### **[1JD Edwards World ]**

Global Solutions: Depreciation Methods Guide Release A9.4 **E58815-01**

April 2015

Describes tasks needed to define the depreciation methods for France, Germany, Italy, Spain, Japan, and Korea.

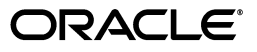

JD Edwards World Global Solutions: Depreciation Methods Guide, Release A9.4

E58815-01

Copyright © 2015, Oracle and/or its affiliates. All rights reserved.

This software and related documentation are provided under a license agreement containing restrictions on use and disclosure and are protected by intellectual property laws. Except as expressly permitted in your license agreement or allowed by law, you may not use, copy, reproduce, translate, broadcast, modify, license, transmit, distribute, exhibit, perform, publish, or display any part, in any form, or by any means. Reverse engineering, disassembly, or decompilation of this software, unless required by law for interoperability, is prohibited.

The information contained herein is subject to change without notice and is not warranted to be error-free. If you find any errors, please report them to us in writing.

If this is software or related documentation that is delivered to the U.S. Government or anyone licensing it on behalf of the U.S. Government, then the following notice is applicable:

U.S. GOVERNMENT END USERS: Oracle programs, including any operating system, integrated software, any programs installed on the hardware, and/or documentation, delivered to U.S. Government end users are "commercial computer software" pursuant to the applicable Federal Acquisition Regulation and agency-specific supplemental regulations. As such, use, duplication, disclosure, modification, and adaptation of the programs, including any operating system, integrated software, any programs installed on the hardware, and/or documentation, shall be subject to license terms and license restrictions applicable to the programs. No other rights are granted to the U.S. Government.

This software or hardware is developed for general use in a variety of information management applications. It is not developed or intended for use in any inherently dangerous applications, including applications that may create a risk of personal injury. If you use this software or hardware in dangerous applications, then you shall be responsible to take all appropriate fail-safe, backup, redundancy, and other measures to ensure its safe use. Oracle Corporation and its affiliates disclaim any liability for any damages caused by use of this software or hardware in dangerous applications.

Oracle and Java are registered trademarks of Oracle and/or its affiliates. Other names may be trademarks of their respective owners.

Intel and Intel Xeon are trademarks or registered trademarks of Intel Corporation. All SPARC trademarks are used under license and are trademarks or registered trademarks of SPARC International, Inc. AMD, Opteron, the AMD logo, and the AMD Opteron logo are trademarks or registered trademarks of Advanced Micro Devices. UNIX is a registered trademark of The Open Group.

This software or hardware and documentation may provide access to or information about content, products, and services from third parties. Oracle Corporation and its affiliates are not responsible for and expressly disclaim all warranties of any kind with respect to third-party content, products, and services unless otherwise set forth in an applicable agreement between you and Oracle. Oracle Corporation and its affiliates will not be responsible for any loss, costs, or damages incurred due to your access to or use of third-party content, products, or services, except as set forth in an applicable agreement between you and Oracle.

# **Contents**

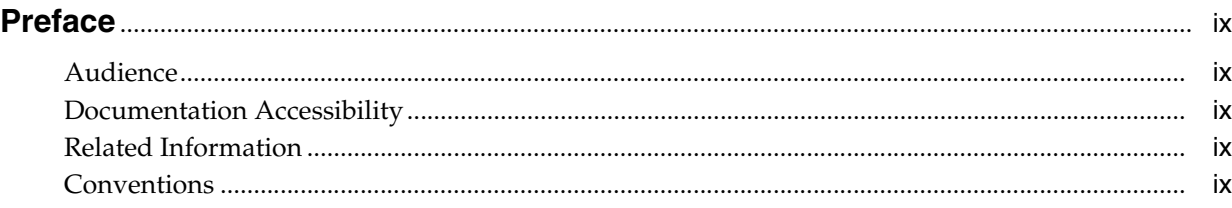

# **Part I [Depreciation Methods for Europe, Middle East, and Africa](#page-10-0)**

# **1 [About Depreciation Methods for Europe, Middle East, and Africa](#page-12-0)**

# **2 [Defining Depreciation Methods for France](#page-14-0)**

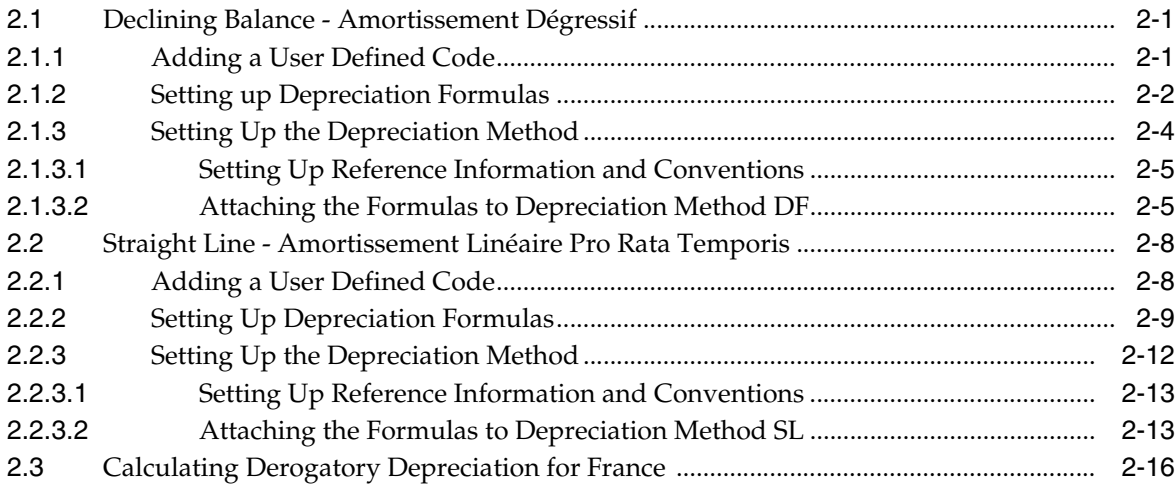

## **3 [Defining Depreciation Methods for Germany](#page-32-0)**

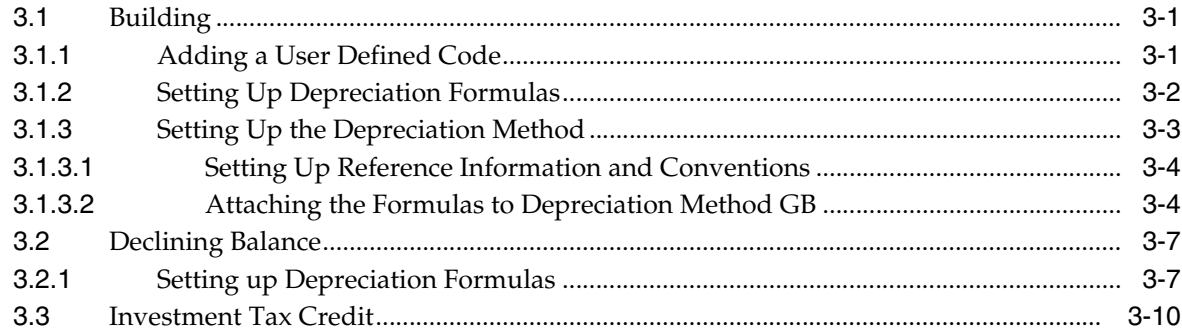

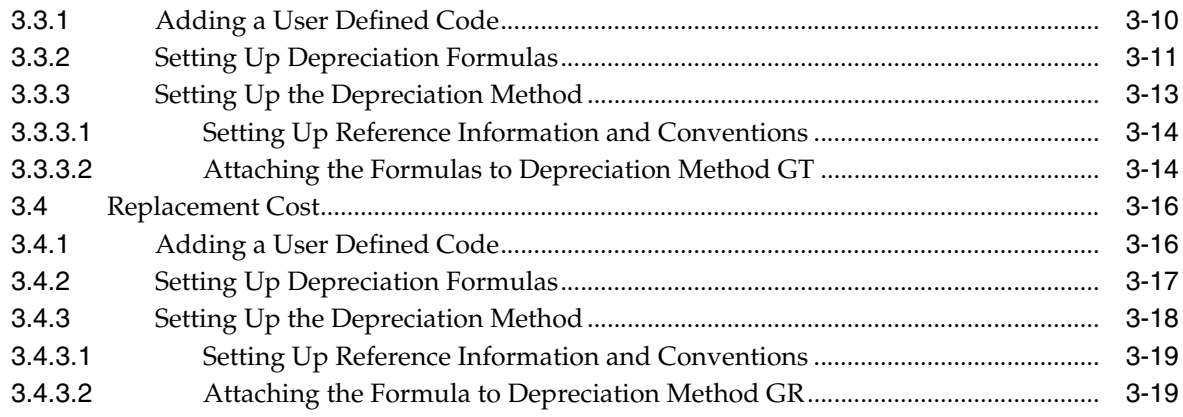

# **4 [Defining Depreciation Methods for Italy](#page-52-0)**

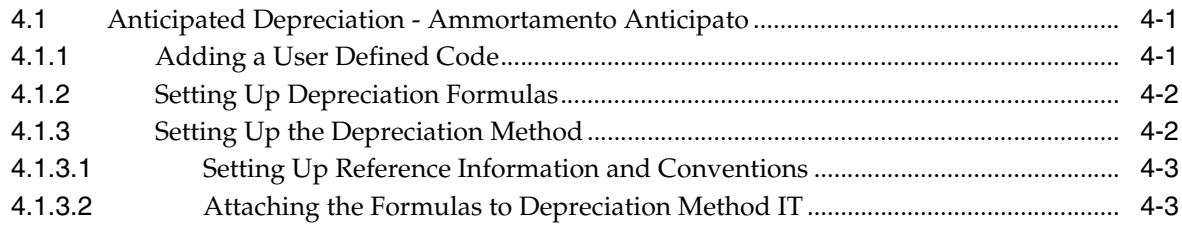

# **5 [Defining Depreciation Methods for Spain](#page-58-0)**

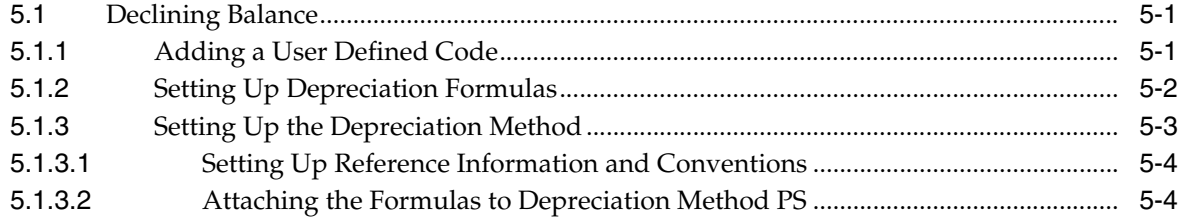

# **Part II [Depreciation Methods for Asia and the Pacific](#page-64-0)**

# **6 [About Depreciation Methods for Asia and the Pacific](#page-66-0)**

# **7 [Defining Depreciation Methods for Japan](#page-68-0)**

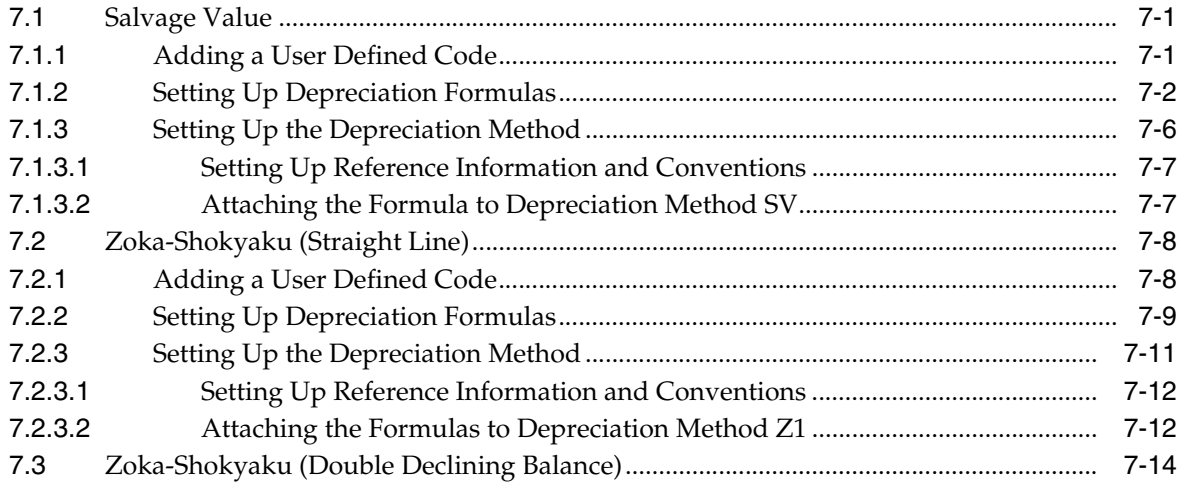

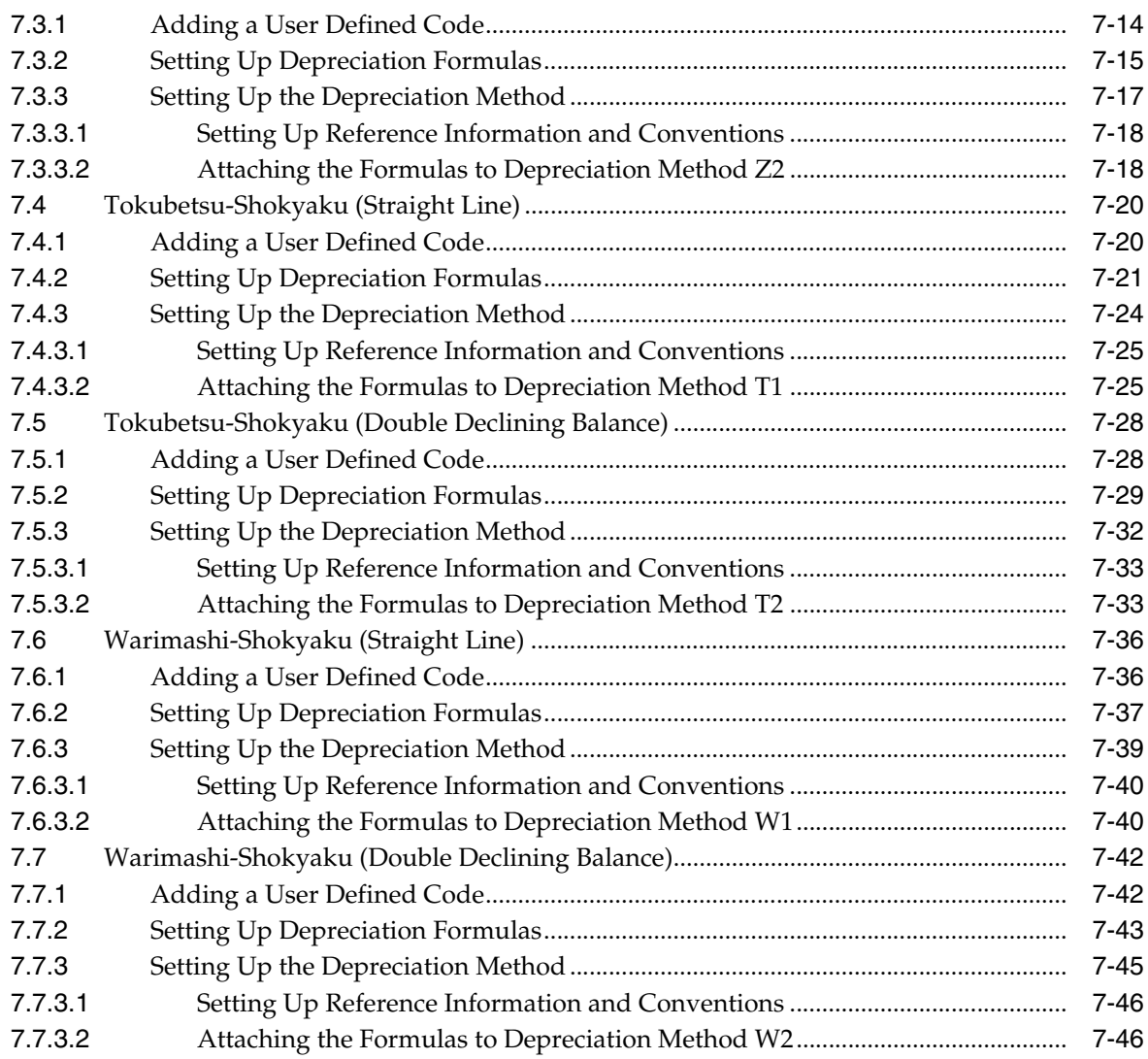

# **8 [Defining Depreciation Methods for Korea](#page-116-0)**

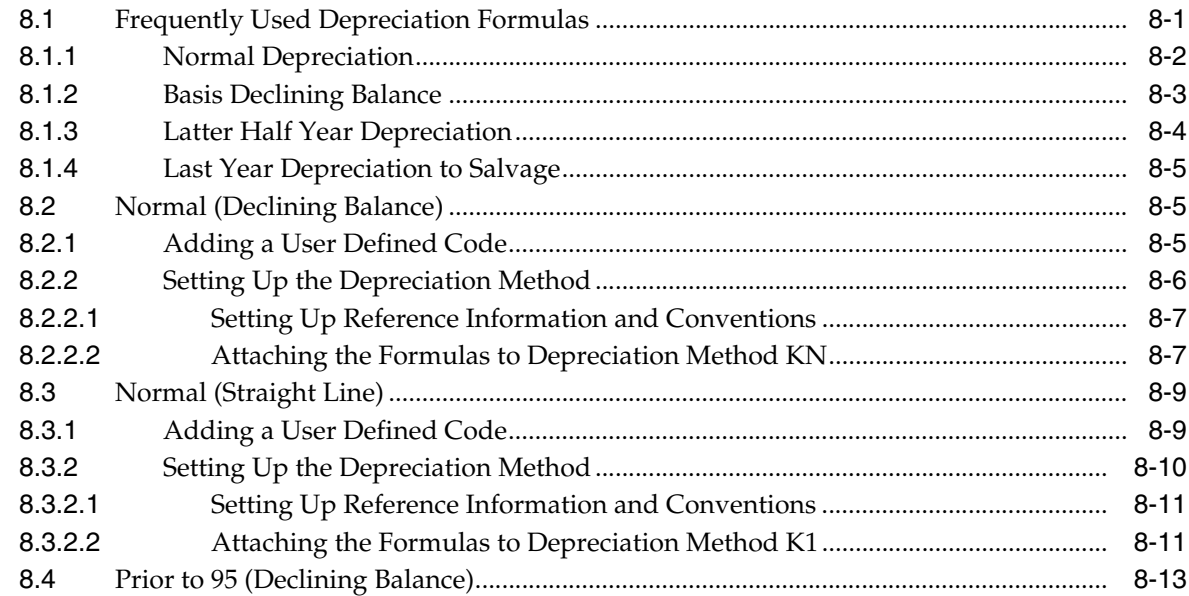

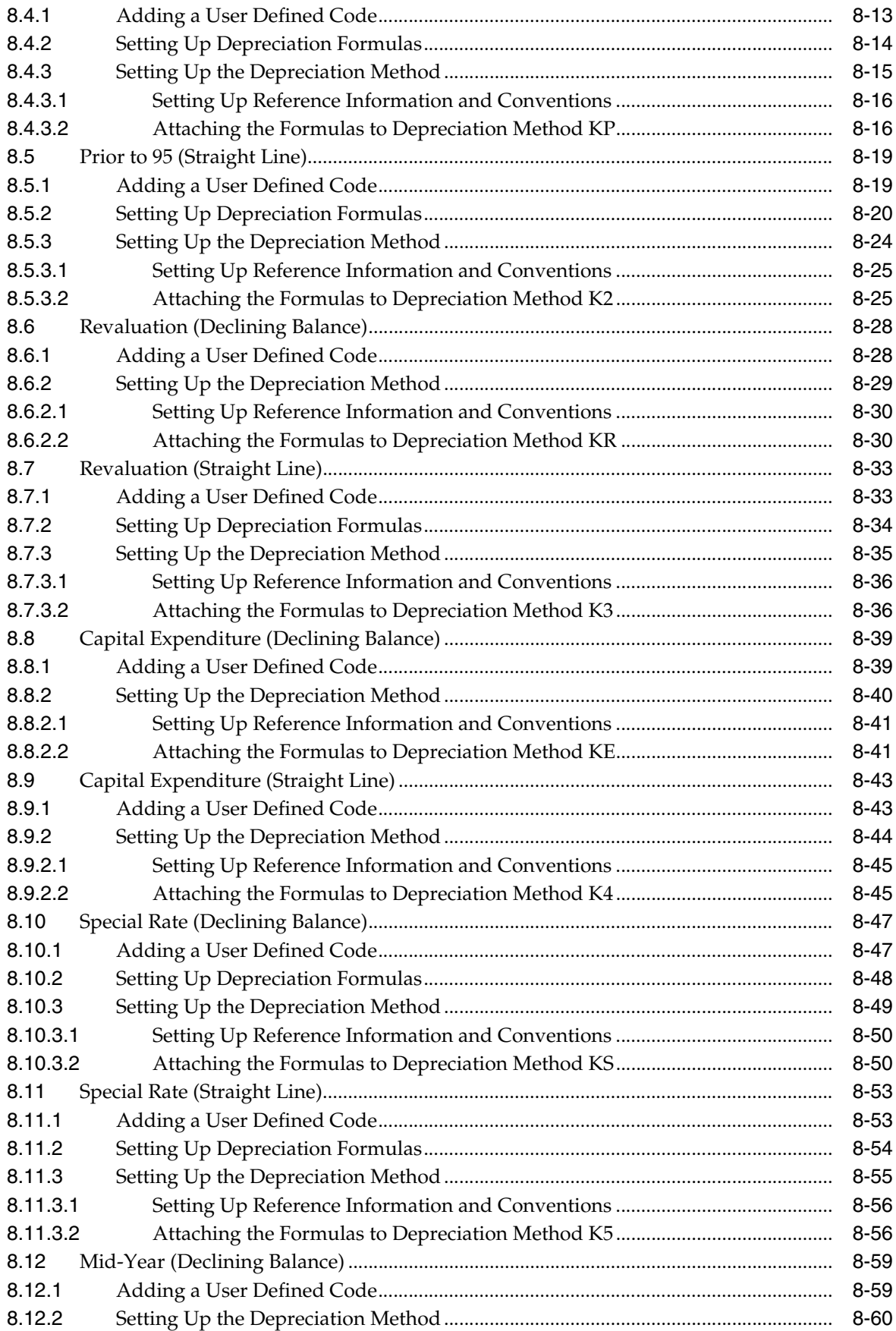

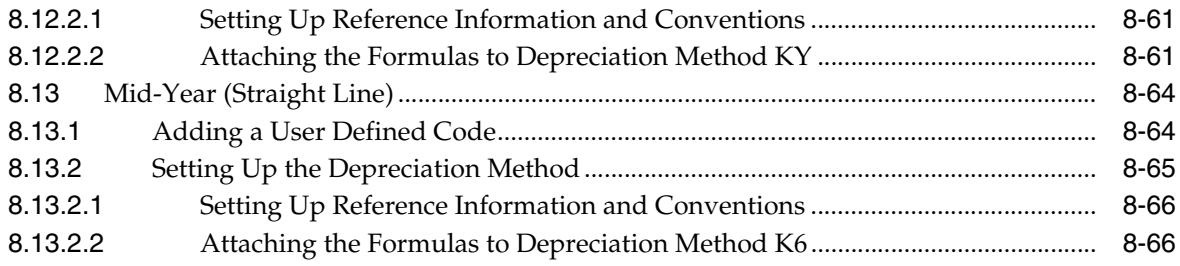

**[Index](#page-186-0)**

# **Preface**

Welcome to the JD Edwards World Global Solutions: Depreciations Methods Guide.

# <span id="page-8-1"></span><span id="page-8-0"></span>**Audience**

This document is intended for implementers and end users of JD Edwards World users across the world.

# <span id="page-8-2"></span>**Documentation Accessibility**

For information about Oracle's commitment to accessibility, visit the Oracle Accessibility Program website at http://www.oracle.com/pls/topic/lookup?ctx=acc&id=docacc.

#### **Access to Oracle Support**

Oracle customers that have purchased support have access to electronic support through My Oracle Support. For information, visit http://www.oracle.com/pls/topic/lookup?ctx=acc&id=info or visit http://www.oracle.com/pls/topic/lookup?ctx=acc&id=trs if you are hearing impaired.

# <span id="page-8-3"></span>**Related Information**

For additional information about JD Edwards World applications, features, content, and training, visit the JD Edwards World pages on the JD Edwards Resource Library located at:

http://learnjde.com

# <span id="page-8-4"></span>**Conventions**

The following text conventions are used in this document:

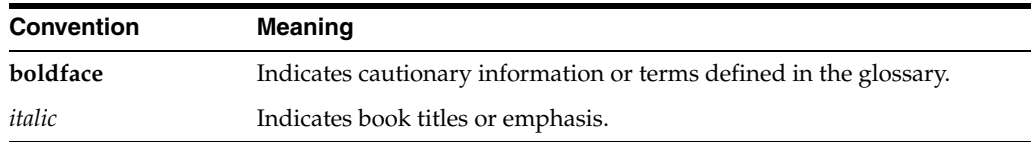

# **Part I**

# <span id="page-10-0"></span>**Depreciation Methods for Europe, Middle East, and Africa**

This part contains these chapters:

- Chapter [1, "About Depreciation Methods for Europe, Middle East, and Africa,"](#page-12-1)
- Chapter [2, "Defining Depreciation Methods for France,"](#page-14-3)
- Chapter [3, "Defining Depreciation Methods for Germany,"](#page-32-3)
- Chapter [4, "Defining Depreciation Methods for Italy,"](#page-52-3)
- Chapter [5, "Defining Depreciation Methods for Spain."](#page-58-3)

**1**

# <span id="page-12-1"></span><span id="page-12-0"></span>**About Depreciation Methods for Europe, Middle East, and Africa**

Depreciation methods for Europe, the Middle East, and Africa include the following:

- Defining depreciation methods for France
- Calculating derogatory depreciation for France
- Defining depreciation methods for Germany
- Defining depreciation methods for Italy
- Defining depreciation methods for Spain

# <span id="page-14-3"></span><span id="page-14-0"></span>**Defining Depreciation Methods for France**

To define the depreciation methods for France, this chapter contains these topics:

- Section [2.1, "Declining Balance Amortissement Dégressif,"](#page-14-1)
- Section [2.2, "Straight Line Amortissement Linéaire Pro Rata Temporis,"](#page-21-0)
- Section [2.3, "Calculating Derogatory Depreciation for France."](#page-29-0)

# <span id="page-14-1"></span>**2.1 Declining Balance - Amortissement Dégressif**

Defining this depreciation method includes the following tasks:

- Adding a user defined code
- Setting up depreciation formulas
- Setting up the depreciation method

### <span id="page-14-2"></span>**2.1.1 Adding a User Defined Code**

On General User Defined Codes for Depreciation Method (12/DM), create code DF for Declining Balance - Dégressif.

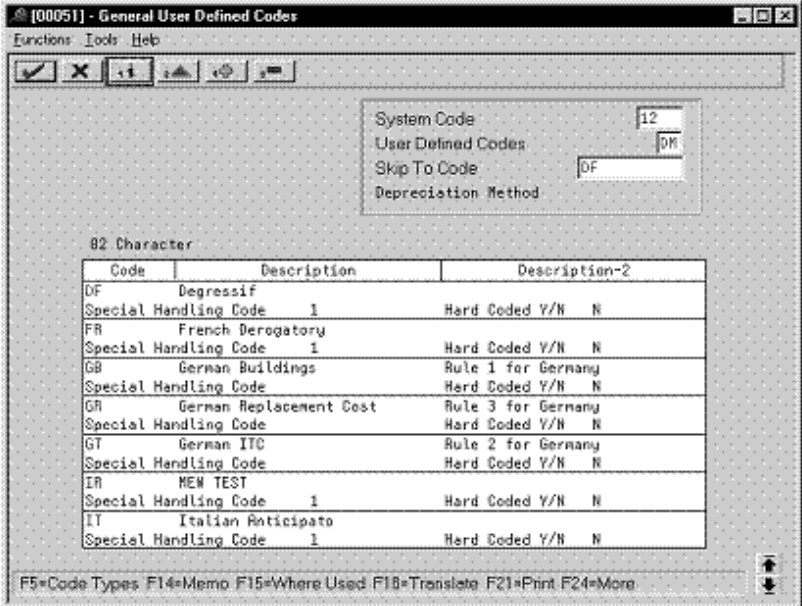

*Figure 2–1 General User Defined Codes screen*

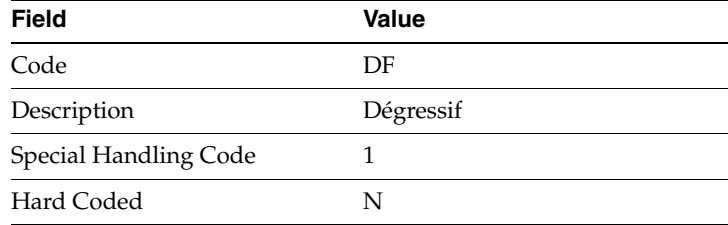

# <span id="page-15-0"></span>**2.1.2 Setting up Depreciation Formulas**

On Depreciation Formula Revision, define the following formulas:

- First and subsequent years depreciation
- Last year minus one
- Last year

#### **First and Subsequent Years Depreciation**

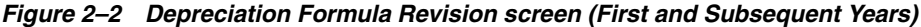

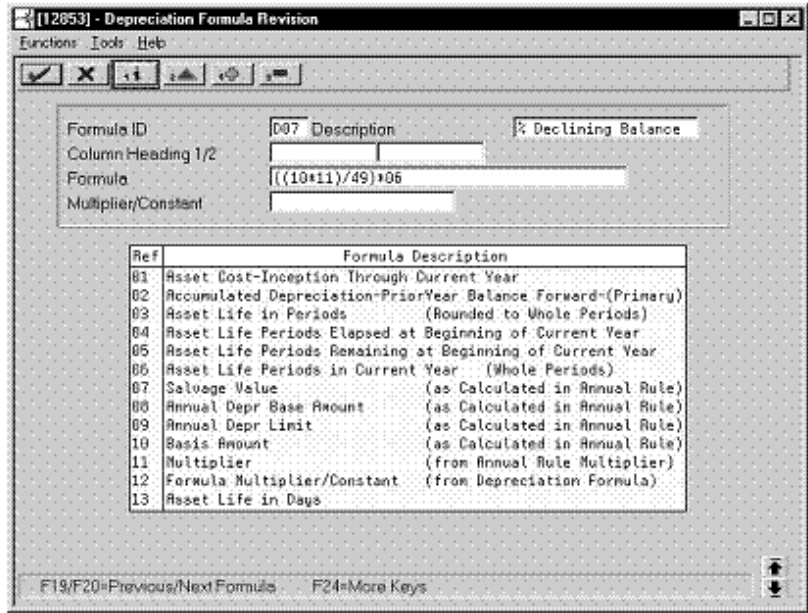

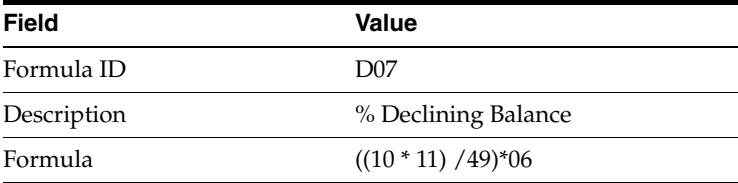

#### **Last Year Minus One**

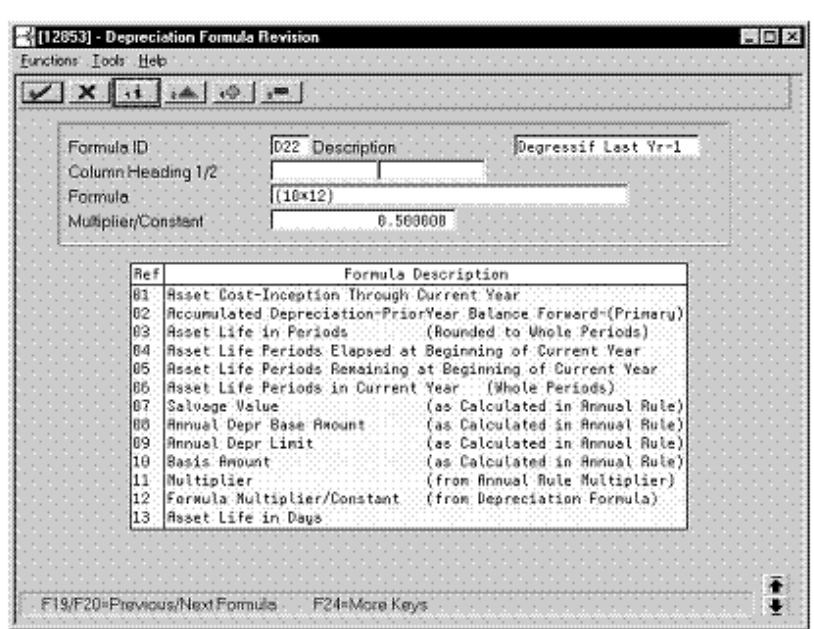

*Figure 2–3 Depreciation Formula Revision screen (Last Year Minus One)*

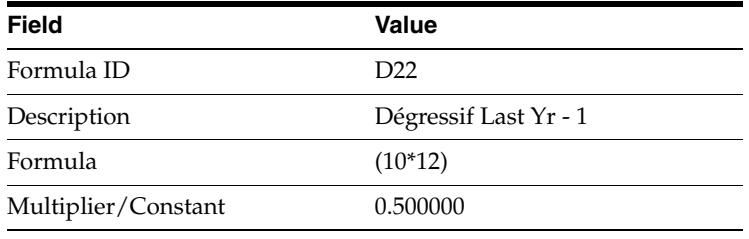

#### **Last Year**

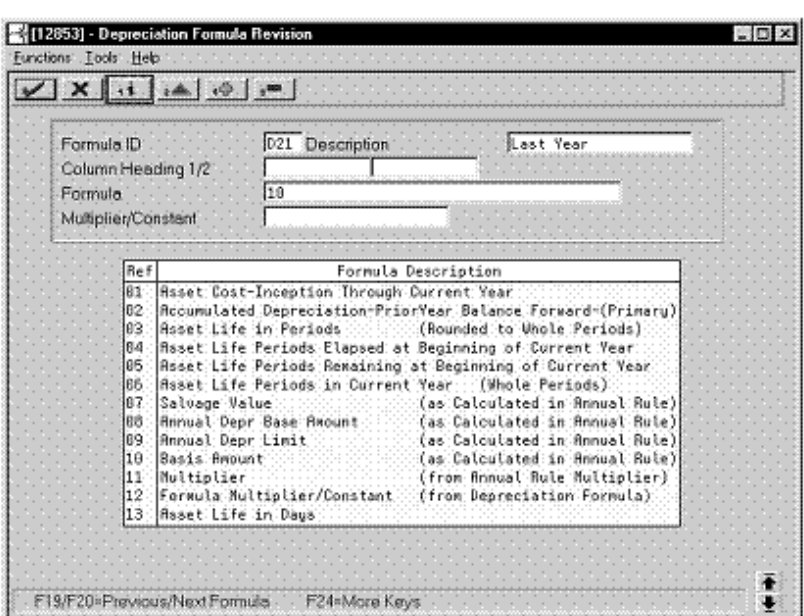

*Figure 2–4 Depreciation Formula Revision screen (Last Year)*

Complete the following fields with the values indicated below:

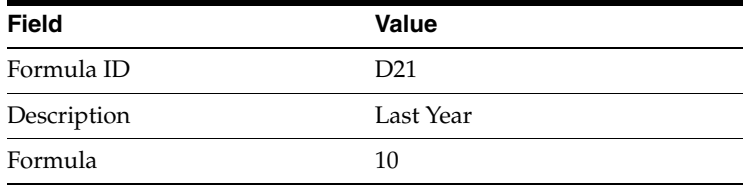

### <span id="page-17-0"></span>**2.1.3 Setting Up the Depreciation Method**

On Depreciation Rule Revisions, set up the depreciation method.

Setting up the depreciation method includes the following tasks:

- Setting up reference information and conventions
- Attaching the formulas to depreciation method DF

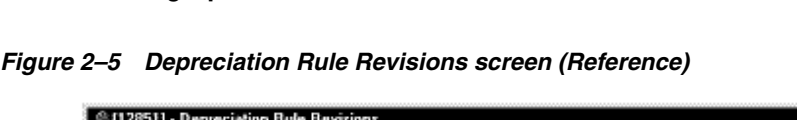

<span id="page-18-0"></span>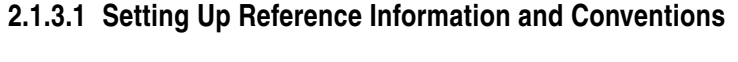

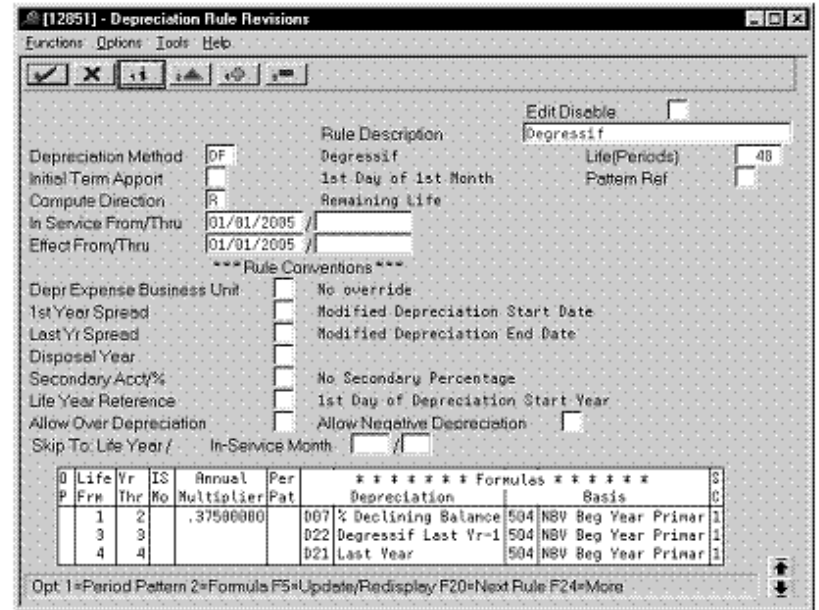

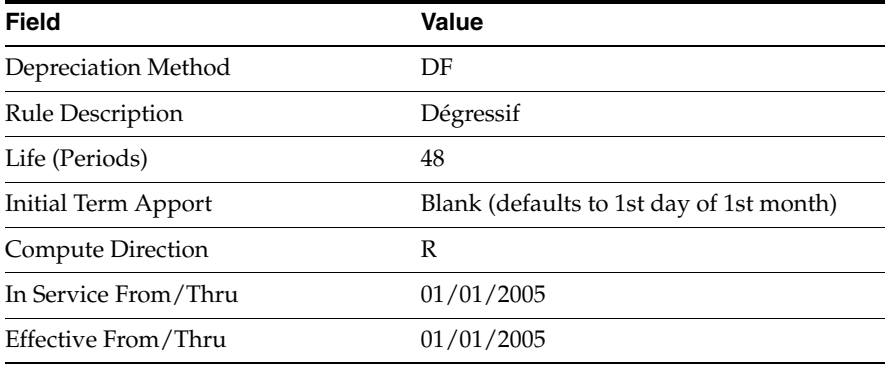

#### <span id="page-18-1"></span>**2.1.3.2 Attaching the Formulas to Depreciation Method DF**

Attach the following formulas to the depreciation method:

- First Record: Life Years 1 and 2
- Second Record: Life Year 3
- Third Record: Life Year 4

**First Record: Life Years 1 and 2**

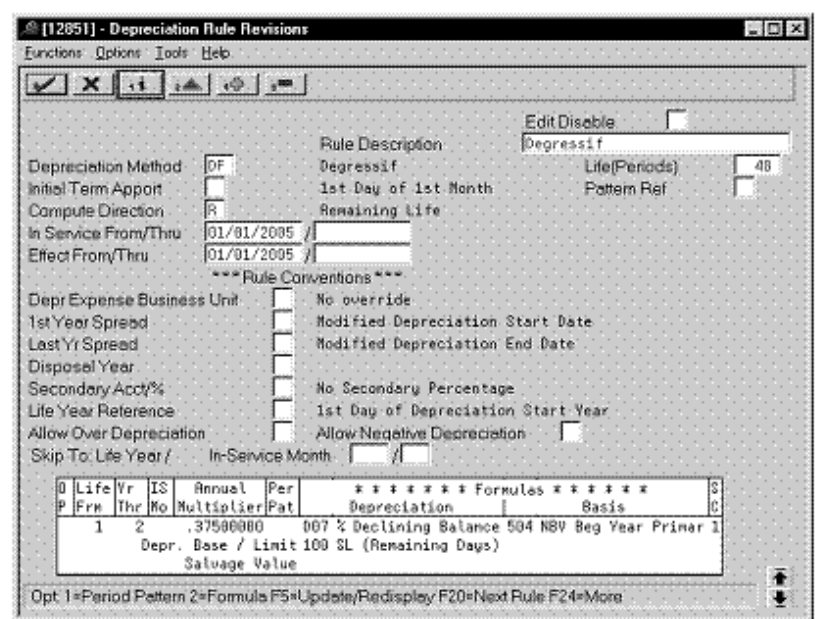

*Figure 2–6 Depreciation Rule Revisions screen (Life Years 1 and 2)*

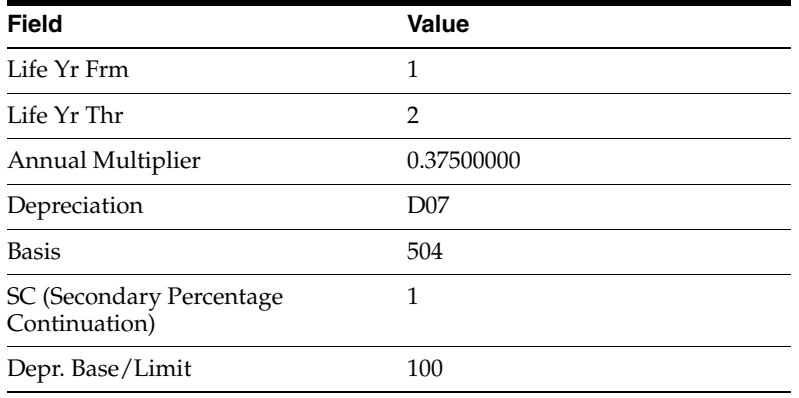

#### **Second Record: Life Year 3**

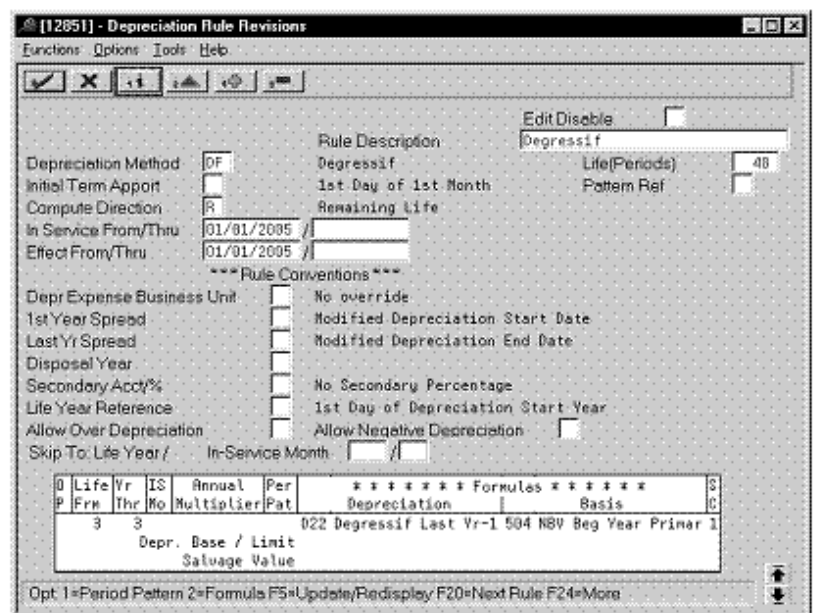

*Figure 2–7 Depreciation Rule Revisions screen (Life Year 3)*

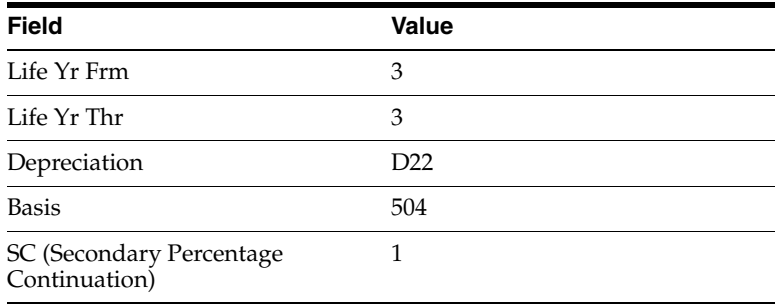

**Third Record: Life Year 4**

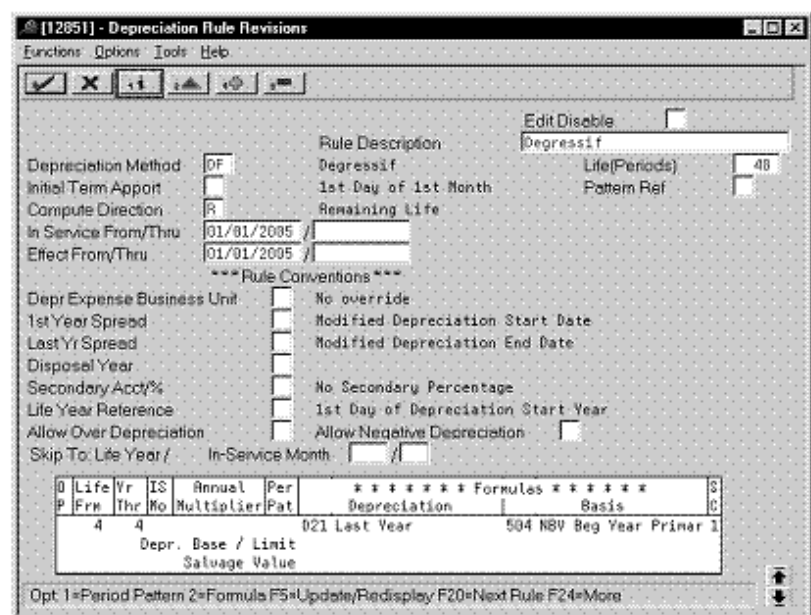

*Figure 2–8 Depreciation Rule Revisions screen (Life Year 4)*

Complete the following fields with the values indicated below:

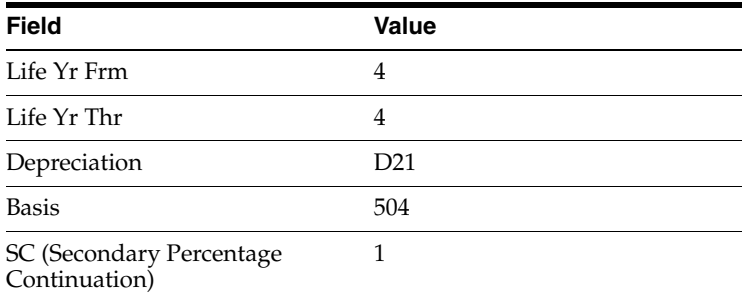

# <span id="page-21-0"></span>**2.2 Straight Line - Amortissement Linéaire Pro Rata Temporis**

Defining this depreciation method includes the following tasks:

- Adding a user defined code
- Setting up depreciation formulas
- Setting up the depreciation method

# <span id="page-21-1"></span>**2.2.1 Adding a User Defined Code**

On General User Defined Codes for Depreciation Method (12/DM), create code SL for Straight Line.

| $\sqrt{X}$ $\rightarrow$ $\rightarrow$ $\rightarrow$ |                                                                                                    |
|------------------------------------------------------|----------------------------------------------------------------------------------------------------|
|                                                      | 12<br>System Code<br>≹DM:<br><b>User Defined Codes</b><br>ŢΣ<br>Skip To Code<br>Depreciation Method |
| 82 Character<br>Code<br>Description                  | Description-2                                                                                       |
| S/L for France<br>SI.                                |                                                                                                    |
| Special Handling Code<br>- 1                         | Hard Coded Y/N<br>ĸ                                                                                 |
| Salvage Value<br>SV                                  |                                                                                                    |
| Special Handling Code<br>1                           | Hard Coded V/K<br>N                                                                                 |
|                                                      |                                                                                                    |
| Sum of the Year's Digits<br>18                       | w/ LYRC=1                                                                                           |
| Special Handling Code<br>1                           | Hard Coded Y/N<br>ĸ                                                                                 |
| Test Bule<br>TΤ                                      |                                                                                                    |
| Special Handling Code                                | Hard Coded V/H<br>N                                                                                 |
| Tokubetsu-Shokyaku, SL<br>T1                         |                                                                                                    |
| Special Handling Code                                | Hard Coded Y/N<br>ĸ                                                                                 |
| Tokubetsu-Shokyaku DDB<br>T2                         |                                                                                                    |
| Special Handling Code<br>1                           | Hard Coded Y/K<br>N                                                                                 |
| Waldo's Rule<br>ur                                   |                                                                                                    |

*Figure 2–9 General User Defined Codes screen (Straight Line)*

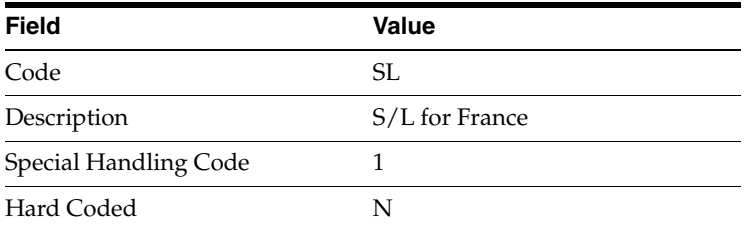

## <span id="page-22-0"></span>**2.2.2 Setting Up Depreciation Formulas**

On Depreciation Formula Revision, define the following formulas:

- First year depreciation
- Years 2 through 5
- Remaining days

#### **First Year Depreciation**

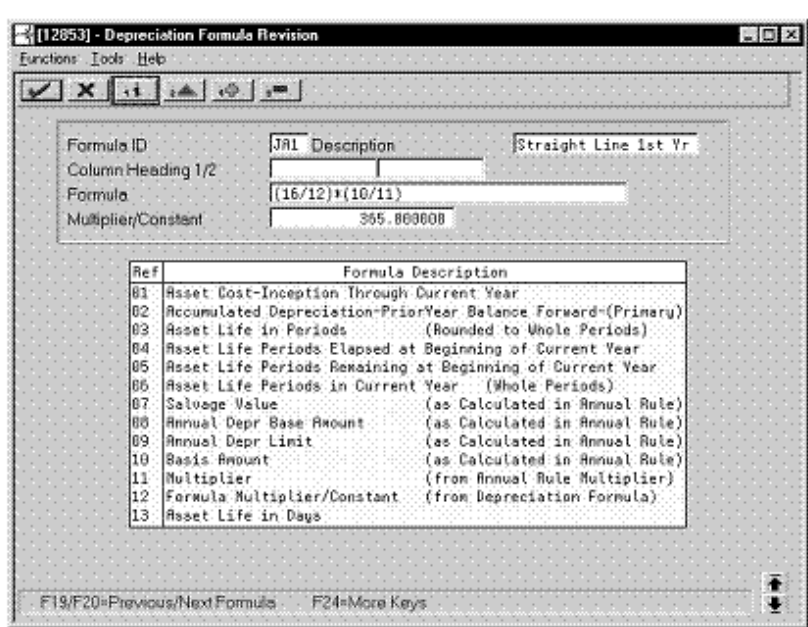

*Figure 2–10 Depreciation Formula Revisions screen (First Year)*

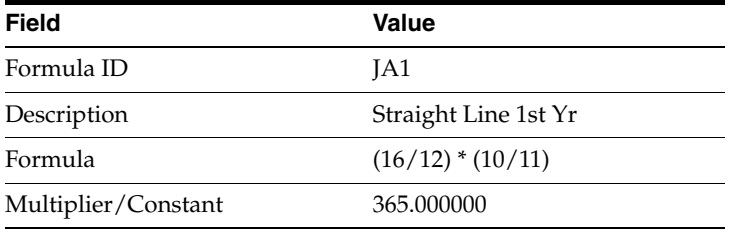

#### **Years 2 through 5**

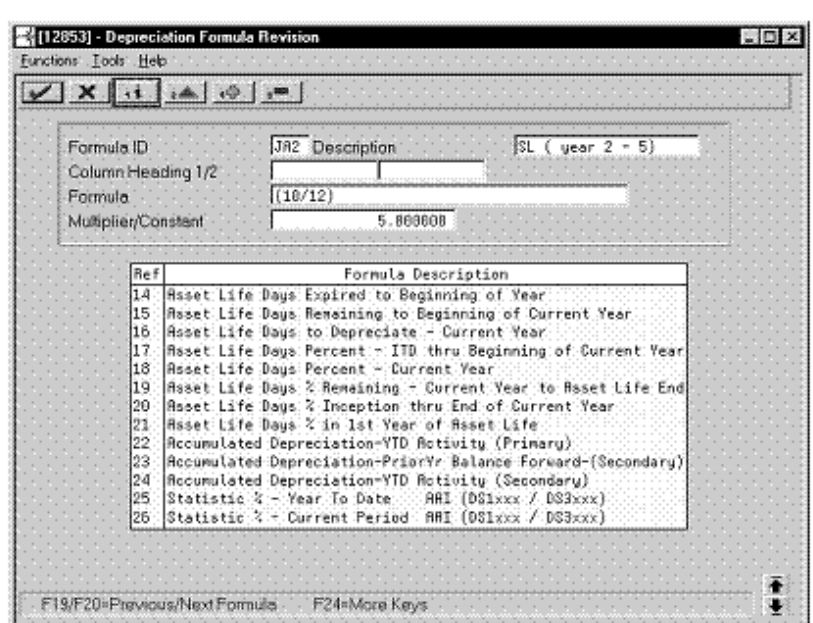

*Figure 2–11 Depreciation Formula Revision screen (Years 2 through 5)*

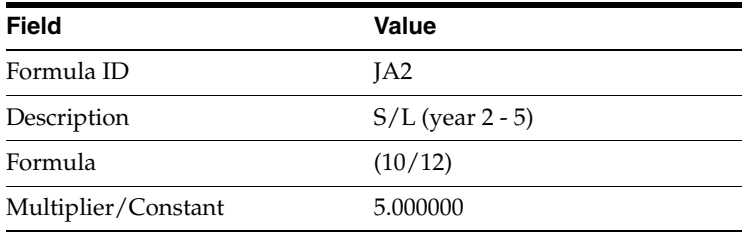

#### **Remaining Days**

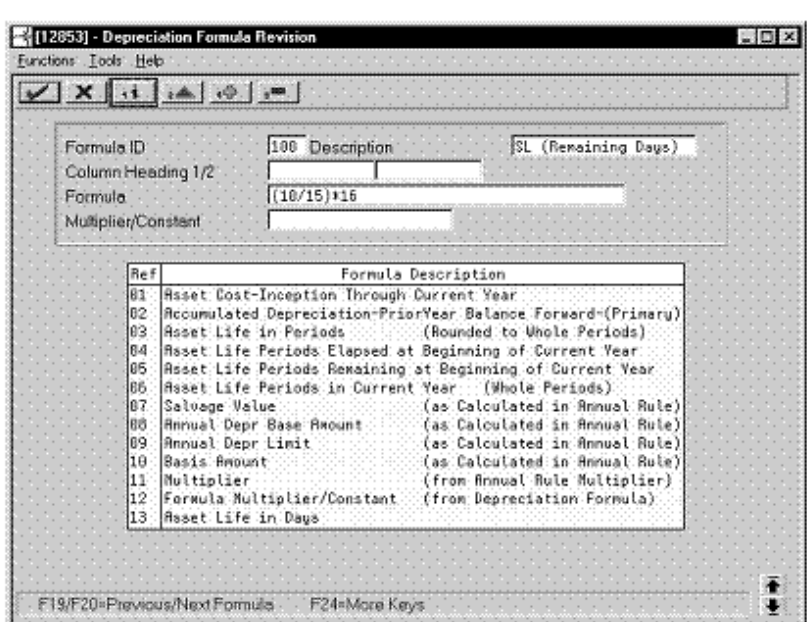

*Figure 2–12 Depreciation Formula Revision screen (Remaining Days)*

Complete the following fields with the values indicated below:

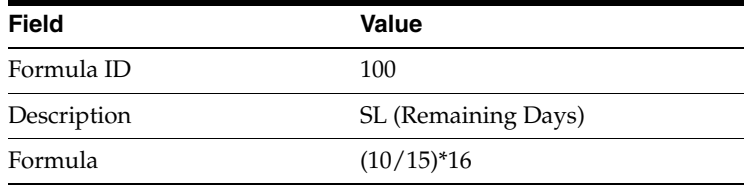

### <span id="page-25-0"></span>**2.2.3 Setting Up the Depreciation Method**

On Depreciation Rule Revisions, set up the depreciation method.

Setting up the depreciation method includes the following tasks:

- Setting up reference information and conventions
- Attaching the formulas to depreciation method SL

<span id="page-26-0"></span>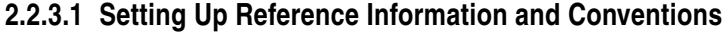

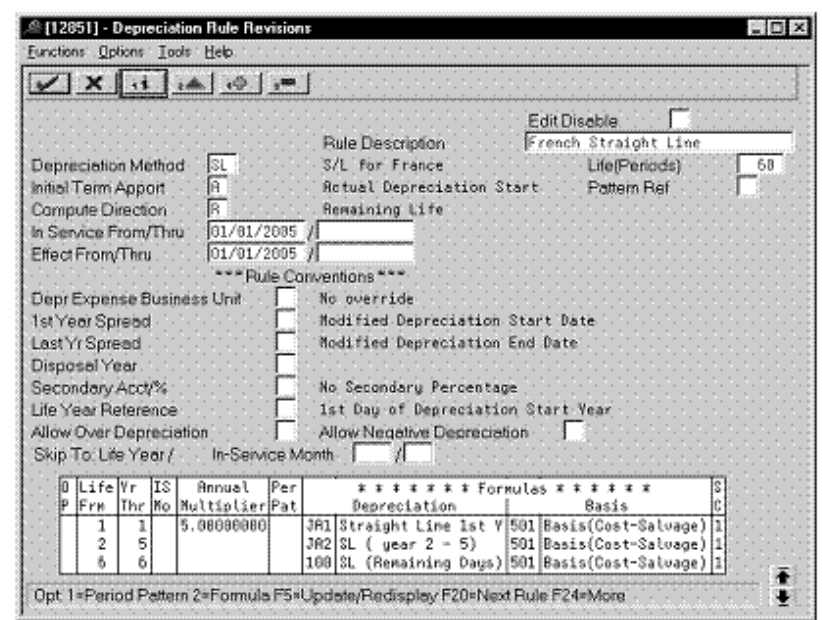

*Figure 2–13 Depreciation Rule Revisions screen (Reference)*

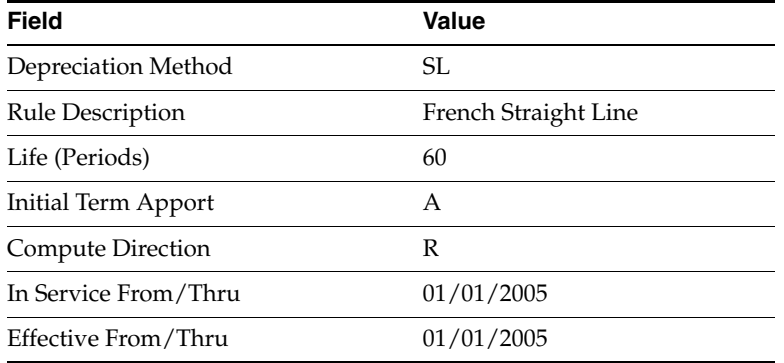

#### <span id="page-26-1"></span>**2.2.3.2 Attaching the Formulas to Depreciation Method SL**

Attach the following formulas to the depreciation method:

- First Record: Life Year 1
- Second Record: Life Years 2 through 5
- Third Record: Life Year 6

**First Record: Life Year 1**

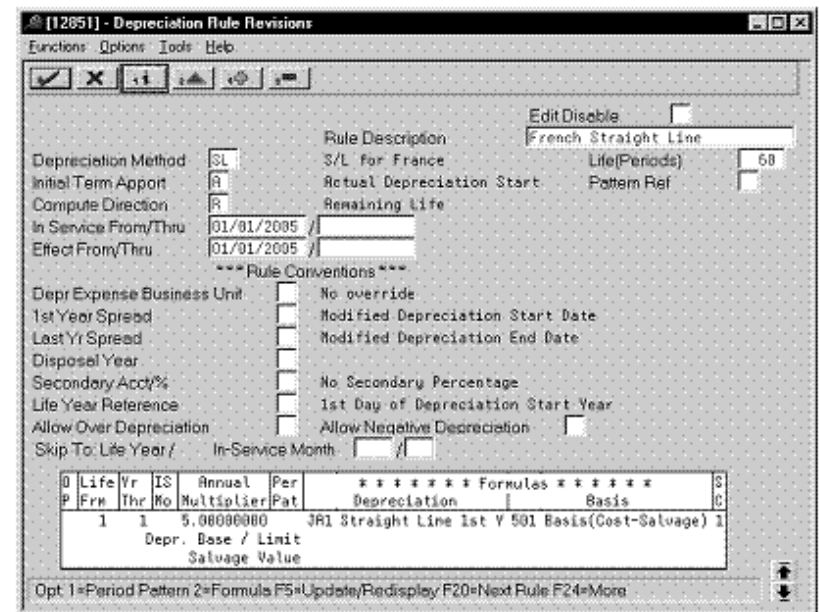

*Figure 2–14 Depreciation Rule Revisions screen (Life Year 1)*

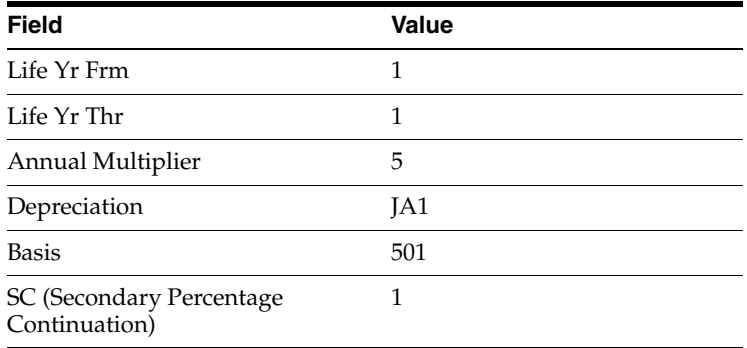

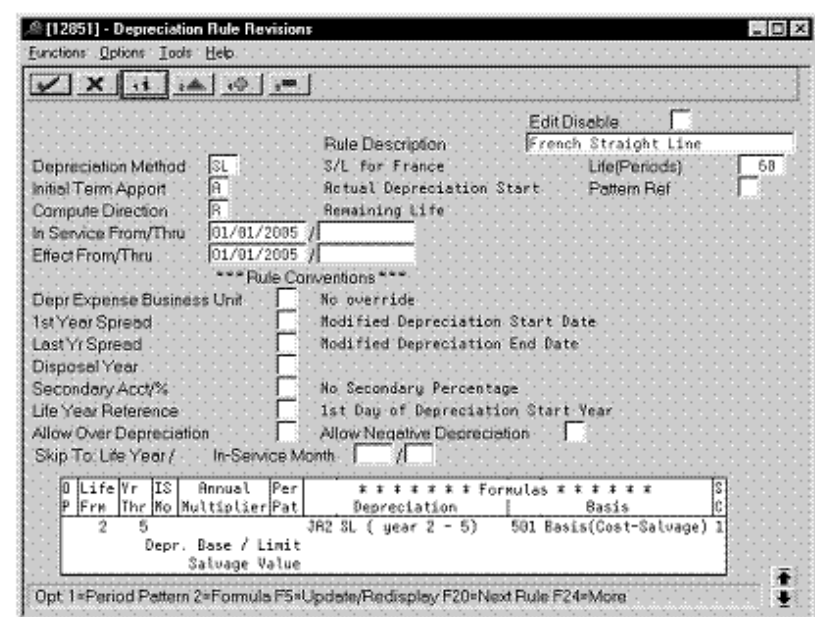

**Second Record: Life Years 2 through 5**

*Figure 2–15 Depreciation Rule Revisions screen (Life Years 2 through 5)*

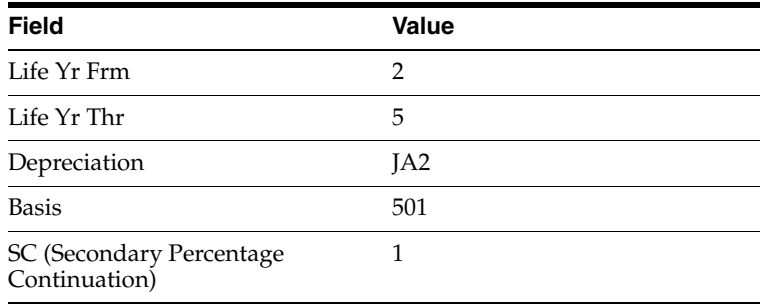

#### **Third Record: Life Year 6**

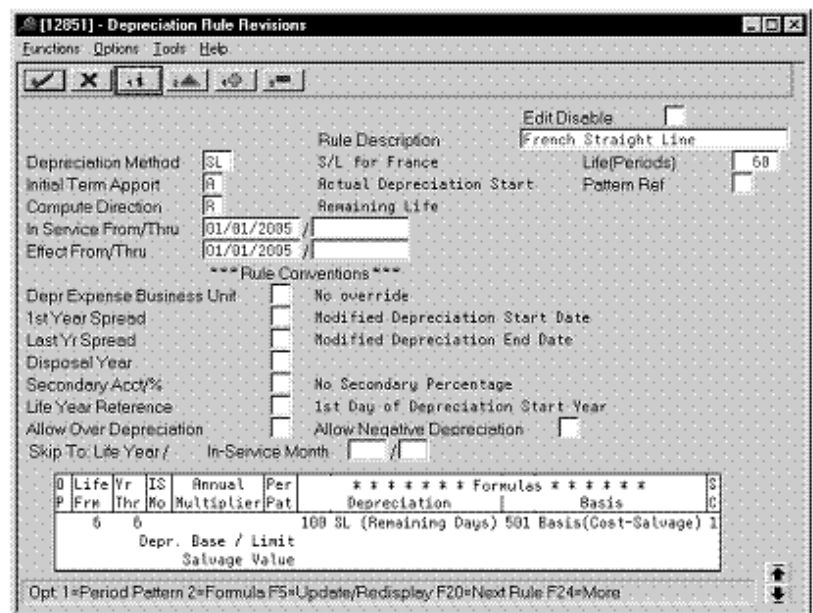

*Figure 2–16 Depreciation Rule Revisions screen (Life Year 6)*

Complete the following fields with the values indicated below:

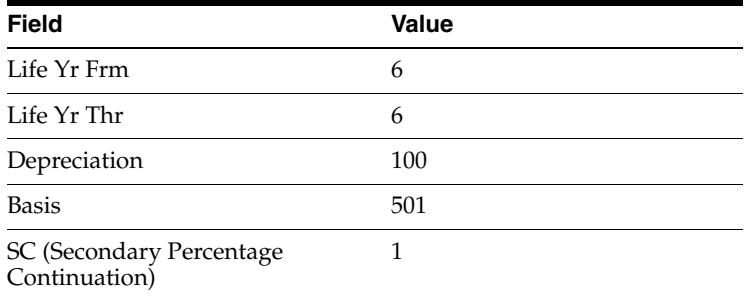

# <span id="page-29-0"></span>**2.3 Calculating Derogatory Depreciation for France**

Derogatory depreciation is the difference between the straight line and the declining balance depreciation methods.

J.D. Edwards software allows you to calculate two different types of depreciation for the same asset. To do this, you use two ledger types:

- Ledger type AA for Straight Line depreciation based on the number of days (Pro Rata Temporis)
- Ledger type AX for Declining Balance depreciation (Dégressif)

At the end of every period, after you calculate the depreciation on the above ledger types, you should perform the following procedure to create the entries that are necessary for justifying the derogatory depreciation.

#### **To calculate derogatory depreciation**

**1.** Use the STAR tool to select entries where the depreciation for the period in the AX ledger (Declining Balance) is greater than that in the AA ledger (Straight Line).

- **2.** Create a journal entry in the AA ledger type to:
	- Debit the Derogatory Depreciation account (Balance Sheet). This is the French legal Chart of Accounts account 145 Amortissements Dérogatoires.
	- Credit the Exceptional Expenses Allowance (Income Statement). This is the French legal Chart of Accounts account 687 Dotations Exceptionnelles.
- **3.** Use World Writer to flag a field of the F0911 file so that the entries that have been flagged do not get selected again for posting to the Fixed Assets system.
- **4.** Use the STAR tool to select entries where the depreciation for the period in the AX ledger (Declining Balance) is less than that in the AA ledger (Straight Line).
- **5.** Create a journal entry in the AA ledger type to:
	- Debit the Regulated Reserves (Income Statement). This is the French legal Chart of Accounts account 787 Reprise Dotations Exceptionnelles.
	- Credit the Derogatory Depreciation account (Balance Sheet). This is the French legal Chart of Accounts account 145 Amortissements Dérogatoires.
- **6.** When the item is disposed, it is necessary to justify the Derogatory Depreciation account (French account 145 Amortissements Dérogatoires) by item number. To do this, use the STAR tool to generate a journal entry by asset number (account included in the AAI FX range).

# <span id="page-32-3"></span><span id="page-32-0"></span>**Defining Depreciation Methods for Germany**

To define the depreciation methods for Germany, this chapter contains these topics:

- Section [3.1, "Building,"](#page-32-1)
- Section [3.2, "Declining Balance,"](#page-38-0)
- Section [3.3, "Investment Tax Credit,"](#page-41-0)
- Section [3.4, "Replacement Cost."](#page-47-0)

# <span id="page-32-1"></span>**3.1 Building**

Defining this depreciation method includes the following tasks:

- Adding a user defined code
- Setting up depreciation formulas
- Setting up the depreciation method

# <span id="page-32-2"></span>**3.1.1 Adding a User Defined Code**

On General User Defined Codes for Depreciation Method (12/DM), create code GB for German Buildings.

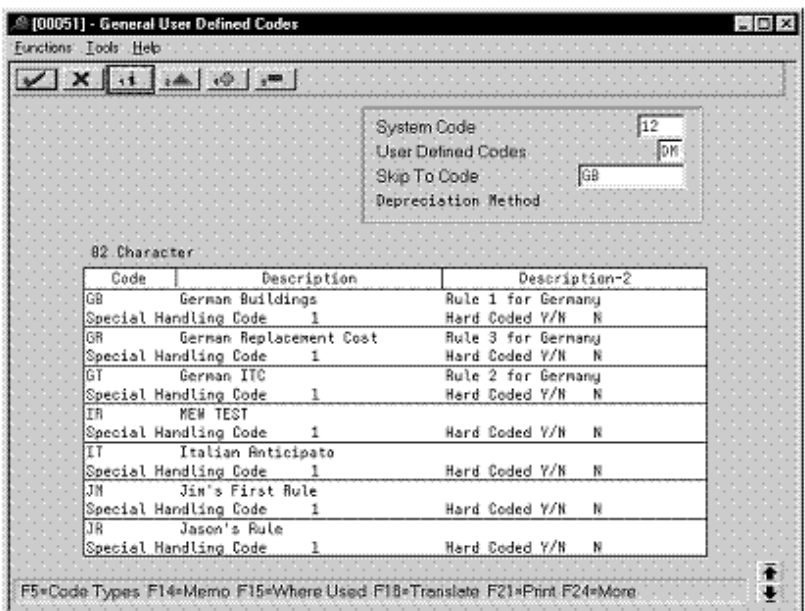

*Figure 3–1 General User Defined Codes screen (GB)*

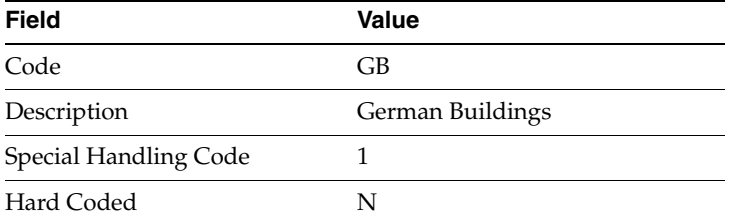

# <span id="page-33-0"></span>**3.1.2 Setting Up Depreciation Formulas**

On Depreciation Formula Revision, define the following formula:

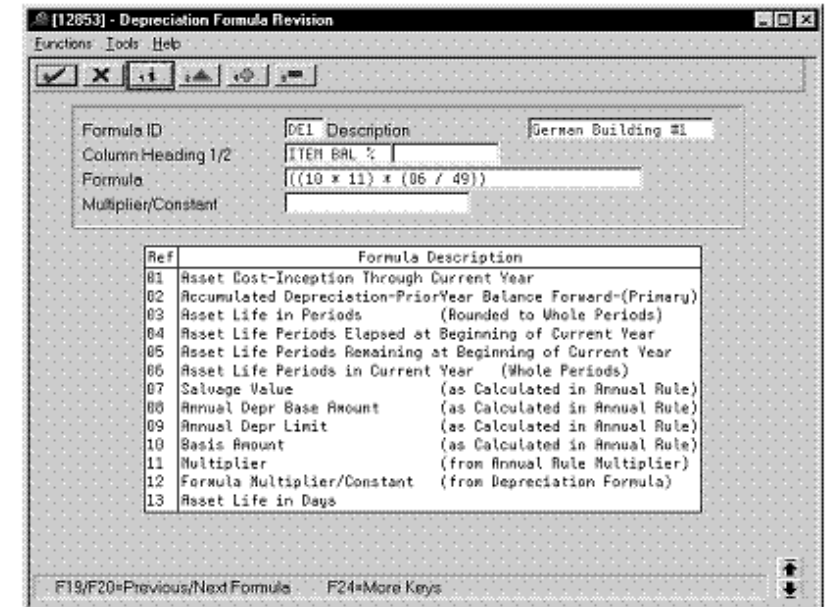

*Figure 3–2 Depreciation Formula Revision screen*

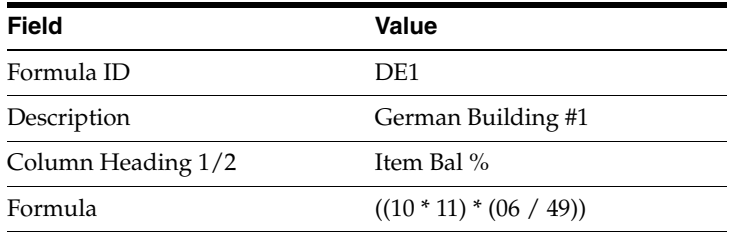

## <span id="page-34-0"></span>**3.1.3 Setting Up the Depreciation Method**

On Depreciation Rule Revisions, set up the depreciation method.

Setting up the depreciation method includes the following tasks:

- Setting up reference information and conventions
- Attaching the formulas to depreciation method GB

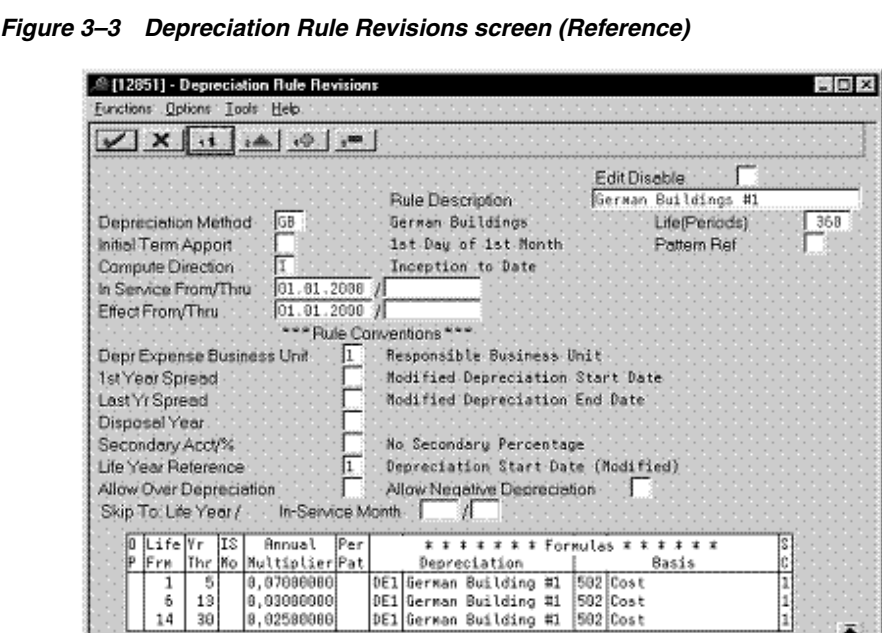

DE1 German Building #1<br>DE1 German Building #1

502 Cost

Ā

ж

<span id="page-35-0"></span>**3.1.3.1 Setting Up Reference Information and Conventions**

Complete the following fields with the values indicated below:

Opt. 1=Period Pattern 2=Formula F5=Update/Redisplay F20=Next Rule F24=More

 $|0,03000000$ <br> $|0,02500000$ 

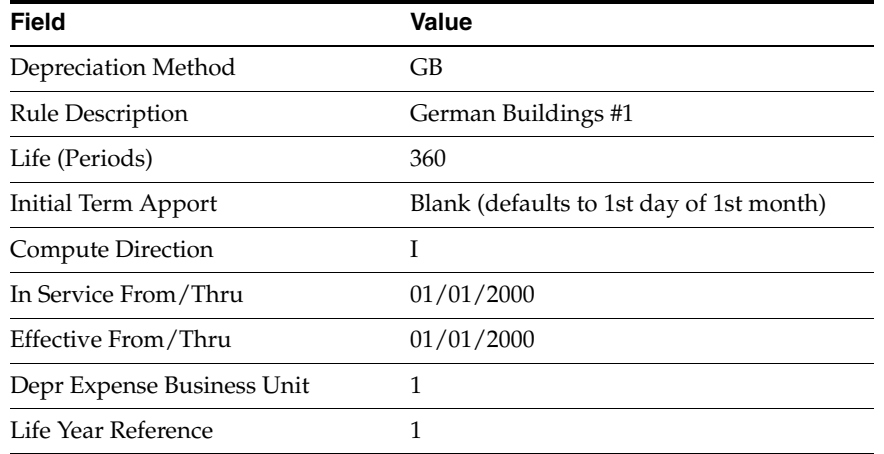

#### <span id="page-35-1"></span>**3.1.3.2 Attaching the Formulas to Depreciation Method GB**

Attach the following formulas to the depreciation method:

First Record: Life Years 1 through 5

 $\frac{6}{14}$  $\frac{19}{30}$ 

- Second Record: Life Years 6 through 13
- Third Record: Life Years 14 through 30
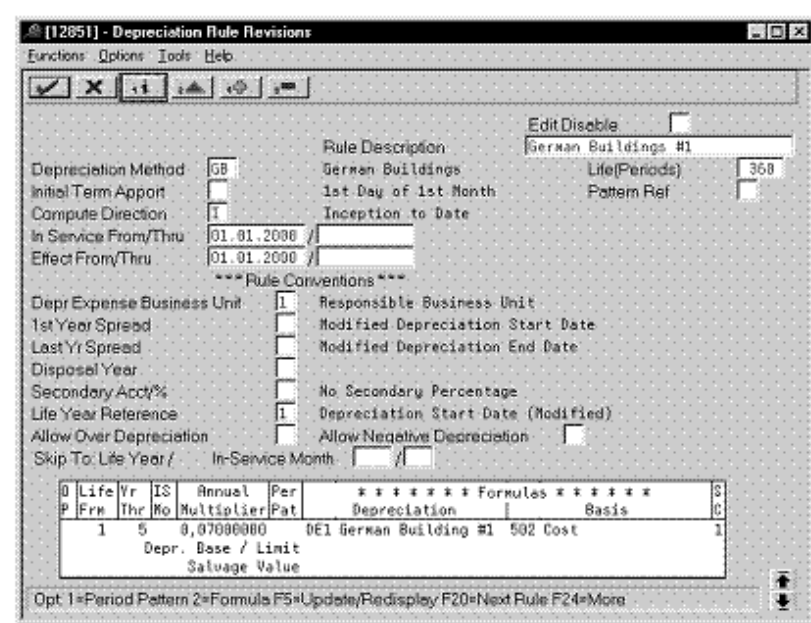

**First Record: Life Years 1 through 5**

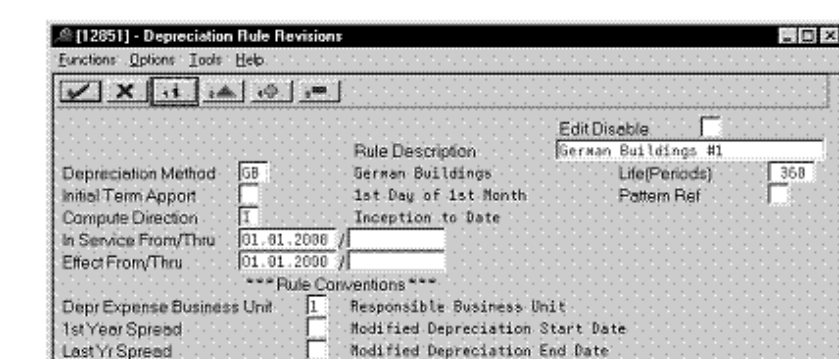

*Figure 3–4 Depreciation Rule Revisions screen (Life Years 1 through 5)*

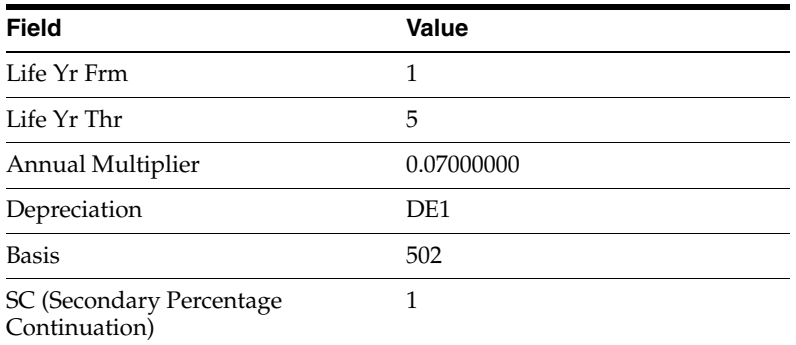

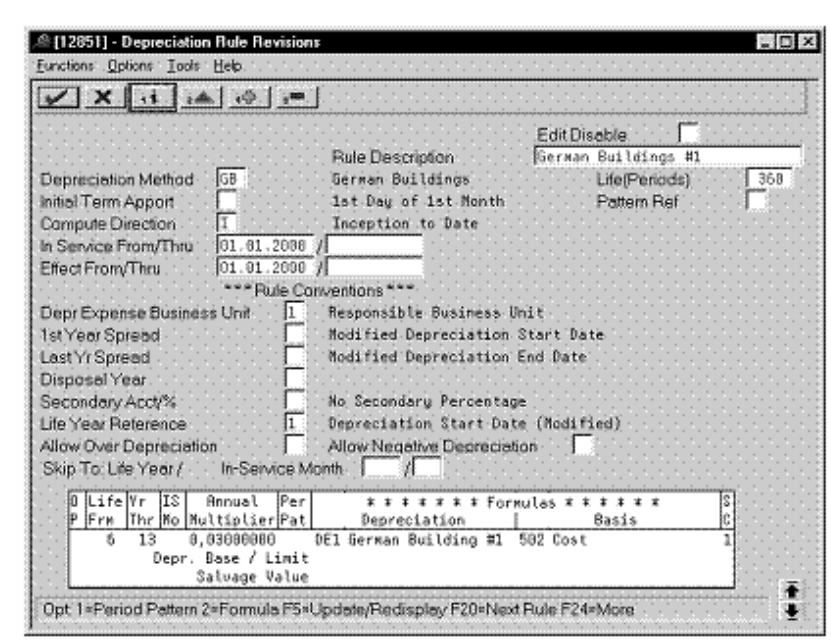

**Second Record: Life Years 6 through 13**

*Figure 3–5 Depreciation Rule Revisions screen (Life Years 6 through 13)*

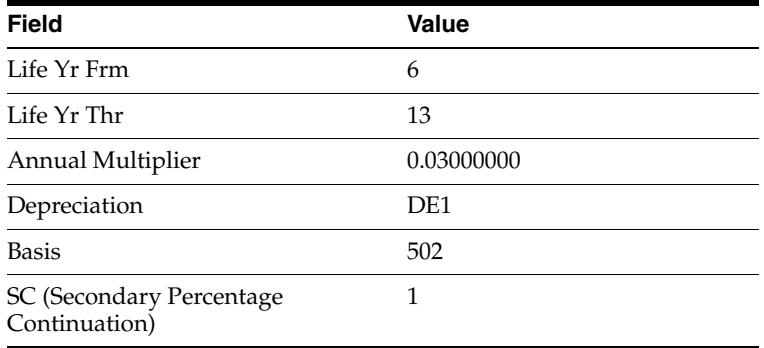

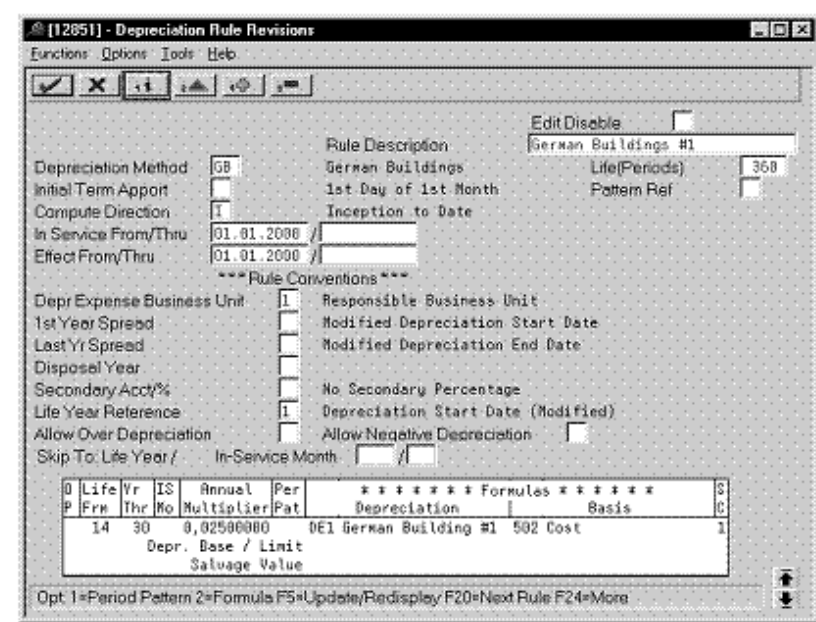

**Third Record: Life Years 14 through 30**

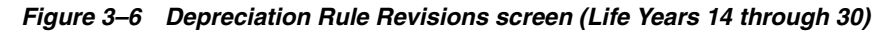

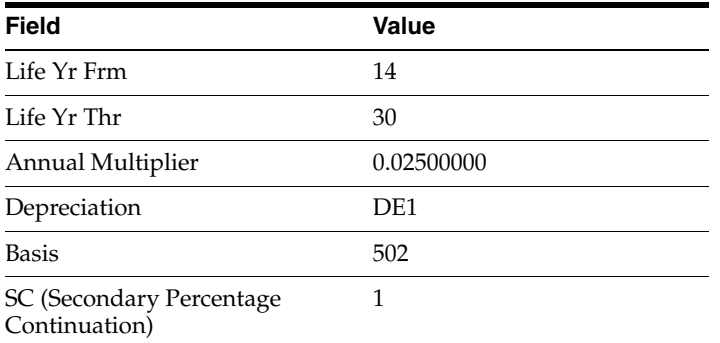

# **3.2 Declining Balance**

Defining this depreciation method includes the following task:

■ Setting up depreciation formulas

# **3.2.1 Setting up Depreciation Formulas**

On Depreciation Formula Revision, define the following formulas:

- Lower Limit 1000
- Upper Limit 2500
- Cost Less Salvage

#### **Lower Limit 1000**

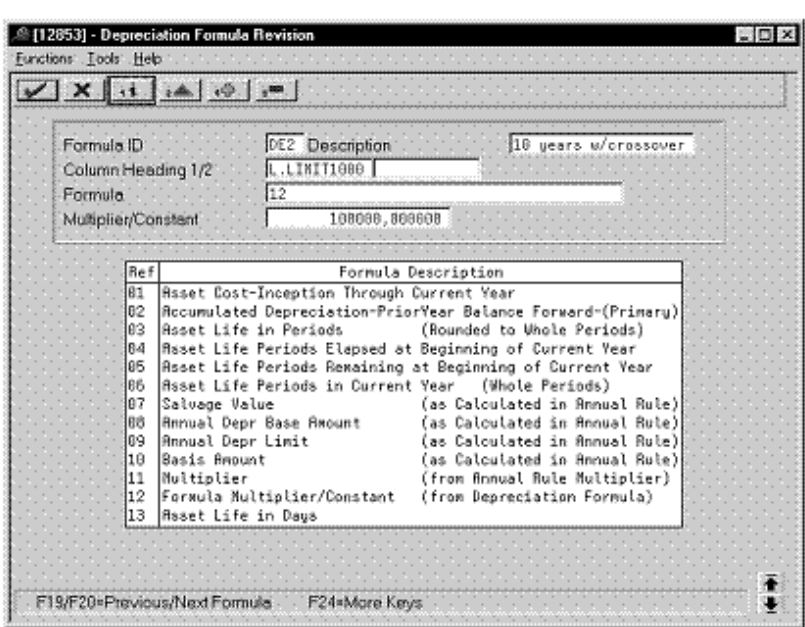

*Figure 3–7 Depreciation Formula Revision screen (Lower Limit 1000)*

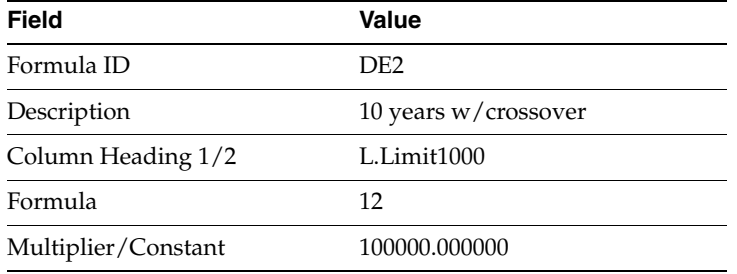

## **Upper Limit 2500**

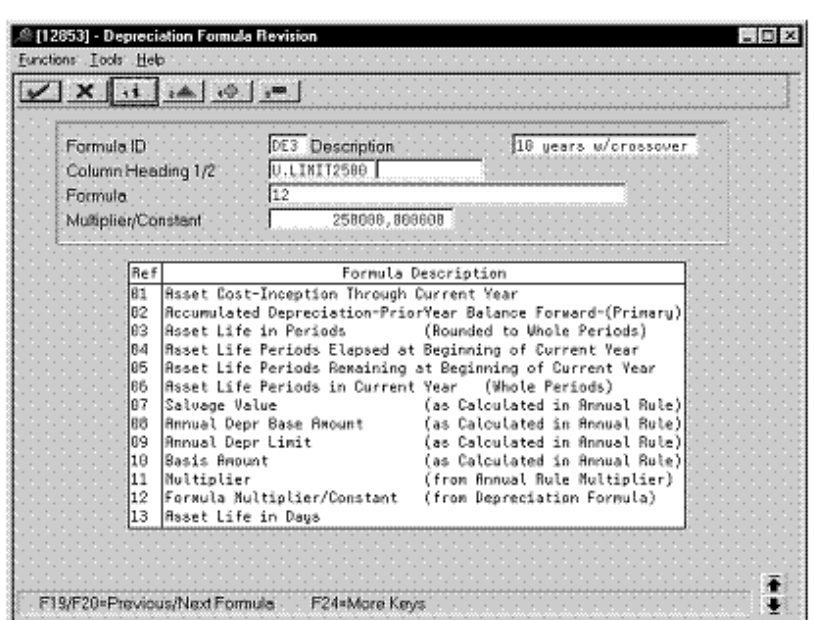

*Figure 3–8 Depreciation Formula Revision screen (Upper Limit 2500)*

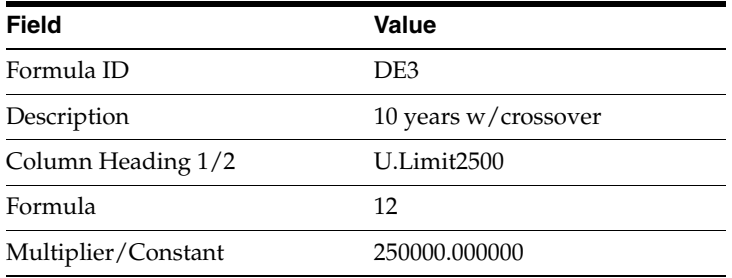

#### **Cost Less Salvage**

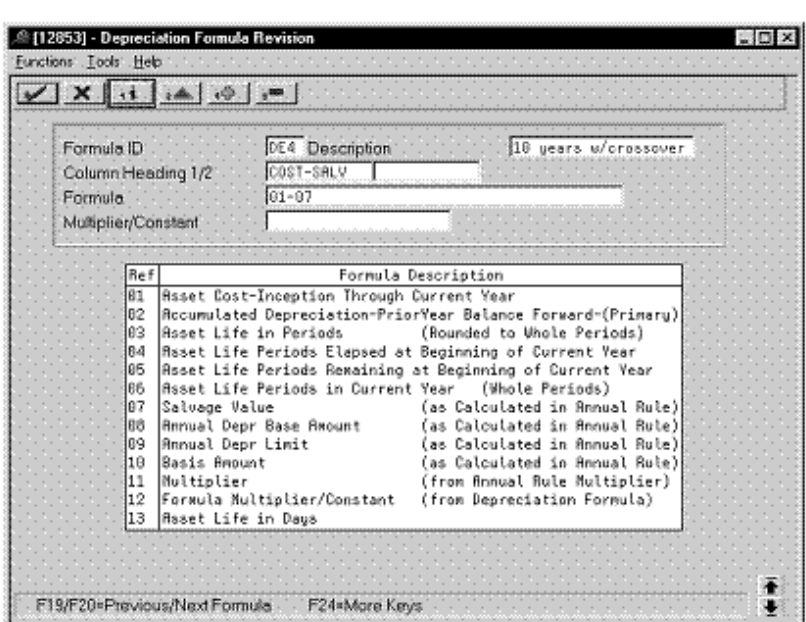

*Figure 3–9 Depreciation Formula Revision screen (Cost Less Salvage)*

Complete the following fields with the values indicated below:

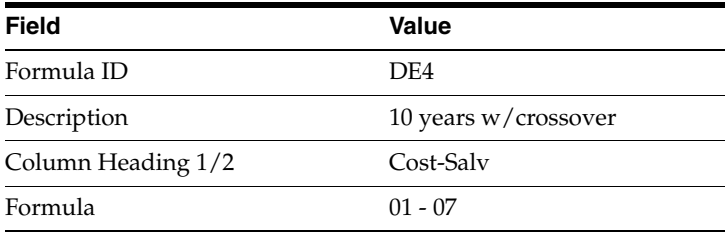

# **3.3 Investment Tax Credit**

Defining this depreciation method includes the following tasks:

- Adding a user defined code
- Setting up depreciation formulas
- Setting up the depreciation method

# **3.3.1 Adding a User Defined Code**

On General User Defined Codes for Depreciation Method (12/DM), create code GT for German Investment Tax Credit (ITC).

|              | $X$ $\rightarrow$ $A$ $\rightarrow$ $A$ |                                                                                                    |  |                    |  |               |  |
|--------------|-----------------------------------------|----------------------------------------------------------------------------------------------------|--|--------------------|--|---------------|--|
|              |                                         | $\overline{12}$<br>System Code<br><b>JOK</b><br><b>User Defined Codes</b><br>$-161$<br>Skip To Code [19]<br>Depreciation Method |  |                    |  |               |  |
| 82 Character |                                         |                                                                                                    |  |                    |  |               |  |
| Code         |                                         | Description                                                                                                    |  |                    |  | Description-2 |  |
| IGT          | German ITC                              |                                                                                                    |  | Rule 2 for Germany |  |               |  |
|              | Special Handling Code                   | 1                                                                                                    |  | Hard Coded Y/W     |  | - 8           |  |
| ΤR           | MEN TEST                                |                                                                                                    |  |                    |  |               |  |
|              | Special Handling Code                   | 1                                                                                                    |  | Hard Coded V/K     |  | N             |  |
|              | Italian Anticipato                      |                                                                                                    |  |                    |  |               |  |
|              | Special Handling Code                   |                                                                                                    |  | Hard Coded Y/N     |  | к             |  |
| 5.TM         | Jim's First Rule                        |                                                                                                    |  |                    |  |               |  |
|              | Special Handling Code                   | 1                                                                                                    |  | Hard Coded 7/8     |  | ĸ             |  |
| HT R         | Jason's Bule                            |                                                                                                    |  |                    |  |               |  |
|              | Special Handling Code                   | 1                                                                                                    |  | Hard Coded Y/N     |  | ĸ             |  |
| ЮC           | Kev C's Depreciation Method             |                                                                                                    |  |                    |  |               |  |
|              | Special Handling Code                   |                                                                                                    |  | Hard Coded Y/K     |  | N             |  |
| KF           | Korean DB Capital Expenditure           |                                                                                                    |  |                    |  |               |  |
|              | Special Handling Code                   |                                                                                                    |  | Hard Coded Y/N     |  | N             |  |

*Figure 3–10 General User Defined Codes screen (GT)*

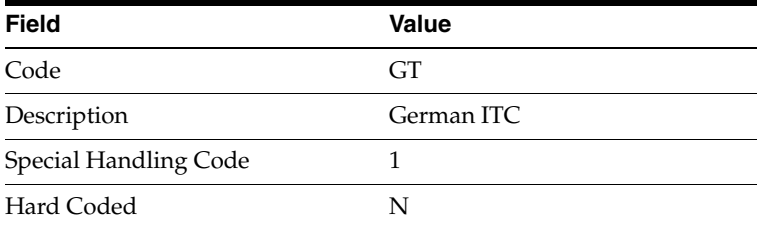

# **3.3.2 Setting Up Depreciation Formulas**

On Depreciation Formula Revision, define the following formulas:

- **ITC** Amount A
- **ITC** Amount B

#### **ITC Amount A**

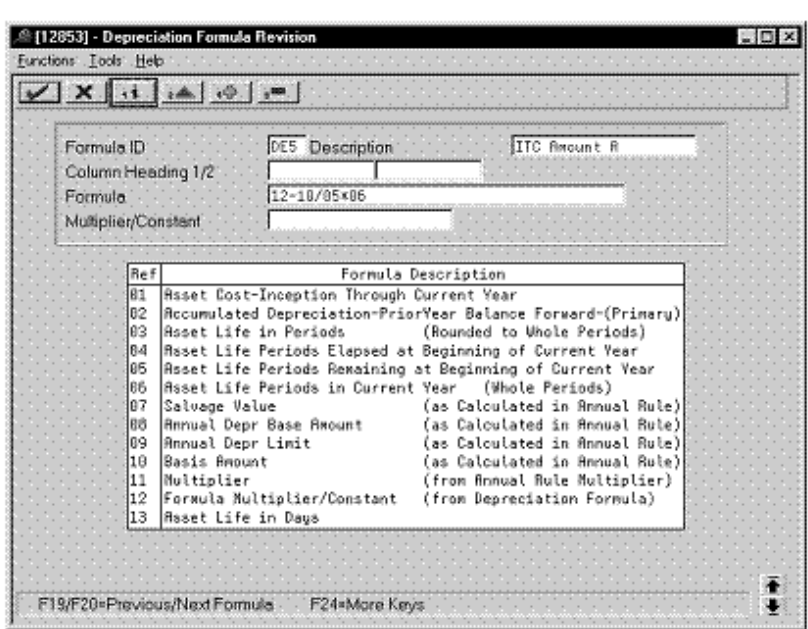

*Figure 3–11 Depreciation Formula Revision screen (ITC Amount A)*

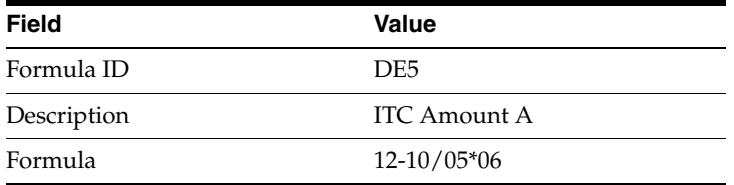

#### **ITC Amount B**

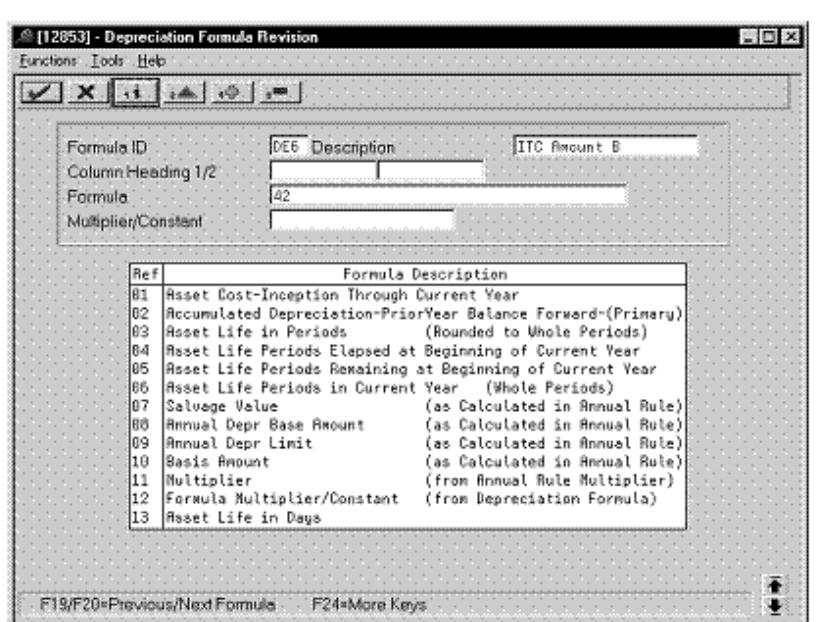

*Figure 3–12 Depreciation Formula Revision screen (ITC Amount B)*

Complete the following fields with the values indicated below:

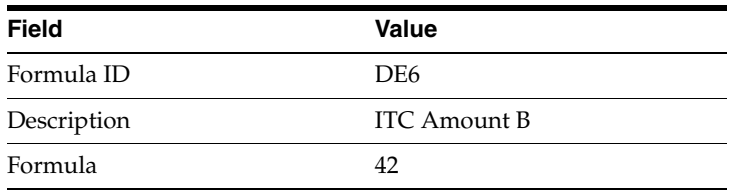

## **3.3.3 Setting Up the Depreciation Method**

On Depreciation Rule Revisions, set up the depreciation method. Setting up the depreciation method includes the following tasks:

- Setting up reference information and conventions
- Attaching the formulas to depreciation method GT

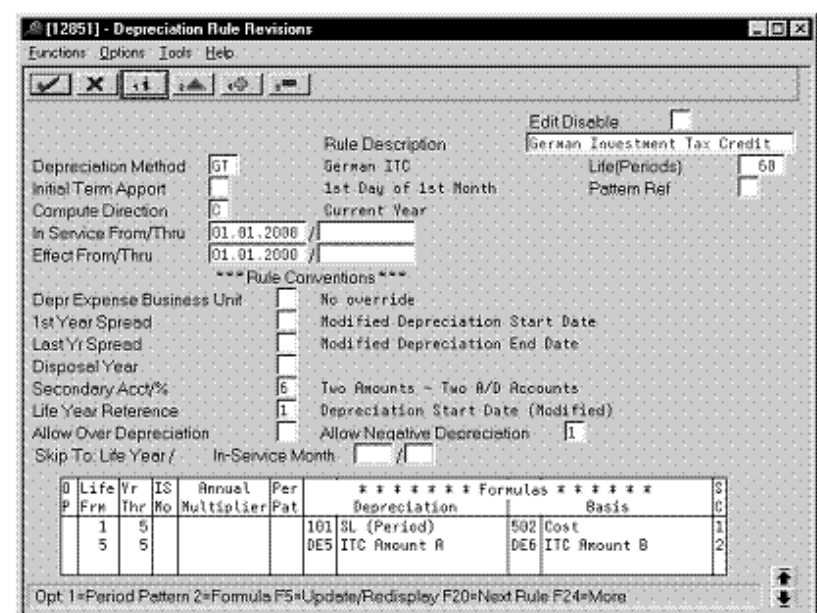

*Figure 3–13 Depreciation Rule Revisions screen (Reference)*

**3.3.3.1 Setting Up Reference Information and Conventions**

Complete the following fields with the values indicated below:

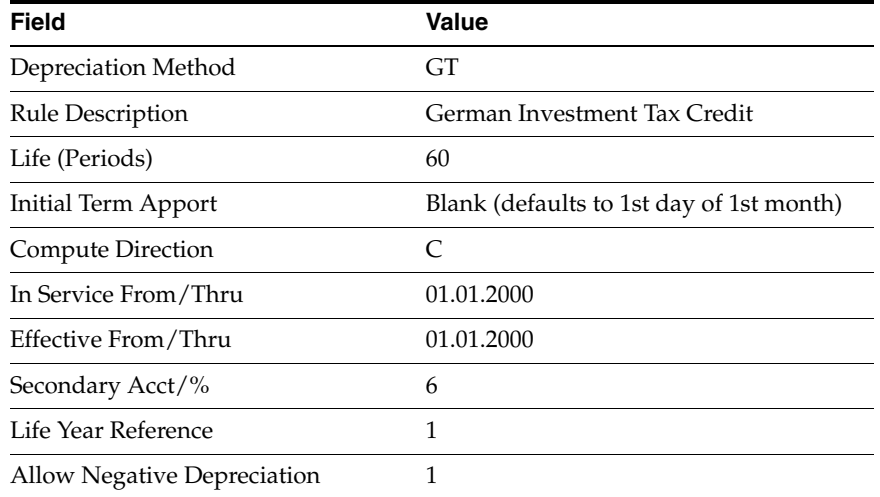

### **3.3.3.2 Attaching the Formulas to Depreciation Method GT**

Attach the following formulas to the depreciation method:

- First Record: Life Years 1 through 5
- Second Record: Life Year 5

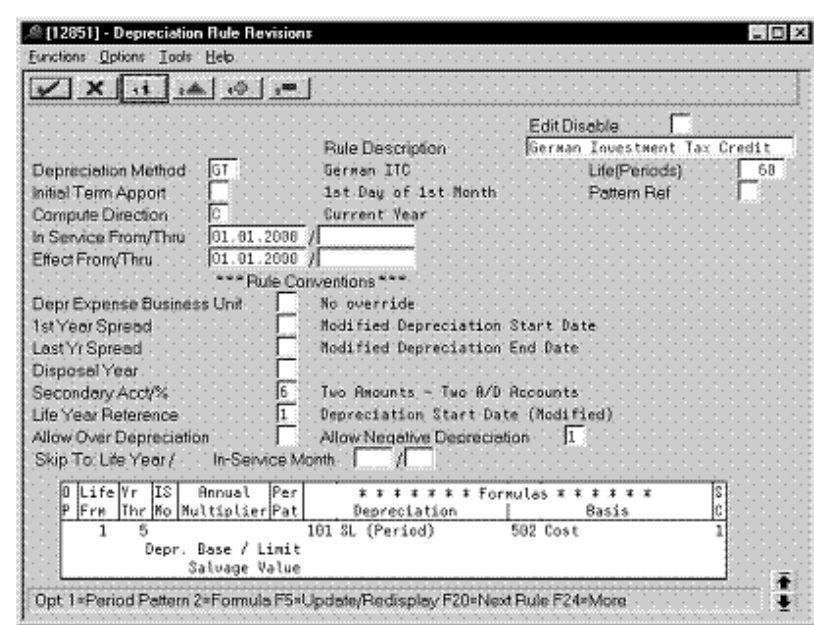

**First Record: Life Years 1 through 5**

*Figure 3–14 Depreciation Rule Revisions screen (Life Years 1 through 5)*

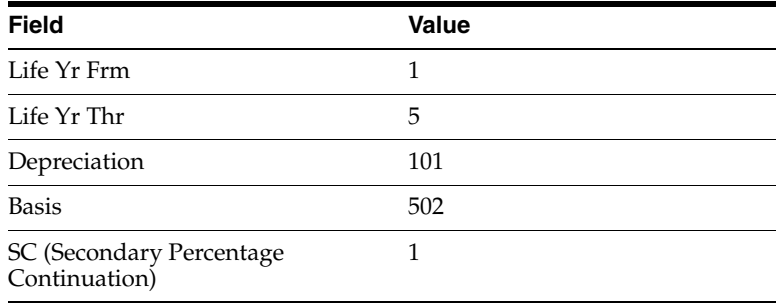

**Second Record: Life Year 5**

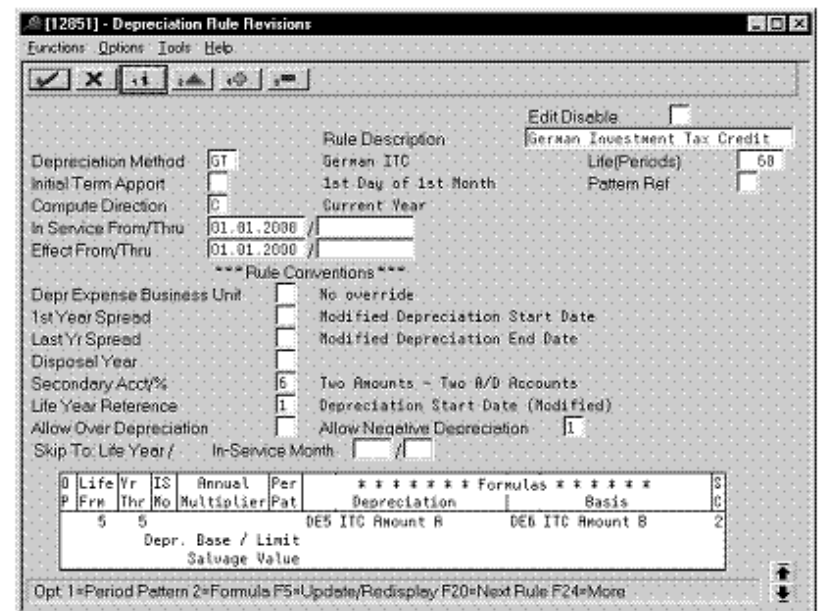

*Figure 3–15 Depreciation Rule Revisions screen (Life Year 5)*

Complete the following fields with the values indicated below:

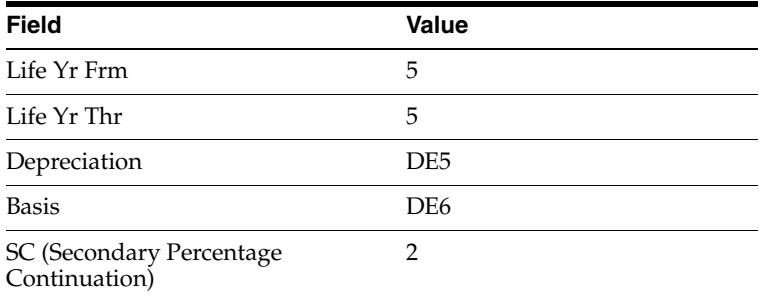

# **3.4 Replacement Cost**

Defining this depreciation method includes the following tasks:

- Adding a user defined code
- Setting up depreciation formulas
- Setting up the depreciation method

# **3.4.1 Adding a User Defined Code**

On General User Defined Codes for Depreciation Method (12/DM), create code GR for German Replacement Cost.

|      |      | $X$ $\rightarrow$ $A$ |                    |                             |                                                                                                    |  |                           |  |               |  |
|------|------|-----------------------|--------------------|-----------------------------|----------------------------------------------------------------------------------------------------|--|---------------------------|--|---------------|--|
|      |      |                       |                    |                             | $\overline{12}$<br>System Code 1<br>≹DM<br><b>User Defined Codes</b><br>GR<br>Skip To Code<br>Depreciation Method |  |                           |  |               |  |
|      |      | 82. Character         |                    |                             |                                                                                                    |  |                           |  |               |  |
|      | Code |                       |                    | Description                 |                                                                                                    |  |                           |  | Description-2 |  |
| IGR. |      |                       |                    | German Replacement Cost     |                                                                                                    |  | Rule 3 for Germany        |  |               |  |
|      |      | Special Handling Code |                    | 1                           |                                                                                                    |  | Hard Coded Y/W            |  | - 19          |  |
| ßТ   |      | German ITC            |                    |                             |                                                                                                    |  | <b>Rule 2 for Germanu</b> |  |               |  |
|      |      | Special Handling Code |                    | 1                           |                                                                                                    |  | Hard Coded V/K            |  | ĸ             |  |
| ΤR   |      | MEN TEST              |                    |                             |                                                                                                    |  |                           |  |               |  |
|      |      | Special Handling Code |                    |                             |                                                                                                    |  | Hard Coded Y/N            |  | N             |  |
| TT   |      |                       | Italian Anticipato |                             |                                                                                                    |  |                           |  |               |  |
|      |      | Special Handling Code |                    |                             |                                                                                                    |  | Hard Coded Y/H            |  | ĸ             |  |
| :TM  |      |                       | Jis's First Rule   |                             |                                                                                                    |  |                           |  |               |  |
|      |      | Special Handling Code |                    | 1                           |                                                                                                    |  | Hard Coded Y/K            |  | N             |  |
| .JR  |      |                       | Jason's Bule       |                             |                                                                                                    |  |                           |  |               |  |
|      |      | Special Handling Code |                    |                             |                                                                                                    |  | Hard Coded Y/K            |  | N             |  |
| KС   |      |                       |                    | Keu C's Depreciation Method |                                                                                                    |  |                           |  |               |  |
|      |      | Special Handling Code |                    |                             |                                                                                                    |  | Hard Coded Y/N            |  | N             |  |

*Figure 3–16 General User Defined Codes screen (GR)*

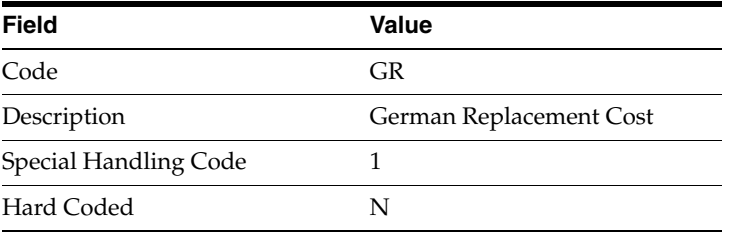

# **3.4.2 Setting Up Depreciation Formulas**

On Depreciation Formula Revision, define the following formula:

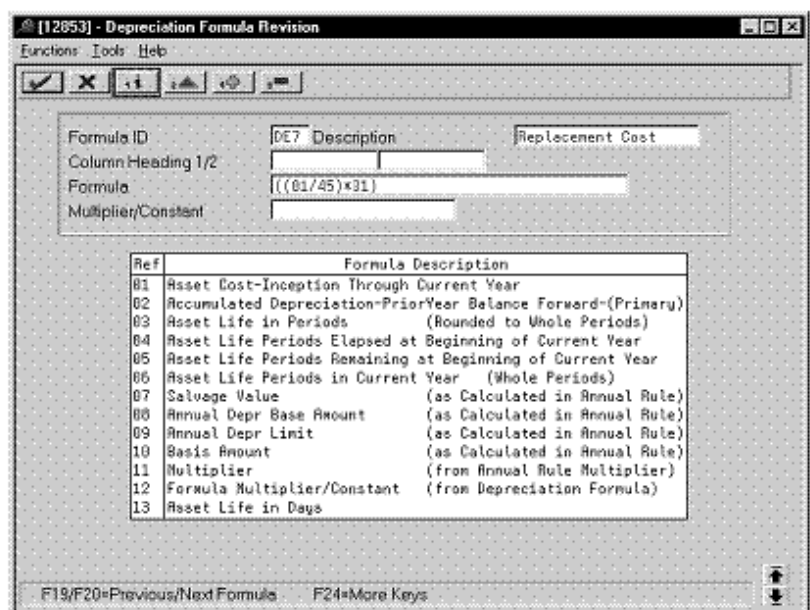

*Figure 3–17 Depreciation Formula Revision screen (GR)*

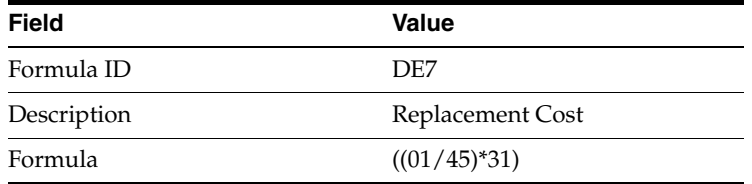

## **3.4.3 Setting Up the Depreciation Method**

On Depreciation Rule Revisions, set up the depreciation method. Setting up the depreciation method includes the following tasks:

- Setting up reference information and conventions
- Attaching the formula to depreciation method GR

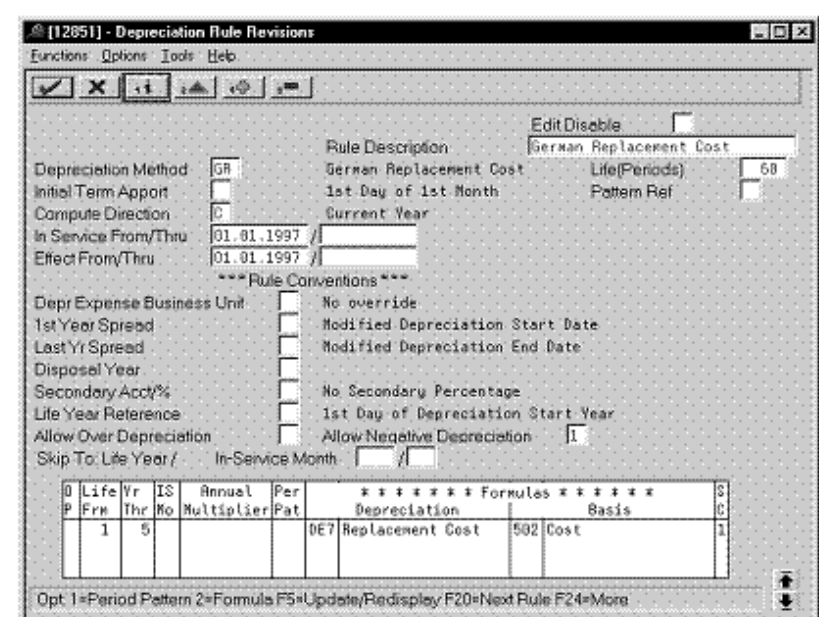

**3.4.3.1 Setting Up Reference Information and Conventions**

*Figure 3–18 Depreciation Rule Revisions screen (Reference)*

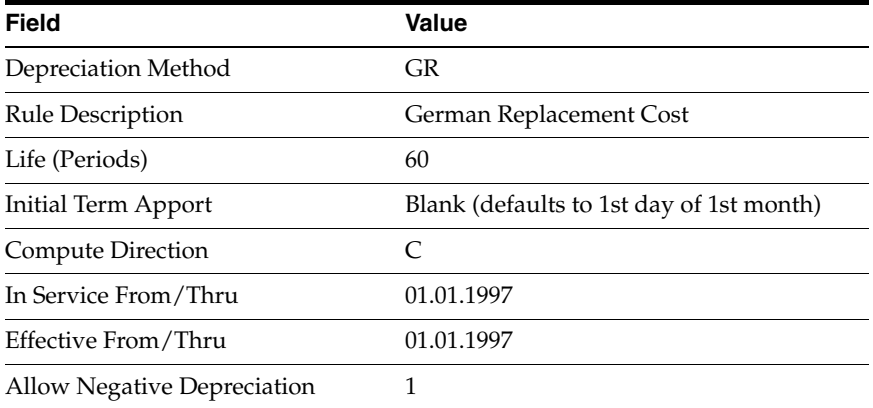

#### **3.4.3.2 Attaching the Formula to Depreciation Method GR**

Attach the following formula to the depreciation method:

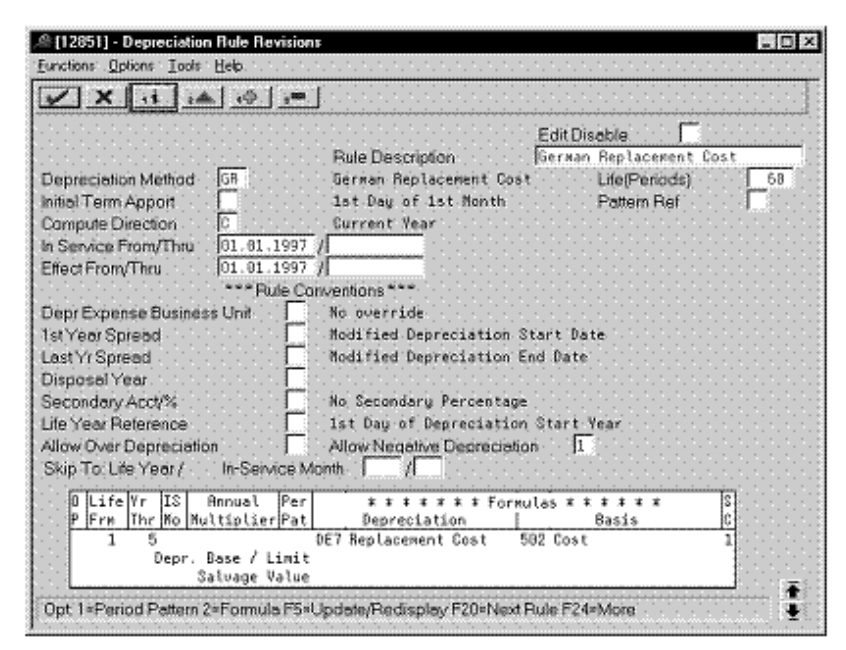

*Figure 3–19 Depreciation Rule Revisions screen (Method GR)*

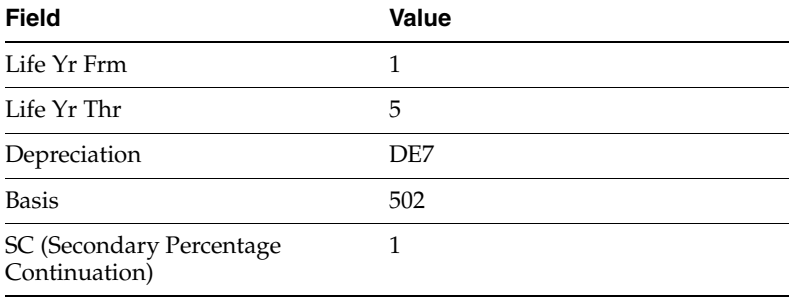

# **Defining Depreciation Methods for Italy**

To define the depreciation method for Italy, this chapter contains the topic:

Section [4.1, "Anticipated Depreciation - Ammortamento Anticipato."](#page-52-0)

# <span id="page-52-0"></span>**4.1 Anticipated Depreciation - Ammortamento Anticipato**

Defining this depreciation method includes the following tasks:

- Adding a user defined code
- Setting up depreciation formulas
- Setting up the depreciation method

# **4.1.1 Adding a User Defined Code**

On General User Defined Codes for Depreciation Method (12/DM), create code IT for Ammortamento Anticipato.

*Figure 4–1 General User Defined Codes screen (IT)*

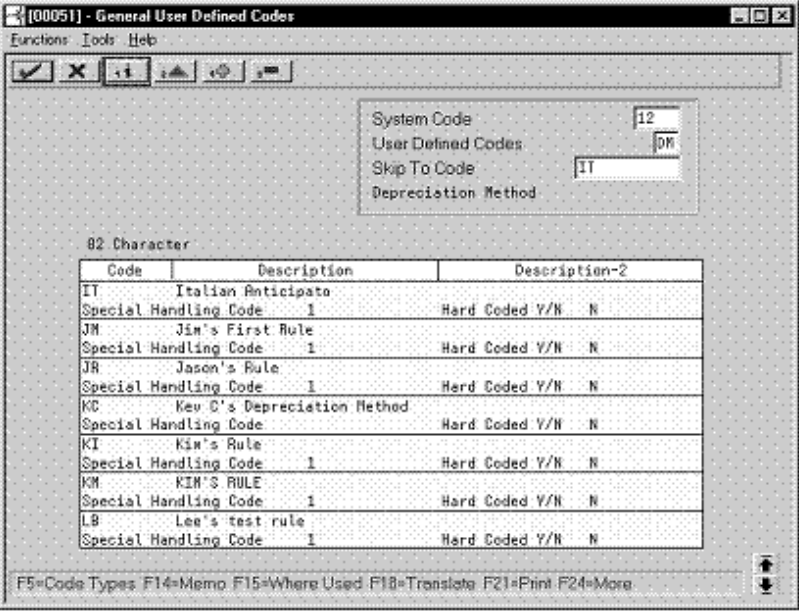

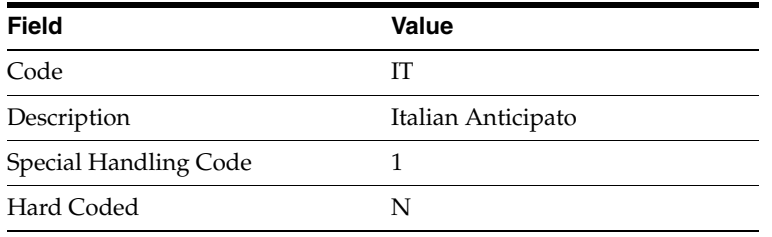

# **4.1.2 Setting Up Depreciation Formulas**

On Depreciation Formula Revision, define following formula:

*Figure 4–2 Depreciation Formula Revision screen (Last Year)*

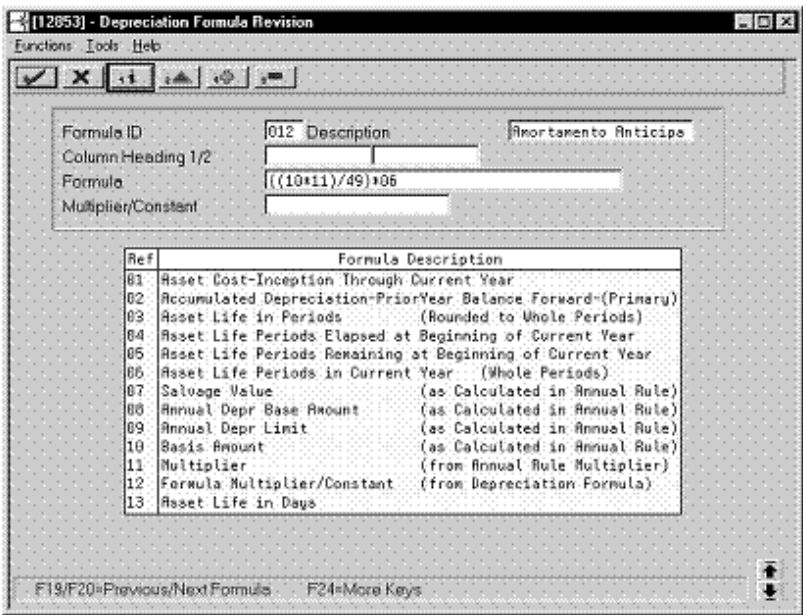

Complete the following fields with the values indicated below:

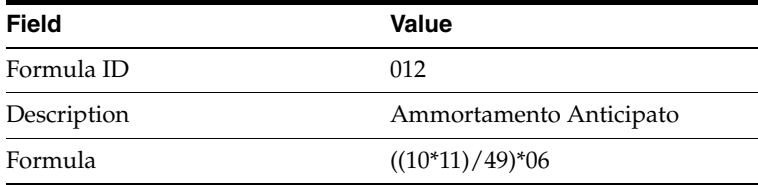

## **4.1.3 Setting Up the Depreciation Method**

On Depreciation Rule Revisions, set up the depreciation method. Setting up the depreciation method includes the following tasks:

- Setting up reference information and conventions
- Attaching the formulas to depreciation method IT

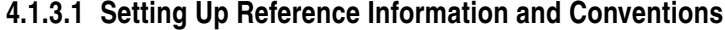

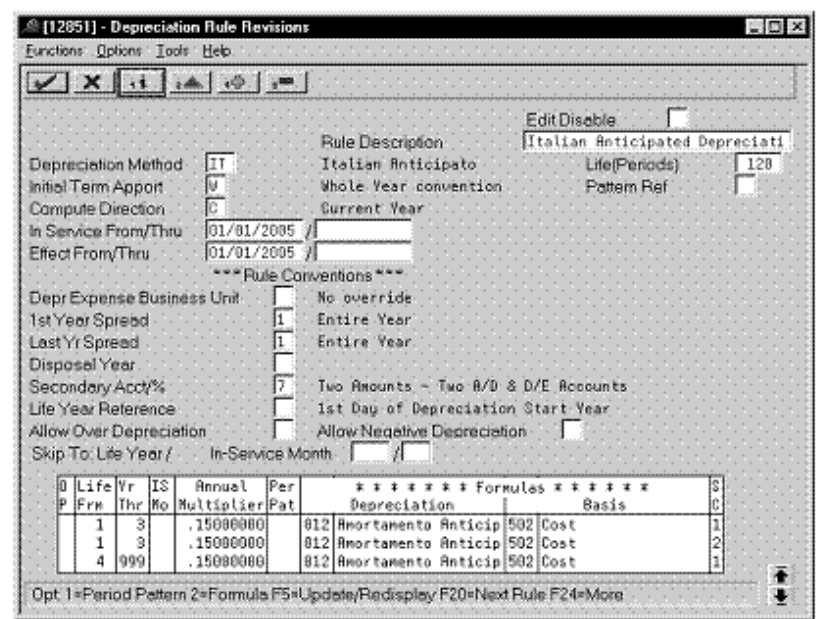

*Figure 4–3 Depreciation Rule Revisions screen (Reference)*

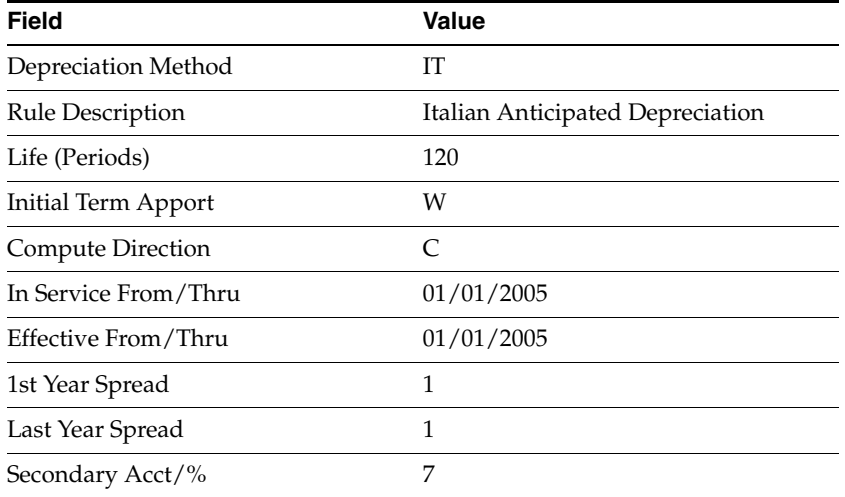

#### **4.1.3.2 Attaching the Formulas to Depreciation Method IT**

Attach the following formulas to the depreciation method:

- First Record: Life Years 1 through 3
- Second Record: Life Years 1 through 3
- Third Record: Life Years 4 through 999

**First Record: Life Years 1 through 3**

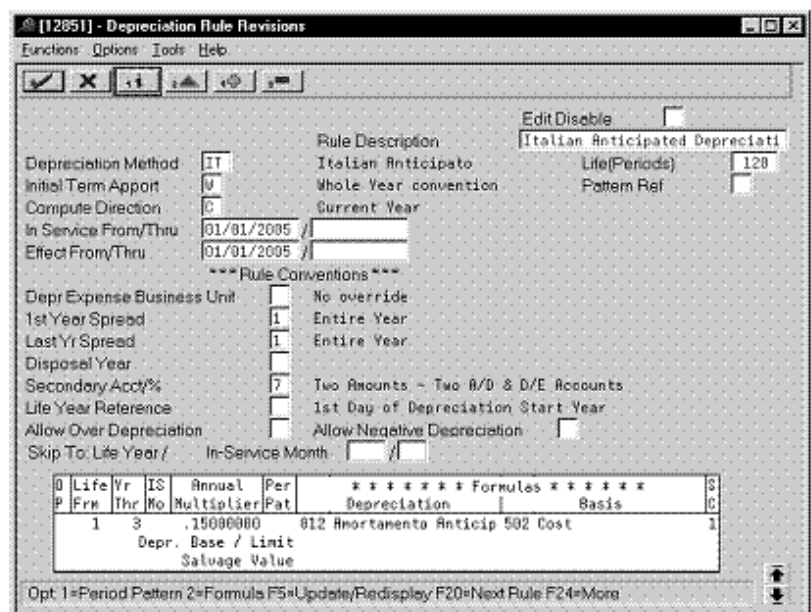

*Figure 4–4 Depreciation Rule Revisions screen (First Record)*

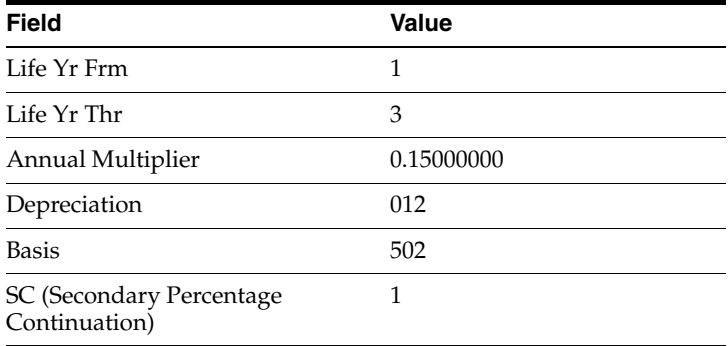

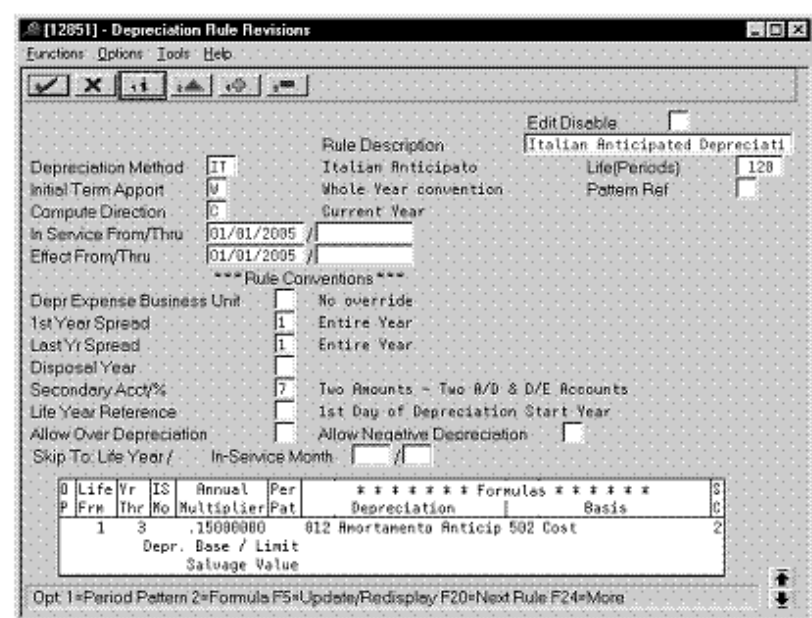

**Second Record: Life Years 1 through 3**

*Figure 4–5 Depreciation Rule Revisions screen (Second Record)*

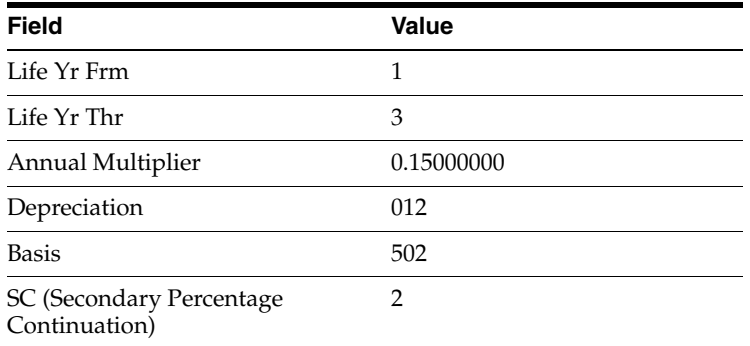

**Third Record: Life Years 4 through 99**

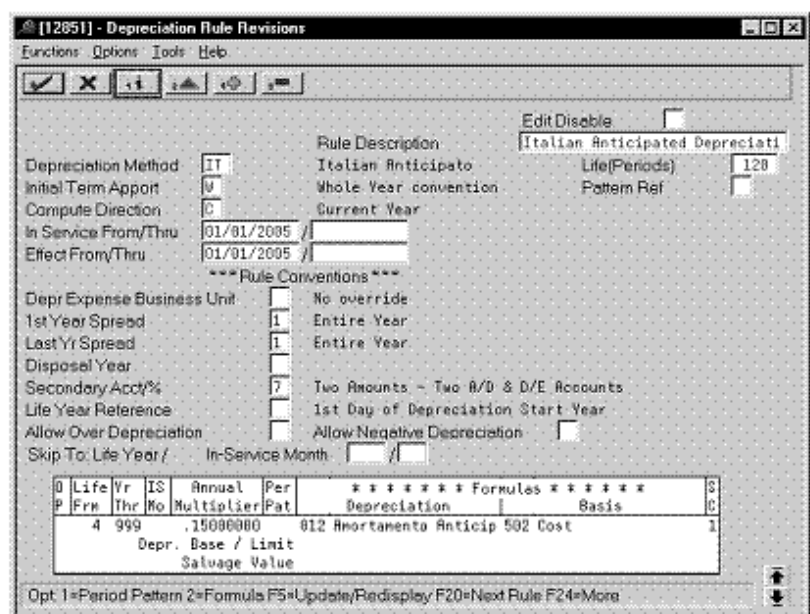

*Figure 4–6 Depreciation Rule Revisions screen (Life Years 4 through 99)*

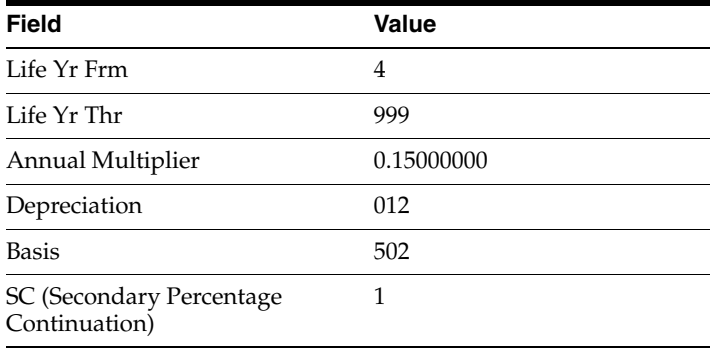

# **Defining Depreciation Methods for Spain**

To define the depreciation method for Spain, this chapter contains the topic:

Section [5.1, "Declining Balance."](#page-58-0)

# <span id="page-58-0"></span>**5.1 Declining Balance**

Defining this depreciation method includes the following tasks:

- Adding a user defined code
- Setting up depreciation formulas
- Setting up the depreciation method

## **5.1.1 Adding a User Defined Code**

On General User Defined Codes for Depreciation Method (12/DM), create code PS for Declining Balance depreciation.

*Figure 5–1 General User Defined Codes screen (PS)*

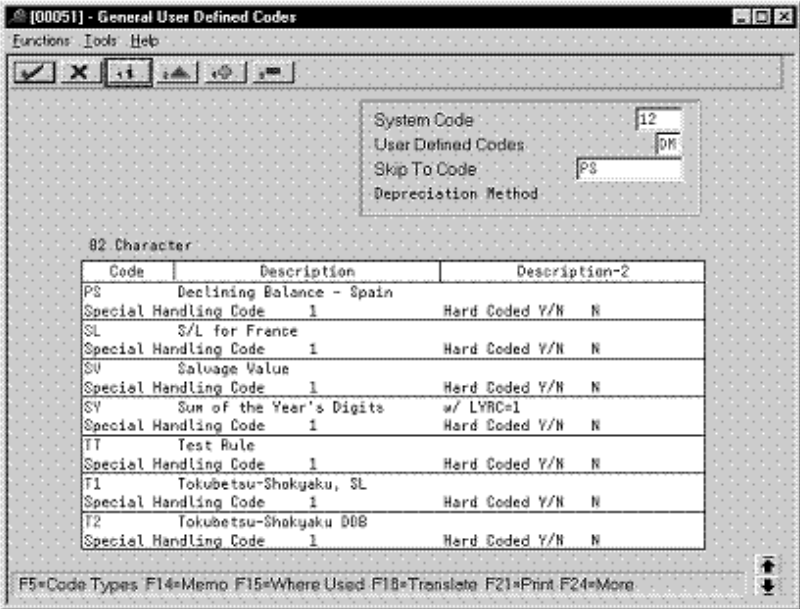

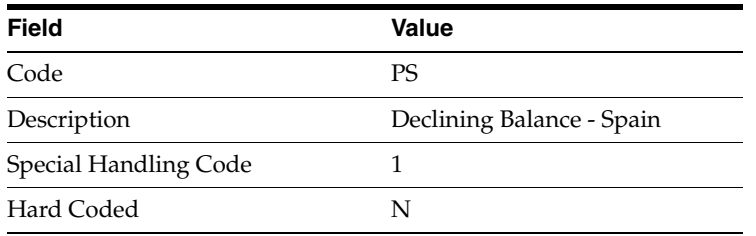

# **5.1.2 Setting Up Depreciation Formulas**

On Depreciation Formula Revision, define the following formulas:

- First and subsequent years depreciation
- Last year

#### **First and Subsequent Years Depreciation**

*Figure 5–2 Depreciation Formula Revisions screen (First and Subsequent Years)*

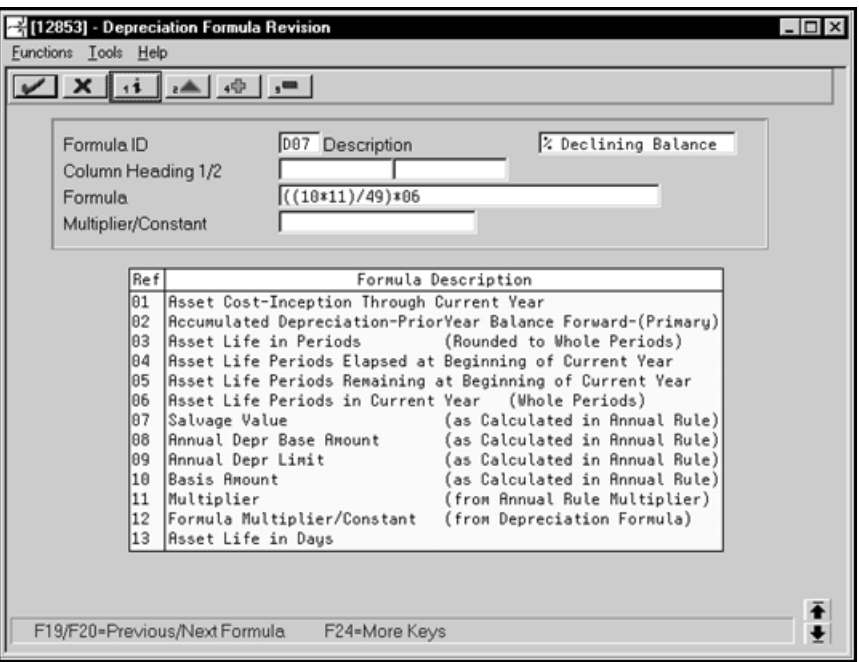

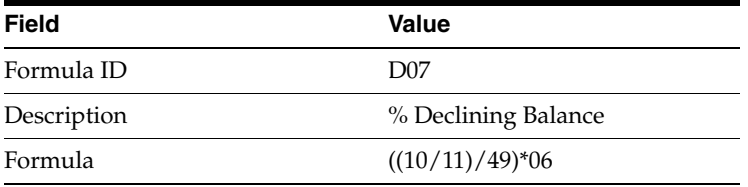

#### **Last Year**

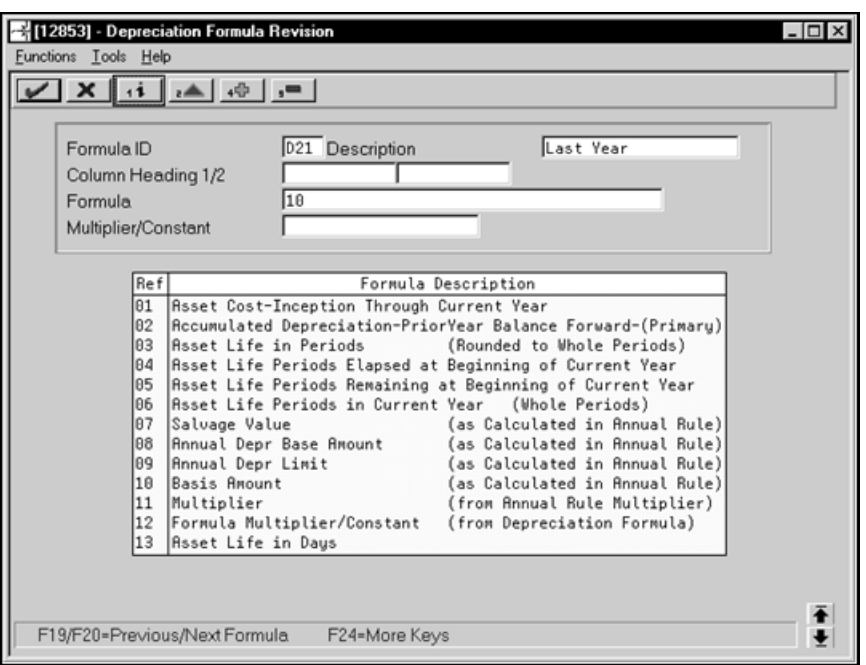

*Figure 5–3 Depreciation Formula Revision screen (Last Year)*

Complete the following fields with the values indicated below:

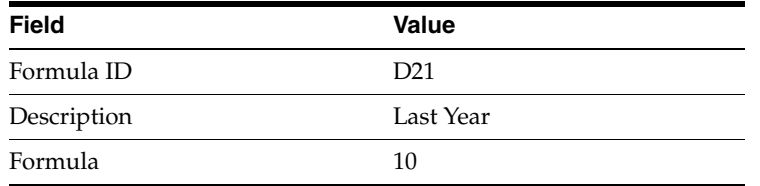

# **5.1.3 Setting Up the Depreciation Method**

On Depreciation Rule Revisions, set up the depreciation method. Setting up the depreciation method includes the following tasks:

- Setting up reference information and conventions
- Attaching the formulas to depreciation method PS

#### [12851] - Depreciation Rule Revisions  $\Box$   $\Box$   $\times$ Eunctions : Options : Tools : Help.  $\boxed{\mathbf{X} \times \mathbf{A} \times \mathbf{A} \times \mathbf{B}}$ Edit Disable [19] Rule Description Declining Balance - Spain Depreciation Method<br>
Initial Term Apport<br>
Compute Direction<br>
R Declining Balance - Spain Life(Penods) - B4<br>1st Day of Next Period - Pattern Ref - T Remaining Life In Service From/Thru 0.1.31.2005 /<br>Effect From/Thru 0.1.31.2005 /<br>The Final Corporation of the Corporation Per Pule Conventions DeprExpense Business Unit<br>
1st Year Spreed Modified Depreciation Start Date<br>
Last Yr Spreed Modified Depreciation End Date<br>
1899 Disposal Year. Secondary Accy<sup>3</sup>% **Container Containery Accy<sup>3</sup>%** Ide Year Reference<br>
Life Year Reference **Containery Accy<sup>3</sup>%** Ist Day of Depreciation Start Year<br>
Allow <u>Negative</u> Depreciation Skip To: Life Year / | | In-Service Month | | | | 0 Life Vr IS Annual Per<br>P Frm Thr No Multiplier Pat  $x + i + x + f$  formulas  $x + i + i + x$ t # # # # #<br>Depreciation<br>הסומות לדה Basis - 1 007 % Declining Balance 504 NBV Beg Year Primar  $\frac{1}{3}$ 0.3800000  $\frac{1}{3}$ 021 Last Year 504 NBV Beg Year Primar ŧ Opt 1 - Period Pattern 2 - Formula F5 - Update/Predisplay F20 - Next Rule F24 - More

*Figure 5–4 Depreciation Rule Revisions screen (Reference)*

**5.1.3.1 Setting Up Reference Information and Conventions**

Complete the following fields with the values indicated below:

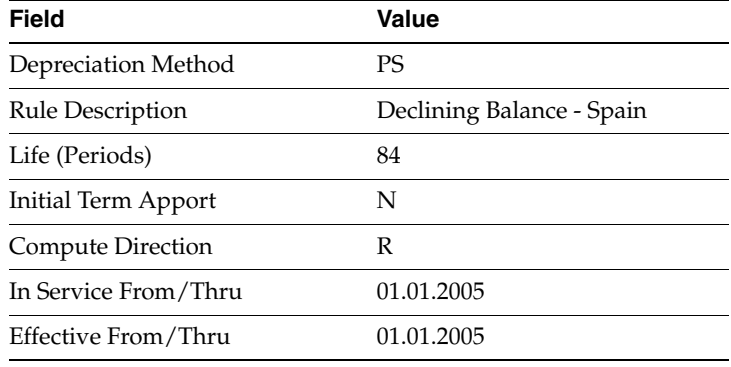

#### **5.1.3.2 Attaching the Formulas to Depreciation Method PS**

Attach the following formulas to the depreciation method:

- First Record: Life Years 1 through 6
- Second Record: Life Year 7

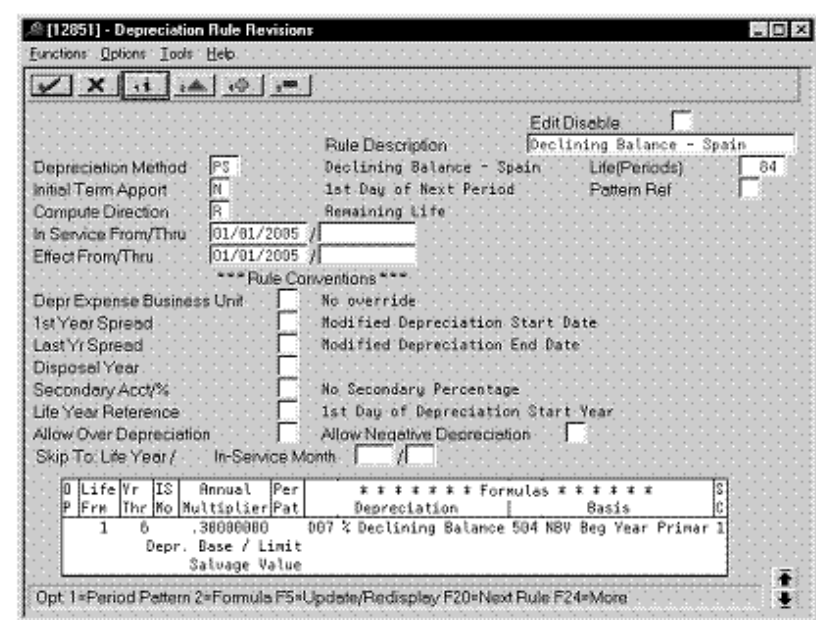

**First Record: Life Years 1 through 6**

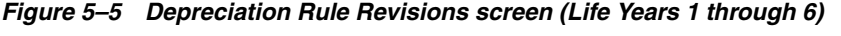

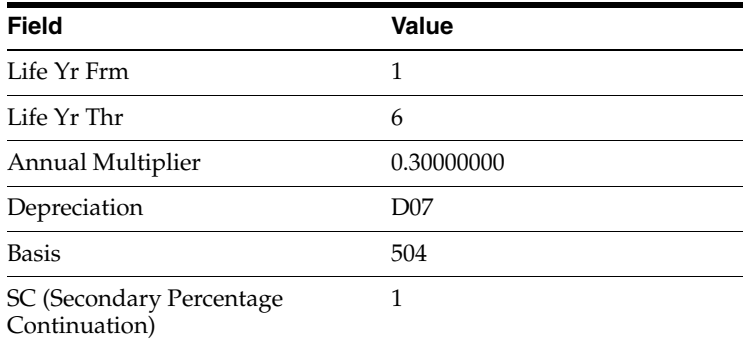

**Second Record: Life Year 7**

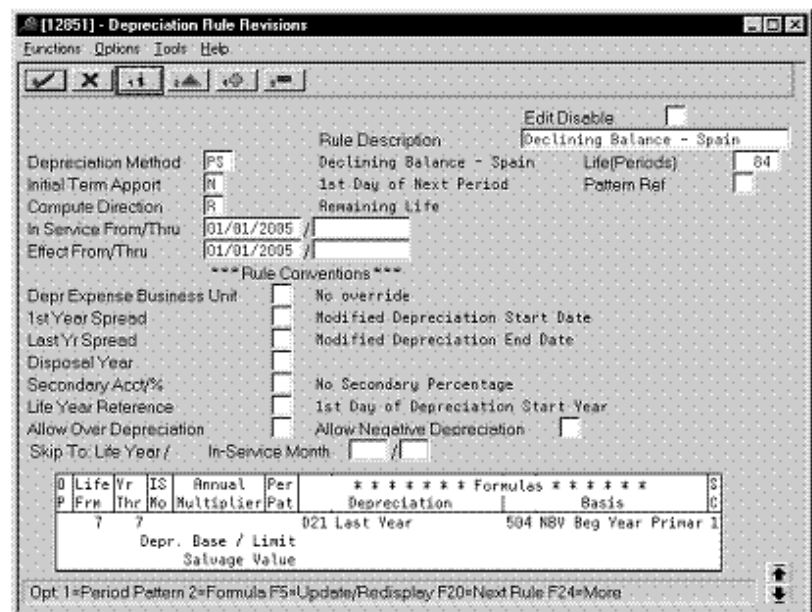

*Figure 5–6 Depreciation Rule Revisions screen (Life Year 7)*

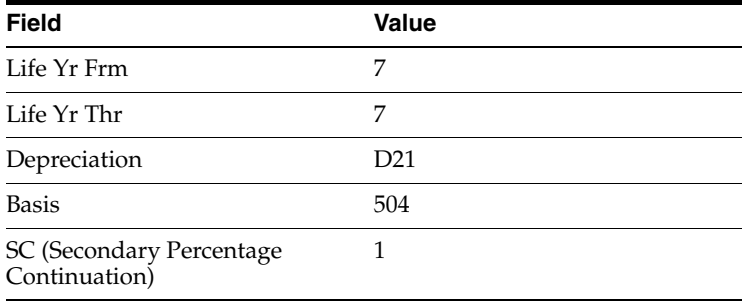

# **Part II**

# **Depreciation Methods for Asia and the Pacific**

This part contains these chapters:

- Chapter [6, "About Depreciation Methods for Asia and the Pacific,"](#page-66-0)
- Chapter [7, "Defining Depreciation Methods for Japan,"](#page-68-0)
- Chapter [8, "Defining Depreciation Methods for Korea."](#page-116-0)

**6**

# <span id="page-66-0"></span>**About Depreciation Methods for Asia and the Pacific**

Depreciation methods for Asia and the Pacific includes the following:

- Defining depreciation methods for Japan
- Defining depreciation methods for Korea

# <span id="page-68-0"></span>**Defining Depreciation Methods for Japan** <sup>7</sup>

To define the depreciation methods for Japan, this chapter contains these topics:

- Section [7.1, "Salvage Value,"](#page-68-1)
- Section [7.2, "Zoka-Shokyaku \(Straight Line\),"](#page-75-0)
- Section [7.3, "Zoka-Shokyaku \(Double Declining Balance\),"](#page-81-0)
- Section [7.4, "Tokubetsu-Shokyaku \(Straight Line\),"](#page-87-0)
- Section [7.5, "Tokubetsu-Shokyaku \(Double Declining Balance\),"](#page-95-0)
- Section [7.6, "Warimashi-Shokyaku \(Straight Line\),"](#page-103-0)
- Section [7.7, "Warimashi-Shokyaku \(Double Declining Balance\)."](#page-109-0)

# <span id="page-68-1"></span>**7.1 Salvage Value**

Defining this depreciation method includes the following tasks:

- Adding a user defined code
- Setting up depreciation formulas
- Setting up the depreciation method

# **7.1.1 Adding a User Defined Code**

On General User Defined Codes for Depreciation Method (12/DM), create code SV for Salvage Value.

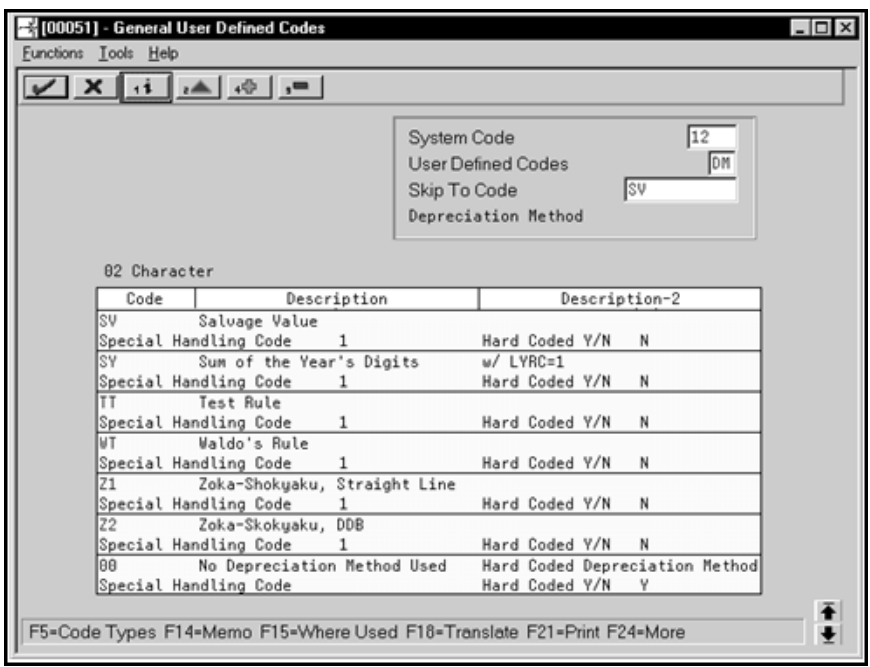

*Figure 7–1 General User Defined Codes screen (SV)*

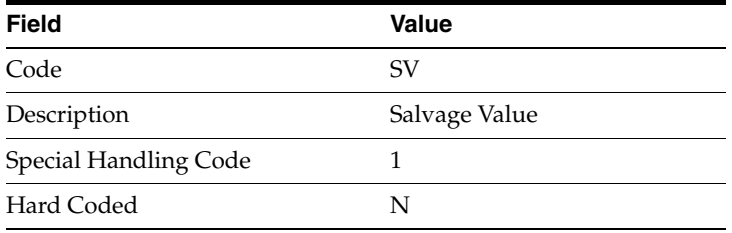

# **7.1.2 Setting Up Depreciation Formulas**

On Depreciation Formula Revision, define the following formulas:

- Basis
- Salvage amount
- First to final year
- Beyond asset life

#### **Basis**

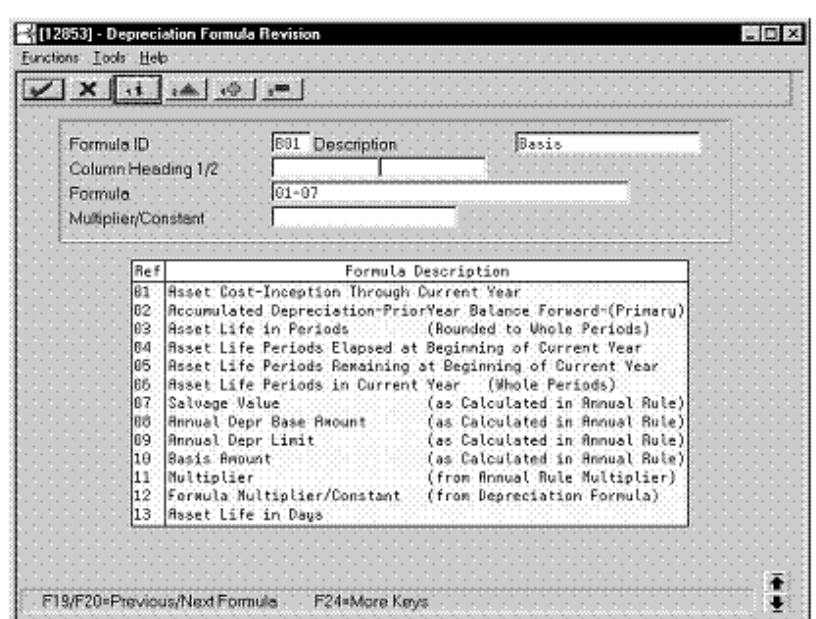

*Figure 7–2 Depreciation Formula Revision screen (Basis)*

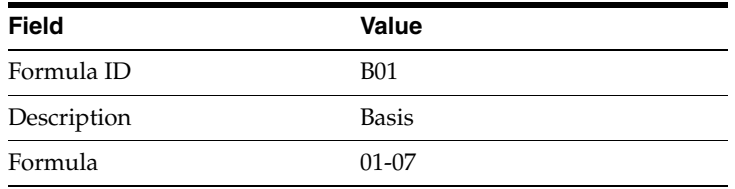

#### **Salvage Amount**

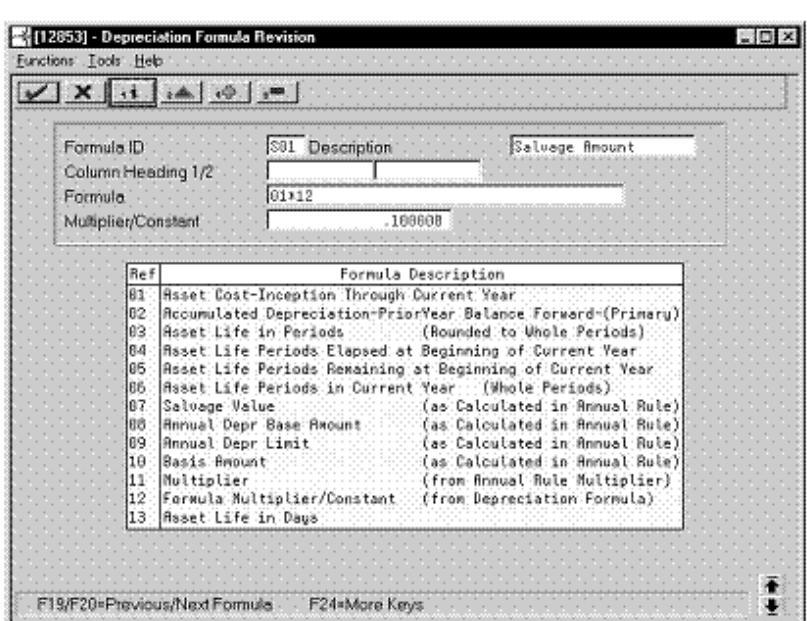

*Figure 7–3 Depreciation Formula Revision screen (Salvage Amount)*

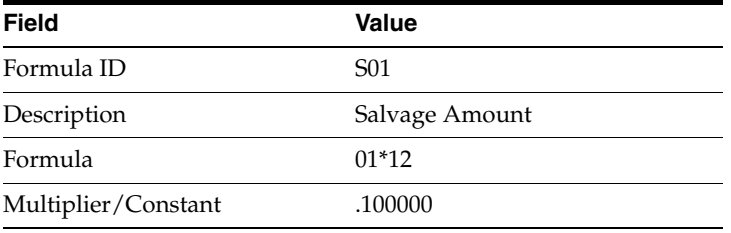
#### **First to Final Year**

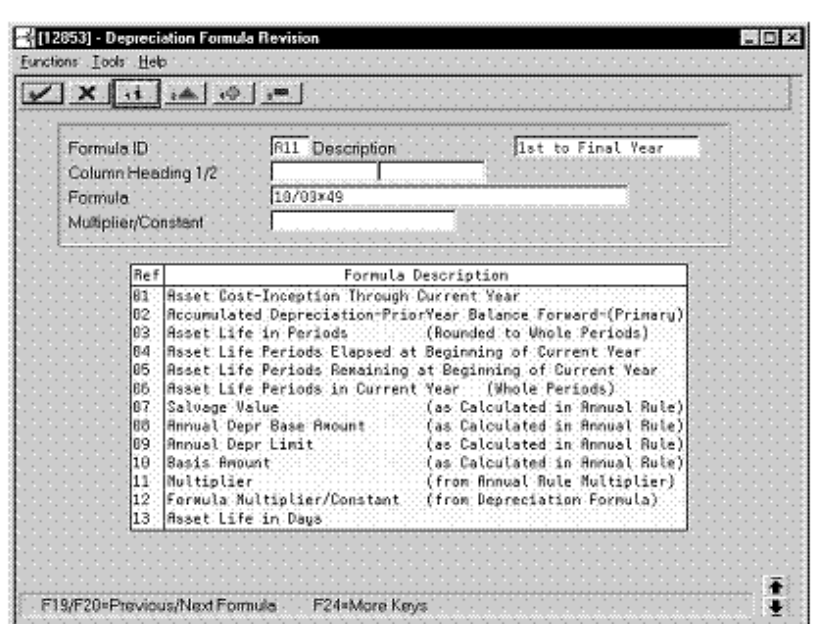

*Figure 7–4 Depreciation Formula Revision screen (First to Final Year)*

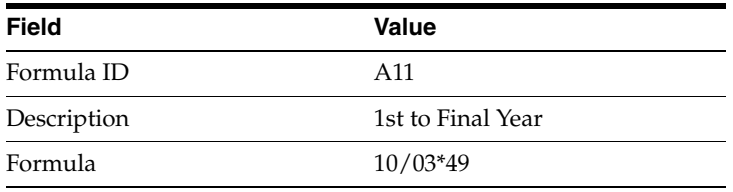

#### **Beyond Asset Life**

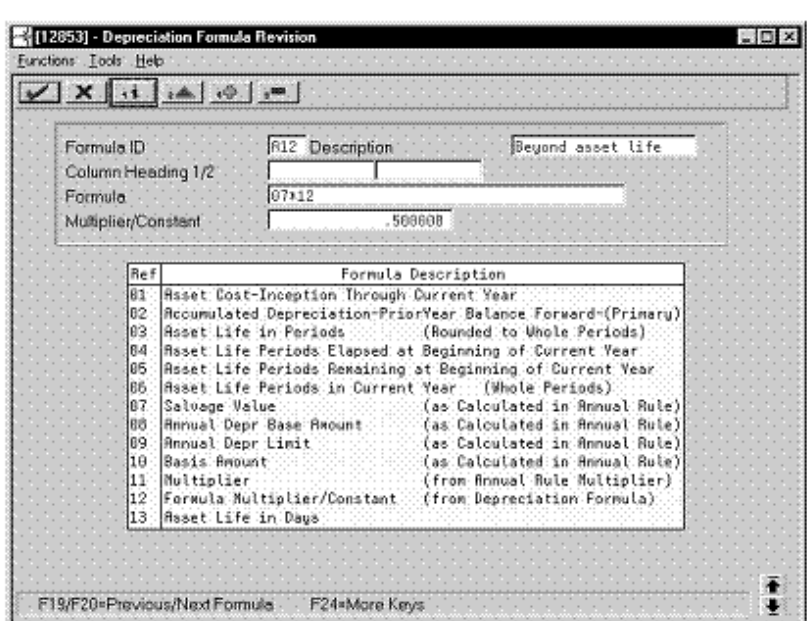

*Figure 7–5 Depreciation Formula Revision screen (Beyond Asset Life)*

Complete the following fields with the values indicated below:

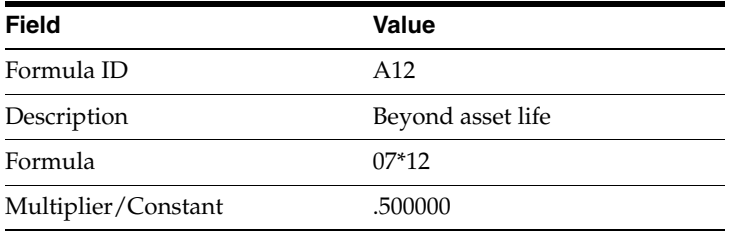

## **7.1.3 Setting Up the Depreciation Method**

On Depreciation Rule Revisions, set up the depreciation method.

Setting up the depreciation method includes the following tasks:

- Setting up reference information and conventions
- Attaching the formulas to depreciation method SV

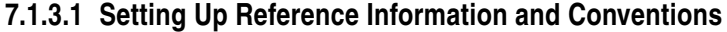

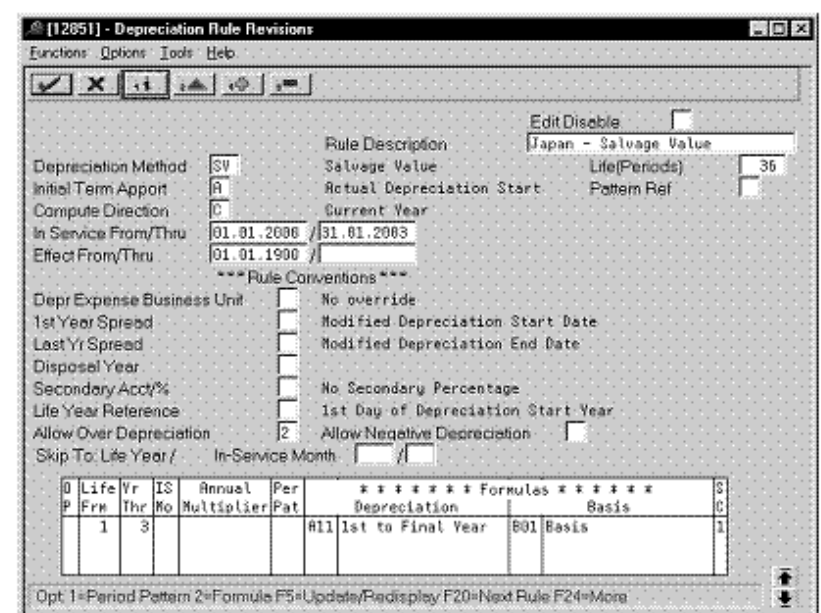

*Figure 7–6 Depreciation Rule Revisions screen (Reference)*

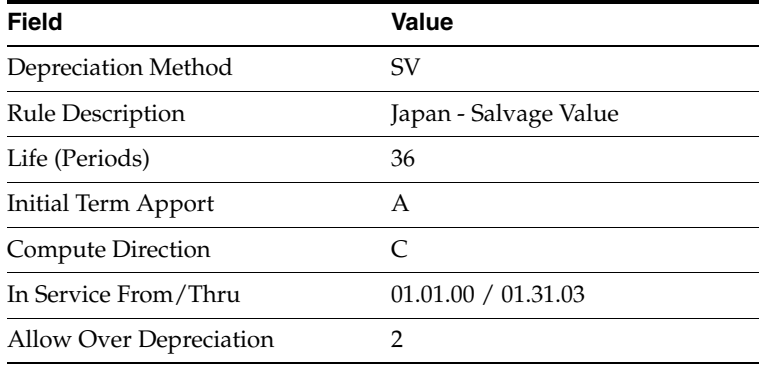

## **7.1.3.2 Attaching the Formula to Depreciation Method SV**

Attach the following formula to the depreciation method:

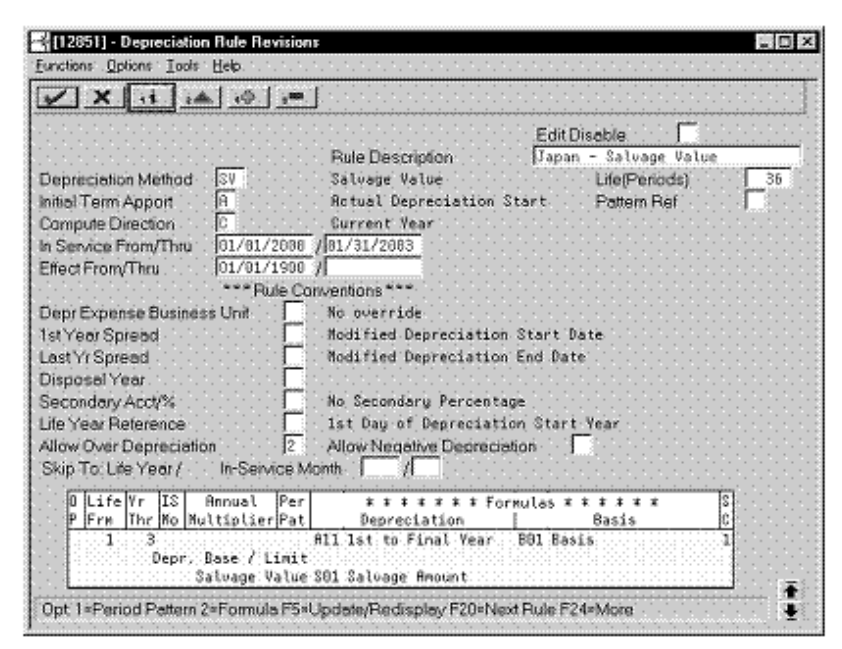

*Figure 7–7 Depreciation Rule Revisions screen (Method SV)*

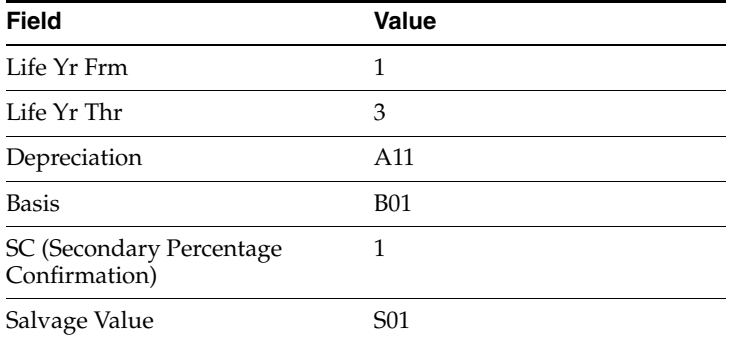

# **7.2 Zoka-Shokyaku (Straight Line)**

Defining this depreciation method includes the following tasks:

- Adding a user defined code
- Setting up depreciation formulas
- Setting up the depreciation method

## **7.2.1 Adding a User Defined Code**

On General User Defined Codes for Depreciation Method (12/DM), create code Z1 for Zoka-Shokyaku, Straight Line.

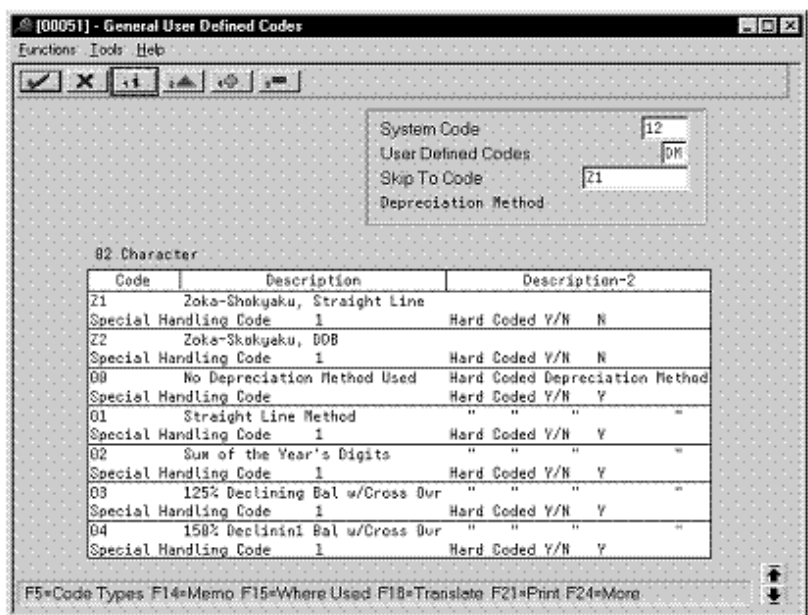

*Figure 7–8 General User Defined Codes screen (Z1)*

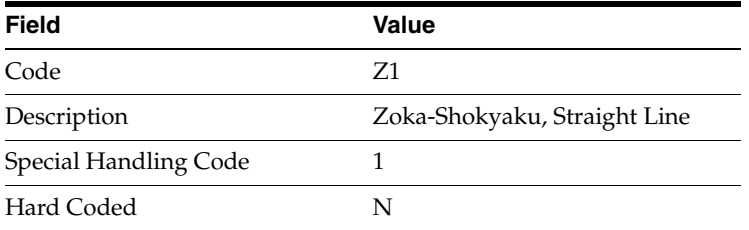

## **7.2.2 Setting Up Depreciation Formulas**

On Depreciation Formula Revision, define the following formulas:

- First and subsequent years depreciation
- Final year depreciation

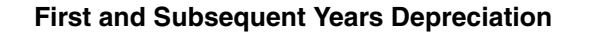

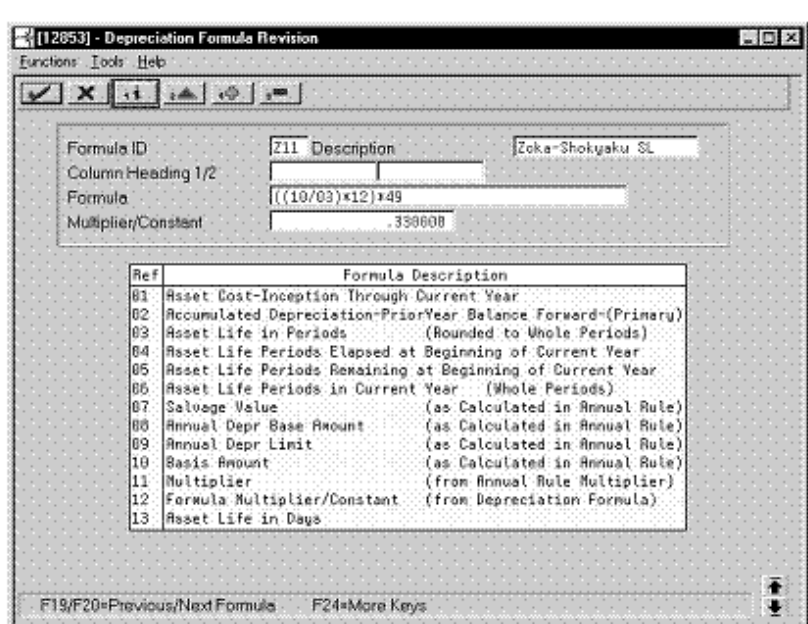

*Figure 7–9 Depreciation Formula Revision screen (First and Subsequent Years)*

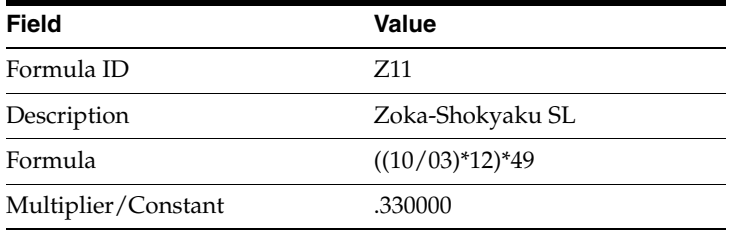

### **Final Year Depreciation**

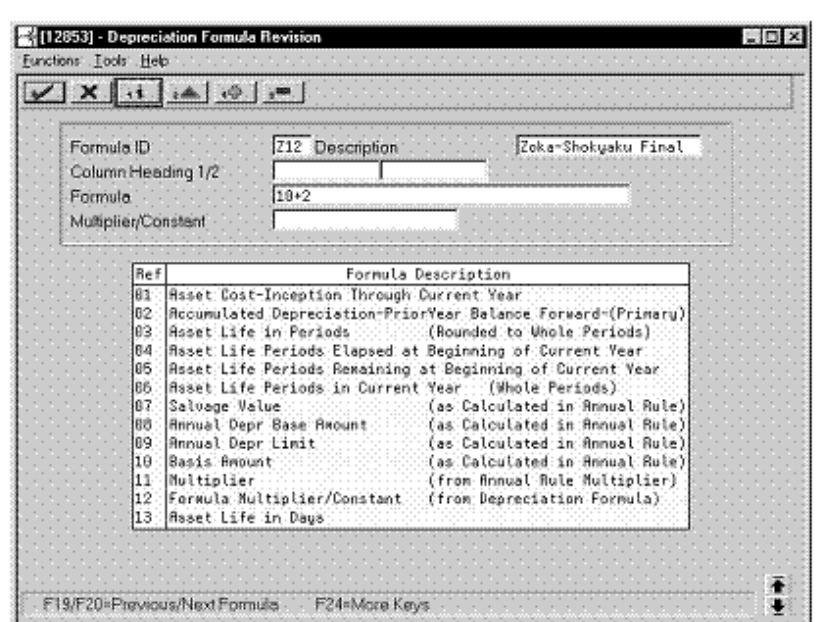

*Figure 7–10 Depreciation Formula Revision screen (Final Year)*

Complete the following fields with the values indicated below:

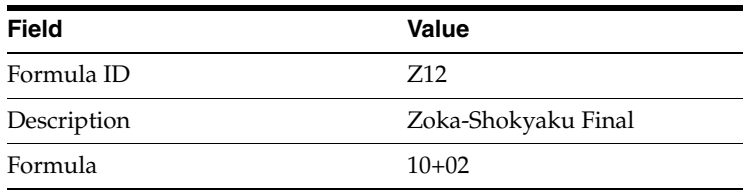

## **7.2.3 Setting Up the Depreciation Method**

On Depreciation Rule Revisions, set up the depreciation method. Setting up the depreciation method includes the following tasks:

- Setting up reference information and conventions
- Attaching the formulas to depreciation method Z1

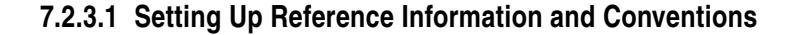

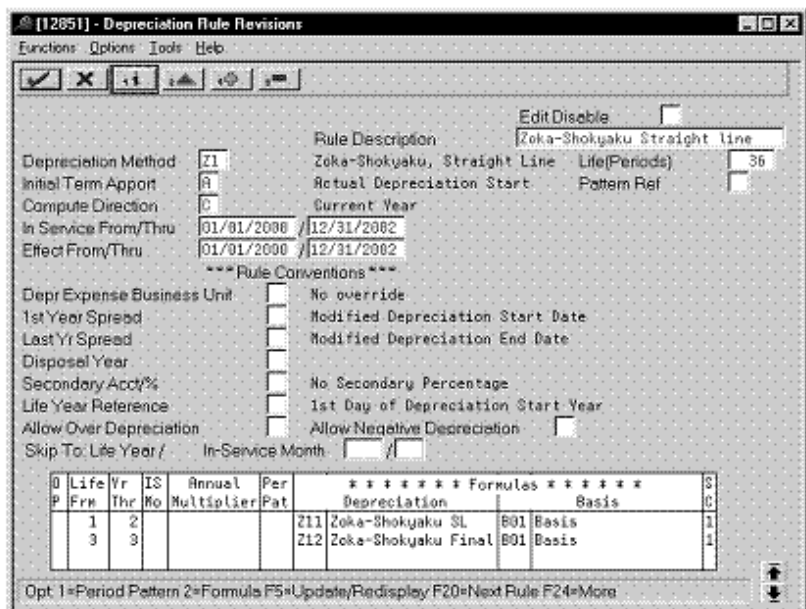

*Figure 7–11 Depreciation Rule Revisions screen (Reference)*

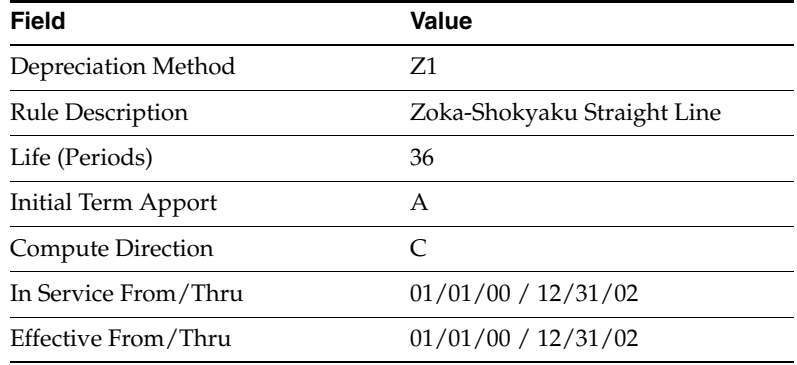

## **7.2.3.2 Attaching the Formulas to Depreciation Method Z1**

Attach the following formulas to the depreciation method:

- First Record: Life Years 1 through 2
- Second Record: Life Year 3

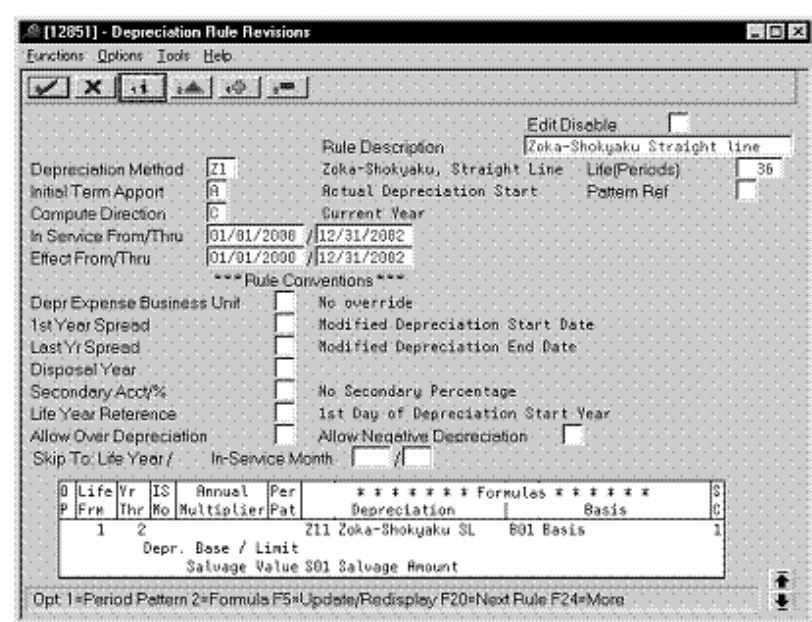

**First Record: Life Years 1 through 2**

*Figure 7–12 Depreciation Rule Revisions screen (Life Years 1 through 2)*

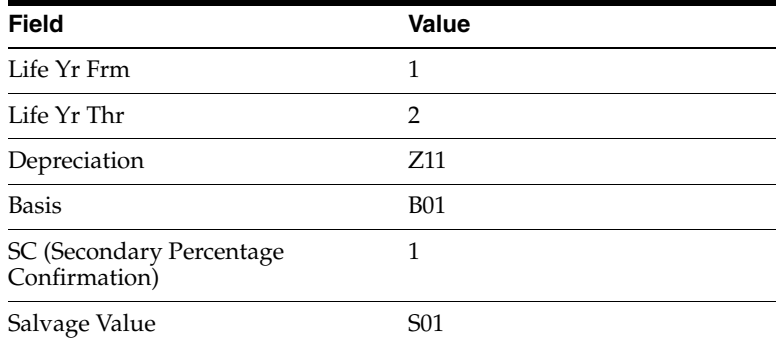

**Second Record: Life Year 3**

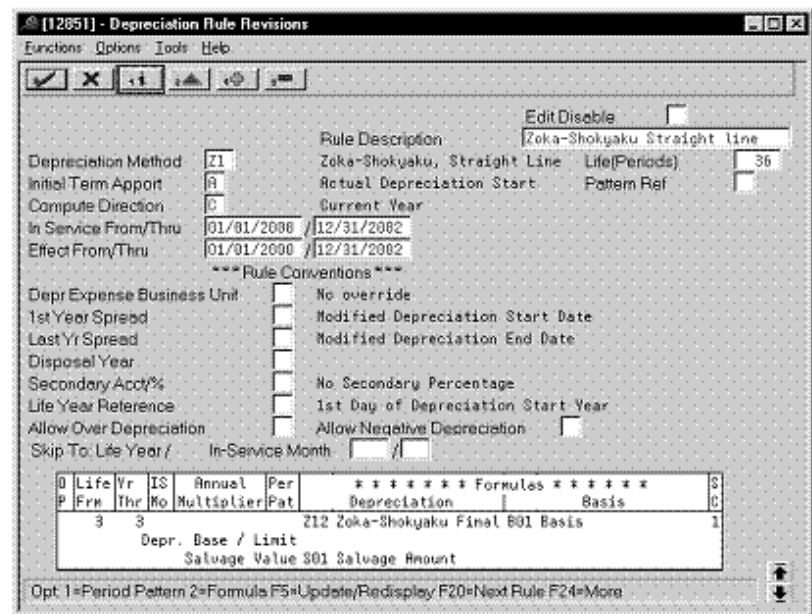

*Figure 7–13 Depreciation Rule Revisions screen (Life Year 3)*

Complete the following fields with the values indicated below:

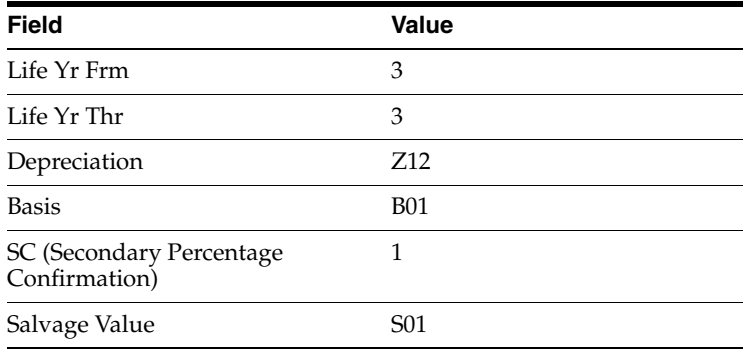

# **7.3 Zoka-Shokyaku (Double Declining Balance)**

Defining this depreciation method includes the following tasks:

- Adding a user defined code
- Setting up depreciation formulas
- Setting up the depreciation method

## **7.3.1 Adding a User Defined Code**

On General User Defined Codes for Depreciation Method (12/DM), create code Z2 for Zoka-Shokyaku, Double Declining Balance.

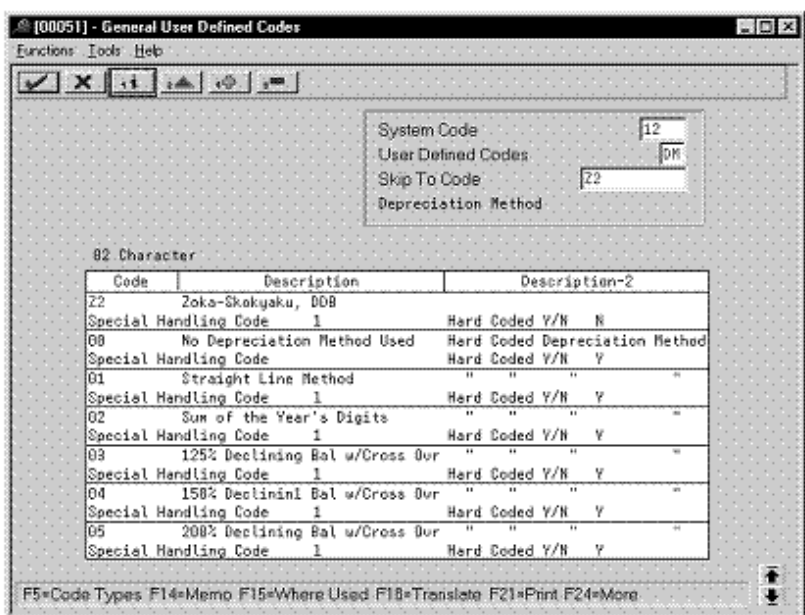

*Figure 7–14 General User Defined Codes screen (Z2)*

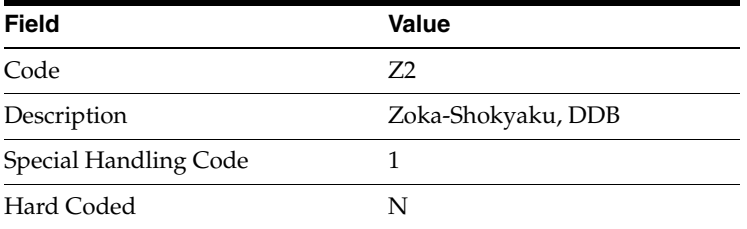

## **7.3.2 Setting Up Depreciation Formulas**

On Depreciation Formula Revision, define the following formulas:

- First and subsequent years depreciation
- Final year depreciation

**First and Subsequent Years Depreciation**

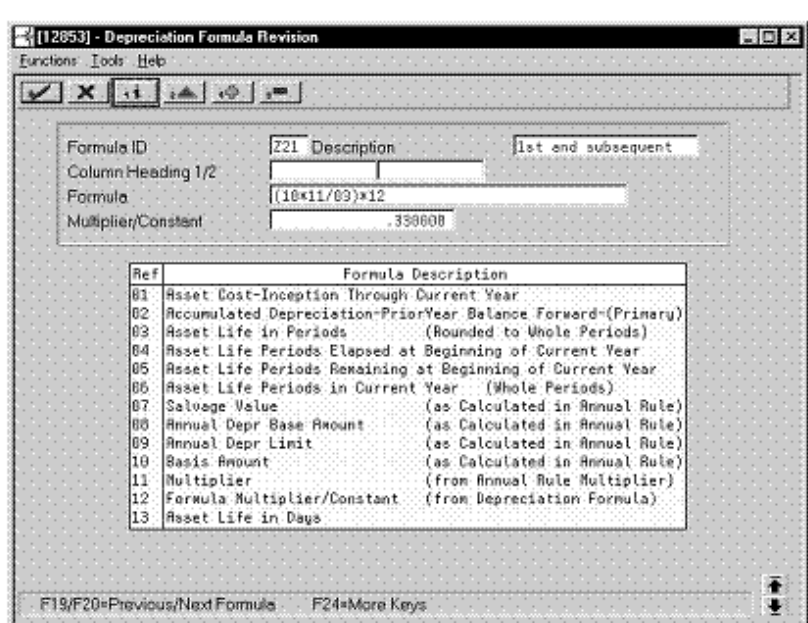

*Figure 7–15 Depreciation Formula Revision screen (First and Subsequent Years)*

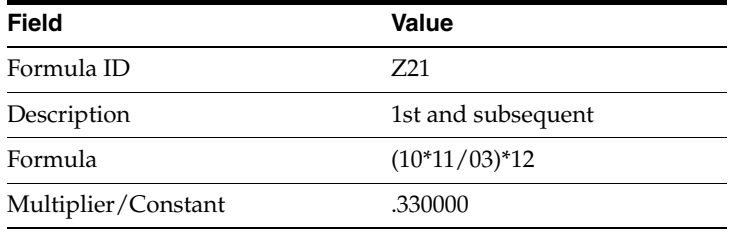

## **Final Year Depreciation**

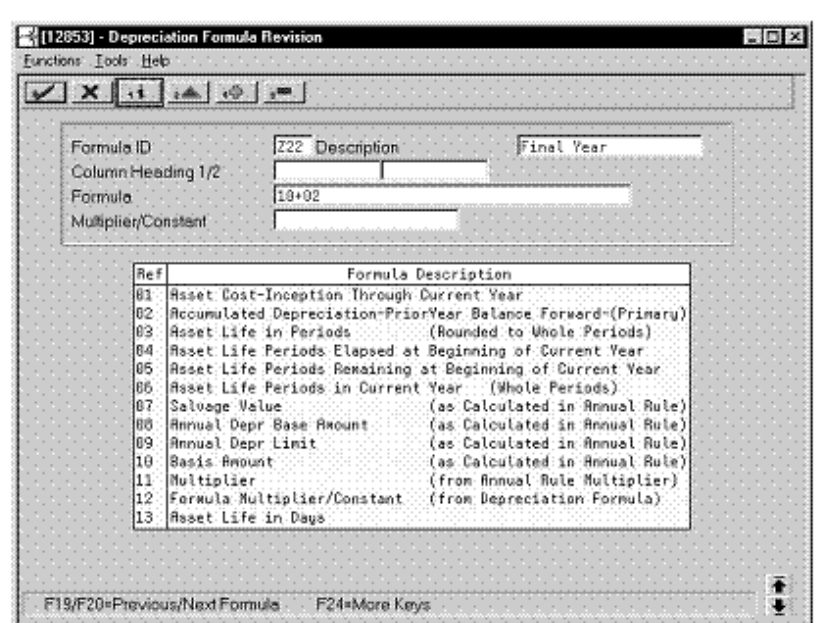

*Figure 7–16 Depreciation Formula Revision screen (Final Year)*

Complete the following fields with the values indicated below:

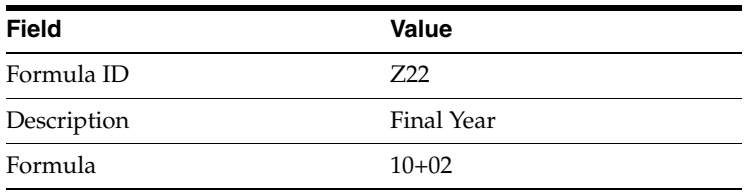

## **7.3.3 Setting Up the Depreciation Method**

On Depreciation Rule Revisions, set up the depreciation method. Setting up the depreciation method includes the following tasks:

- Setting up reference information and conventions
- Attaching the formulas to depreciation method Z2

## **7.3.3.1 Setting Up Reference Information and Conventions**

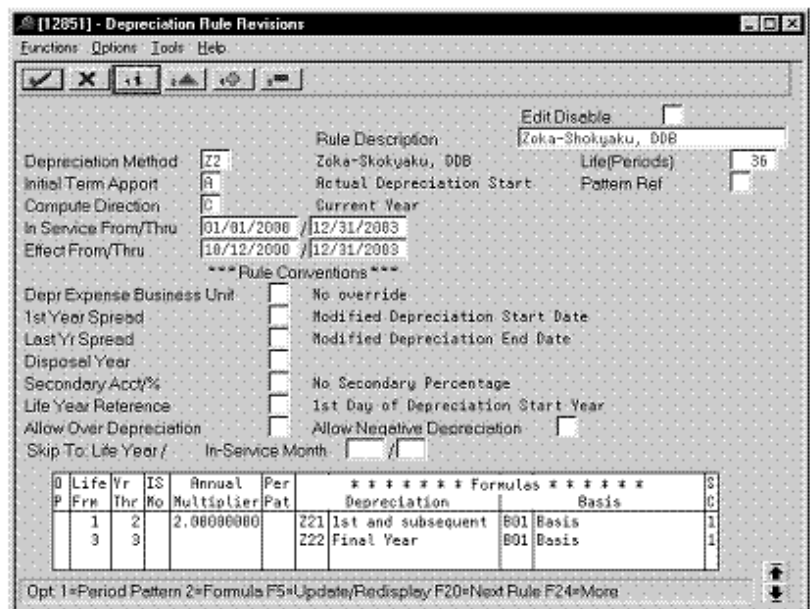

*Figure 7–17 Depreciation Rule Revisions screen (Reference)*

Complete the following fields with the values indicated below:

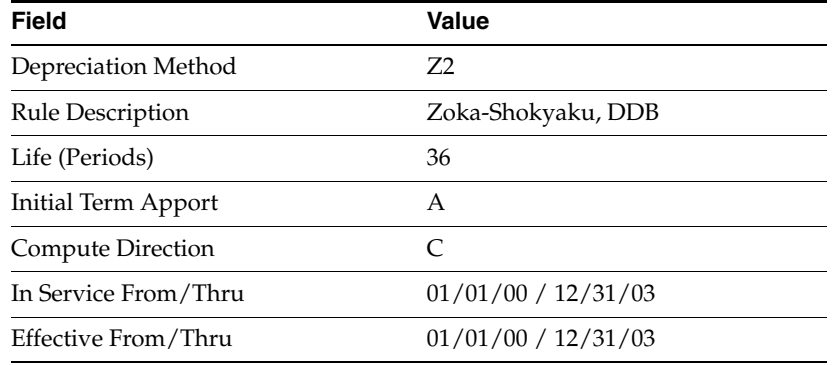

## **7.3.3.2 Attaching the Formulas to Depreciation Method Z2**

Attach the following formulas to the depreciation method:

- First Record: Life Years 1 through 2
- Second Record: Life Year 3

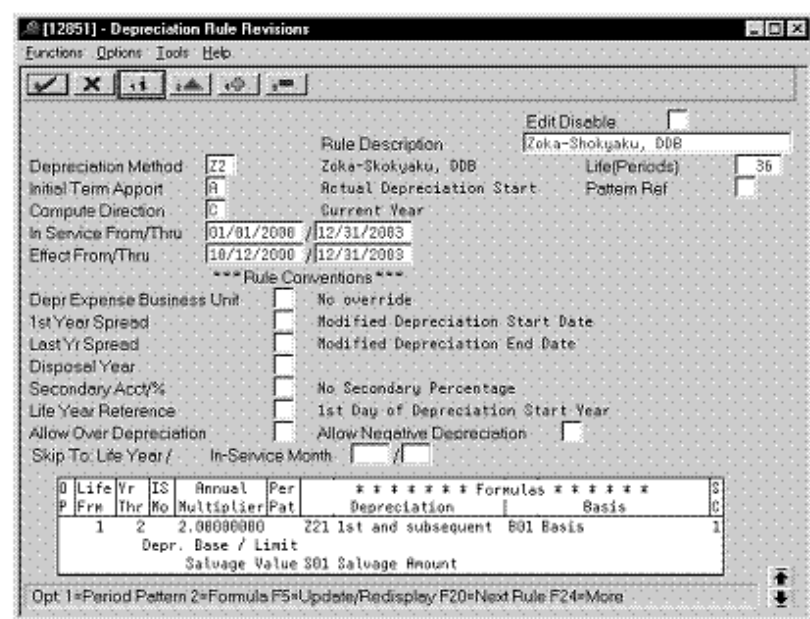

**First Record: Life Years 1 through 2**

*Figure 7–18 Depreciation Rule Revisions screen (Life Years 1 and 2)*

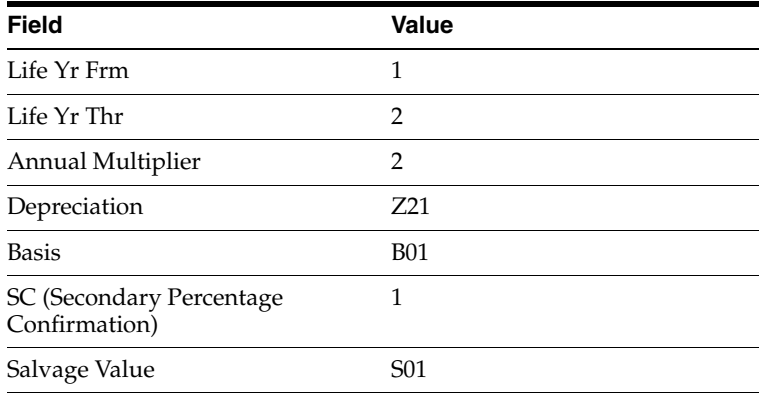

**Second Record: Life Year 3**

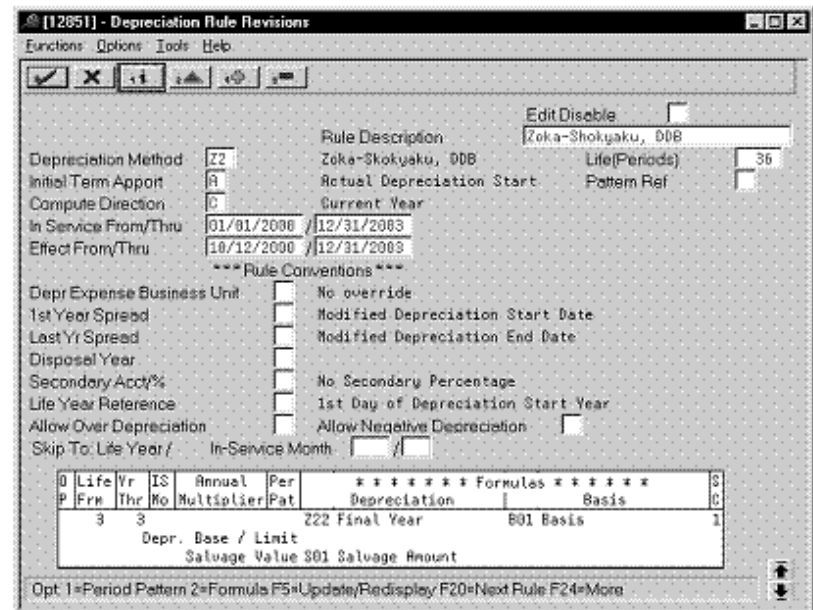

*Figure 7–19 Depreciation Rule Revisions screen (Life Year 3)*

Complete the following fields with the values indicated below:

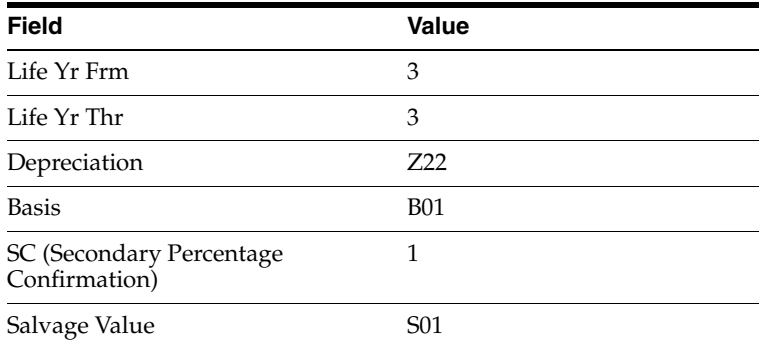

# **7.4 Tokubetsu-Shokyaku (Straight Line)**

Defining this depreciation method includes the following tasks:

- Adding a user defined code
- Setting up depreciation formulas
- Setting up the depreciation method

# **7.4.1 Adding a User Defined Code**

On General User Defined Codes for Depreciation Method (12/DM), create code T1 for Tokubetsu-Shokyaku, Straight Line.

|               | $X$ $\rightarrow$ $A$ $\rightarrow$ $A$ $\rightarrow$ $B$ $\rightarrow$ |                                                                                               |                          |
|---------------|-------------------------------------------------------------------------|-----------------------------------------------------------------------------------------------|--------------------------|
|               |                                                                         | System Code<br><b>User Defined Codes</b><br>$\sqrt{1}$<br>Skip To Code<br>Depreciation Method | $\overline{12}$<br>∄D M: |
| 82. Character |                                                                         |                                                                                               |                          |
| Code          | Description                                                             | Description-2                                                                                 |                          |
| łT1           | Tokubetsu-Shokyaku, St                                                  |                                                                                               |                          |
|               | Special Handling Code                                                   | Hard Coded Y/W<br>ĸ                                                                           |                          |
| T2            | Tokubetsu-Shokuaku DDB                                                  |                                                                                               |                          |
|               | Special Handling Code<br>1                                              | Hard Coded V/K<br>N                                                                           |                          |
| ыr            | Waldo's Rule                                                            |                                                                                               |                          |
|               | Special Handling Code                                                   | Hard Coded Y/N<br>ĸ                                                                           |                          |
| M1            | Warimashi-Shokuaku SL                                                   |                                                                                               |                          |
|               | Special Handling Code                                                   | Hard Coded V/H<br>ĸ                                                                           |                          |
| M2            | Warimashi-Shokyaku DDB                                                  |                                                                                               |                          |
|               | Special Handling Code                                                   | Hard Coded Y/K<br>ĸ                                                                           |                          |
| 71            | Zoka-Shokyaku, Straight Line                                            |                                                                                               |                          |
|               | Special Handling Code                                                   | Hard Coded Y/K<br>N                                                                           |                          |
| 72            | Zoka-Skokuaku.<br>DDB                                                   |                                                                                               |                          |
|               | Special Handling Code                                                   | Hard Coded Y/N<br>N                                                                           |                          |

*Figure 7–20 General User Defined Codes screen (T1)*

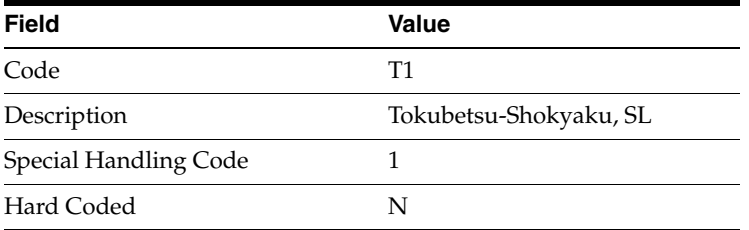

## **7.4.2 Setting Up Depreciation Formulas**

On Depreciation Formula Revision, define the following formulas:

- First year depreciation
- Second and subsequent years depreciation
- Final year depreciation

### **First Year Depreciation**

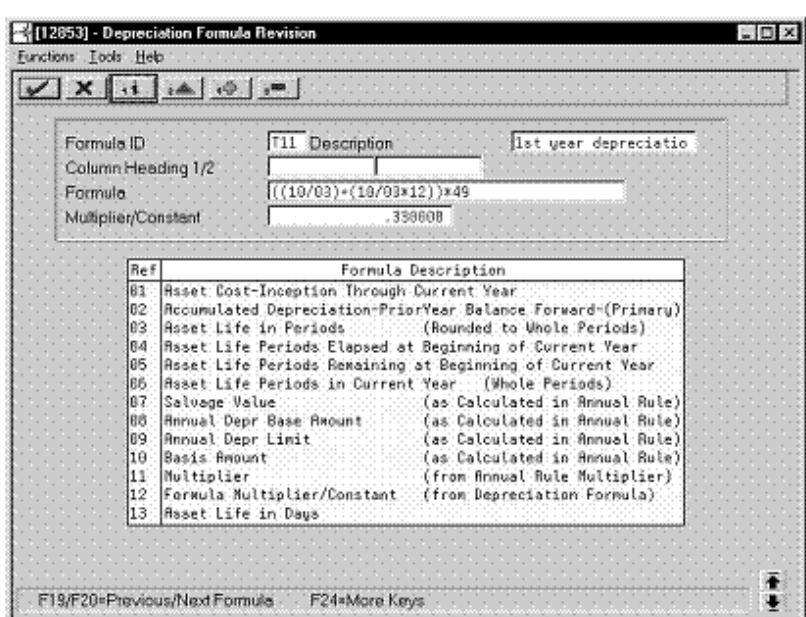

*Figure 7–21 Depreciation Formula Revision screen (First Year)*

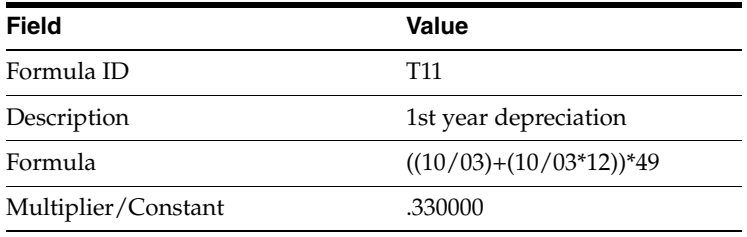

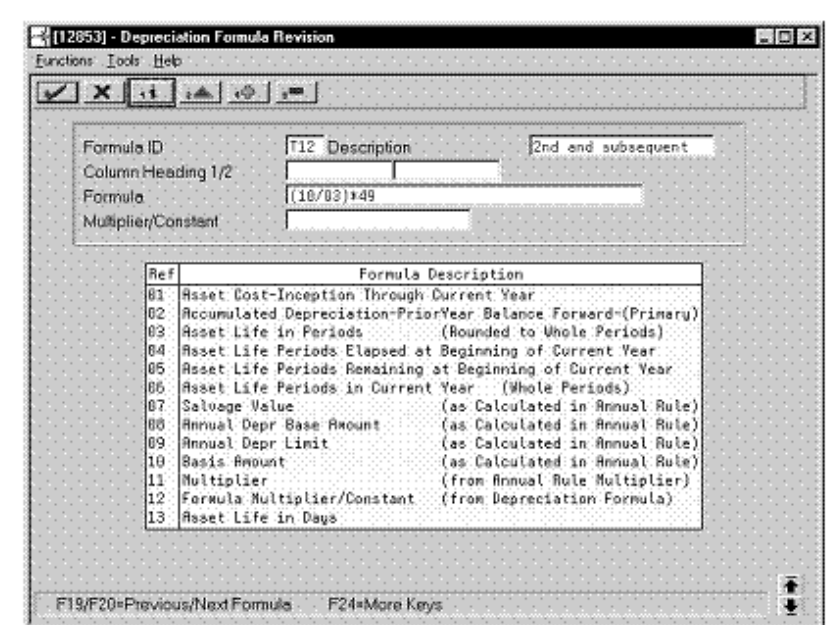

#### **Second and Subsequent Years Depreciation**

*Figure 7–22 Depreciation Formula Revision screen (Second and Subsequent Years)*

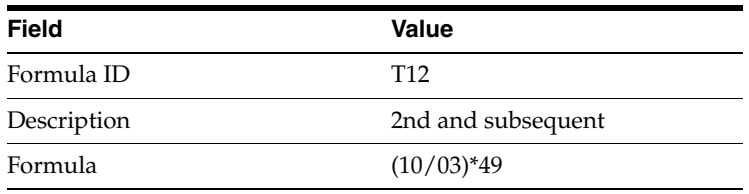

#### **Final Year Depreciation**

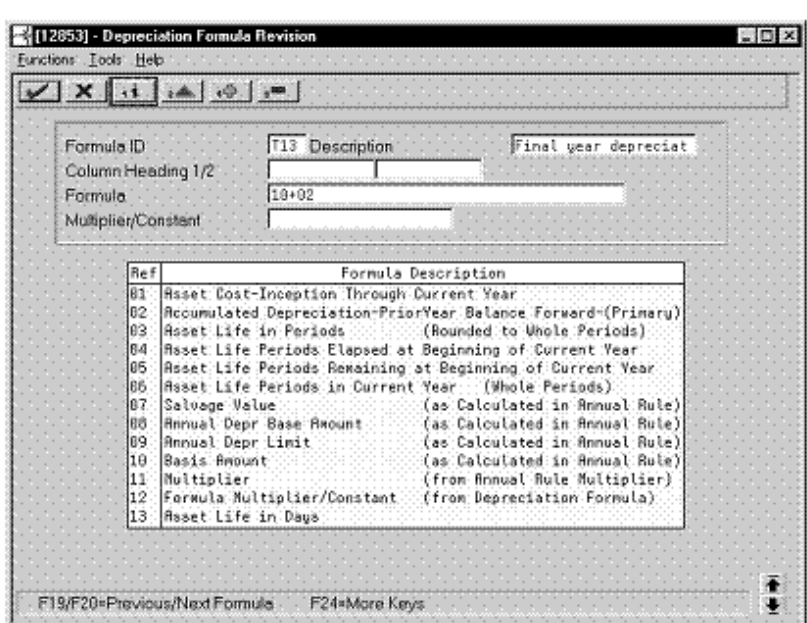

*Figure 7–23 Depreciation Formula Revision screen (Final Year)*

Complete the following fields with the values indicated below:

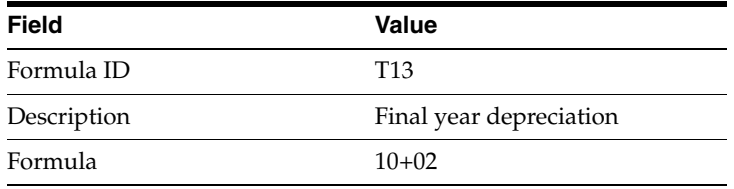

## **7.4.3 Setting Up the Depreciation Method**

On Depreciation Rule Revisions, set up the depreciation method.

Setting up the depreciation method includes the following tasks:

- Setting up reference information and conventions
- Attaching the formulas to depreciation method T1

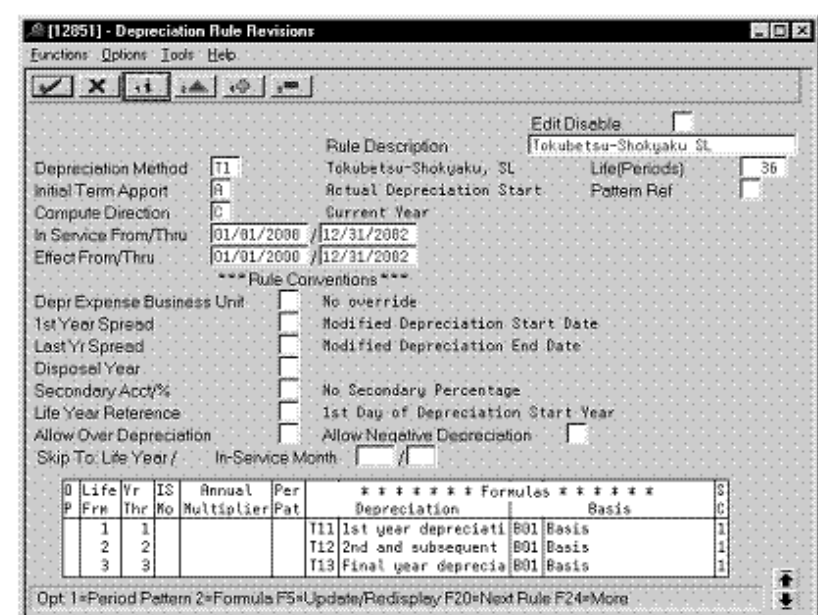

**7.4.3.1 Setting Up Reference Information and Conventions**

*Figure 7–24 Depreciation Rule Revisions screen (Reference)*

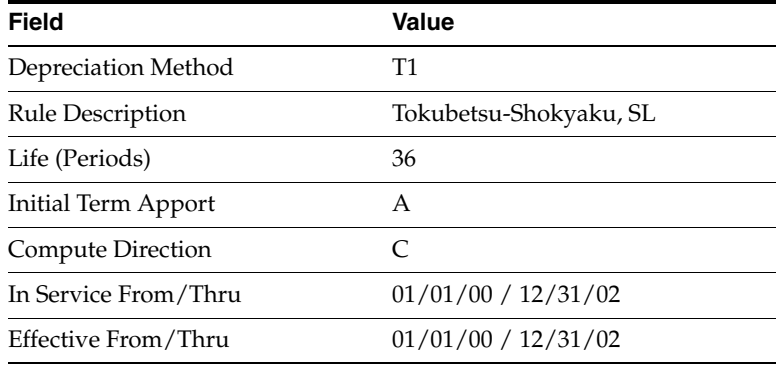

## **7.4.3.2 Attaching the Formulas to Depreciation Method T1**

Attach the following formulas to the depreciation method:

- First Record: Life Year 1
- Second Record: Life Year 2
- Third Record: Life Year 3

**First Record: Life Year 1**

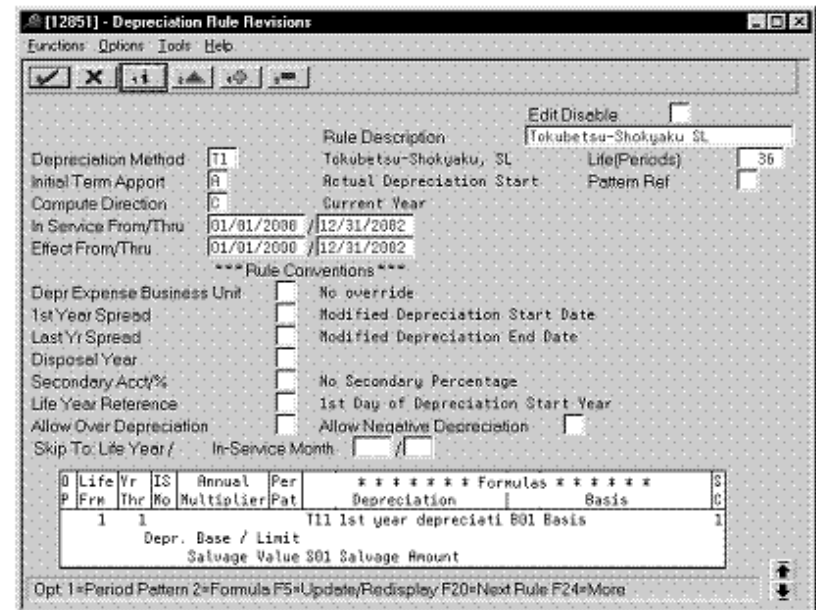

*Figure 7–25 Depreciation Rule Revisions screen (Life Year 1)*

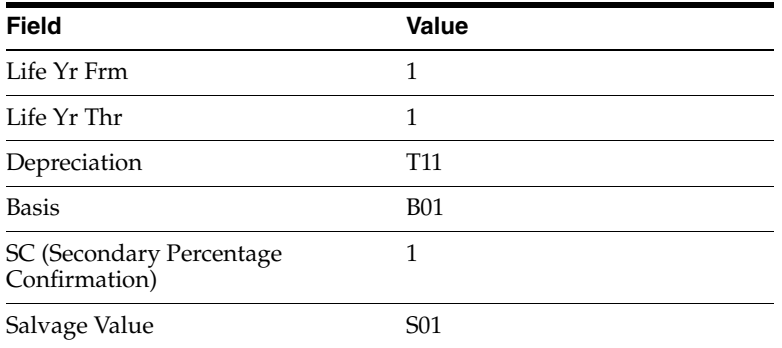

#### **Second Record: Life Year 2**

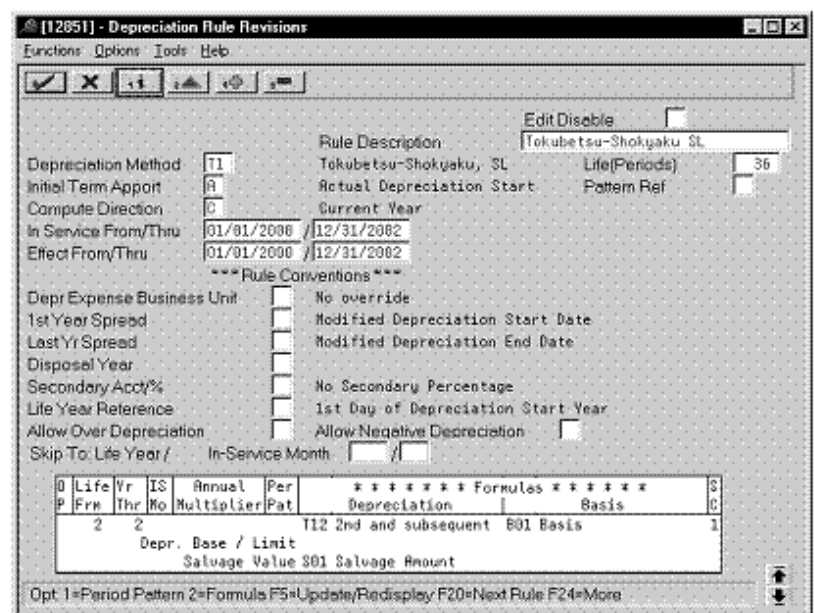

*Figure 7–26 Depreciation Rule Revisions screen (Life Year 2)*

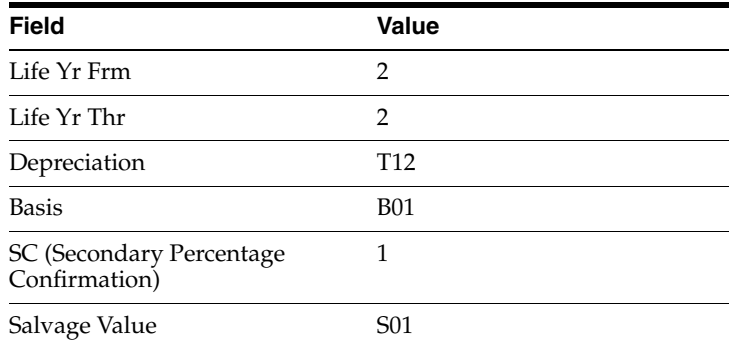

**Third Record: Life Year 3**

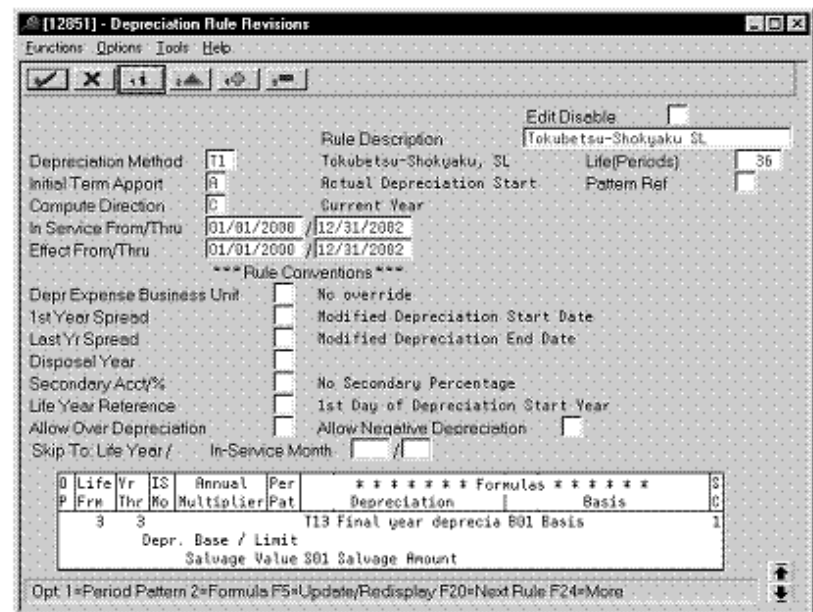

*Figure 7–27 Depreciation Rule Revisions screen (Life Year 3)*

Complete the following fields with the values indicated below:

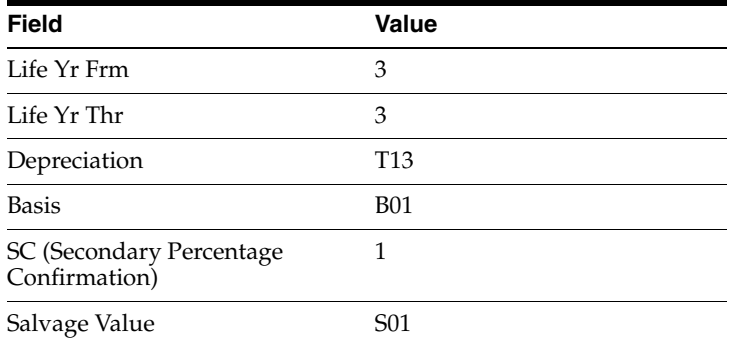

# **7.5 Tokubetsu-Shokyaku (Double Declining Balance)**

Defining this depreciation method includes the following tasks:

- Adding a user defined code
- Setting up depreciation formulas
- Setting up the depreciation method

## **7.5.1 Adding a User Defined Code**

On General User Defined Codes for Depreciation Method (12/DM), create code T2 for Tokubetsu-Shokyaku, Double Declining Balance.

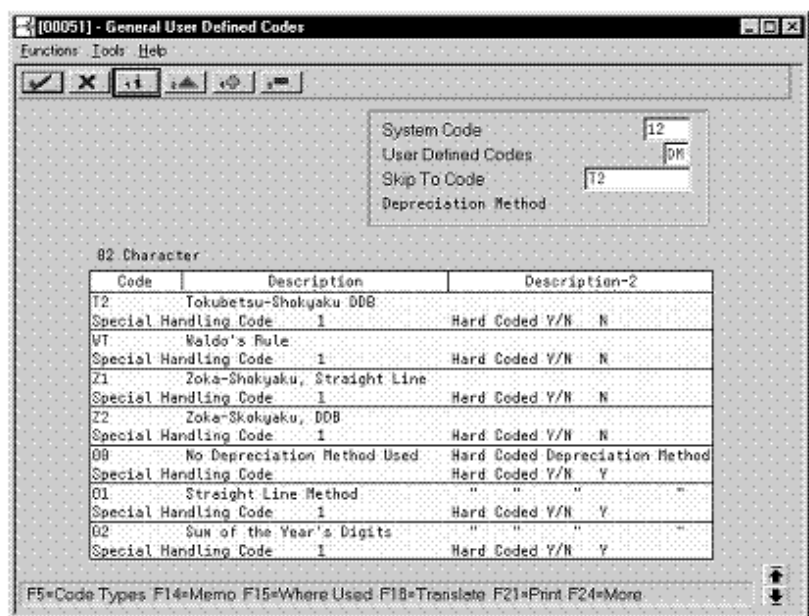

*Figure 7–28 General User Defined Codes screen (T2)*

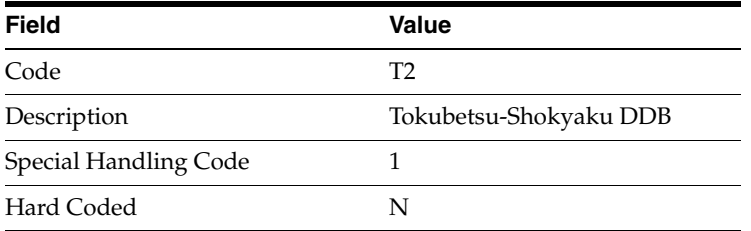

## **7.5.2 Setting Up Depreciation Formulas**

On Depreciation Formula Revision, define the following formulas:

- First year depreciation
- Second and subsequent years depreciation
- Final year depreciation

### **First Year Depreciation**

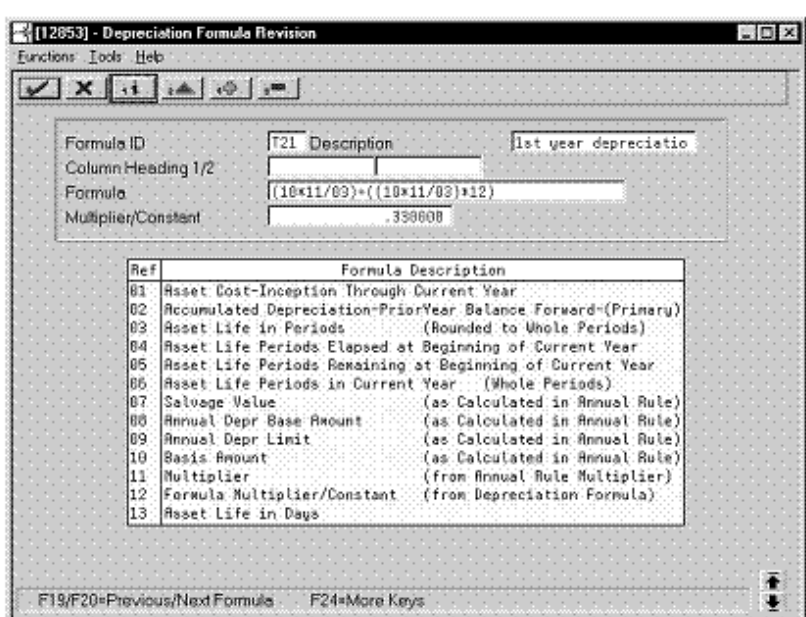

*Figure 7–29 Depreciation Formula Revision screen (First Year)*

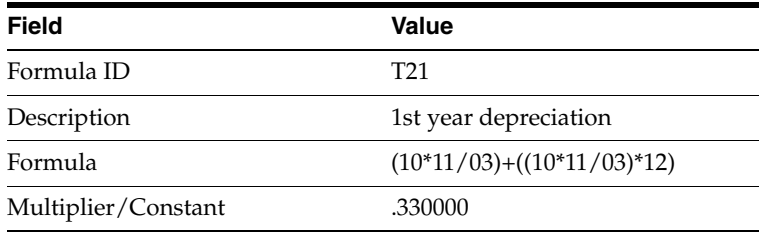

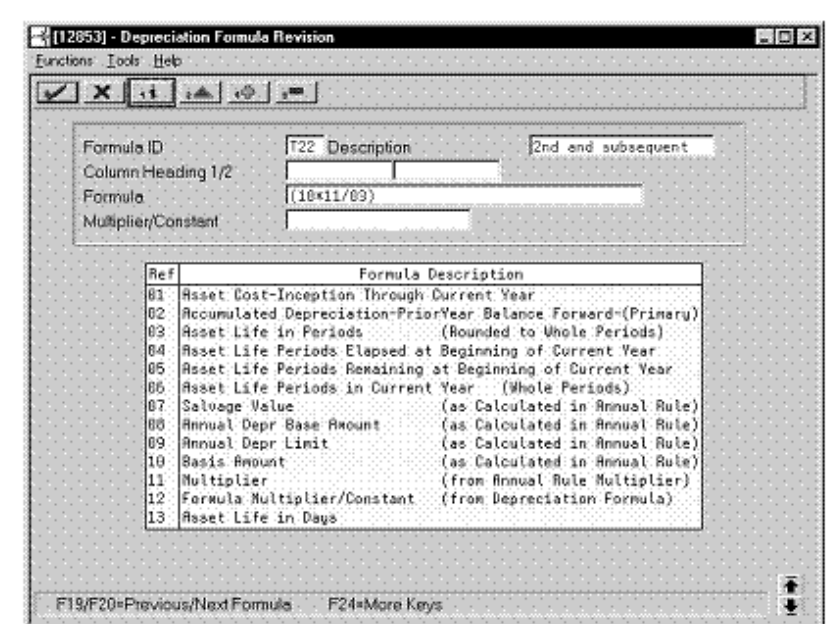

### **Second and Subsequent Years Depreciation**

*Figure 7–30 Depreciation Formula Revision screen (Second and Subsequent Years)*

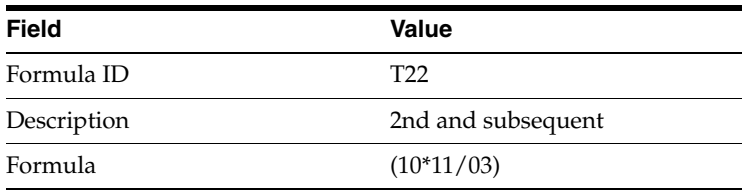

#### **Final Year Depreciation**

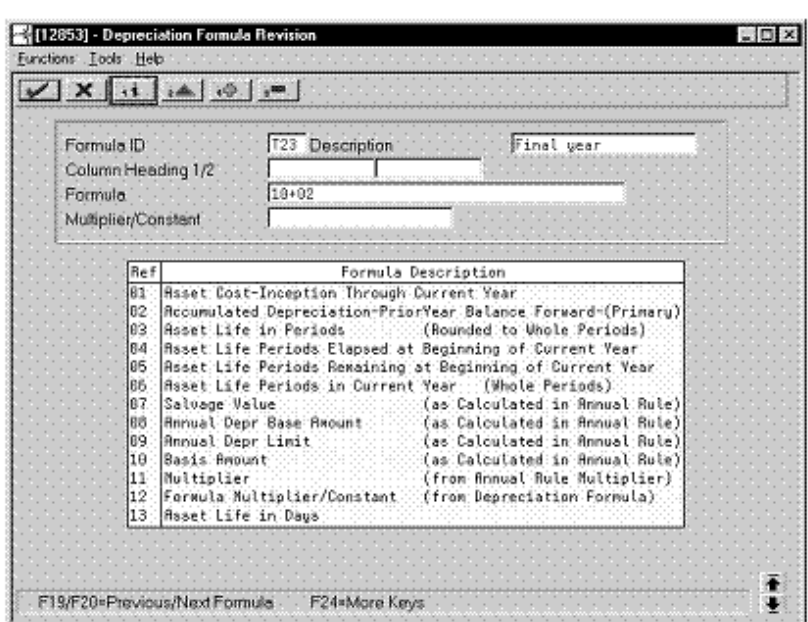

*Figure 7–31 Depreciation Formula Revision screen (Final Year)*

Complete the following fields with the values indicated below:

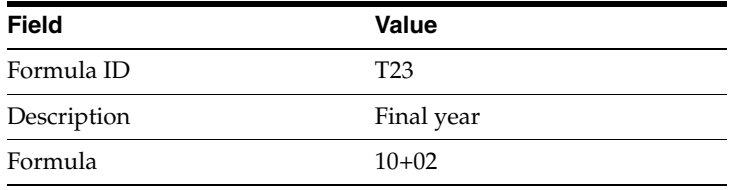

## **7.5.3 Setting Up the Depreciation Method**

On Depreciation Rule Revisions, set up the depreciation method.

Setting up the depreciation method includes the following tasks:

- Setting up reference information and conventions
- Attaching the formulas to depreciation method T2

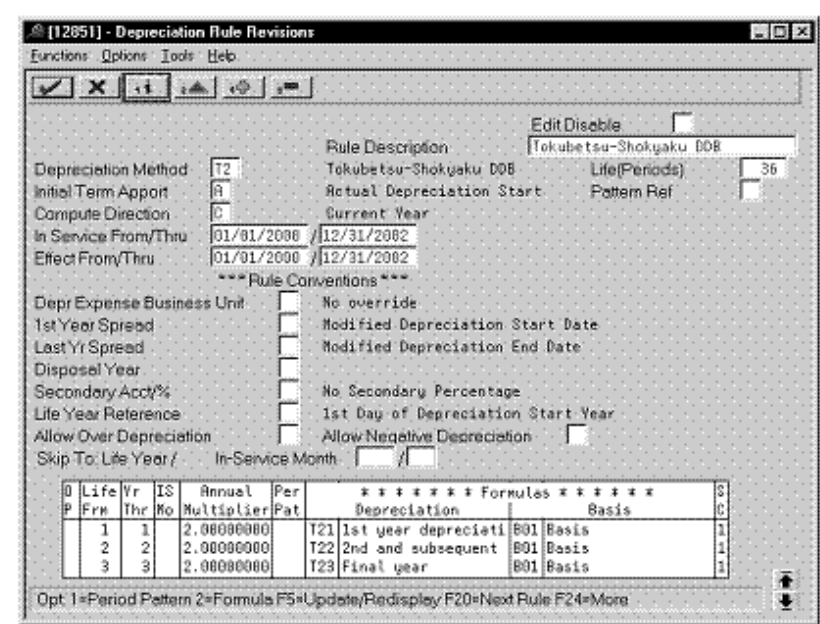

**7.5.3.1 Setting Up Reference Information and Conventions**

*Figure 7–32 Depreciation Rule Revisions screen (Reference)*

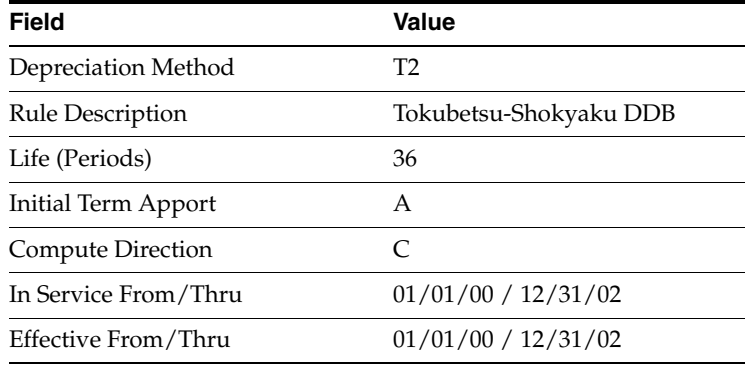

## **7.5.3.2 Attaching the Formulas to Depreciation Method T2**

Attach the following formulas to the depreciation method:

- First Record: Life Year 1
- Second Record: Life Year 2
- Third Record: Life Year 3

**First Record: Life Year 1**

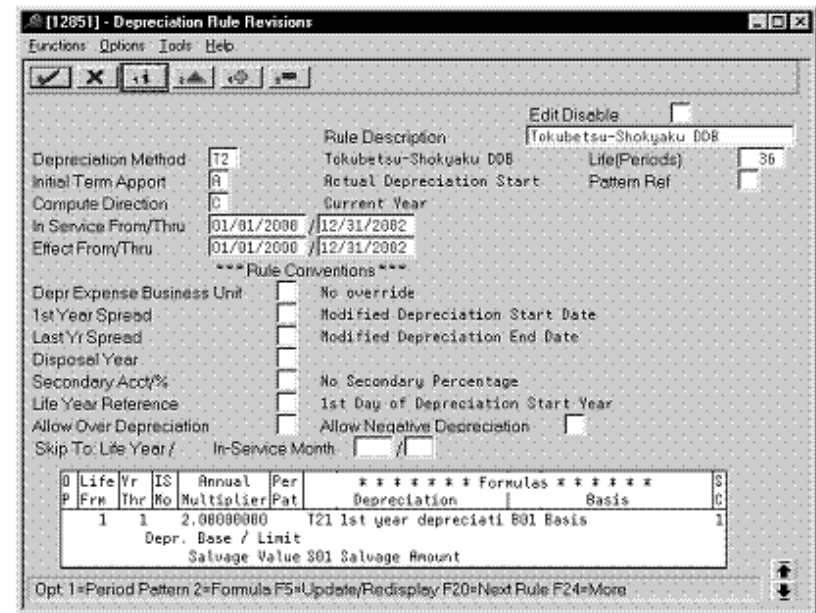

*Figure 7–33 Depreciation Rule Revisions screen (Life Year 1)*

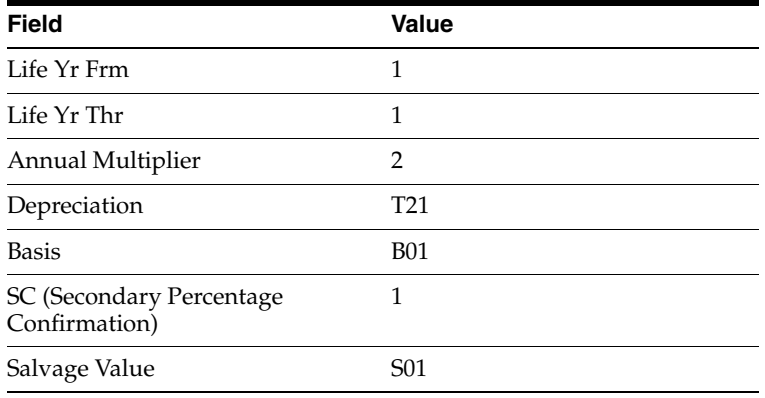

#### **Second Record: Life Year 2**

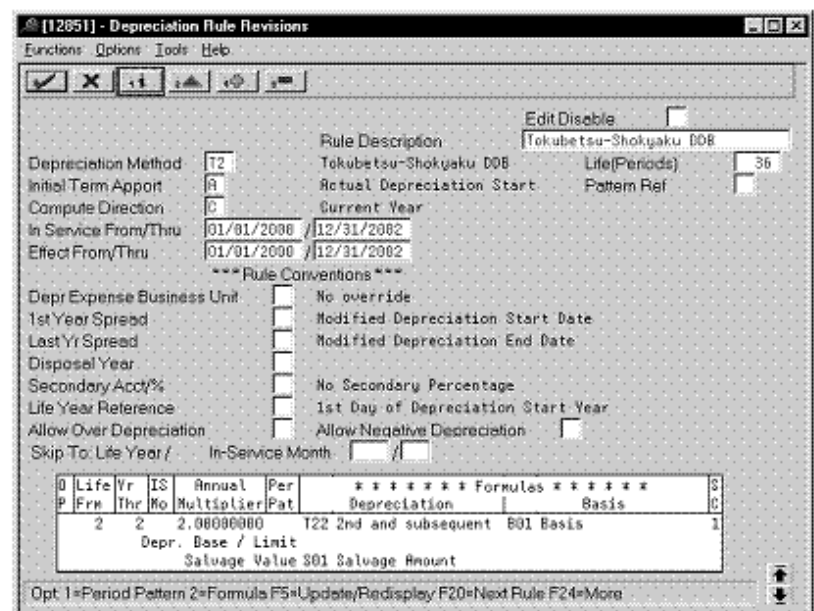

*Figure 7–34 Depreciation Rule Revisions screen (Life Year 2)*

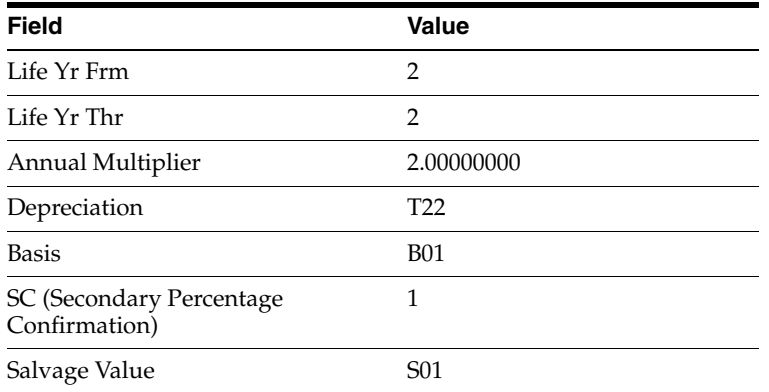

#### **Third Record: Life Year 3**

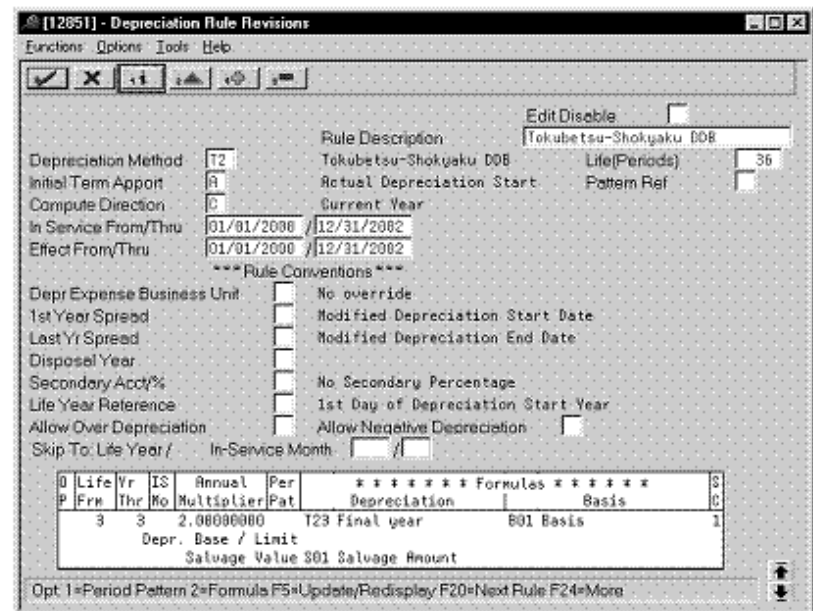

*Figure 7–35 Depreciation Rule Revisions screen (Life Year 3)*

Complete the following fields with the values indicated below:

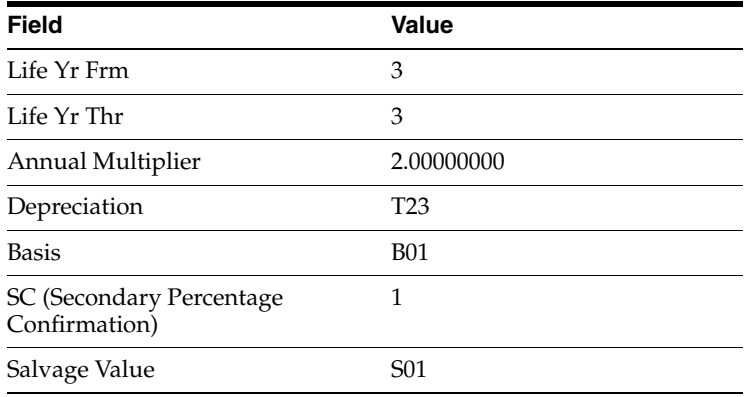

# **7.6 Warimashi-Shokyaku (Straight Line)**

Defining this depreciation method includes the following tasks:

- Adding a user defined code
- Setting up depreciation formulas
- Setting up the depreciation method

## **7.6.1 Adding a User Defined Code**

On General User Defined Codes for Depreciation Method (12/DM), create code W1 for Warimashi-Shokyaku, Straight Line.

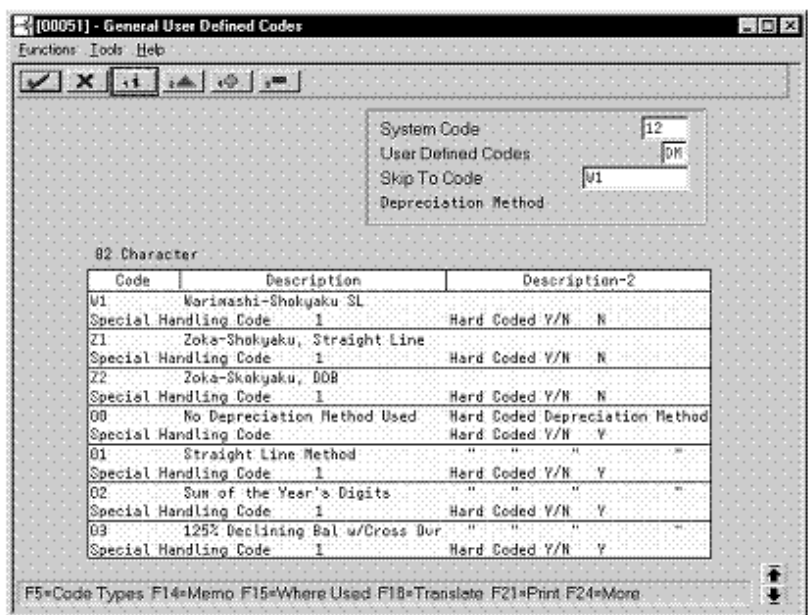

*Figure 7–36 General User Defined Codes screen (W1)*

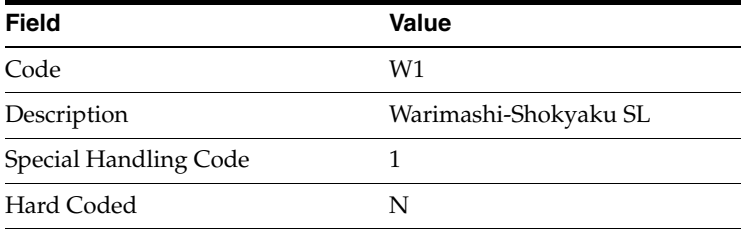

## **7.6.2 Setting Up Depreciation Formulas**

On Depreciation Formula Revision, define the following formulas:

- First and subsequent years depreciation
- Final year depreciation

**First and Subsequent Years Depreciation**

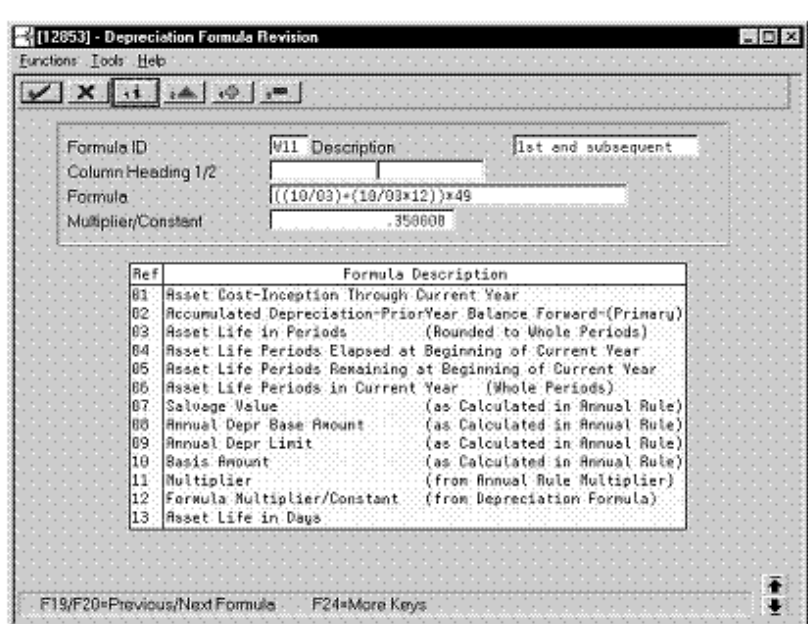

*Figure 7–37 Depreciation Formula Revision screen (First and Subsequent Years)*

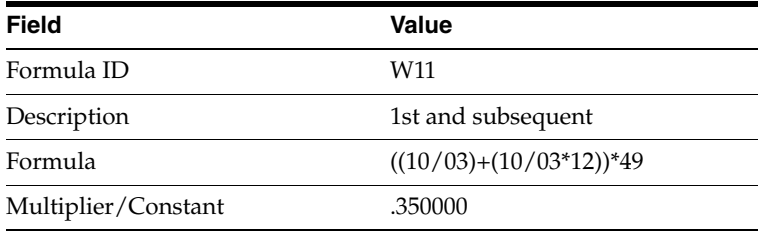

## **Final Year Depreciation**

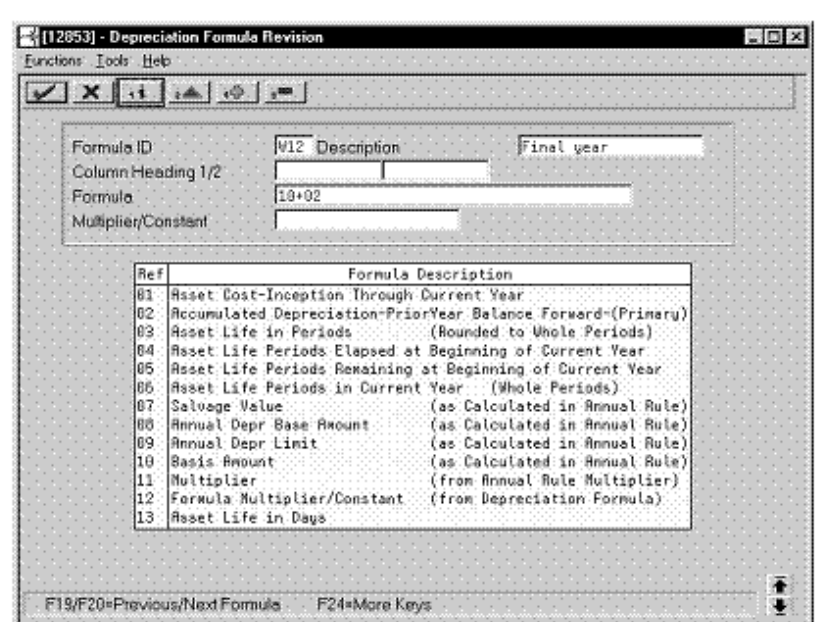

*Figure 7–38 Depreciation Formula Revision screen (Final Year)*

Complete the following fields with the values indicated below:

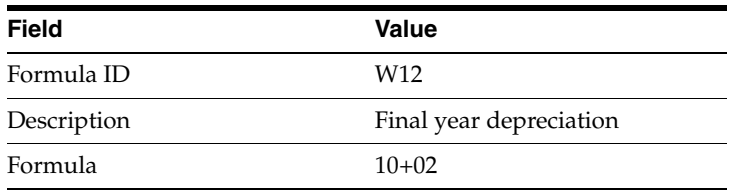

## **7.6.3 Setting Up the Depreciation Method**

On Depreciation Rule Revisions, set up the depreciation method. Setting up the depreciation method includes the following tasks:

- Setting up reference information and conventions
- Attaching the formulas to depreciation method W1

**7.6.3.1 Setting Up Reference Information and Conventions**

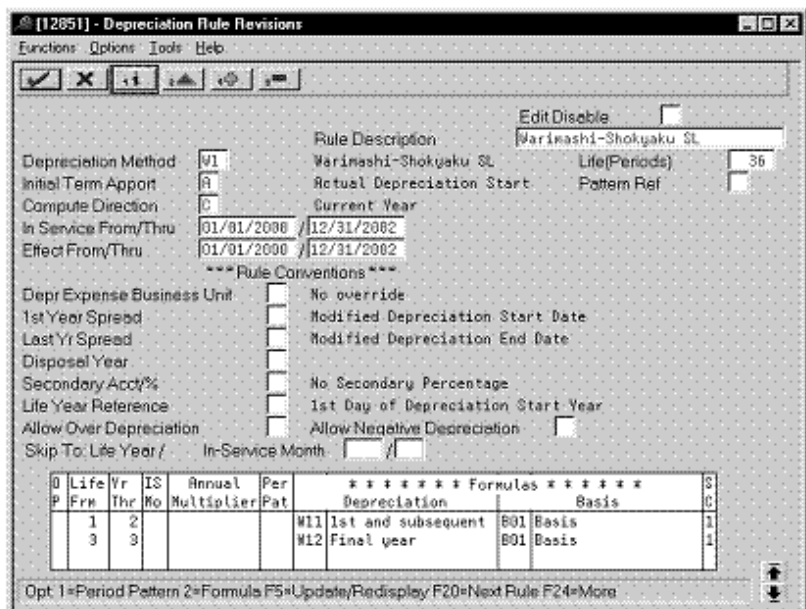

*Figure 7–39 Depreciation Rule Revisions screen (Reference)*

Complete the following fields with the values indicated below:

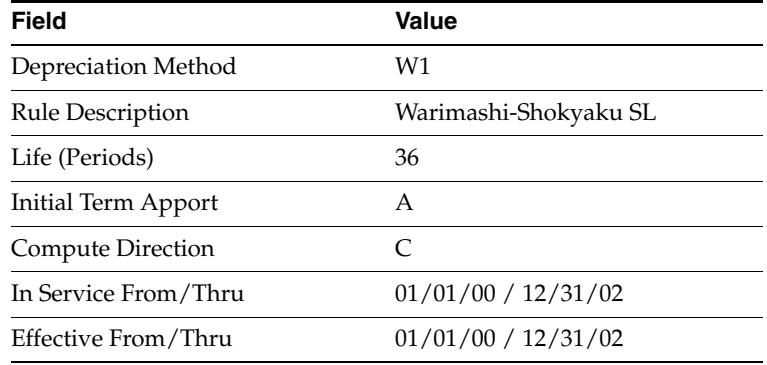

## **7.6.3.2 Attaching the Formulas to Depreciation Method W1**

Attach the following formulas to the depreciation method:

- First Record: Life Years 1 through 2
- Second Record: Life Year 3
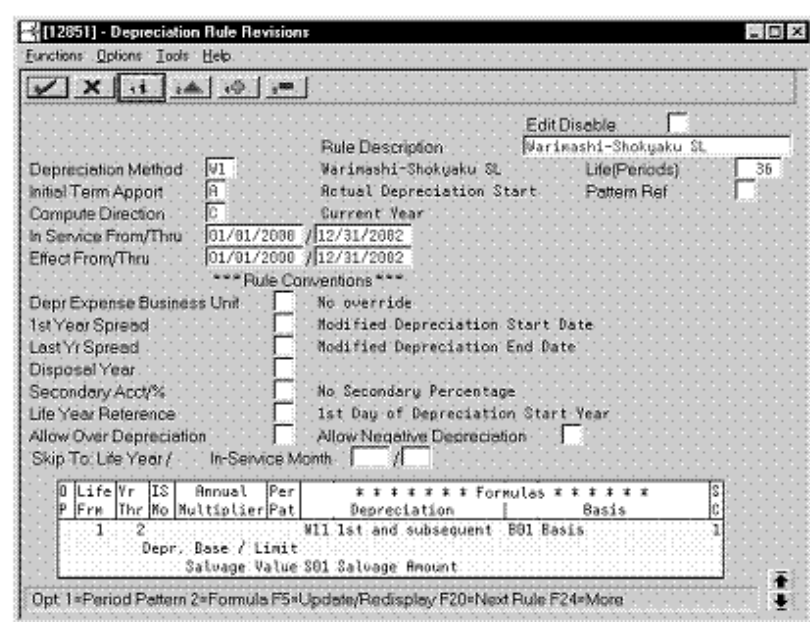

**First Record: Life Years 1 through 2**

*Figure 7–40 Depreciation Rule Revisions screen (Life Years 1 through 2)*

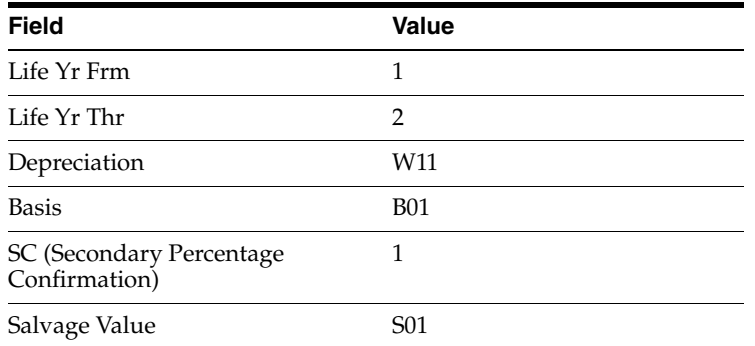

**Second Record: Life Year 3**

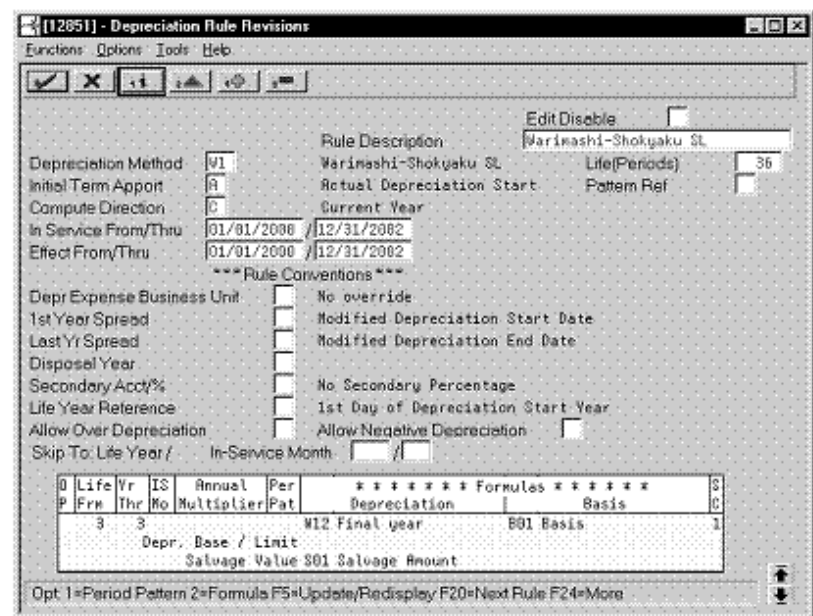

*Figure 7–41 Depreciation Rule Revisions screen (Life Year 3)*

Complete the following fields with the values indicated below:

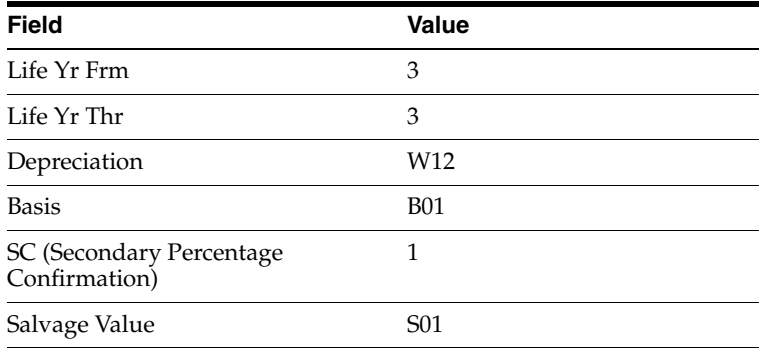

## **7.7 Warimashi-Shokyaku (Double Declining Balance)**

Defining this depreciation method includes the following tasks:

- Adding a user defined code
- Setting up depreciation formulas
- Setting up the depreciation method

## **7.7.1 Adding a User Defined Code**

On General User Defined Codes for Depreciation Method (12/DM), create code W2 for Warimashi-Shokyaku, Double Declining Balance.

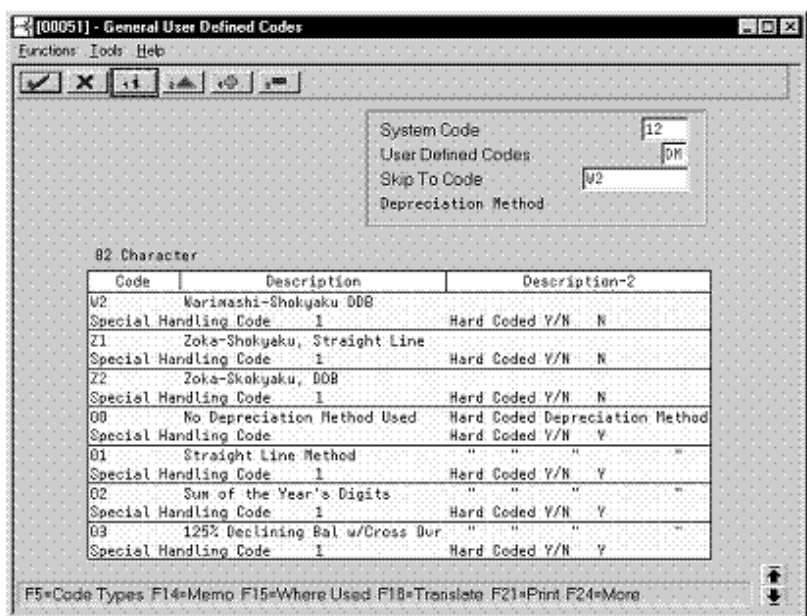

*Figure 7–42 General User Defined Codes screen (W2)*

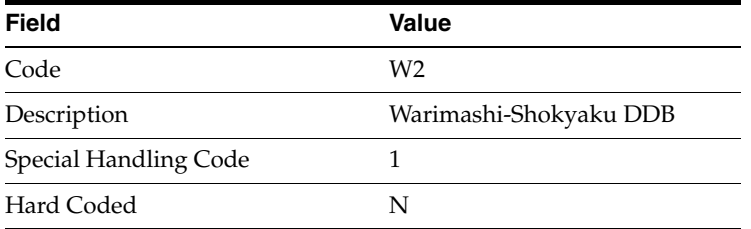

### **7.7.2 Setting Up Depreciation Formulas**

On Depreciation Formula Revision, define the following formulas:

- First and subsequent years depreciation
- Final year depreciation

**First and Subsequent Years Depreciation**

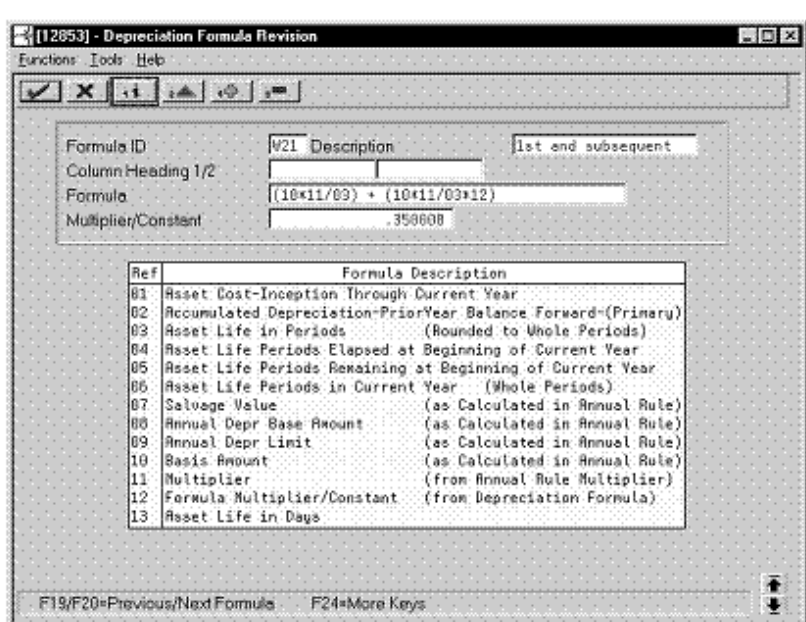

*Figure 7–43 Depreciation Formula Revision screen (First and Subsequent Years)*

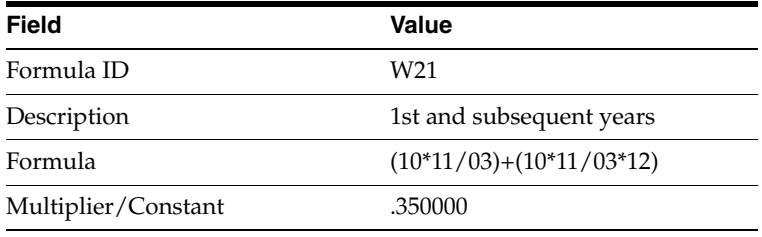

#### **Final Year Depreciation**

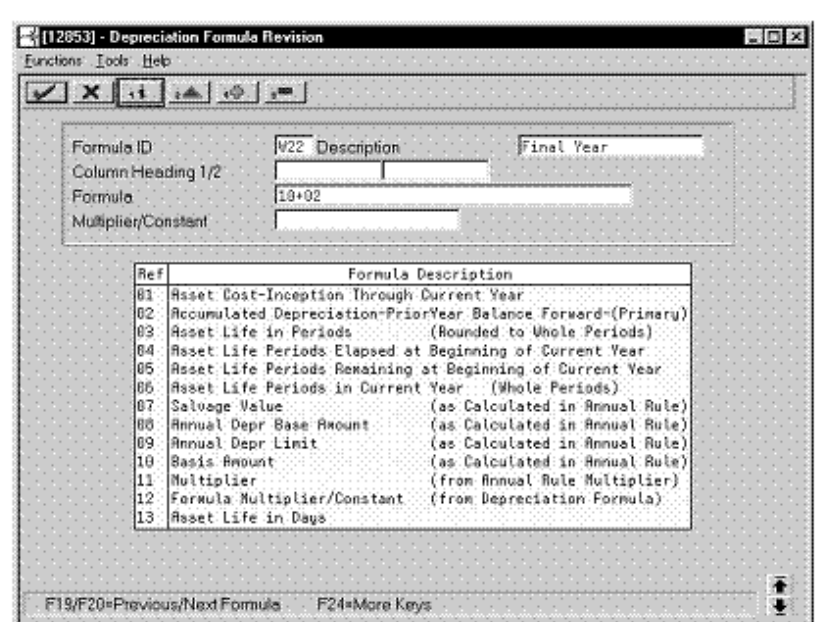

*Figure 7–44 Depreciation Formula Revision screen (Final Year)*

Complete the following fields with the values indicated below:

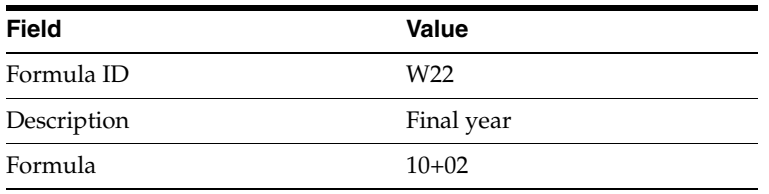

#### **7.7.3 Setting Up the Depreciation Method**

On Depreciation Rule Revisions, set up the depreciation method. Setting up the depreciation method includes the following tasks:

- Setting up reference information and conventions
- Attaching the formulas to depreciation method W2

#### **7.7.3.1 Setting Up Reference Information and Conventions**

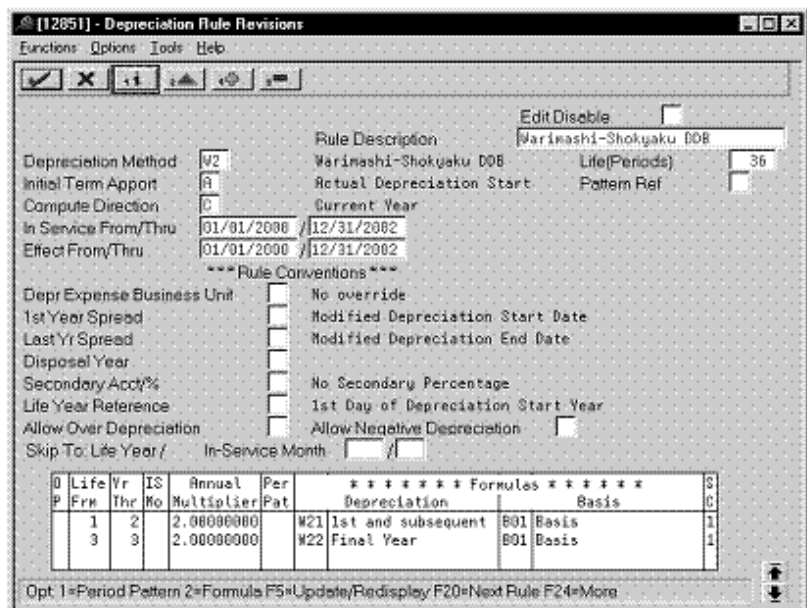

*Figure 7–45 Depreciation Rule Revisions screen (Reference)*

Complete the following fields with the values indicated below:

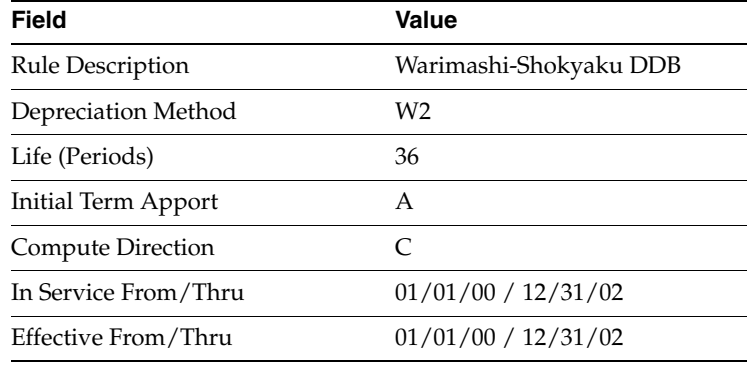

#### **7.7.3.2 Attaching the Formulas to Depreciation Method W2**

Attach the following formulas to the depreciation method:

- First Record: Life Years 1 through 2
- Second Record: Life Year 3

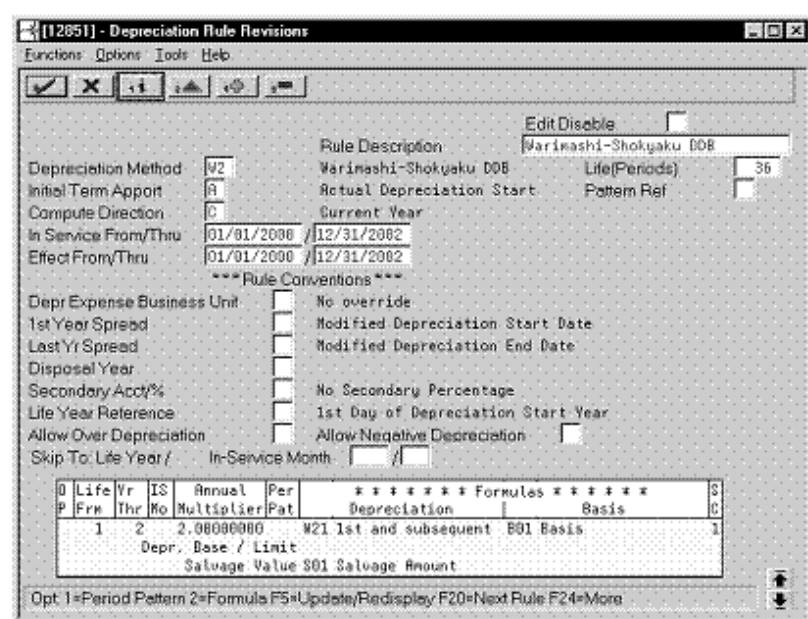

**First Record: Life Years 1 through 2**

*Figure 7–46 Depreciation Rule Revisions screen (Life Years 1 through 2)*

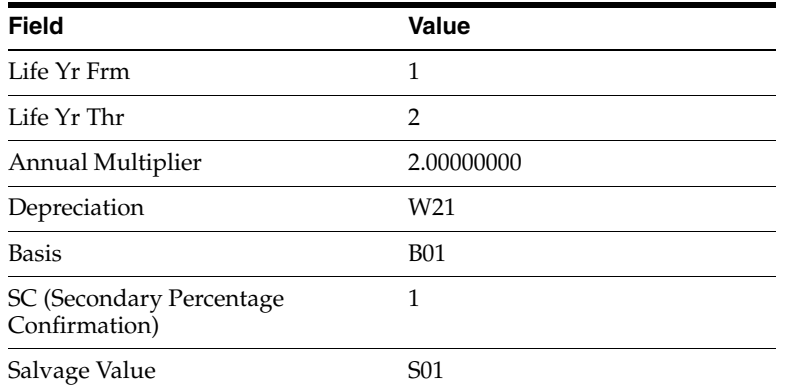

**Second Record: Life Year 3**

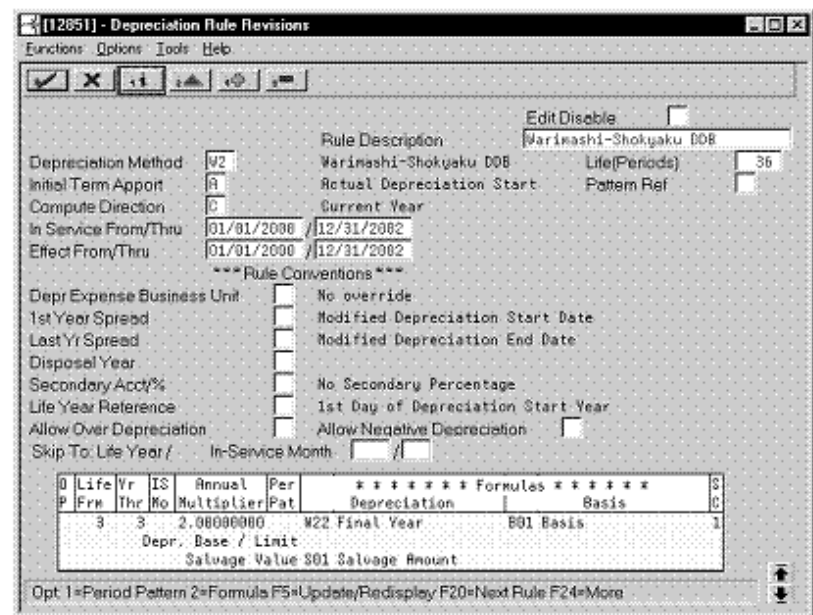

*Figure 7–47 Depreciation Rule Revisions screen (Life Year 3)*

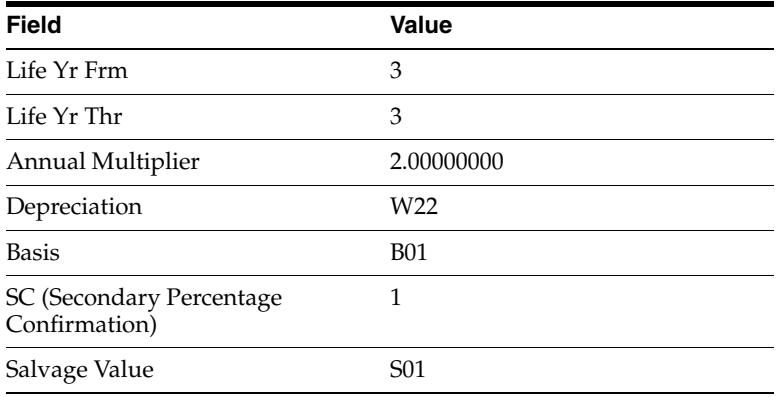

# **Defining Depreciation Methods for Korea**

To define the depreciation methods for Korea, this chapter contains these topics:

- Section [8.1, "Frequently Used Depreciation Formulas,"](#page-116-0)
- Section [8.2, "Normal \(Declining Balance\),"](#page-120-0)
- Section [8.3, "Normal \(Straight Line\),"](#page-124-0)
- Section [8.4, "Prior to 95 \(Declining Balance\),"](#page-128-0)
- Section [8.5, "Prior to 95 \(Straight Line\),"](#page-134-0)
- Section [8.6, "Revaluation \(Declining Balance\),"](#page-143-0)
- Section [8.7, "Revaluation \(Straight Line\),"](#page-148-0)
- Section [8.8, "Capital Expenditure \(Declining Balance\),"](#page-154-0)
- Section [8.9, "Capital Expenditure \(Straight Line\),"](#page-158-0)
- Section [8.10, "Special Rate \(Declining Balance\),"](#page-162-0)
- Section [8.11, "Special Rate \(Straight Line\),"](#page-168-0)
- Section [8.12, "Mid-Year \(Declining Balance\),"](#page-174-0)
- Section [8.13, "Mid-Year \(Straight Line\)."](#page-179-0)

### <span id="page-116-0"></span>**8.1 Frequently Used Depreciation Formulas**

On Depreciation Formula Revision, define the following formulas for use with most depreciation methods:

- Normal Depreciation
- Basis Declining Balance
- Latter Half Year Depreciation
- Last Year Depreciation to Salvage

### **8.1.1 Normal Depreciation**

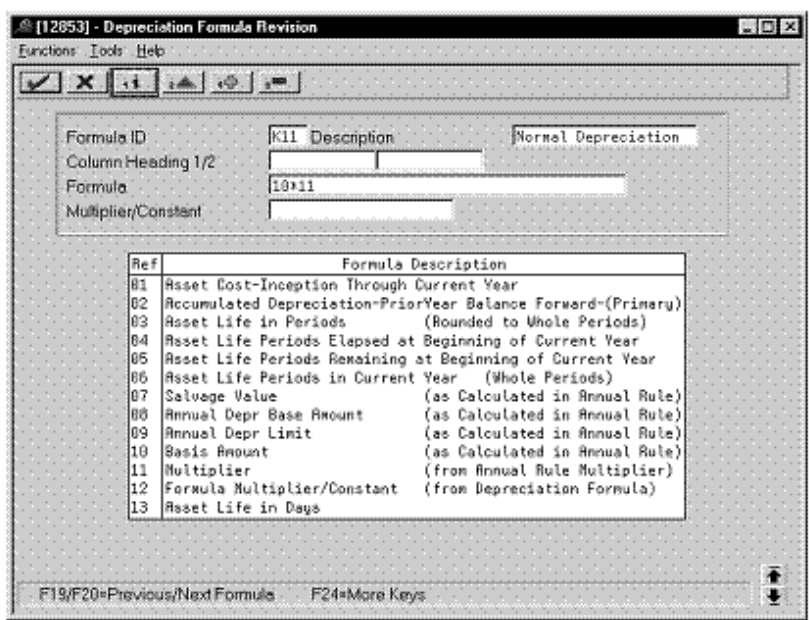

*Figure 8–1 Depreciation Formula Revision screen (Normal)*

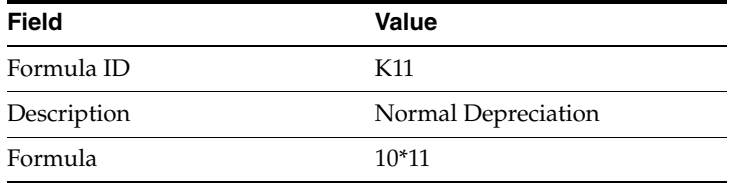

### **8.1.2 Basis Declining Balance**

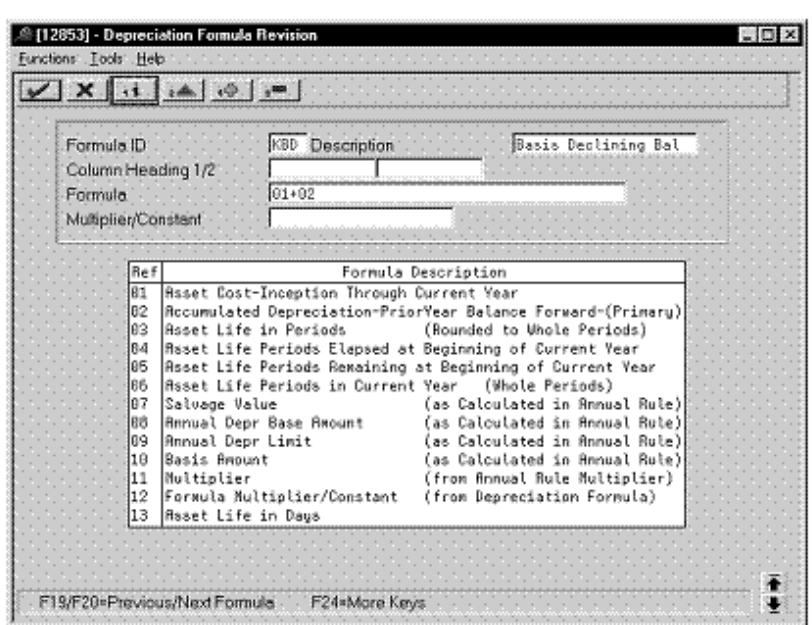

*Figure 8–2 Depreciation Formula Revision screen (Basis Declining Balance)*

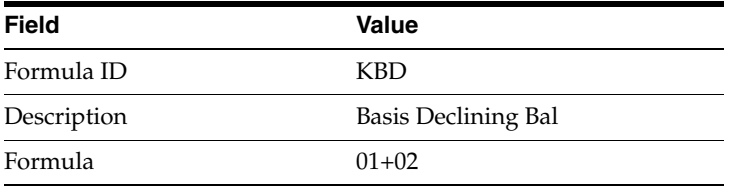

## **8.1.3 Latter Half Year Depreciation**

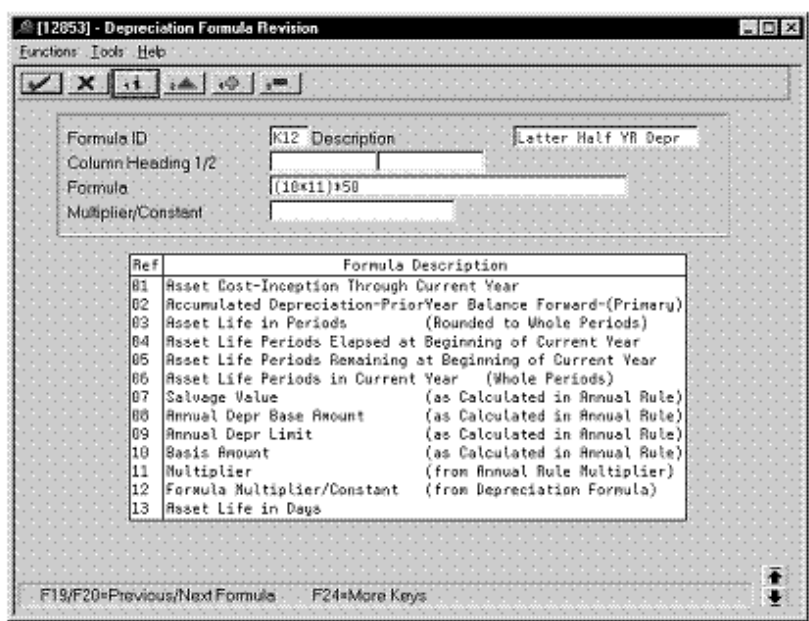

*Figure 8–3 Depreciation Formula Revision screen (Latter Half Year)*

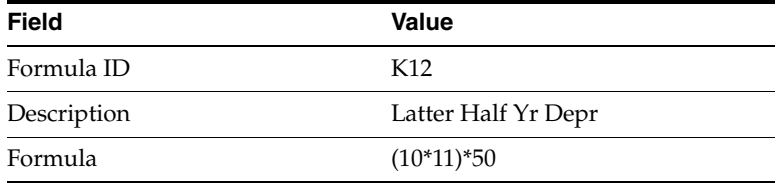

## **8.1.4 Last Year Depreciation to Salvage**

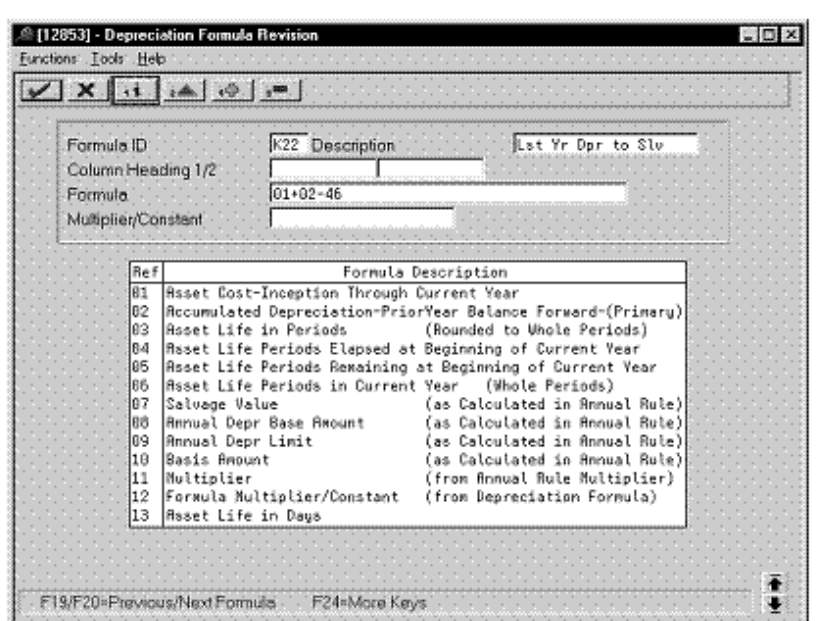

*Figure 8–4 Depreciation Formula Revision screen (Last Year to Salvage)*

Complete the following fields with the values indicated below:

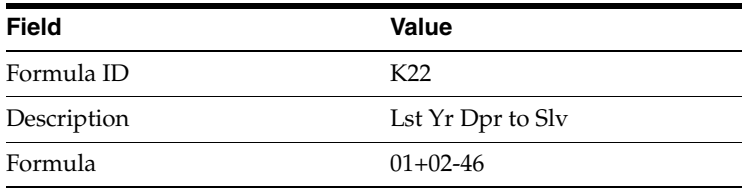

## <span id="page-120-0"></span>**8.2 Normal (Declining Balance)**

Defining this depreciation method includes the following tasks:

- Adding a user defined code
- Setting up the depreciation method

### **8.2.1 Adding a User Defined Code**

On General User Defined Codes for Depreciation Method (12/DM), create code KN for Korean Declining Balance Normal.

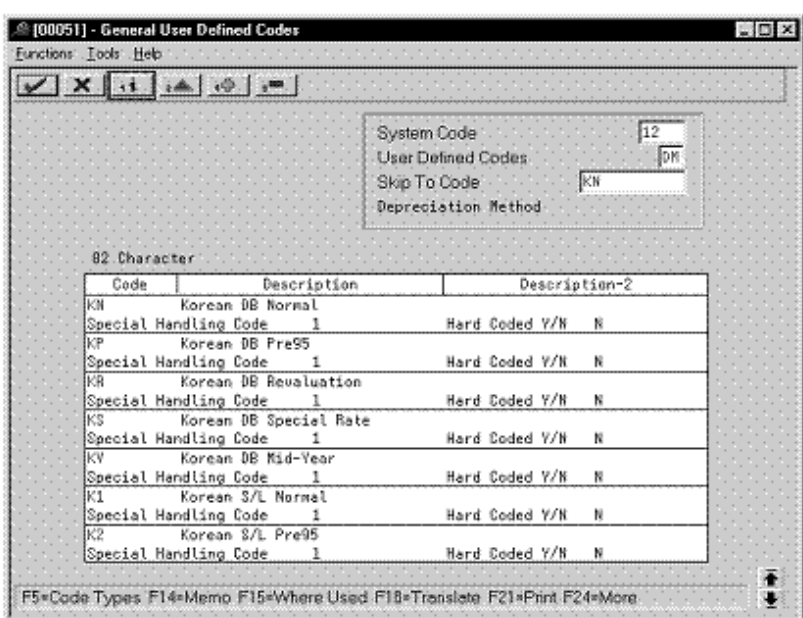

*Figure 8–5 General User Defined Codes screen (KN)*

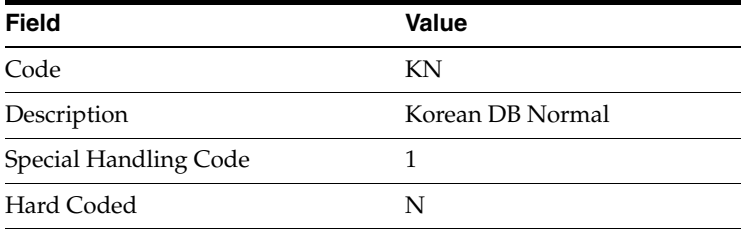

### **8.2.2 Setting Up the Depreciation Method**

On Depreciation Rule Revisions, set up the depreciation method.

Setting up the depreciation method includes the following tasks:

- Setting up reference information and conventions
- Attaching the formulas to depreciation method KN

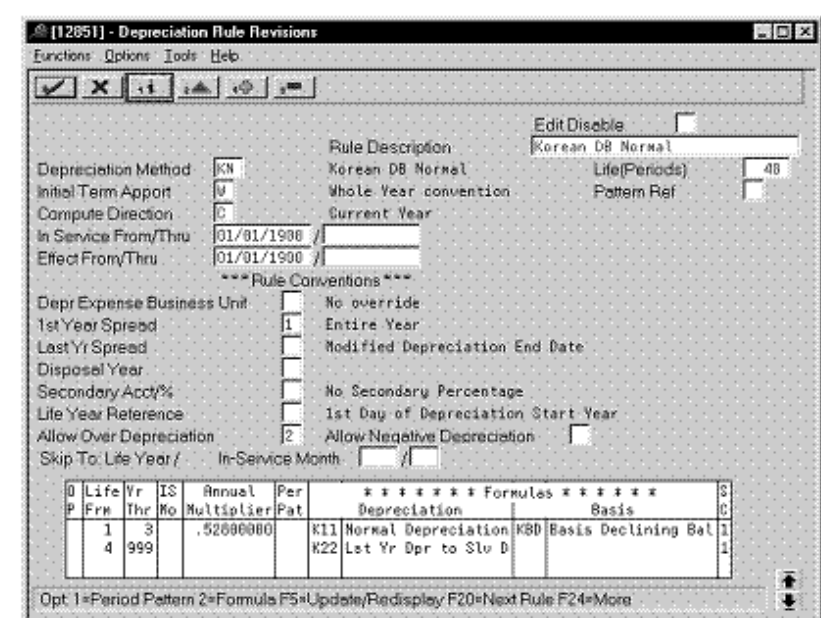

**8.2.2.1 Setting Up Reference Information and Conventions**

*Figure 8–6 Depreciation Rule Revisions screen (Reference)*

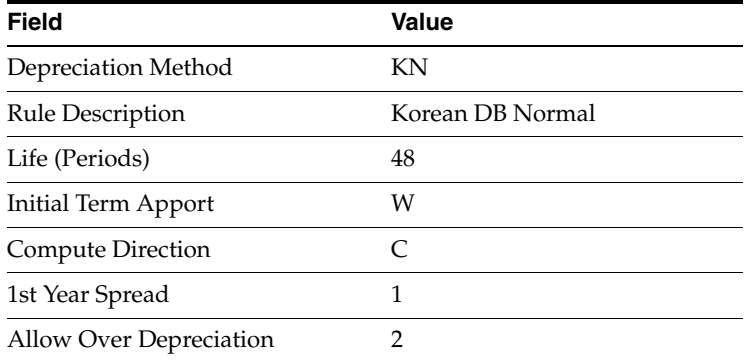

#### **8.2.2.2 Attaching the Formulas to Depreciation Method KN**

Attach the following formulas to the depreciation method:

- First Record: Life Years 1 through 3
- Second Record: Life Years 4 through 999

**First Record: Life Years 1 through 3**

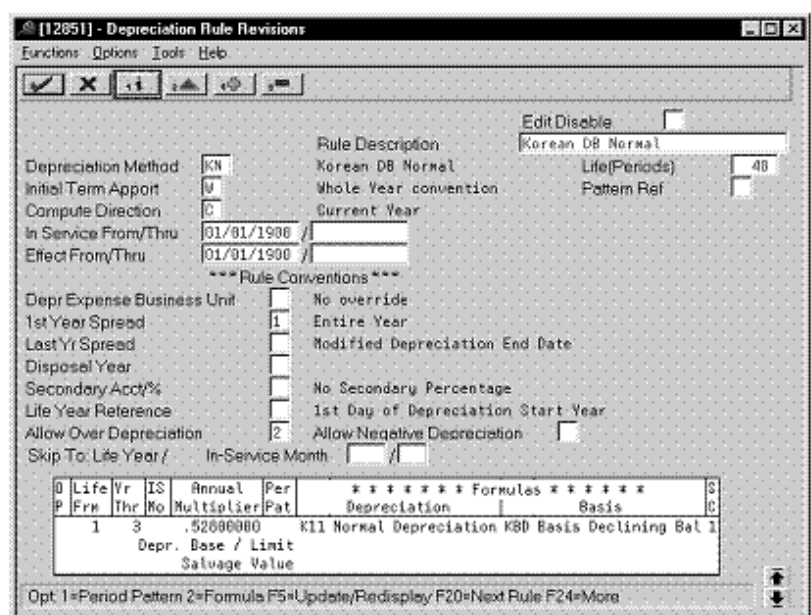

*Figure 8–7 Depreciation Rule Revisions screen (Life Years 1 through 3)*

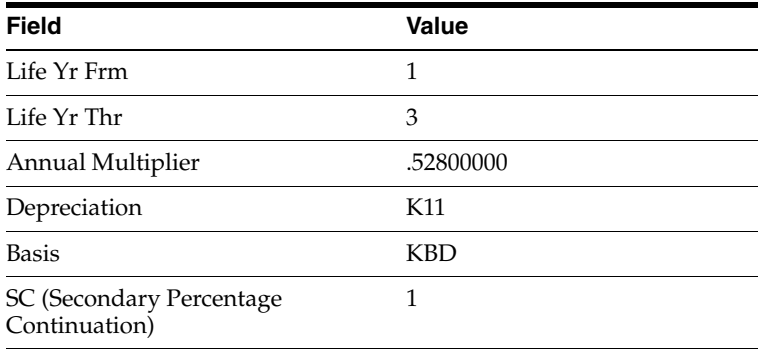

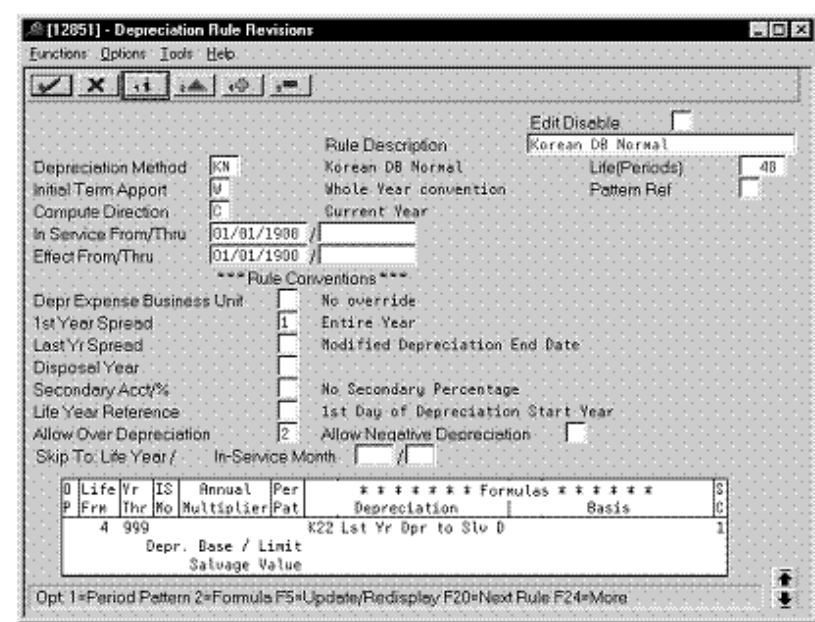

**Second Record: Life Years 4 through 999**

*Figure 8–8 Depreciation Rule Revisions screen (Life Years 4 through 999)*

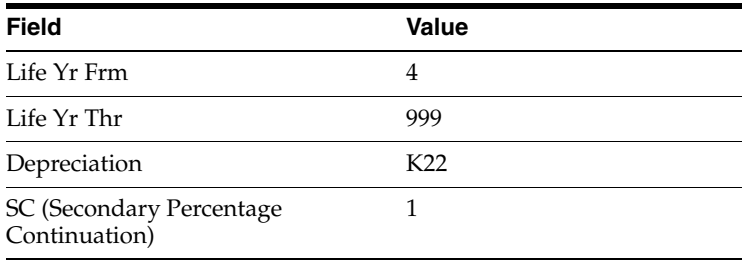

## <span id="page-124-0"></span>**8.3 Normal (Straight Line)**

Defining this depreciation method includes the following tasks:

- Adding a user defined code
- Setting up the depreciation method

### **8.3.1 Adding a User Defined Code**

On General User Defined Codes for Depreciation Method (12/DM), create code K1 for Korean Straight Line Normal.

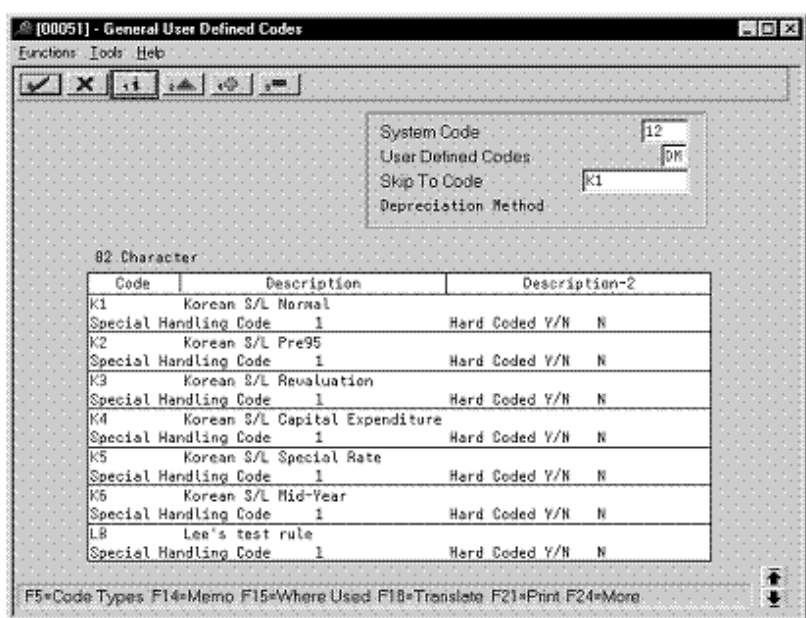

*Figure 8–9 General User Defined Codes screen (K1)*

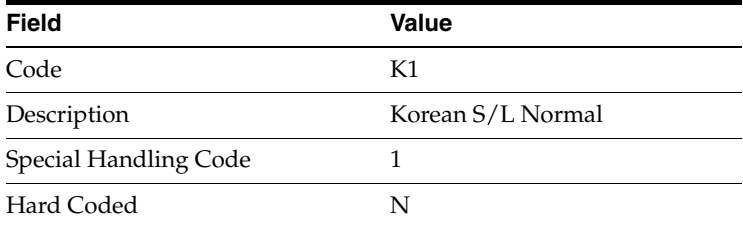

#### **8.3.2 Setting Up the Depreciation Method**

On Depreciation Rule Revisions, set up the depreciation method.

Setting up the depreciation method includes the following tasks:

- Setting up reference information and conventions
- Attaching the formulas to depreciation method K1

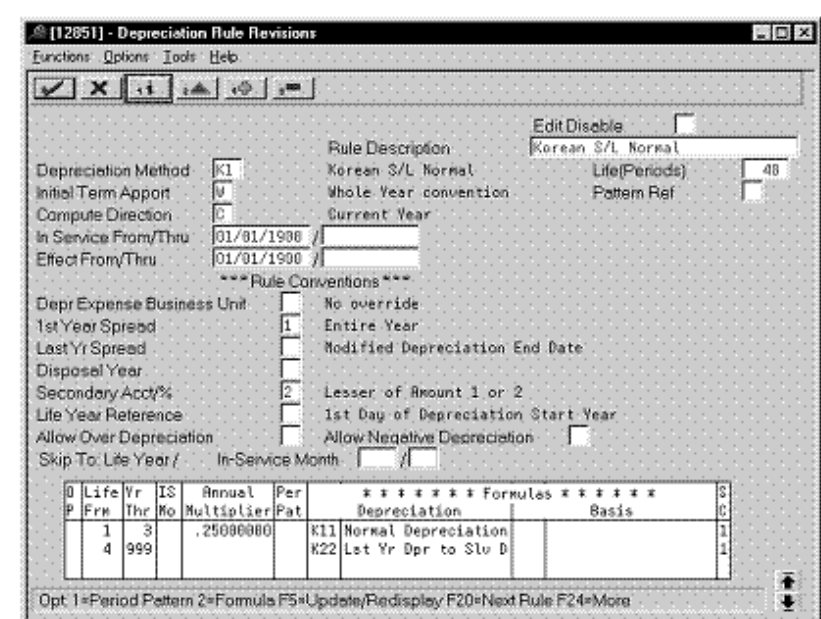

**8.3.2.1 Setting Up Reference Information and Conventions**

*Figure 8–10 Depreciation Rule Revisions screen (Reference)*

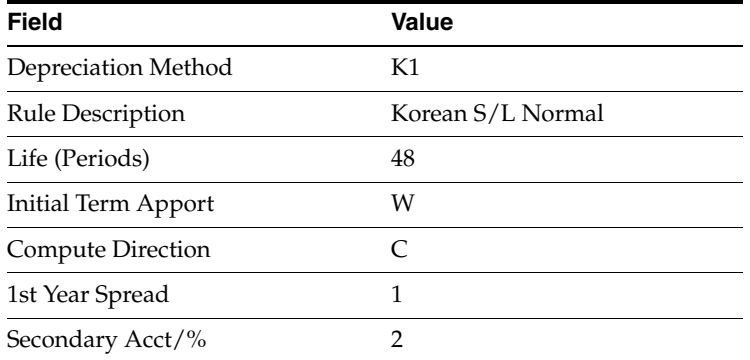

#### **8.3.2.2 Attaching the Formulas to Depreciation Method K1**

Attach the following formulas to the depreciation method:

- First Record: Life Years 1 through 3
- Second Record: Life Years 4 through 999

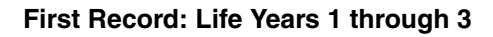

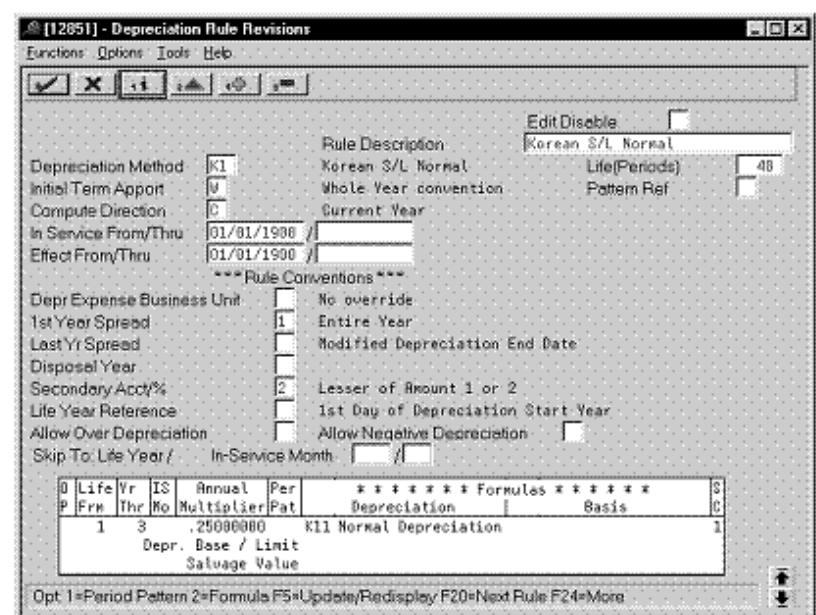

*Figure 8–11 Depreciation Rule Revisions screen (Life Years 1 through 3)*

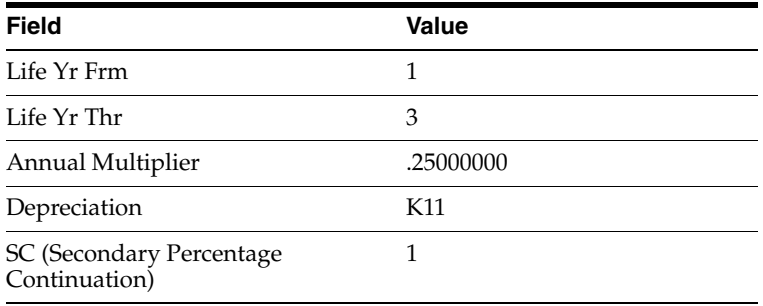

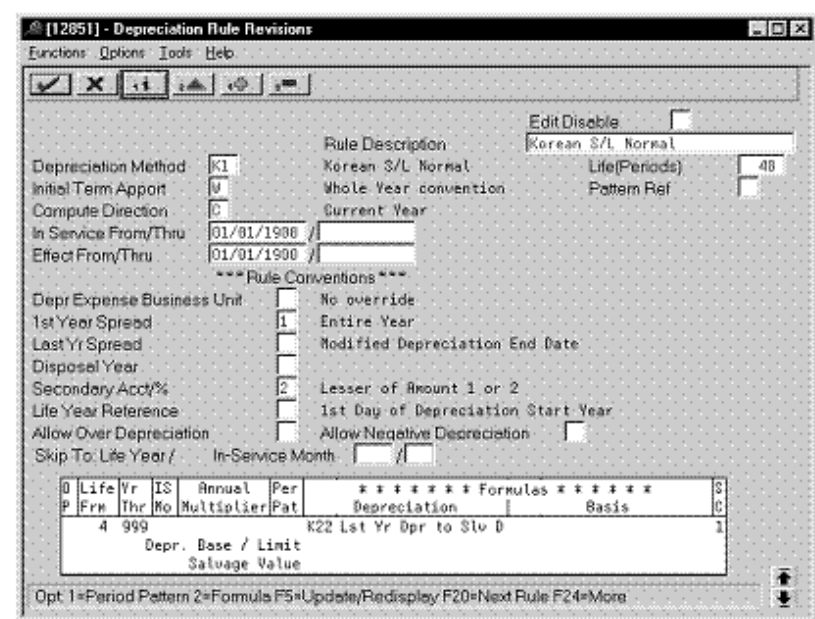

**Second Record: Life Years 4 through 999**

*Figure 8–12 Depreciation Rule Revisions screen (Life Years 4 through 999)*

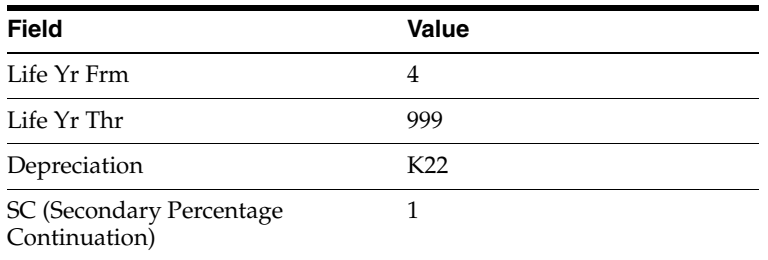

## <span id="page-128-0"></span>**8.4 Prior to 95 (Declining Balance)**

Defining this depreciation method includes the following tasks:

- Adding a user defined code
- Setting up depreciation formulas
- Setting up the depreciation method

### **8.4.1 Adding a User Defined Code**

On General User Defined Codes for Depreciation Method (12/DM), create code KP for Korean Declining Balance Prior to 95.

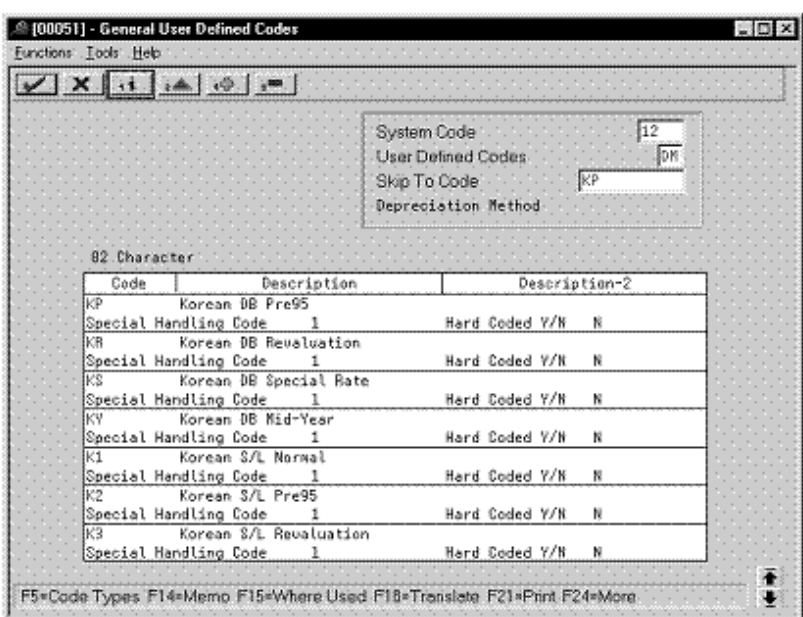

*Figure 8–13 General User Defined Codes screen (KP)*

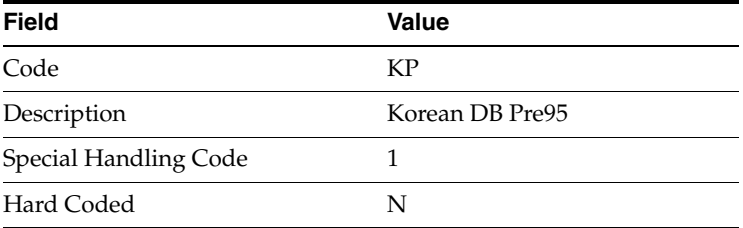

### **8.4.2 Setting Up Depreciation Formulas**

On Depreciation Formula Revision, define the following formula:

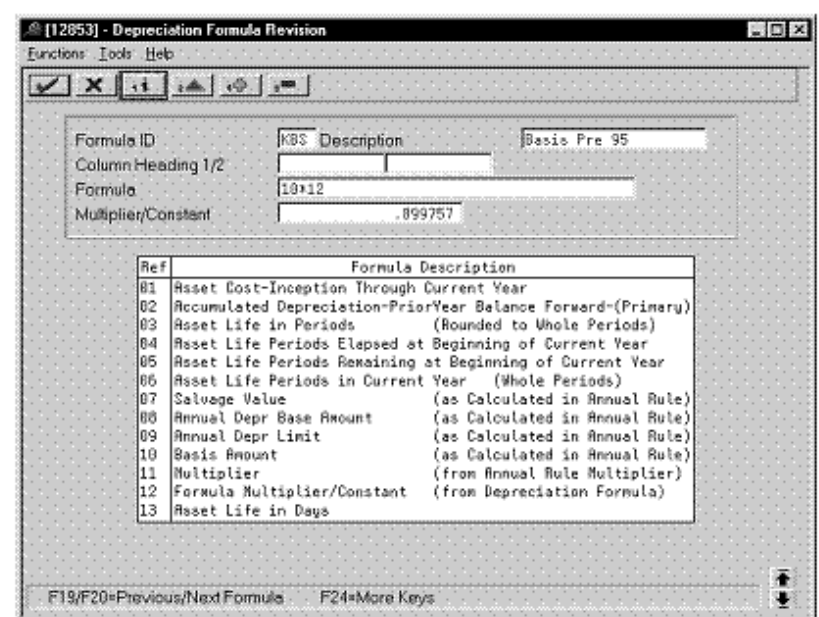

*Figure 8–14 Depreciation Formula Revision screen (Formula KBS)*

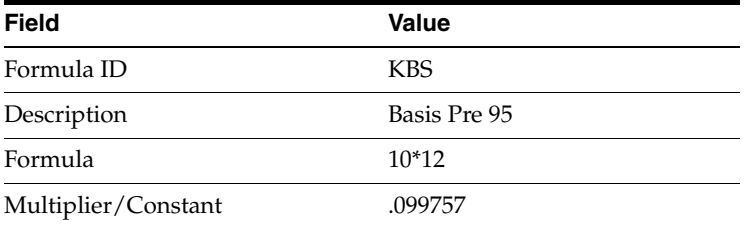

### **8.4.3 Setting Up the Depreciation Method**

On Depreciation Rule Revisions, set up the depreciation method.

Setting up the depreciation method includes the following tasks:

- Setting up reference information and conventions
- Attaching the formulas to depreciation method KP

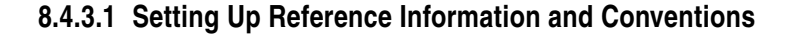

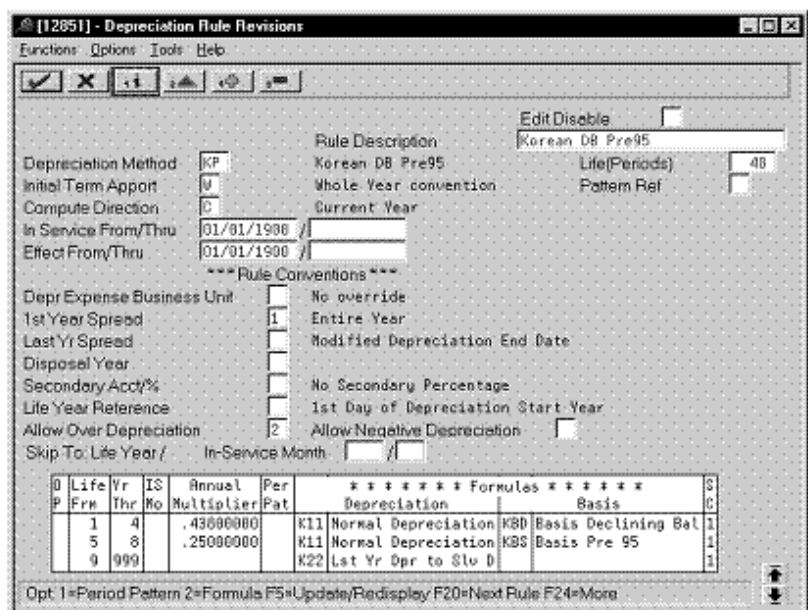

*Figure 8–15 Depreciation Rule Revisions screen (Reference)*

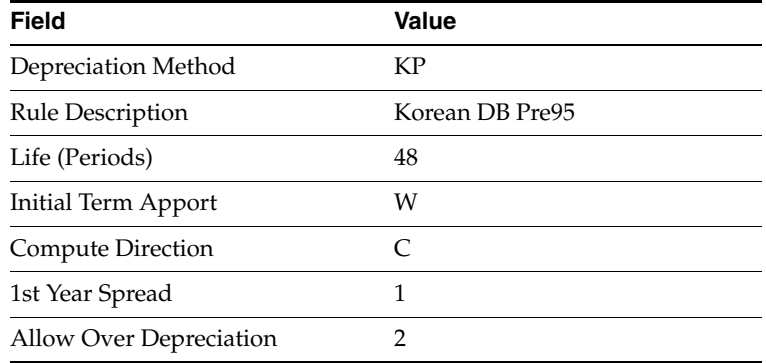

#### **8.4.3.2 Attaching the Formulas to Depreciation Method KP**

Attach the following formulas to the depreciation method:

- First Record: Life Years 1 through 4
- Second Record: Life Years 5 through 8
- Third Record: Life Years 9 through 999

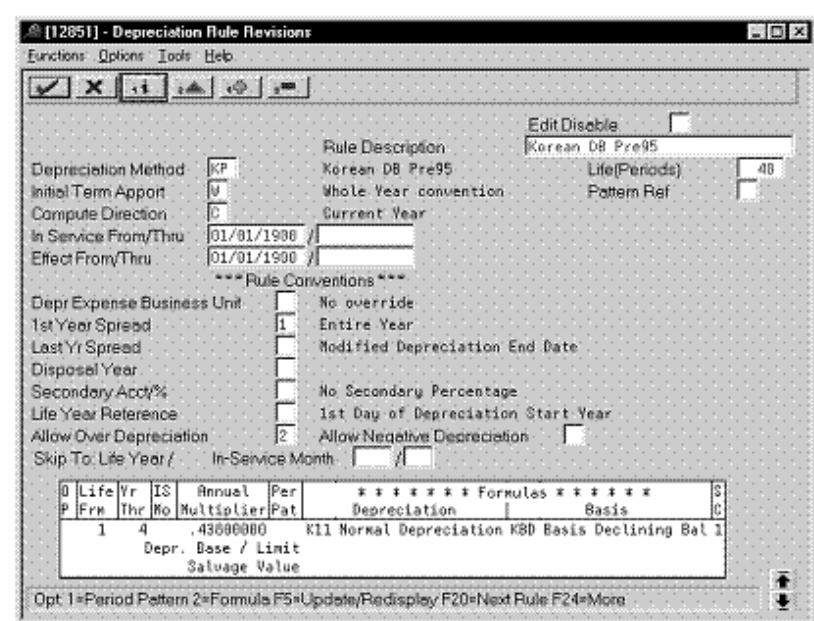

**First Record: Life Years 1 through 4**

*Figure 8–16 Depreciation Rule Revisions screen (Life Years 1 through 4)*

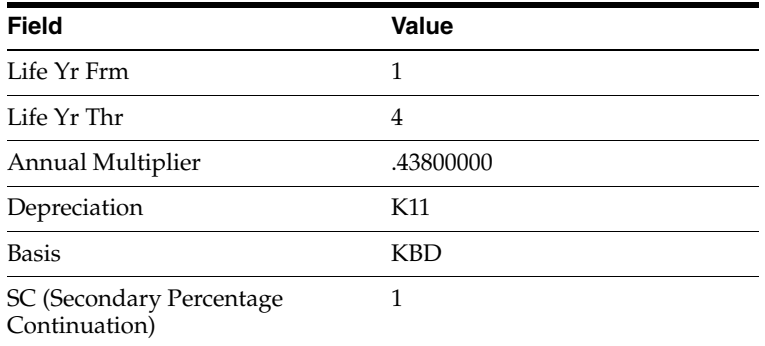

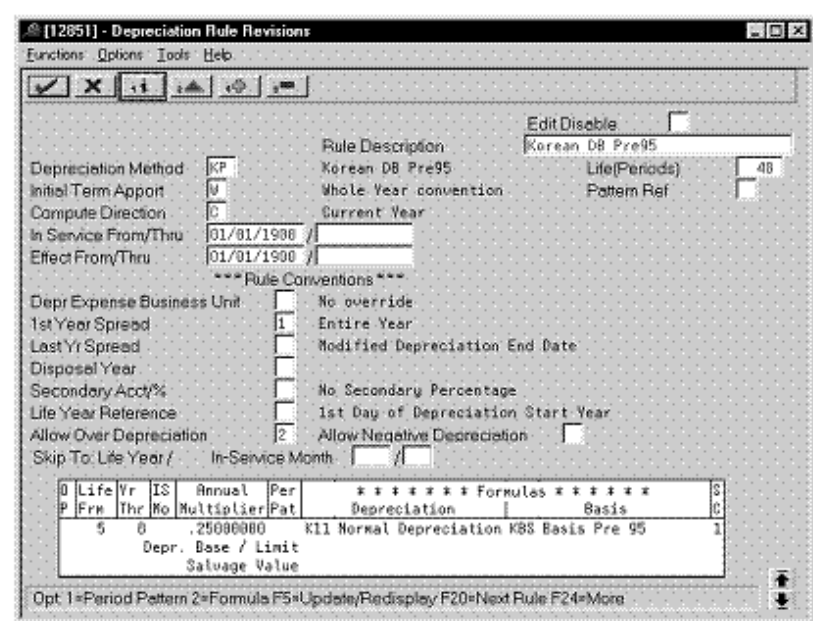

*Figure 8–17 Depreciation Rule Revisions screen (Life Years 5 through 8)*

**Second Record: Life Years 5 through 8**

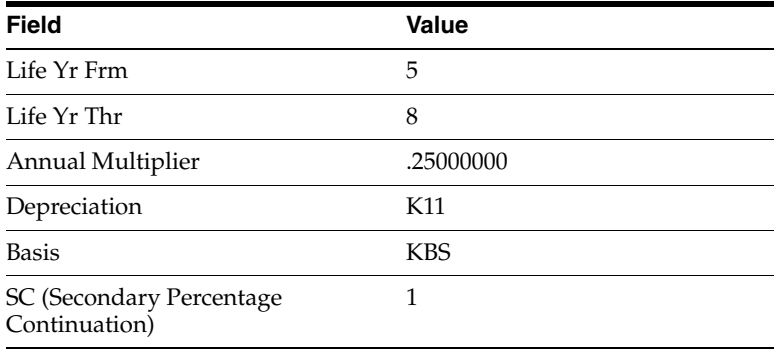

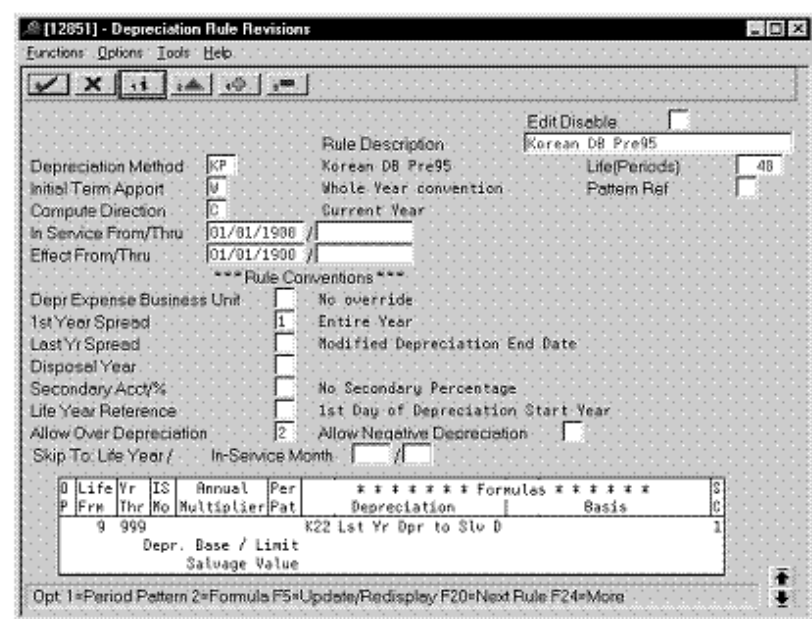

**Third Record: Life Years 9 through 999**

*Figure 8–18 Depreciation Rule Revisions screen (Life Years 9 through 999)*

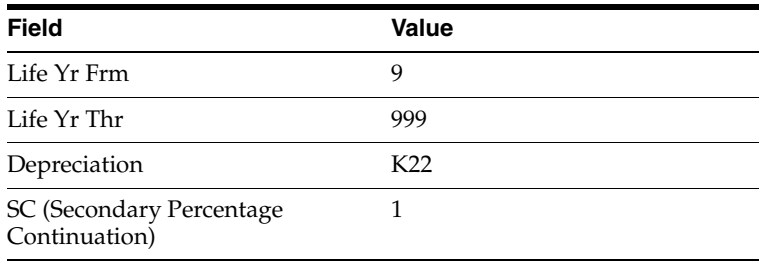

## <span id="page-134-0"></span>**8.5 Prior to 95 (Straight Line)**

Defining this depreciation method includes the following tasks:

- Adding a user defined code
- Setting up depreciation formulas
- Setting up the depreciation method

### **8.5.1 Adding a User Defined Code**

On General User Defined Codes for Depreciation Method (12/DM), create code K2 for Korean Straight Line Prior to 95.

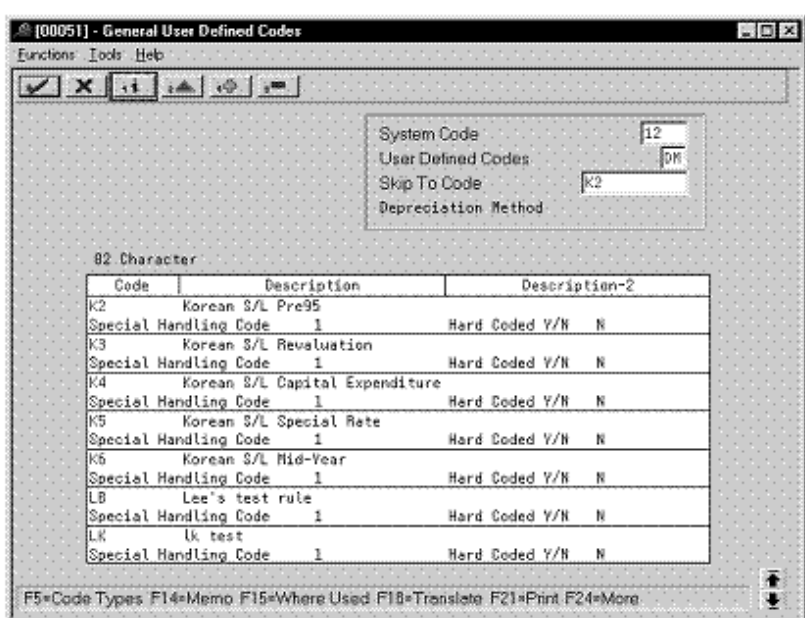

*Figure 8–19 General User Defined Codes screen (K2)*

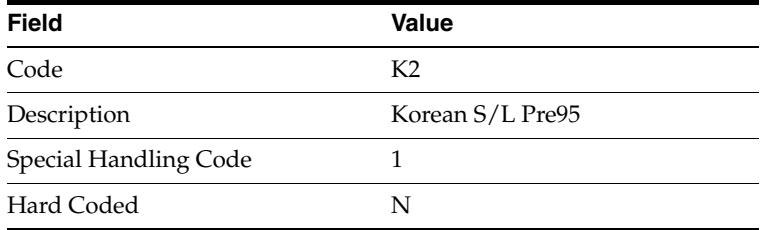

## **8.5.2 Setting Up Depreciation Formulas**

On Depreciation Formula Revision, define the following formulas:

- Basis Pre 95
- Pre 95 Depreciation After Life
- Pre 95 Straight Line Depreciation
- Pre 95 Depreciation to Salvage Straight Line

#### **Basis Pre 95**

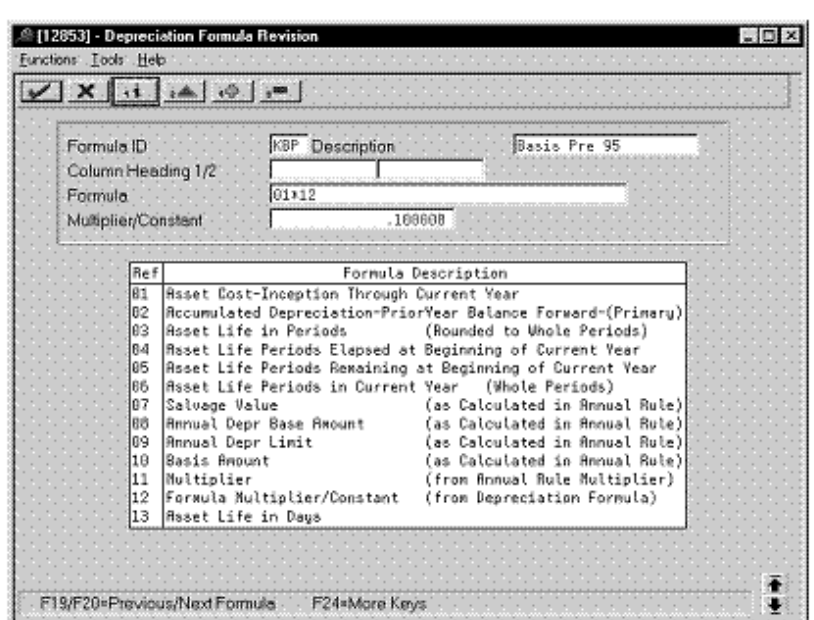

*Figure 8–20 Depreciation Formula Revision screen (Basis Pre 95)*

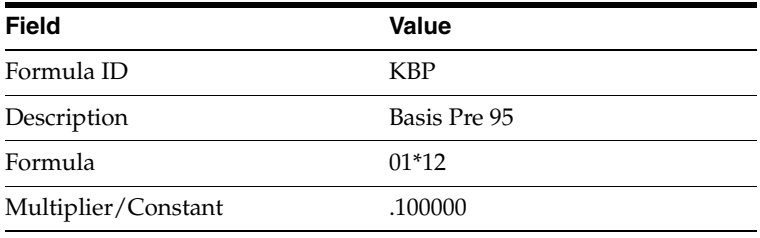

#### **Pre 95 Depreciation After Life**

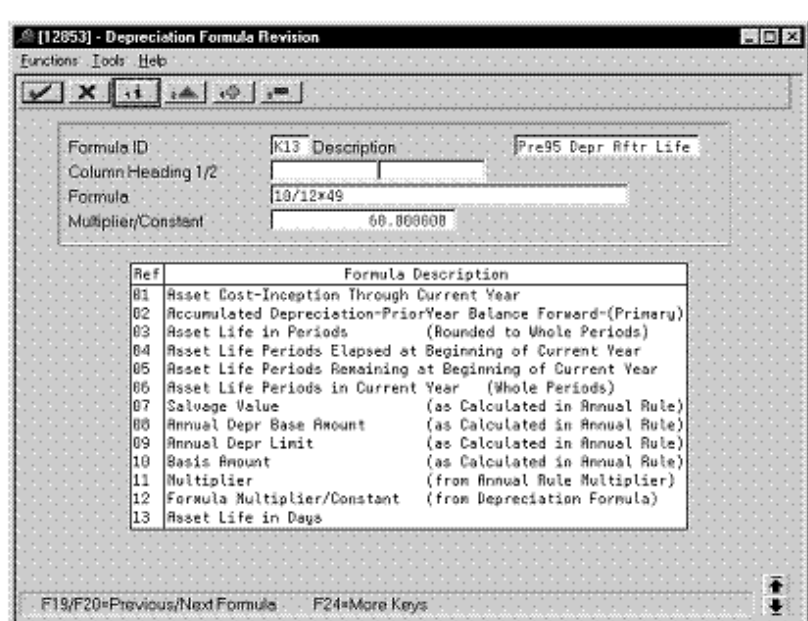

*Figure 8–21 Depreciation Formula Revision screen (Pre 95 Depreciation After Life)*

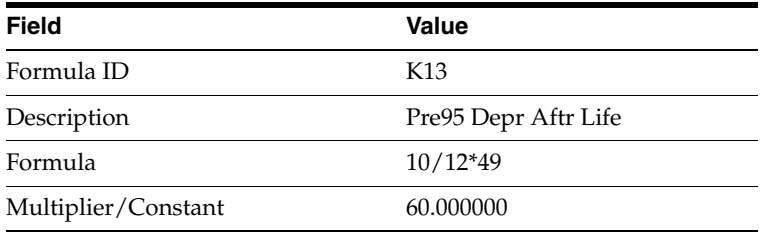

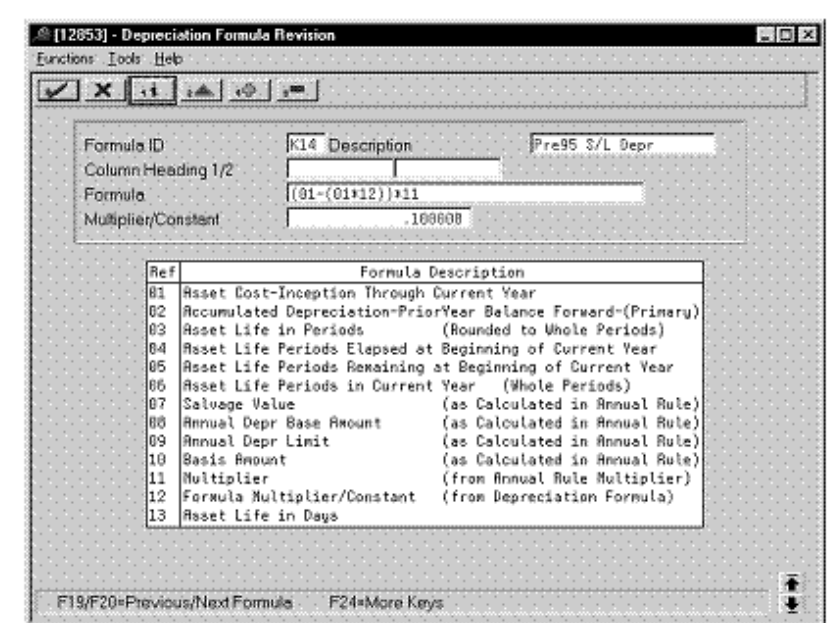

#### **Pre 95 Straight Line Depreciation**

*Figure 8–22 Depreciation Formula Revision screen (Pre 95 Straight Line)*

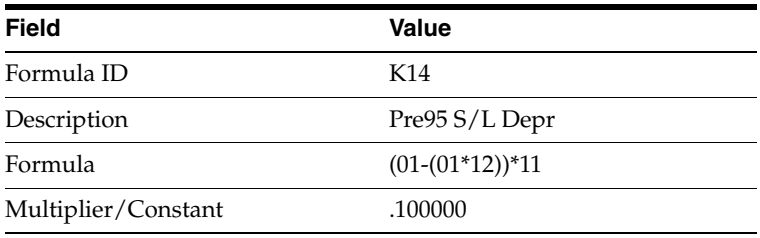

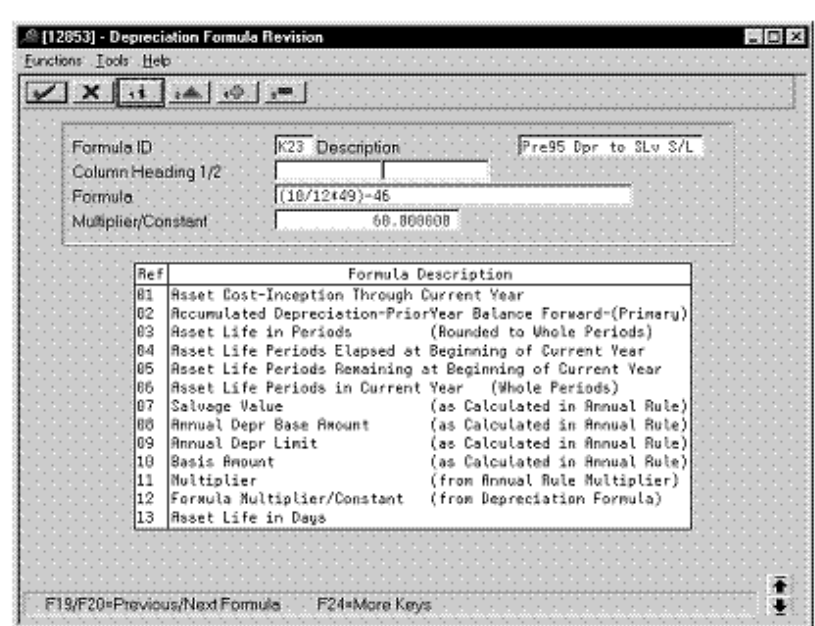

*Figure 8–23 Depreciation Formula Revision screen (Pre 95 to Salvage Straight Line)*

**Pre 95 Depreciation to Salvage Straight Line**

Complete the following fields with the values indicated below:

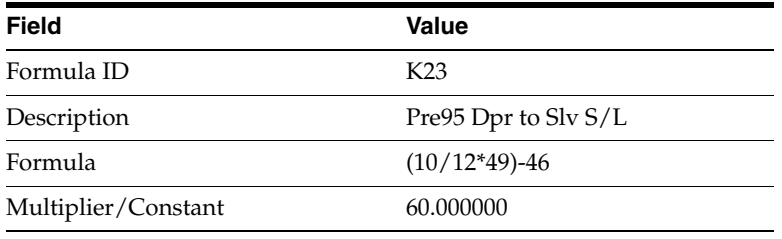

#### **8.5.3 Setting Up the Depreciation Method**

On Depreciation Rule Revisions, set up the depreciation method.

Setting up the depreciation method includes the following tasks:

- Setting up reference information and conventions
- Attaching the formulas to depreciation method K2

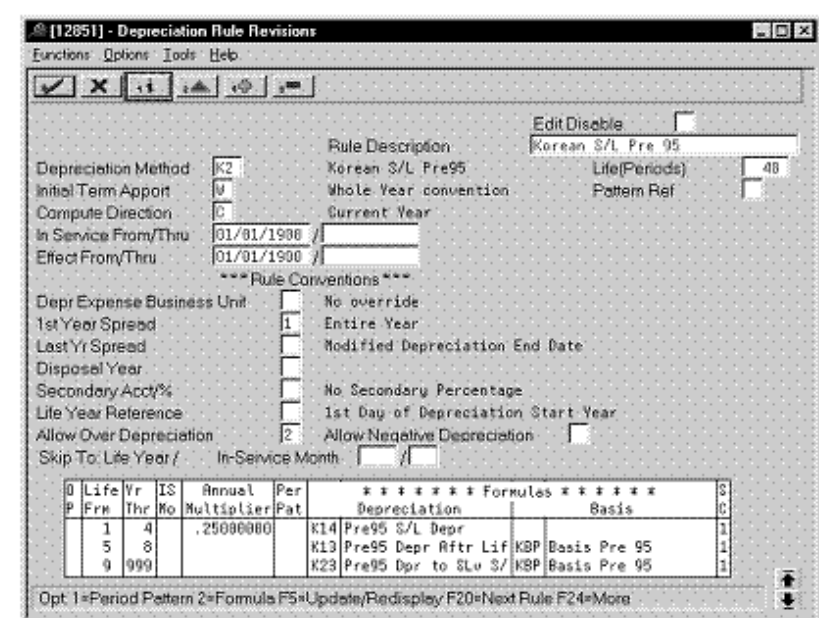

**8.5.3.1 Setting Up Reference Information and Conventions**

*Figure 8–24 Depreciation Rule Revisions screen (Reference)*

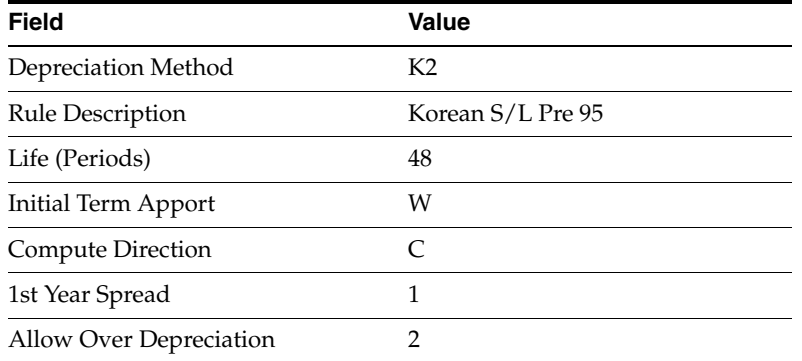

#### **8.5.3.2 Attaching the Formulas to Depreciation Method K2**

Attach the following formulas to the depreciation method:

- First Record: Life Years 1 through 4
- Second Record: Life Years 5 through 8
- Third Record: Life Years 9 through 999

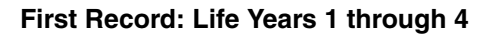

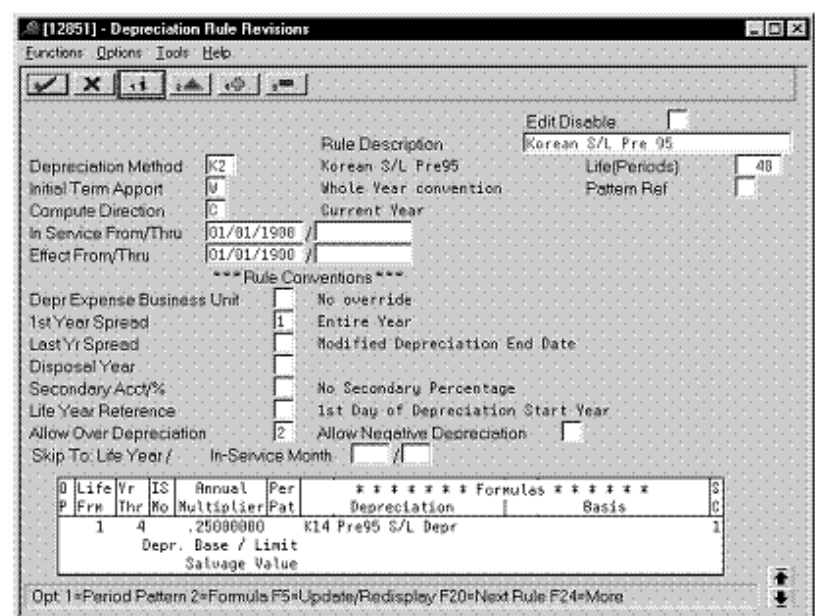

*Figure 8–25 Depreciation Rule Revisions screen (Life Years 1 through 4)*

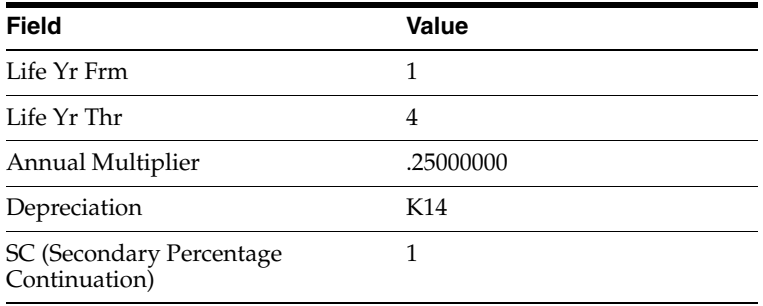

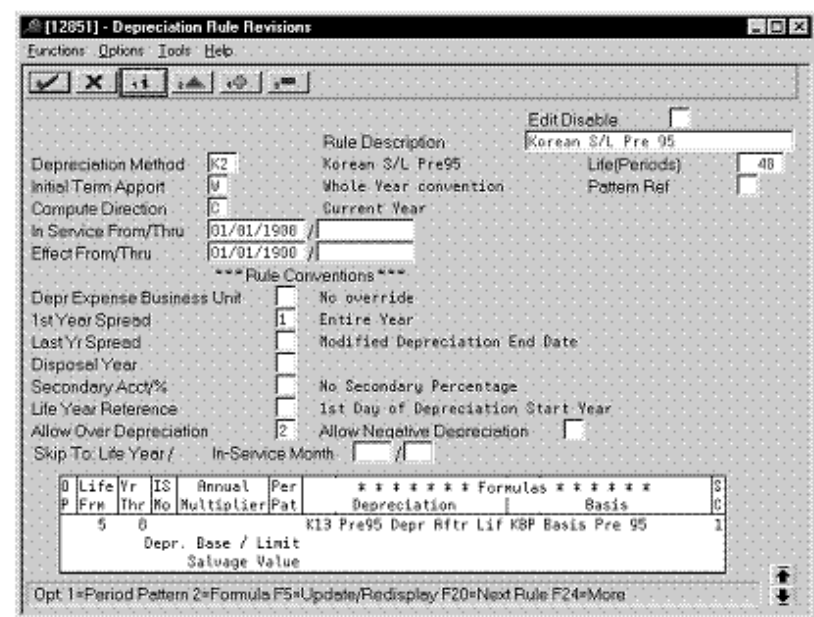

**Second Record: Life Years 5 through 8**

*Figure 8–26 Depreciation Rule Revisions screen (Life Years 5 through 8)*

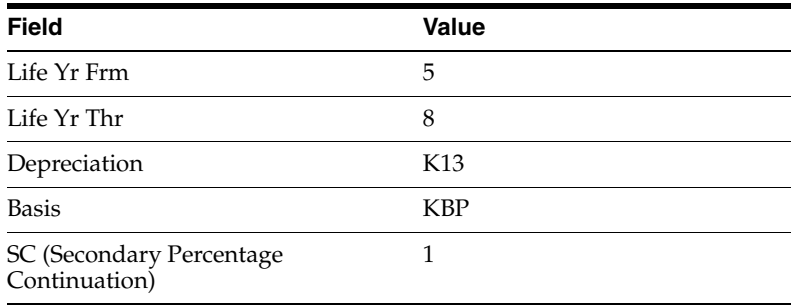

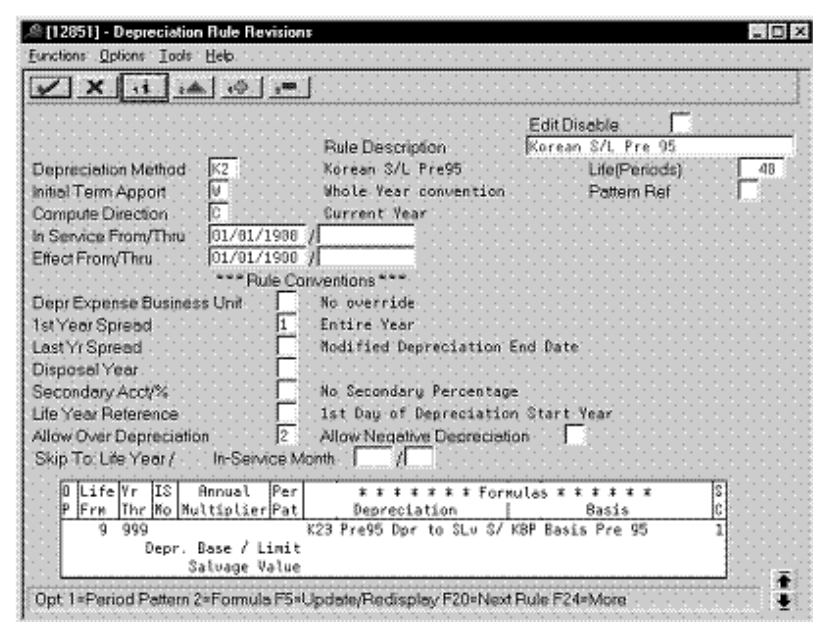

*Figure 8–27 Depreciation Rule Revisions screen (Life Years 9 through 999)*

**Third Record: Life Years 9 through 999**

Complete the following fields with the values indicated below:

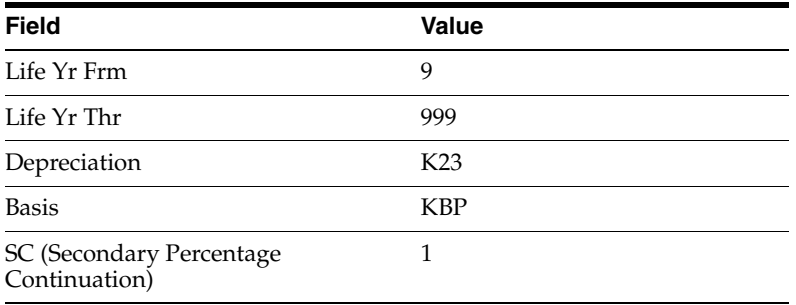

## <span id="page-143-0"></span>**8.6 Revaluation (Declining Balance)**

Defining this depreciation method includes the following tasks:

- Adding a user defined code
- Setting up the depreciation method

#### **8.6.1 Adding a User Defined Code**

On General User Defined Codes for Depreciation Method (12/DM), create code KR for Korean Declining Balance Revaluation.
|               | $\sqrt{X}$                        |                                                                                                    |  |
|---------------|-----------------------------------|----------------------------------------------------------------------------------------------------|--|
|               |                                   | $\overline{12}$<br>System Code<br>$-50$ K<br><b>User Defined Codes</b><br>KR:<br>Skip To Code<br>Depreciation Method |  |
| 82. Character |                                   |                                                                                                    |  |
| Code          | Description                       | Description-2                                                                                                    |  |
| lk'R          | Korean OB Revaluation             |                                                                                                    |  |
|               | Special Handling Code 1           | Hard Coded Y/N<br>- 19                                                                                               |  |
|               | Korean DB Special Rate            |                                                                                                    |  |
|               | Special Handling Code<br>1        | Hard Coded V/N N                                                                                                    |  |
| lK٧           | Korean DB Mid-Year                |                                                                                                    |  |
|               | Special Handling Code             | Hard Coded Y/N<br>N                                                                                                  |  |
| K1            | Korean S/L Normal                 |                                                                                                    |  |
|               | Special Handling Code<br>$\sim$ 1 | Hard Coded Y/H<br>ĸ                                                                                                  |  |
|               | Korean S/L Pre95                  |                                                                                                    |  |
|               | Special Handling Code - 1         | Hard Coded Y/N N                                                                                                    |  |
| КB            | Korean S/L Revaluation            |                                                                                                    |  |
|               | Special Handling Code             | Hard Coded Y/K<br>N                                                                                                  |  |
| Кđ            | Korean S/L Capital Expenditure    |                                                                                                    |  |
|               | Special Handling Code 1           | Hard Coded Y/N N                                                                                                    |  |

*Figure 8–28 General User Defined Codes screen (KR)*

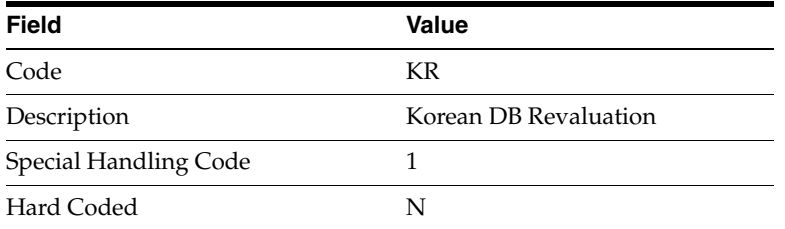

## **8.6.2 Setting Up the Depreciation Method**

On Depreciation Rule Revisions, set up the depreciation method.

Setting up the depreciation method includes the following tasks:

- Setting up reference information and conventions
- Attaching the formulas to depreciation method KR

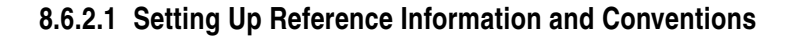

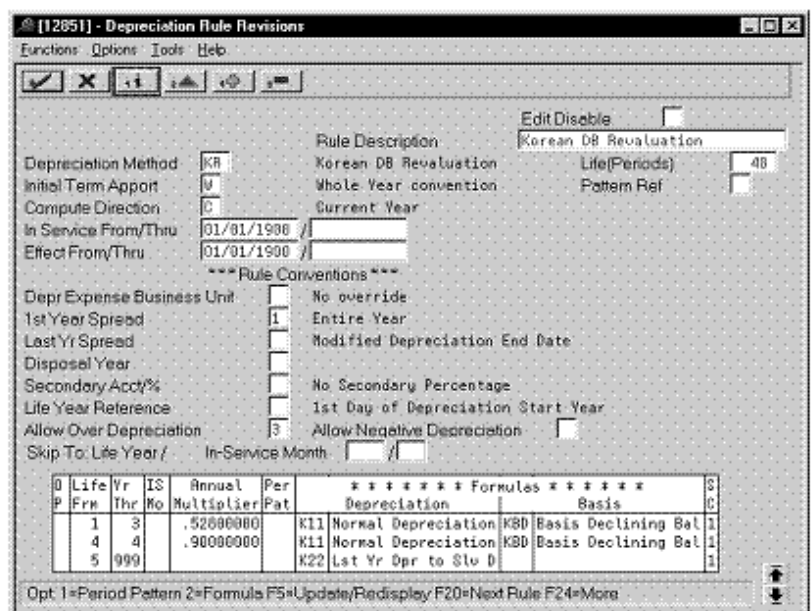

*Figure 8–29 Depreciation Rule Revisions screen (Reference)*

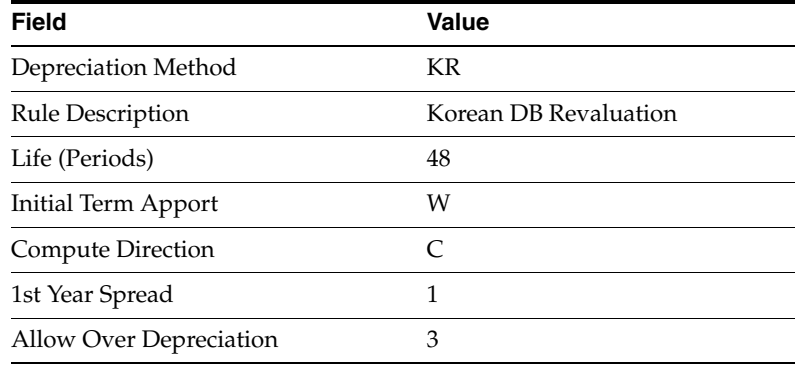

#### **8.6.2.2 Attaching the Formulas to Depreciation Method KR**

Attach the following formulas to the depreciation method:

- First Record: Life Years 1 through 3
- Second Record: Life Year 4
- Third Record: Life Years 5 through 999

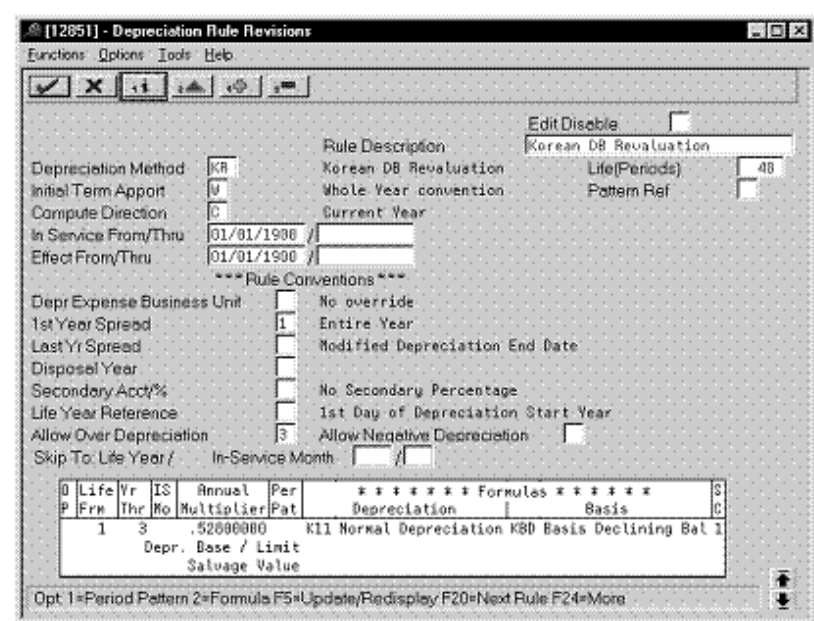

**First Record: Life Years 1 through 3**

*Figure 8–30 Depreciation Rule Revisions screen (Life Years 1 through 3)*

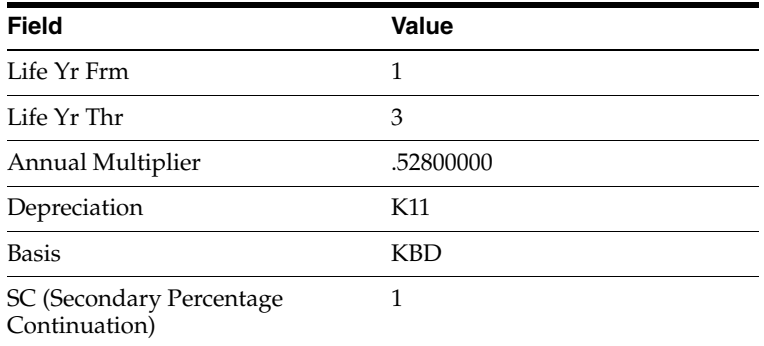

**Second Record: Life Year 4**

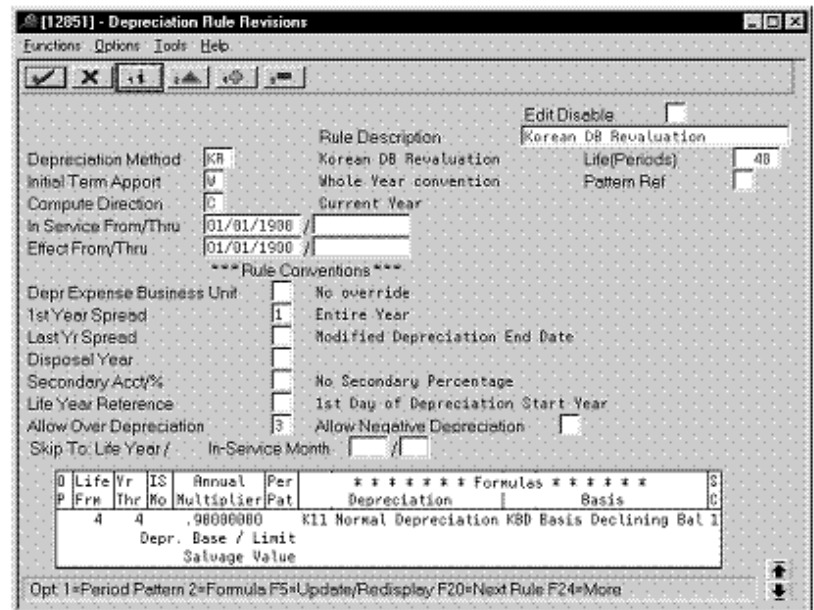

*Figure 8–31 Depreciation Rule Revisions screen (Life Year 4)*

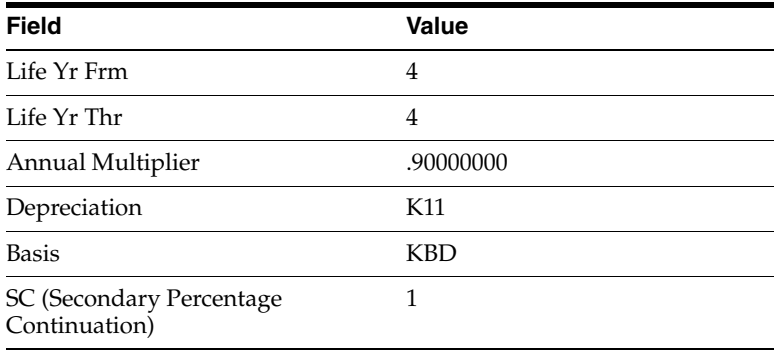

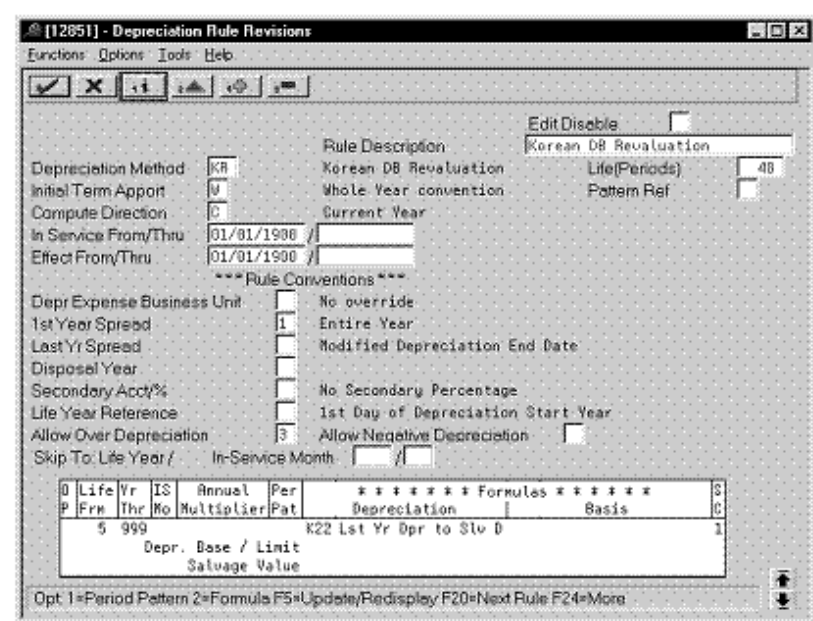

**Third Record: Life Years 5 through 999**

*Figure 8–32 Depreciation Rule Revisions screen (Life Years 5 through 999)*

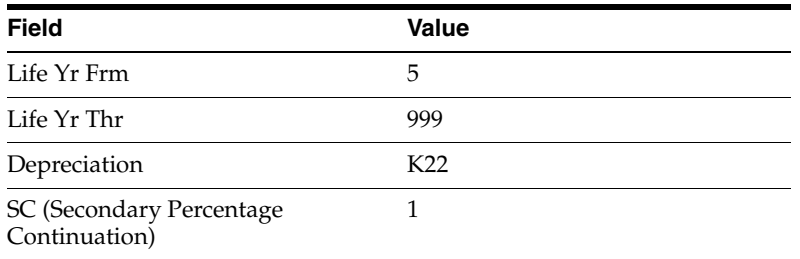

# **8.7 Revaluation (Straight Line)**

Defining this depreciation method includes the following tasks:

- Adding a user defined code
- Setting up depreciation formulas
- Setting up the depreciation method

# **8.7.1 Adding a User Defined Code**

On General User Defined Codes for Depreciation Method (12/DM), create code K3 for Korean Straight Line Revaluation.

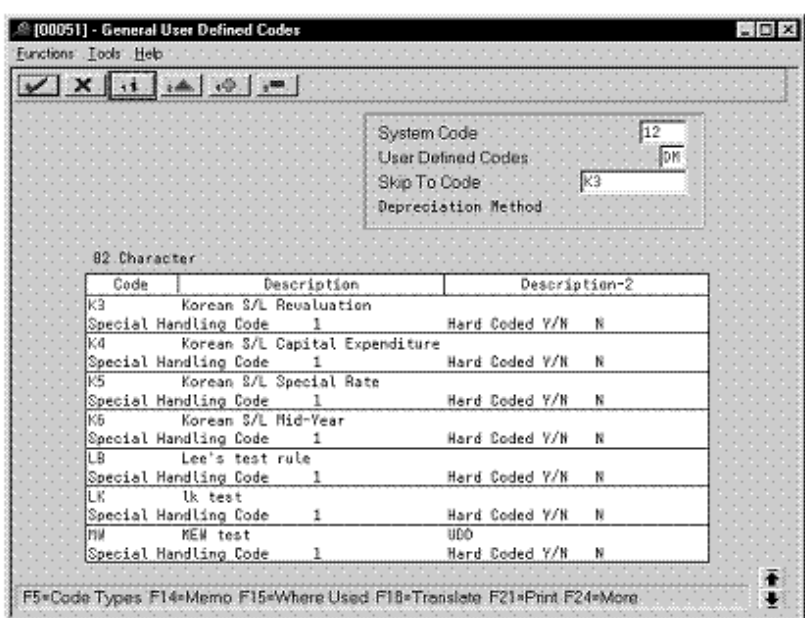

*Figure 8–33 General User Defined Codes screen (K3)*

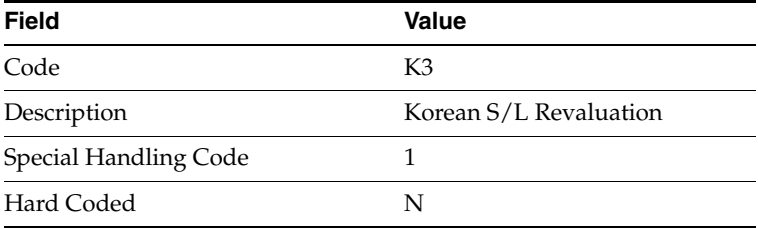

# **8.7.2 Setting Up Depreciation Formulas**

On Depreciation Formula Revision, define the following formula:

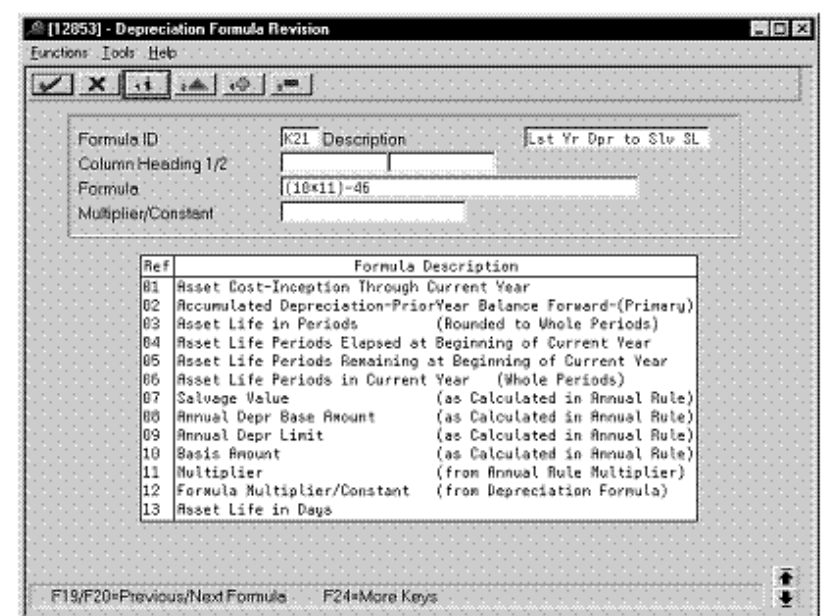

*Figure 8–34 Depreciation Formula Revision screen (Method K3)*

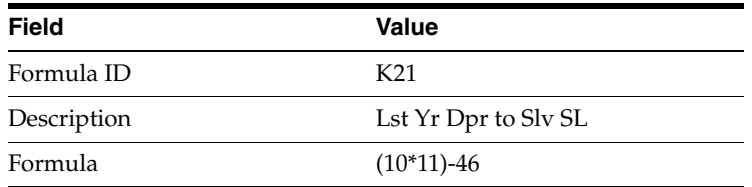

## **8.7.3 Setting Up the Depreciation Method**

On Depreciation Rule Revisions, set up the depreciation method. Setting up the depreciation method includes the following tasks:

- Setting up reference information and conventions
- Attaching the formulas to depreciation method K3

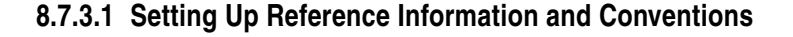

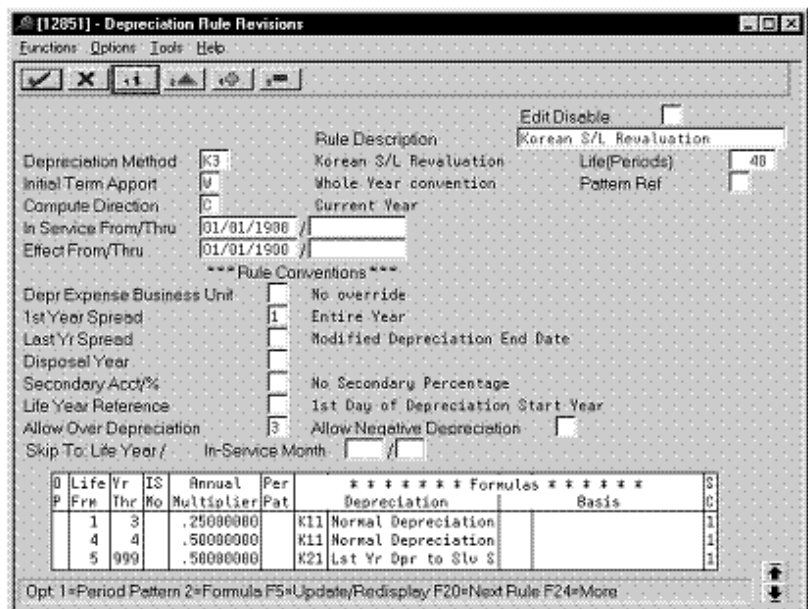

*Figure 8–35 Depreciation Rule Revisions screen (Reference)*

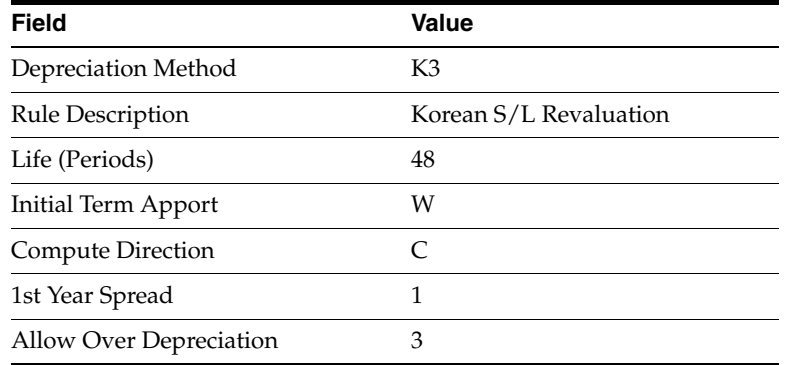

#### **8.7.3.2 Attaching the Formulas to Depreciation Method K3**

Attach the following formulas to the depreciation method:

- First Record: Life Years 1 through 3
- Second Record: Life Year 4
- Third Record: Life Years 5 through 999

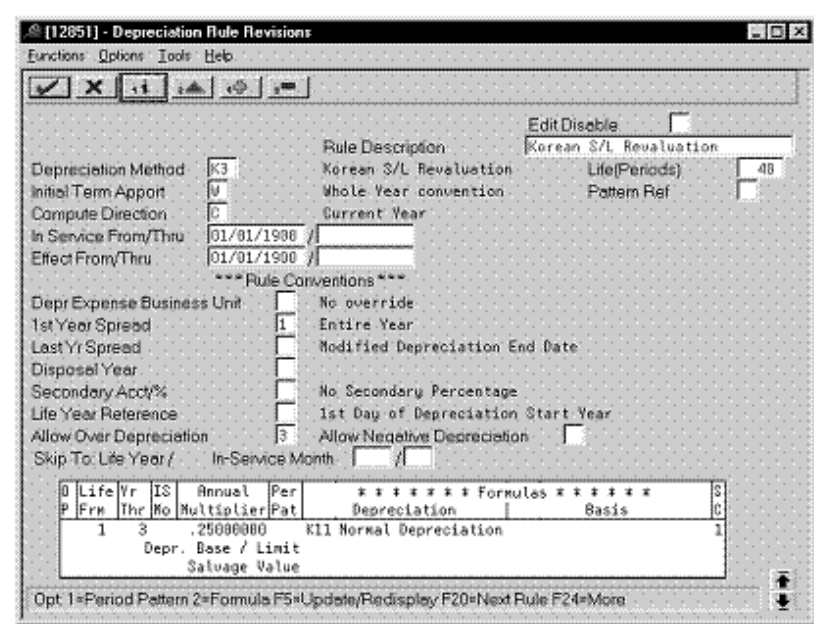

**First Record: Life Years 1 through 3**

*Figure 8–36 Depreciation Rule Revisions screen (Life Years 1 through 3)*

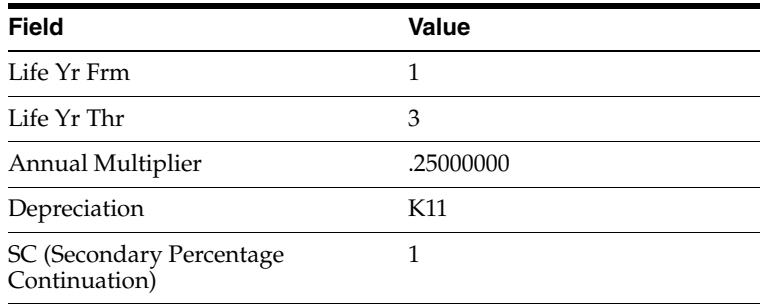

**Second Record: Life Year 4**

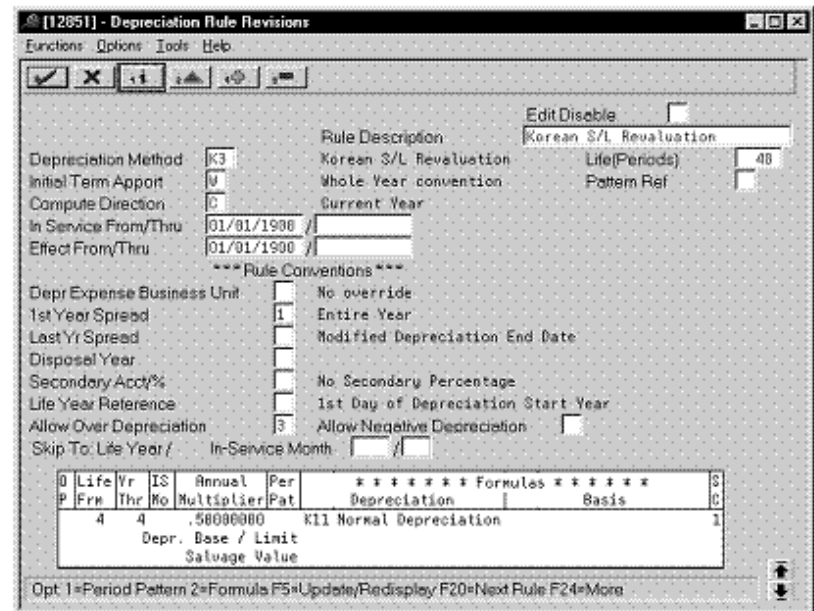

*Figure 8–37 Depreciation Rule Revisions screen (Life Year 4)*

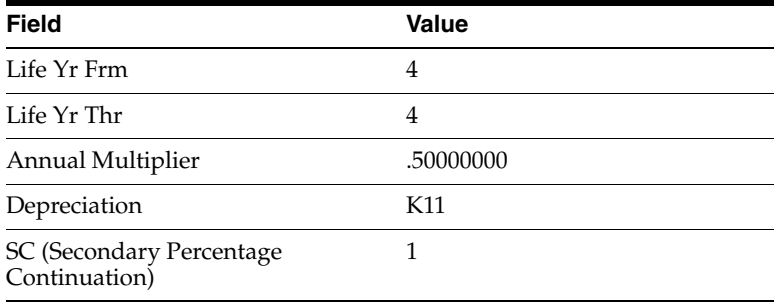

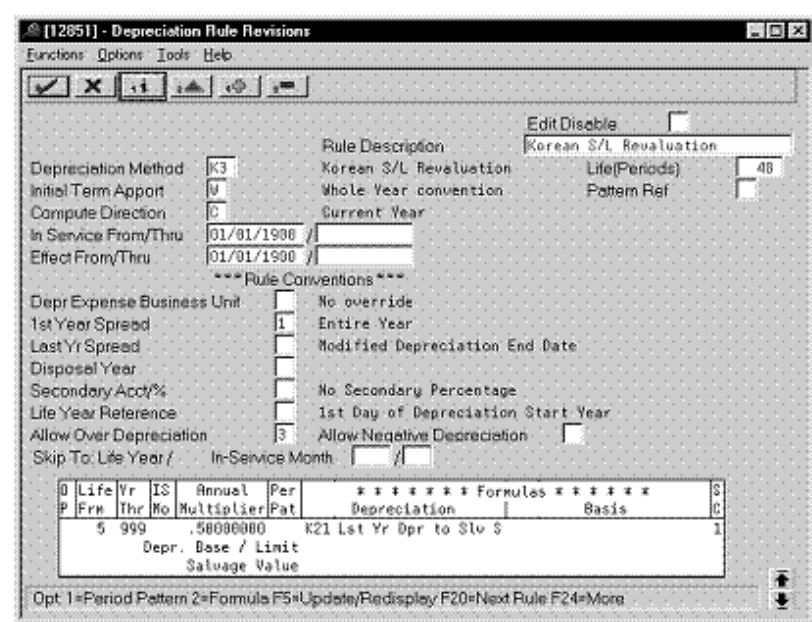

**Third Record: Life Years 5 through 999**

*Figure 8–38 Depreciation Rule Revisions screen (Life Years 5 through 999)*

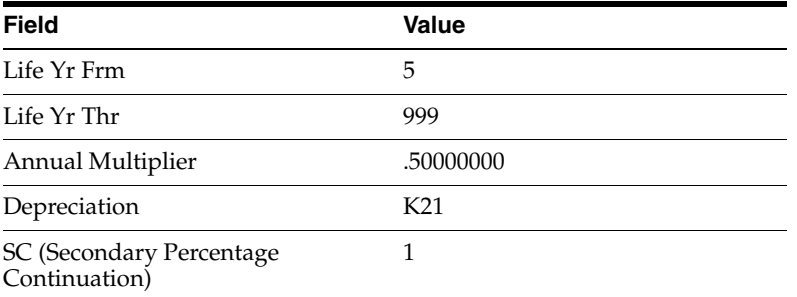

# **8.8 Capital Expenditure (Declining Balance)**

Defining this depreciation method includes the following tasks:

- Adding a user defined code
- Setting up the depreciation method

### **8.8.1 Adding a User Defined Code**

On General User Defined Codes for Depreciation Method (12/DM), create code KE for Korean Declining Balance Capital Expenditure.

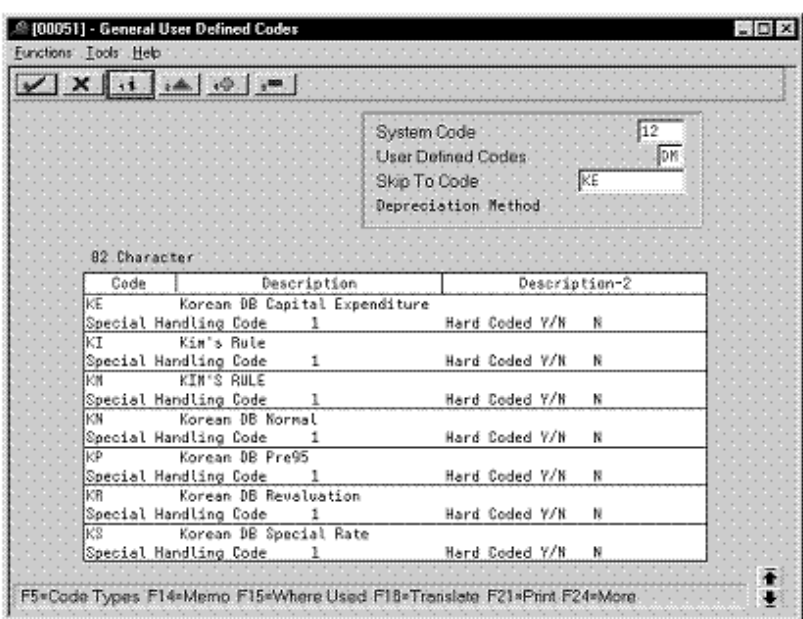

*Figure 8–39 General User Defined Codes screen (KE)*

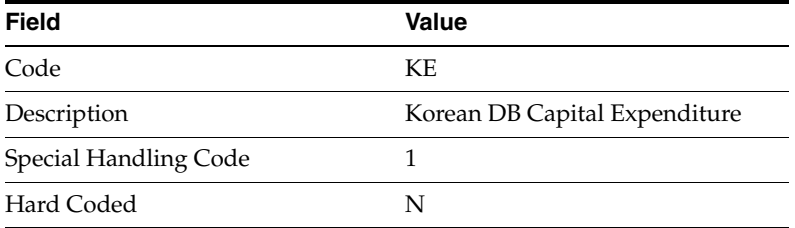

### **8.8.2 Setting Up the Depreciation Method**

On Depreciation Rule Revisions, set up the depreciation method.

Setting up the depreciation method includes the following tasks:

- Setting up reference information and conventions
- Attaching the formulas to depreciation method KE

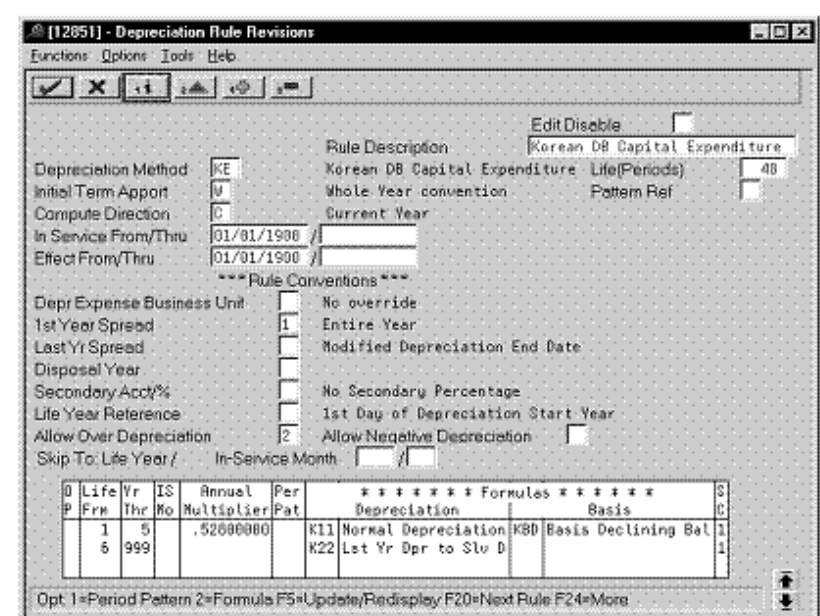

**8.8.2.1 Setting Up Reference Information and Conventions**

*Figure 8–40 Depreciation Rule Revisions screen (Reference)*

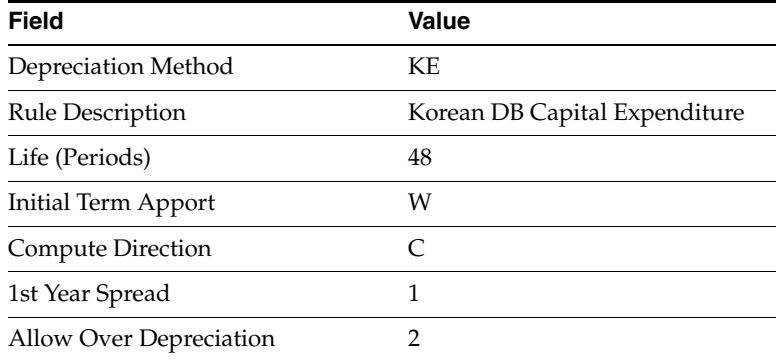

#### **8.8.2.2 Attaching the Formulas to Depreciation Method KE**

Attach the following formulas to the depreciation method:

- First Record: Life Years 1 through 5
- Second Record: Life Years 6 through 999

**First Record: Life Years 1 through 5**

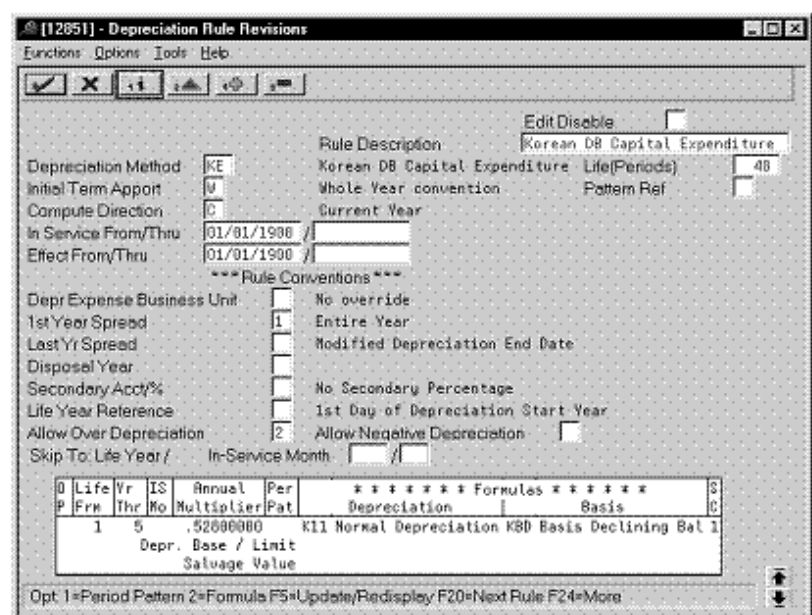

*Figure 8–41 Depreciation Rule Revisions screen (Life Years 1 through 5)*

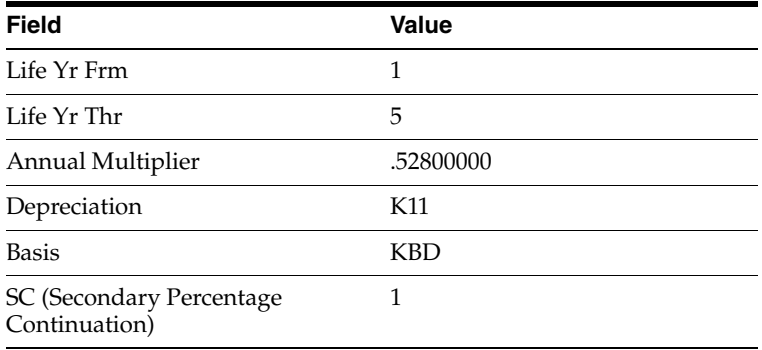

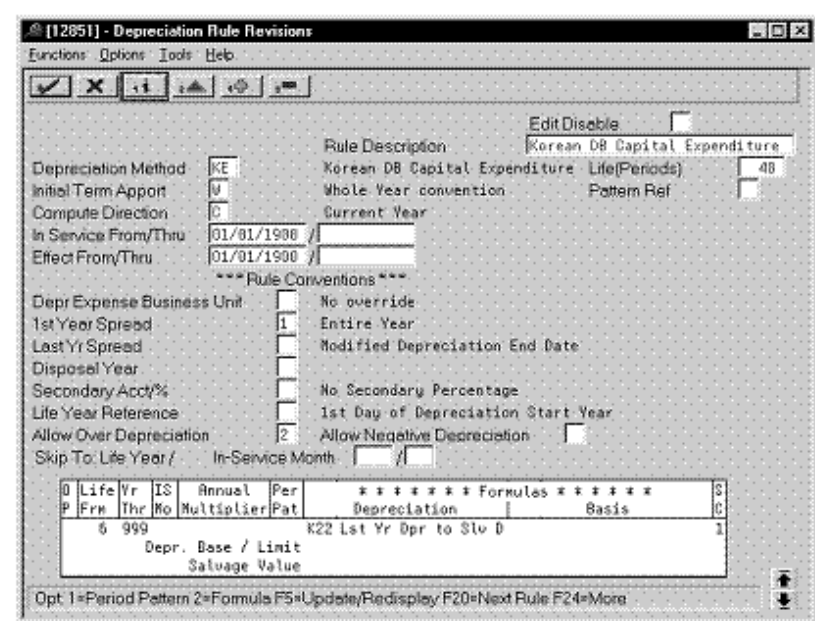

**Second Record: Life Years 6 through 999**

*Figure 8–42 Depreciation Rule Revisions screen (Life Years 6 through 999)*

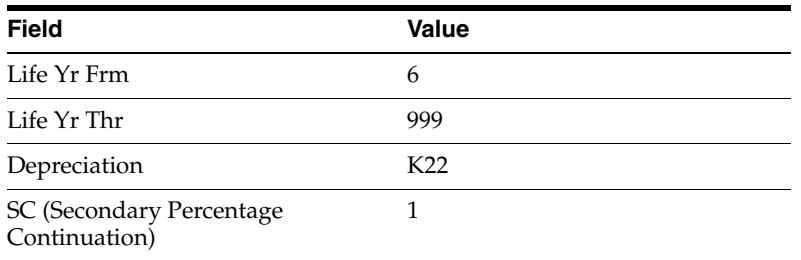

# **8.9 Capital Expenditure (Straight Line)**

Defining this depreciation method includes the following tasks:

- Adding a user defined code
- Setting up the depreciation method

### **8.9.1 Adding a User Defined Code**

On General User Defined Codes for Depreciation Method (12/DM), create code K4 for Korean Straight Line Capital Expenditure.

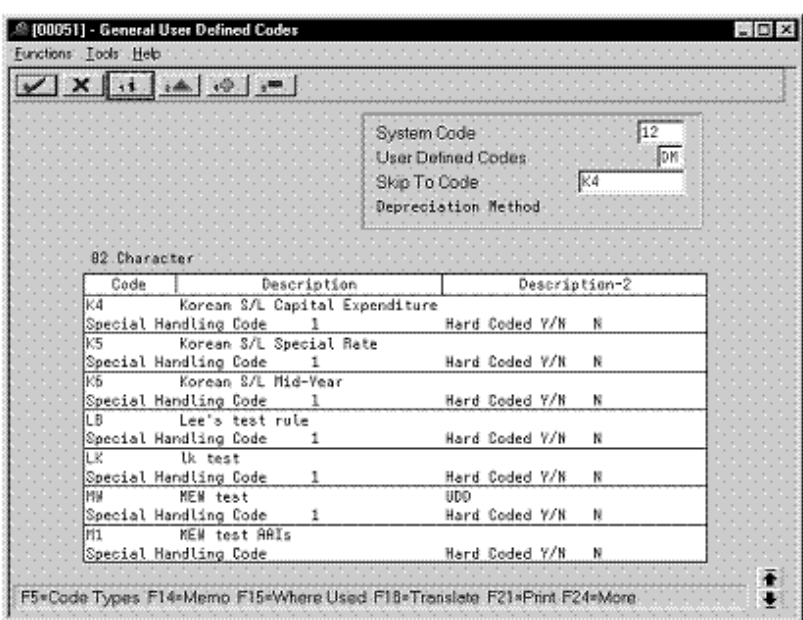

*Figure 8–43 General User Defined Codes screen (K4)*

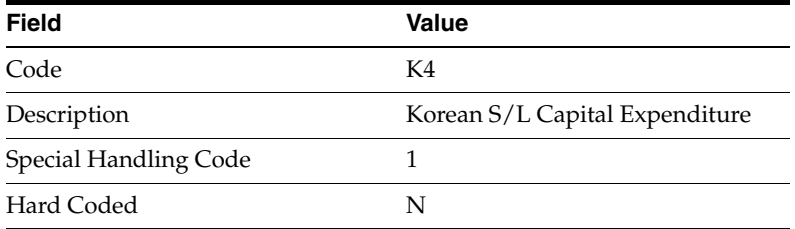

### **8.9.2 Setting Up the Depreciation Method**

On Depreciation Rule Revisions, set up the depreciation method.

Setting up the depreciation method includes the following tasks:

- Setting up reference information and conventions
- Attaching the formulas to depreciation method K4

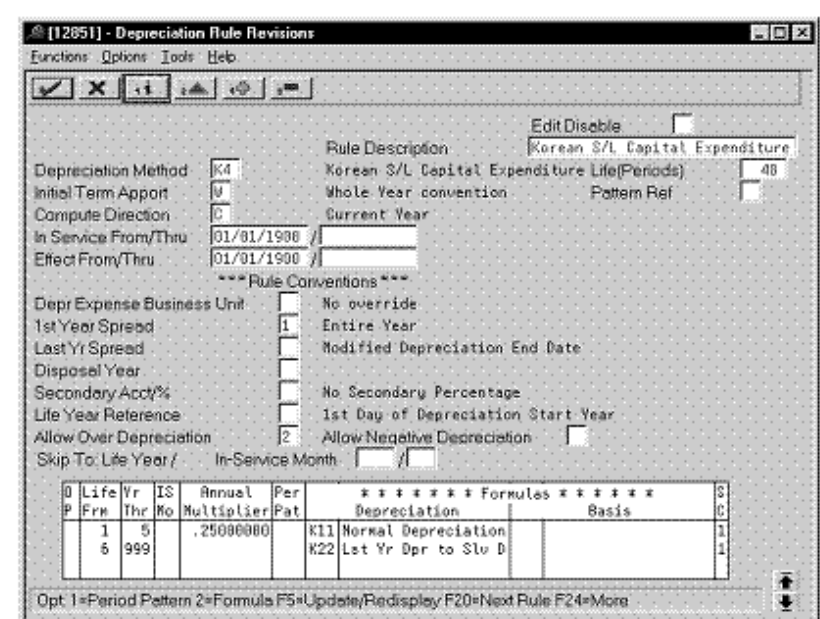

**8.9.2.1 Setting Up Reference Information and Conventions**

*Figure 8–44 Depreciation Rule Revisions screen (Reference)*

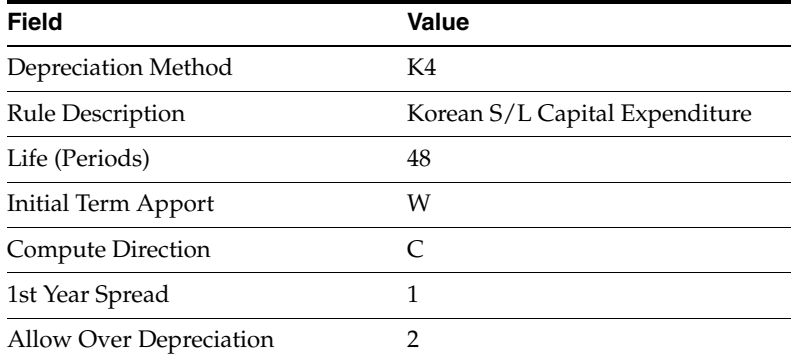

#### **8.9.2.2 Attaching the Formulas to Depreciation Method K4**

Attach the following formulas to the depreciation method:

- First Record: Life Years 1 through 5
- Second Record: Life Years 6 through 999

**First Record: Life Years 1 through 5**

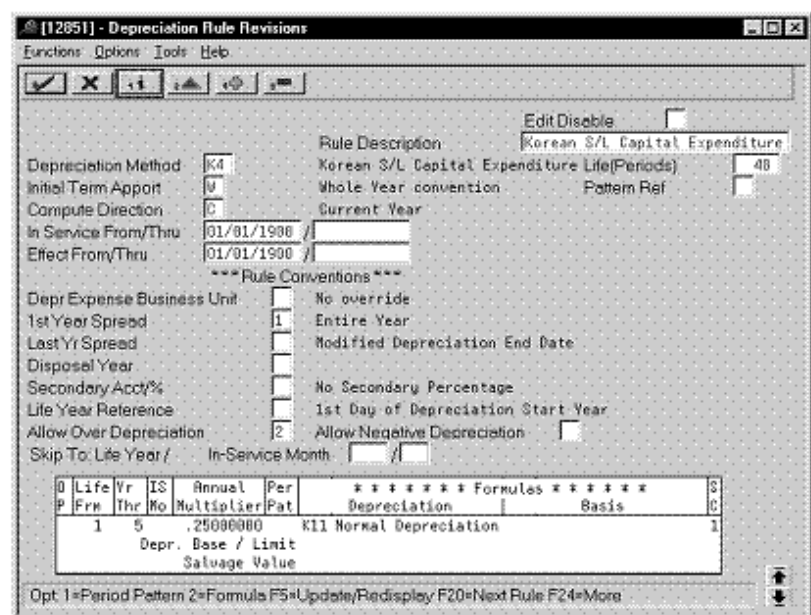

*Figure 8–45 Depreciation Rule Revisions screen (Life Years 1 through 5)*

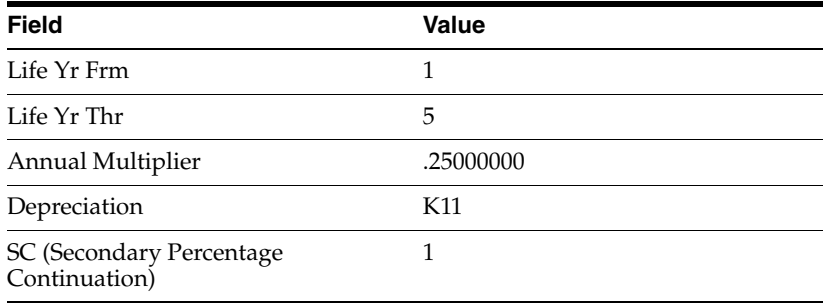

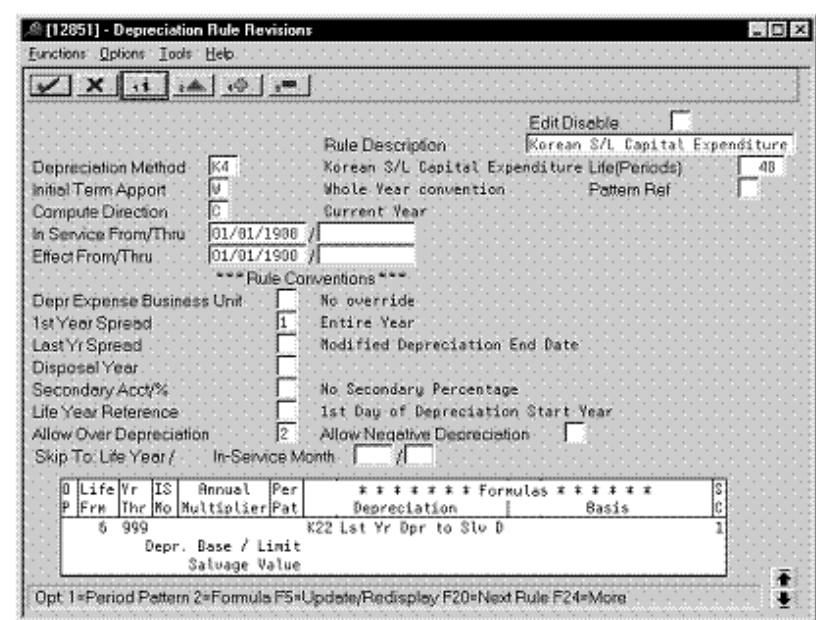

**Second Record: Life Years 6 through 999**

*Figure 8–46 Depreciation Rule Revisions screen (Life Years 6 through 999)*

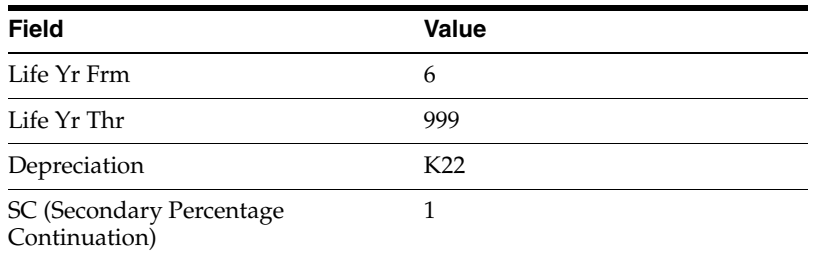

# **8.10 Special Rate (Declining Balance)**

Defining this depreciation method includes the following tasks:

- Adding a user defined code
- Setting up depreciation formulas
- Setting up the depreciation method

## **8.10.1 Adding a User Defined Code**

On General User Defined Codes for Depreciation Method (12/DM), create code KS for Korean Declining Balance Special Rate.

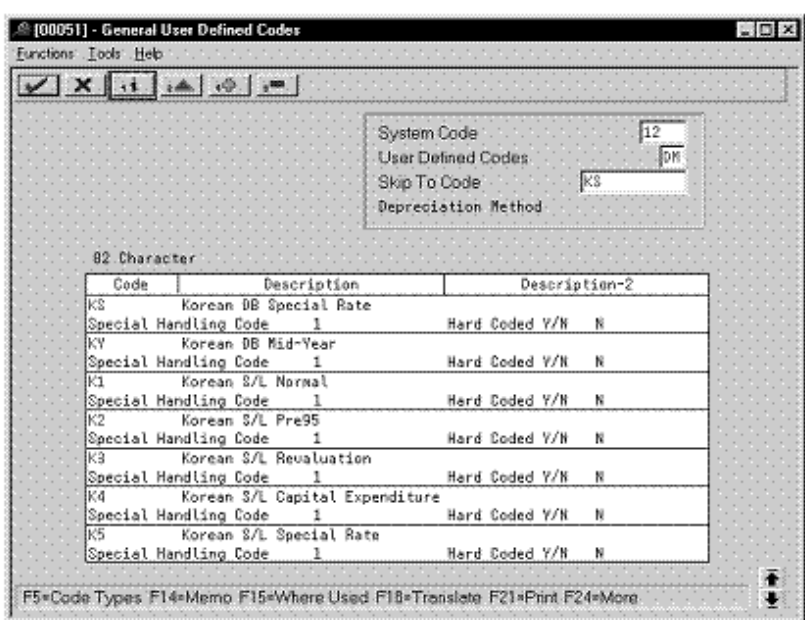

*Figure 8–47 General User Defined Codes screen (KS)*

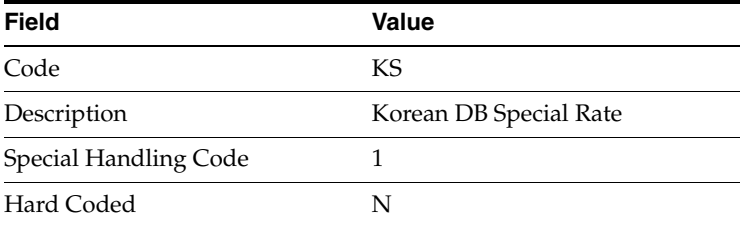

# **8.10.2 Setting Up Depreciation Formulas**

On Depreciation Formula Revision, define the following formula:

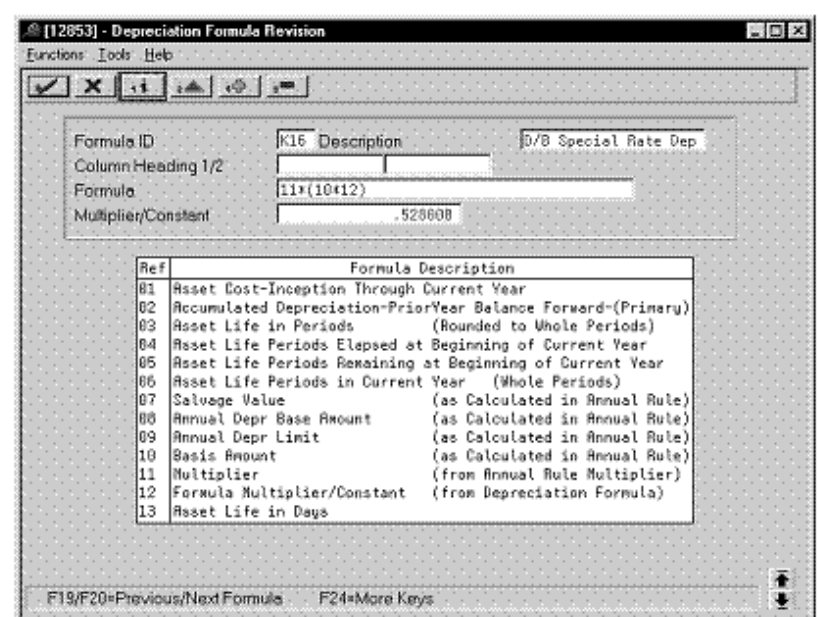

*Figure 8–48 Depreciation Formula Revision screen (Method KS)*

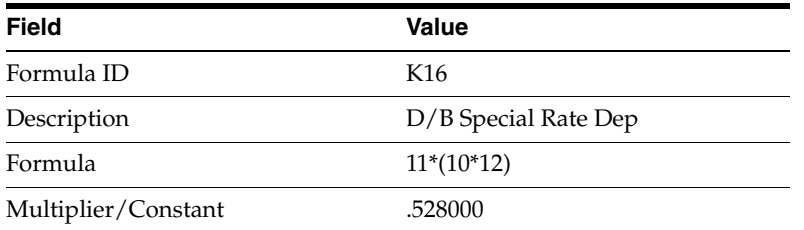

## **8.10.3 Setting Up the Depreciation Method**

On Depreciation Rule Revisions, set up the depreciation method.

Setting up the depreciation method includes the following tasks:

- Setting up reference information and conventions
- Attaching the formulas to depreciation method KS

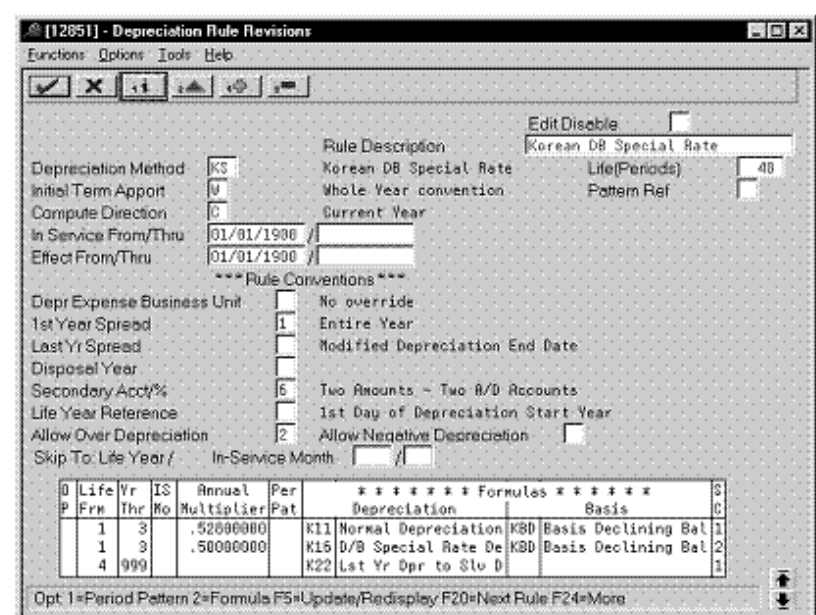

*Figure 8–49 Depreciation Rule Revisions screen (Reference)*

**8.10.3.1 Setting Up Reference Information and Conventions**

Complete the following fields with the values indicated below:

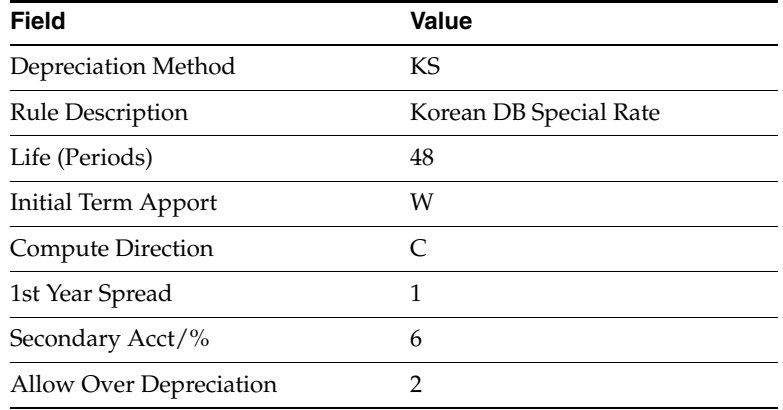

#### **8.10.3.2 Attaching the Formulas to Depreciation Method KS**

Attach the following formulas to the depreciation method:

- First Record: Life Years 1 through 3
- Second Record: Life Years 1 through 3
- Third Record: Life Years 4 through 999

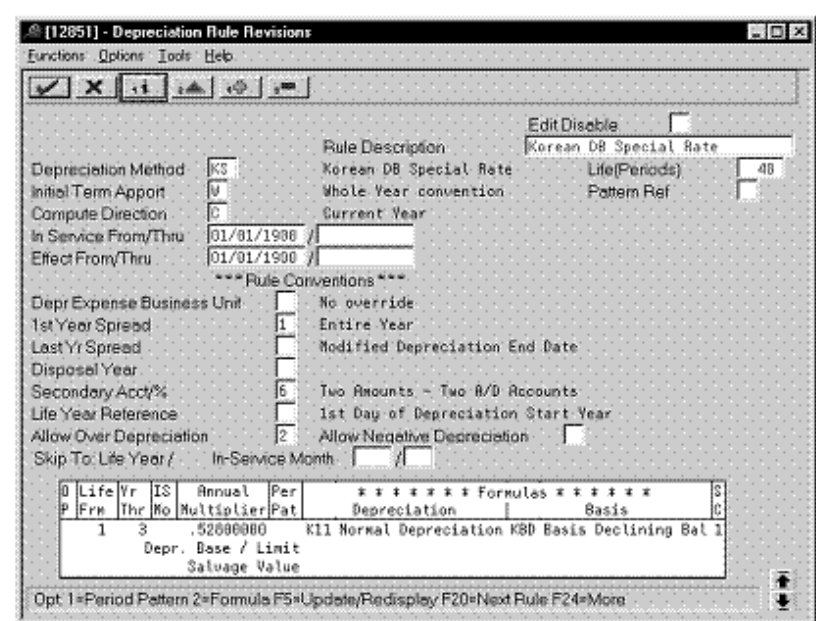

**First Record: Life Years 1 through 3**

*Figure 8–50 Depreciation Rule Revisions screen (Life Years 1 through 3)*

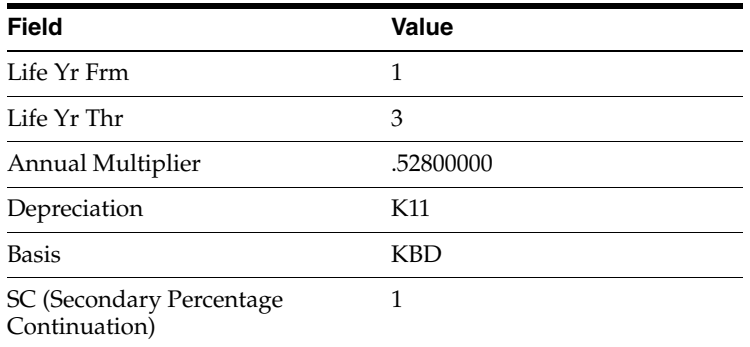

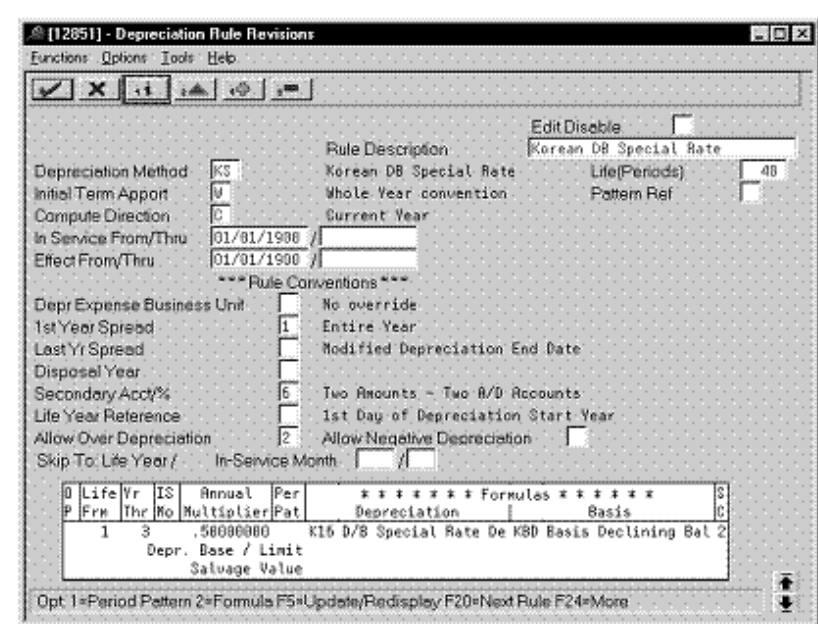

*Figure 8–51 Depreciation Rule Revisions screen (Second Record, Life Years 1 - 3)*

**Second Record: Life Years 1 through 3**

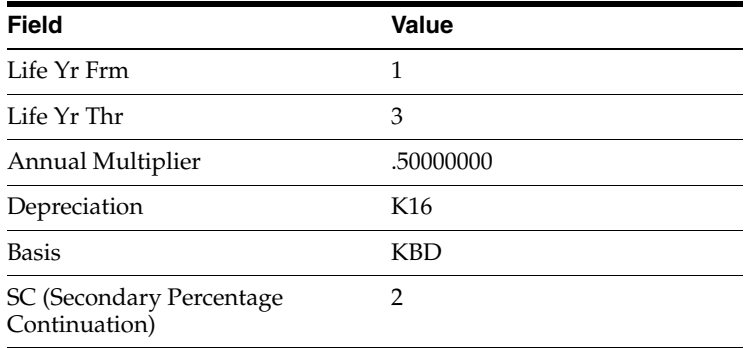

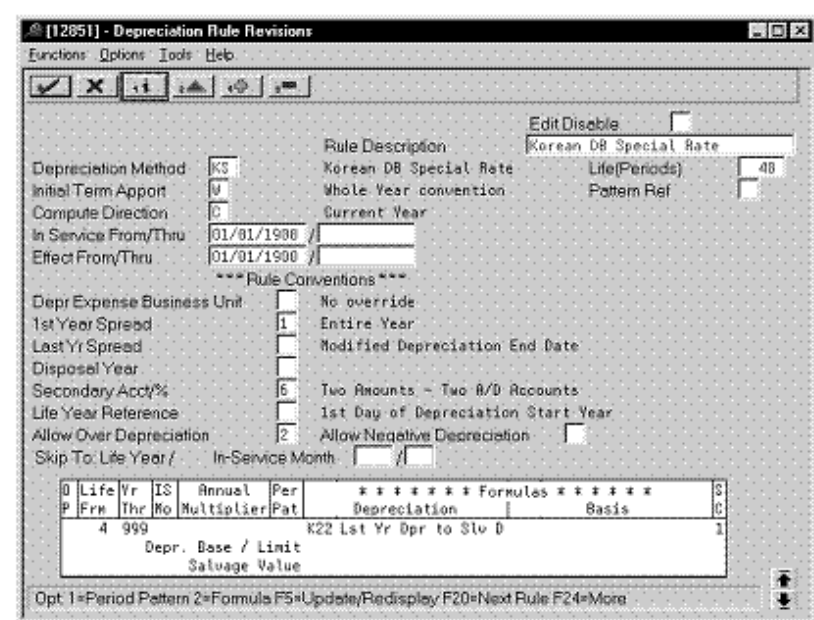

**Third Record: Life Years 4 through 999**

*Figure 8–52 Depreciation Rule Revisions screen (Life Years 4 through 999)*

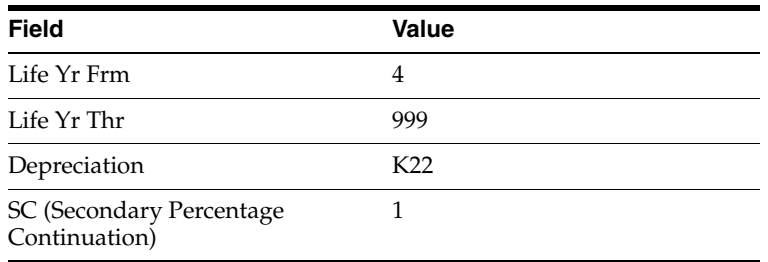

# **8.11 Special Rate (Straight Line)**

Defining this depreciation method includes the following tasks:

- Adding a user defined code
- Setting up depreciation formulas
- Setting up the depreciation method

## **8.11.1 Adding a User Defined Code**

On General User Defined Codes for Depreciation Method (12/DM), create code K5 for Korean Straight Line Special Rate.

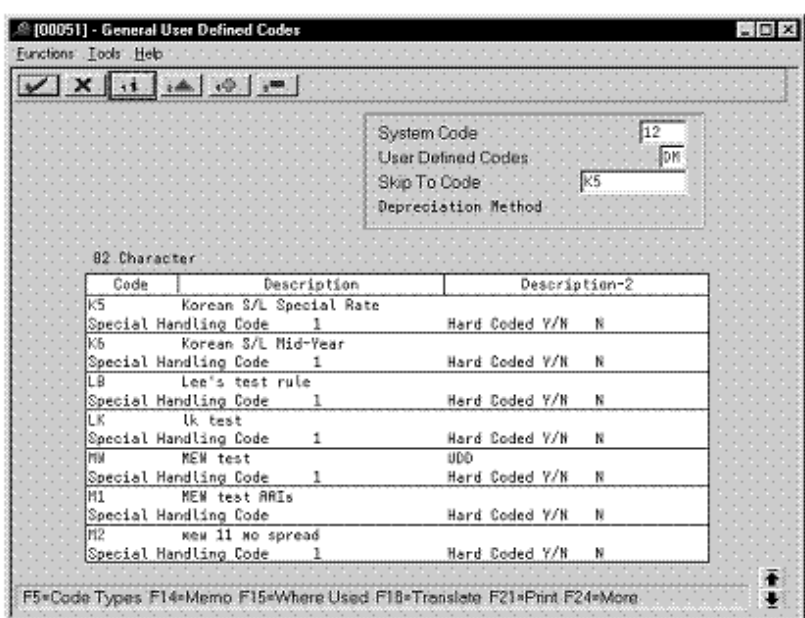

*Figure 8–53 General User Defined Codes screen (K5)*

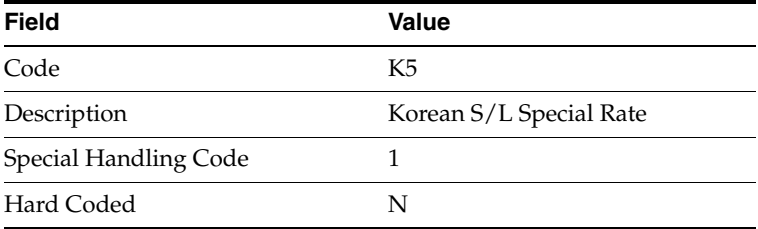

# **8.11.2 Setting Up Depreciation Formulas**

On Depreciation Formula Revision, define the following formula:

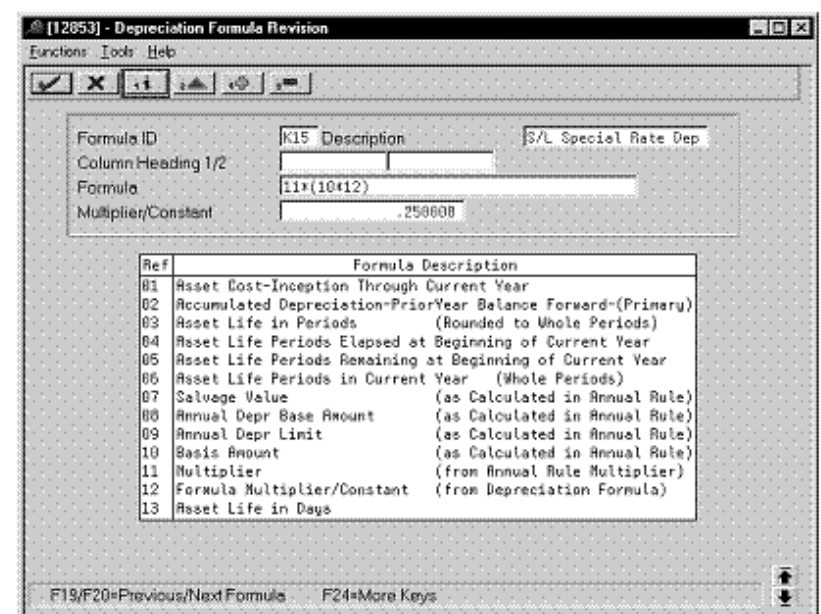

*Figure 8–54 Depreciation Formula Revision screen (Method K5)*

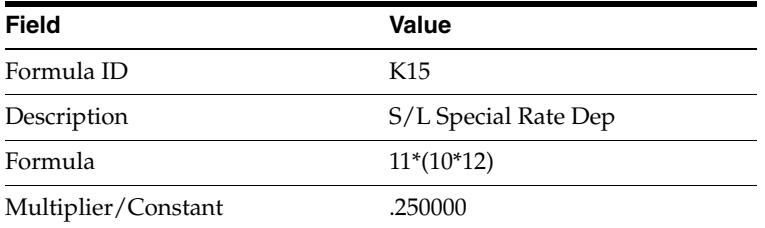

## **8.11.3 Setting Up the Depreciation Method**

On Depreciation Rule Revisions, set up the depreciation method.

Setting up the depreciation method includes the following tasks:

- Setting up reference information and conventions
- Attaching the formulas to depreciation method K5

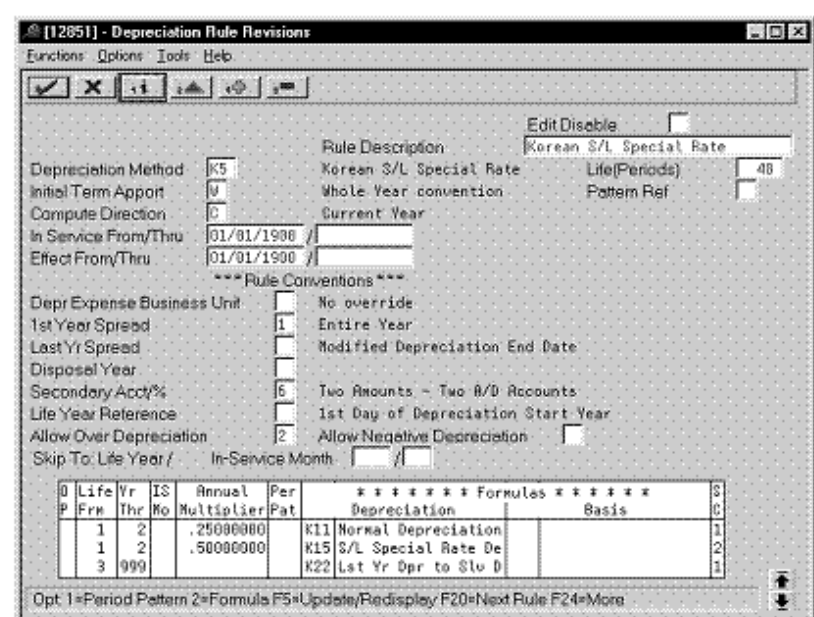

*Figure 8–55 Depreciation Rule Revisions screen (Reference)*

**8.11.3.1 Setting Up Reference Information and Conventions**

Complete the following fields with the values indicated below:

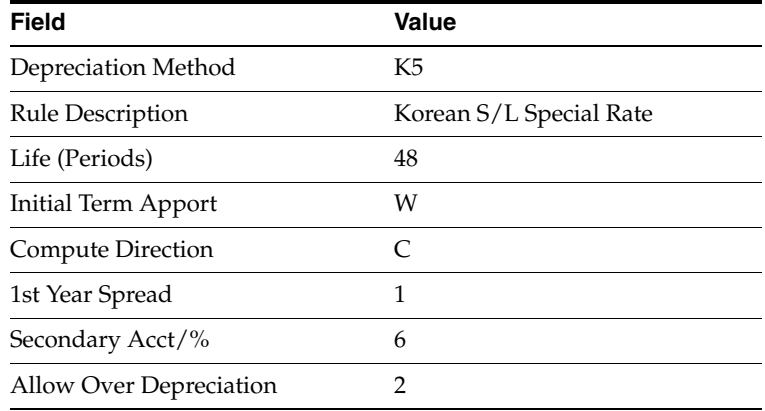

#### **8.11.3.2 Attaching the Formulas to Depreciation Method K5**

Attach the following formulas to the depreciation method:

- First Record: Life Years 1 through 2
- Second Record: Life Years 1 through 2
- Third Record: Life Years 3 through 999

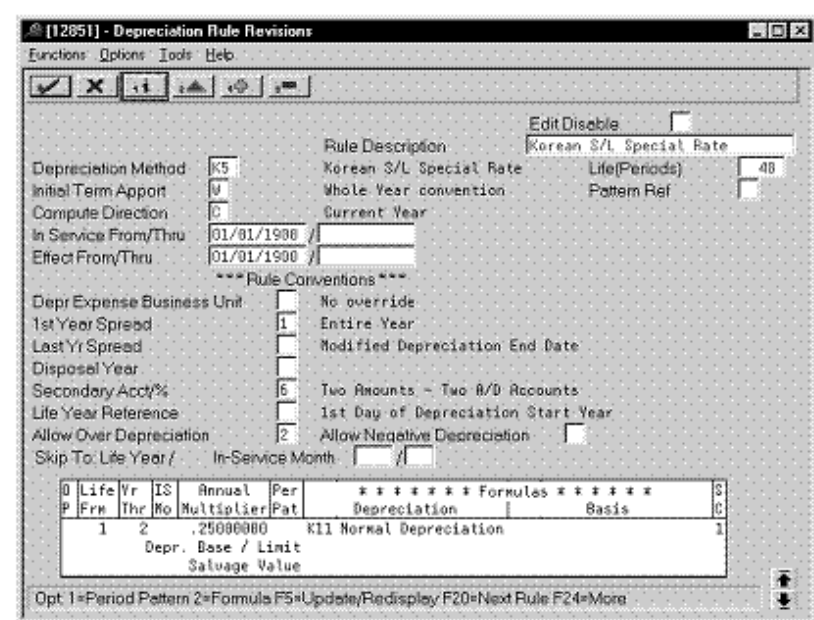

**First Record: Life Years 1 through 2**

*Figure 8–56 Depreciation Rule Revisions screen (Life Years 1 through 2)*

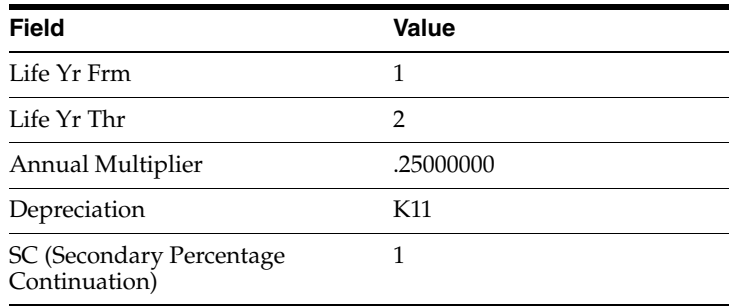

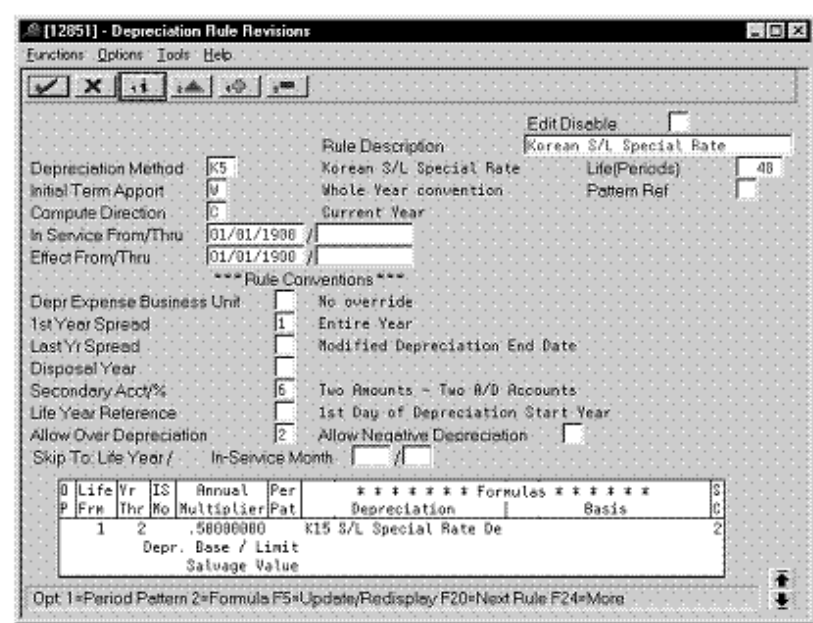

*Figure 8–57 Depreciation Rule Revisions screen (Life Years 1 through 2)*

**Second Record: Life Years 1 through 2**

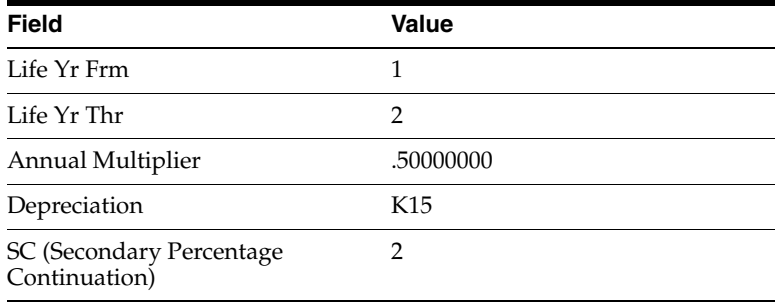

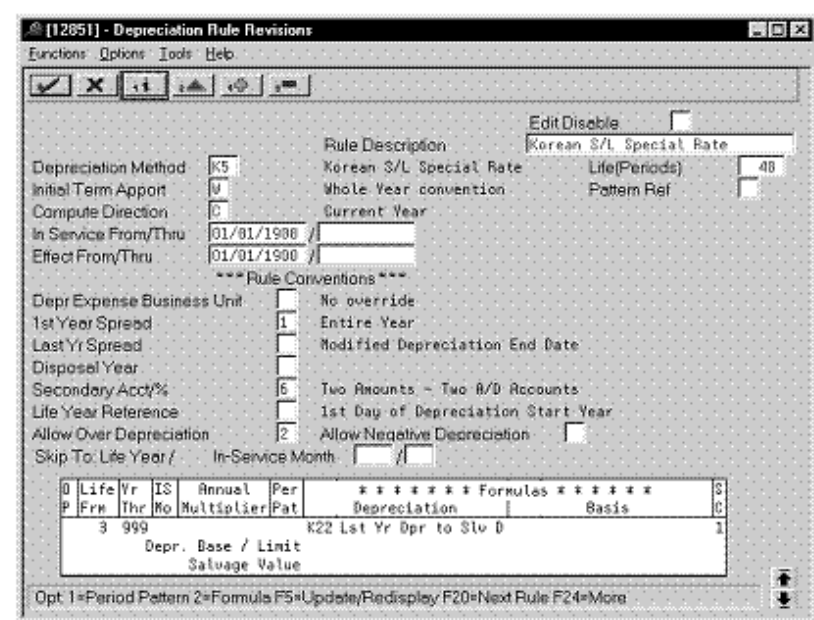

**Third Record: Life Years 3 through 999**

*Figure 8–58 Depreciation Rule Revisions screen (Life Years 3 through 999)*

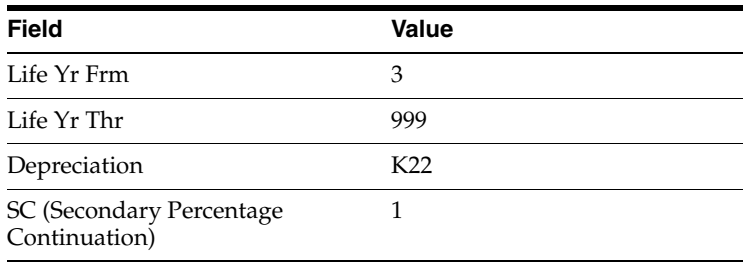

# **8.12 Mid-Year (Declining Balance)**

Defining this depreciation method includes the following tasks:

- Adding a user defined code
- Setting up the depreciation method

## **8.12.1 Adding a User Defined Code**

On General User Defined Codes for Depreciation Method (12/DM), create code KY for Korean Declining Balance Mid-Year.

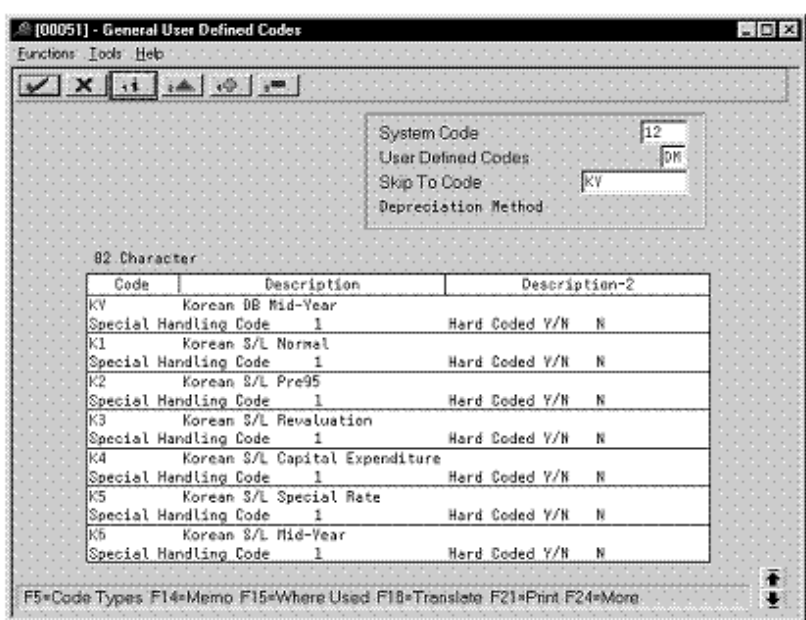

*Figure 8–59 General User Defined Codes screen (KY)*

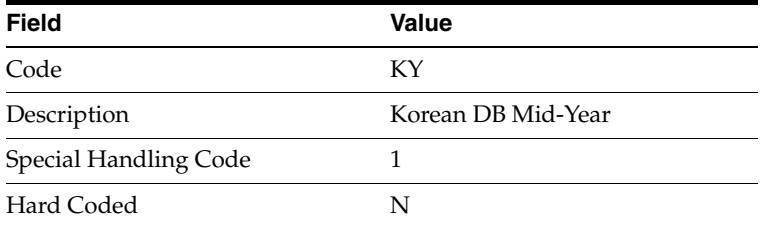

### **8.12.2 Setting Up the Depreciation Method**

On Depreciation Rule Revisions, set up the depreciation method.

Setting up the depreciation method includes the following tasks:

- Setting up reference information and conventions
- Attaching the formulas to depreciation method KY

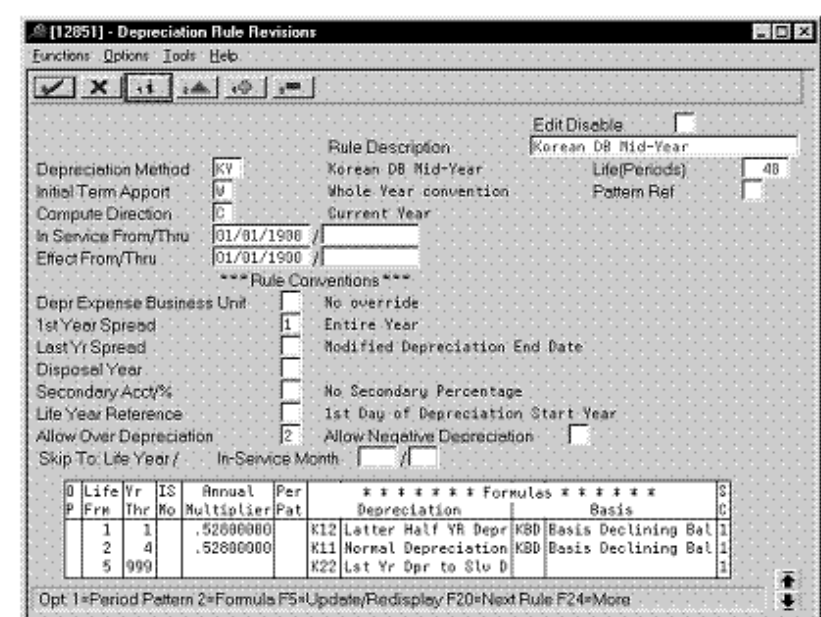

**8.12.2.1 Setting Up Reference Information and Conventions**

*Figure 8–60 Depreciation Rule Revisions screen (Reference)*

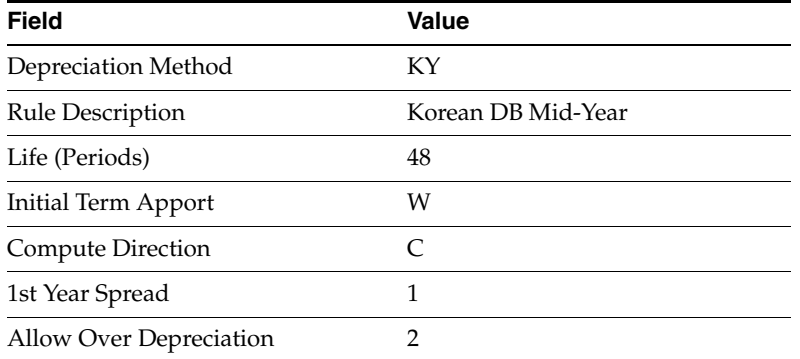

#### **8.12.2.2 Attaching the Formulas to Depreciation Method KY**

Attach the following formulas to the depreciation method:

- First Record: Life Year 1
- Second Record: Life Years 2 through 4
- Third Record: Life Years 5 through 999

**First Record: Life Year 1**

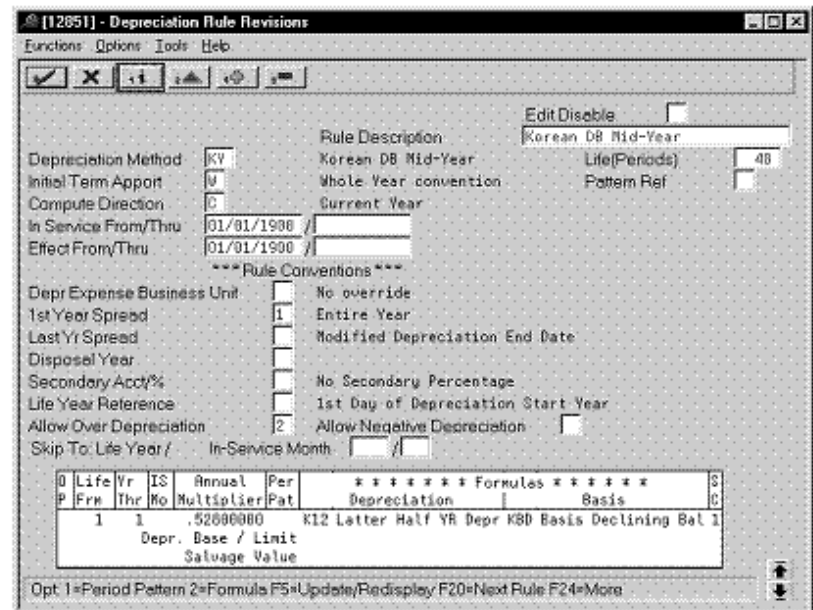

*Figure 8–61 Depreciation Rule Revisions screen (Life Year 1)*

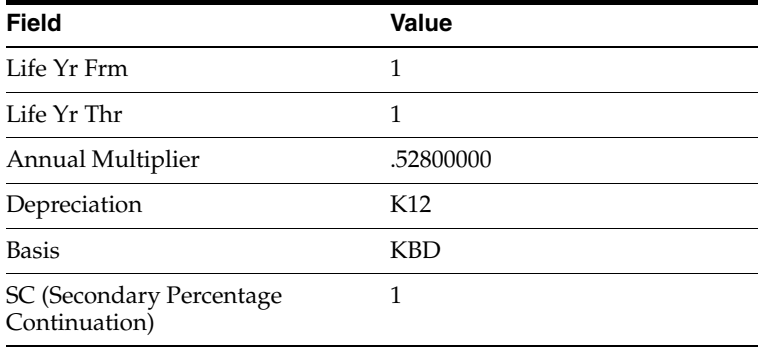

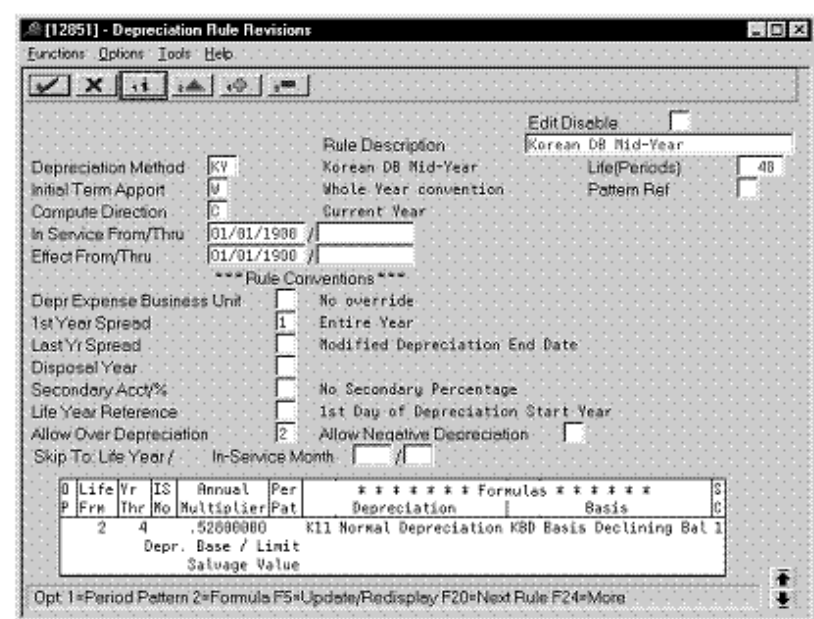

**Second Record: Life Years 2 through 4**

*Figure 8–62 Depreciation Rule Revisions screen (Life Years 2 through 4)*

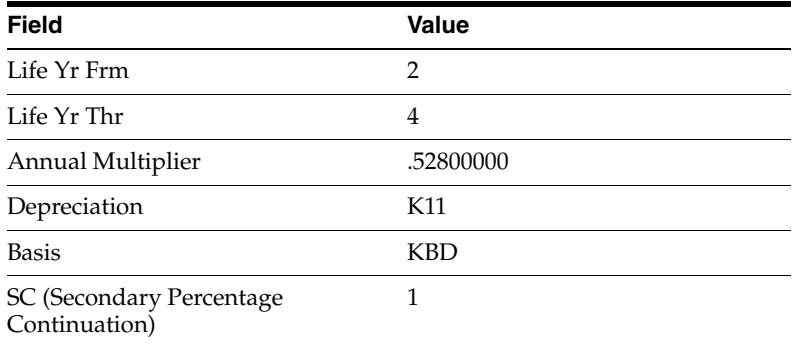

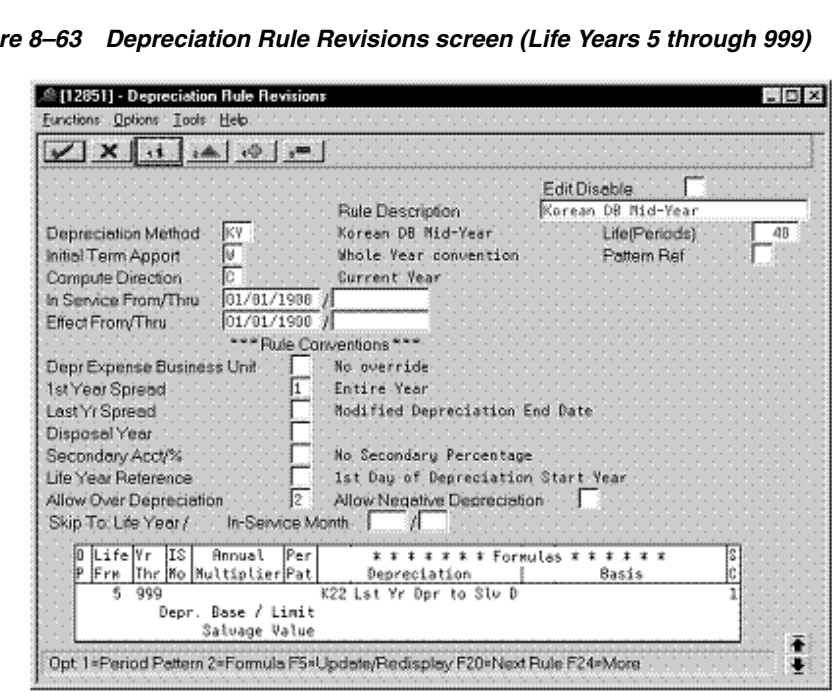

*Figure 8–63 Depreciation Rule Revisions screen (Life Years 5 through 999)*

**Third Record: Life Years 5 through 999**

Complete the following fields with the values indicated below:

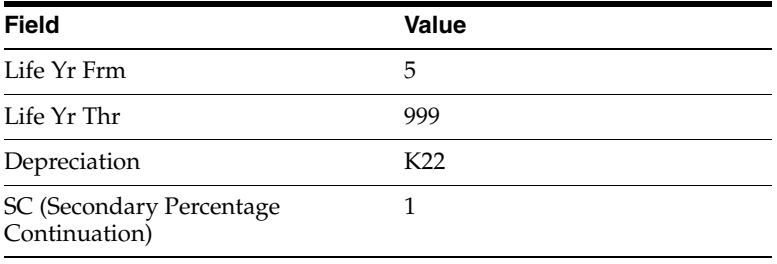

# **8.13 Mid-Year (Straight Line)**

Defining this depreciation method includes the following tasks:

- Adding a user defined code
- Setting up the depreciation method

### **8.13.1 Adding a User Defined Code**

On General User Defined Codes for Depreciation Method (12/DM), create code K6 for Korean Straight Line Mid-Year.
|                |               | $X$ $\rightarrow$ $A$ $\rightarrow$ $A$ |                                                                                                    |                              |               |  |
|----------------|---------------|-----------------------------------------|----------------------------------------------------------------------------------------------------|------------------------------|---------------|--|
|                |               |                                         | $\overline{12}$<br>System Code<br><b>SON</b><br><b>User Defined Codes</b><br><b>K6</b><br>Skip To Code<br>Depreciation Method- |                              |               |  |
|                | 82. Character |                                         |                                                                                                    |                              |               |  |
|                | Code          |                                         | Description                                                                                                    |                              | Description-2 |  |
| kб             |               | Korean S/L Mid-Year                     |                                                                                                    |                              |               |  |
|                |               | Special Handling Code                   | $\mathbf{1}$                                                                                                    | Hard Coded Y/W               | ĸ             |  |
| I B            |               | Lee's test rule                         |                                                                                                    |                              |               |  |
|                |               | Special Handling Code                   | 1                                                                                                    | Hard Coded V/K               | N             |  |
| LK.            |               | lk test                                 |                                                                                                    |                              | ĸ             |  |
| <b>PEM</b>     |               | Special Handling Code<br>MEN test       | 1                                                                                                    | Hard Coded Y/N<br><b>HDD</b> |               |  |
|                |               | Special Handling Code                   | 1                                                                                                    | Hard Coded V/H               | ĸ             |  |
|                |               | MEN test AAIs                           |                                                                                                    |                              |               |  |
|                |               | Special Handling Code                   |                                                                                                    | Hard Coded Y/N               | ĸ             |  |
| H <sub>2</sub> |               | mew 11 mo spread                        |                                                                                                    |                              |               |  |
|                |               | Special Handling Code                   |                                                                                                    | Hard Coded Y/K               | N             |  |
|                |               | Mew 18 Mo spread                        |                                                                                                    |                              |               |  |
| IN3            |               |                                         |                                                                                                    |                              |               |  |

*Figure 8–64 General User Defined Codes screen (K6)*

Complete the following fields with the values indicated below:

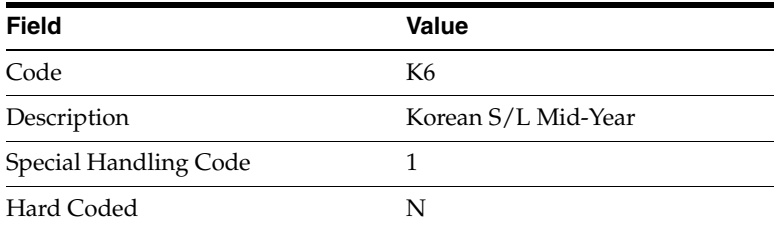

## **8.13.2 Setting Up the Depreciation Method**

On Depreciation Rule Revisions, set up the depreciation method.

Setting up the depreciation method includes the following tasks:

- Setting up reference information and conventions
- Attaching the formulas to depreciation method K6

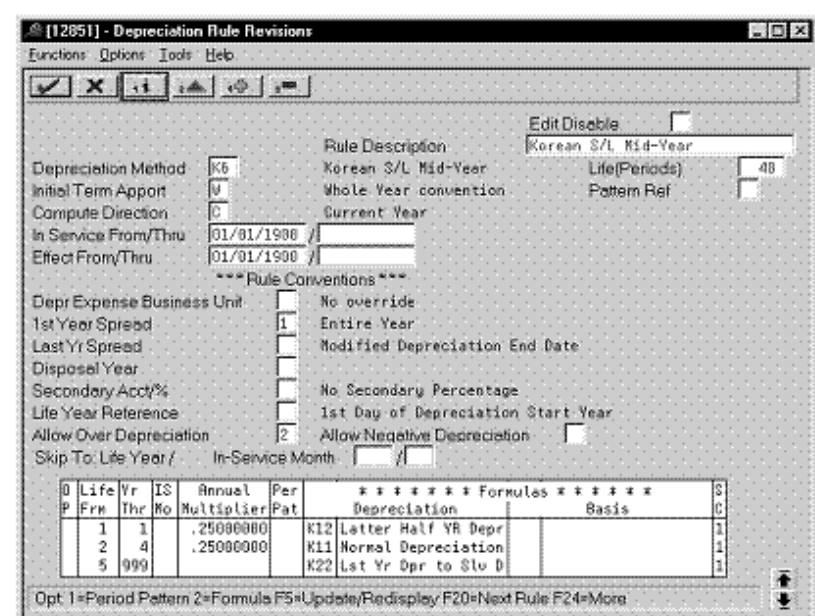

*Figure 8–65 Depreciation Rule Revisions screen (Reference)*

**8.13.2.1 Setting Up Reference Information and Conventions**

Complete the following fields with the values indicated below:

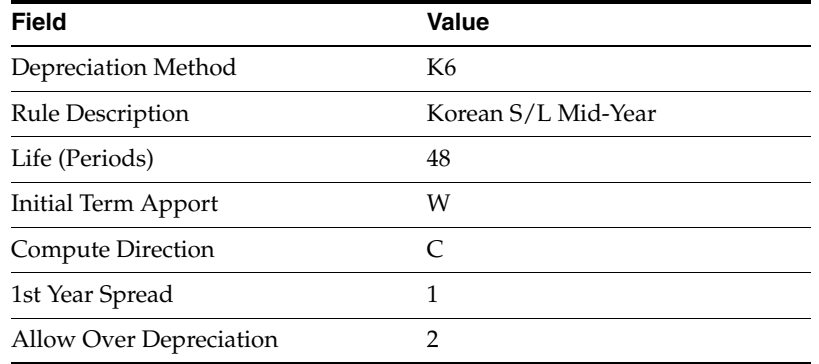

#### **8.13.2.2 Attaching the Formulas to Depreciation Method K6**

Attach the following formulas to the depreciation method:

- First Record: Life Year 1
- Second Record: Life Years 2 through 4
- Third Record: Life Years 5 through 999

#### **First Record: Life Year 1**

<span id="page-182-0"></span>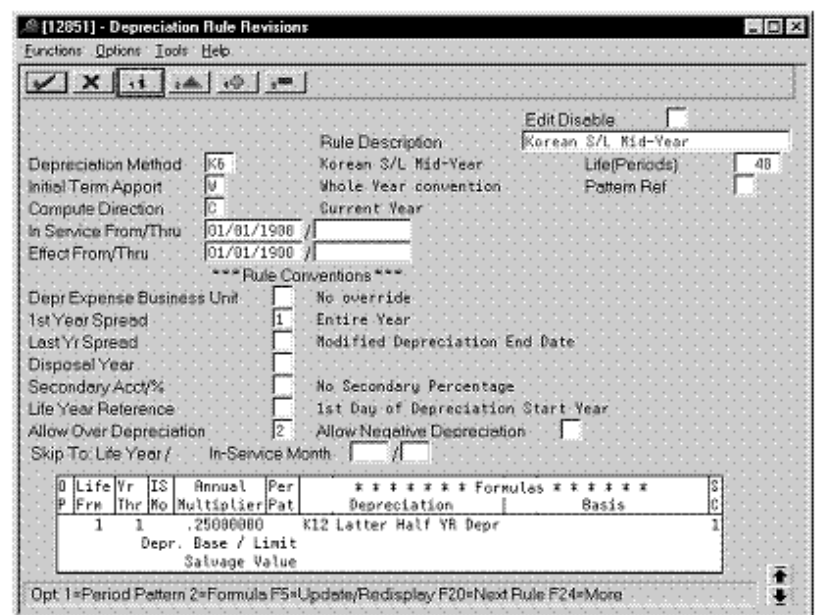

*Figure 8–66 Depreciation Rule Revisions (Life Year 1)*

Complete the following fields with the values indicated below:

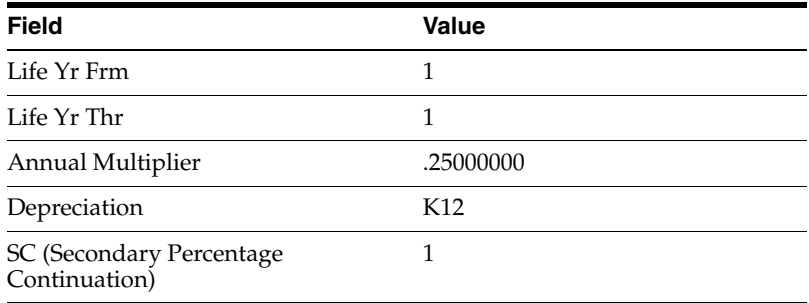

<span id="page-183-0"></span>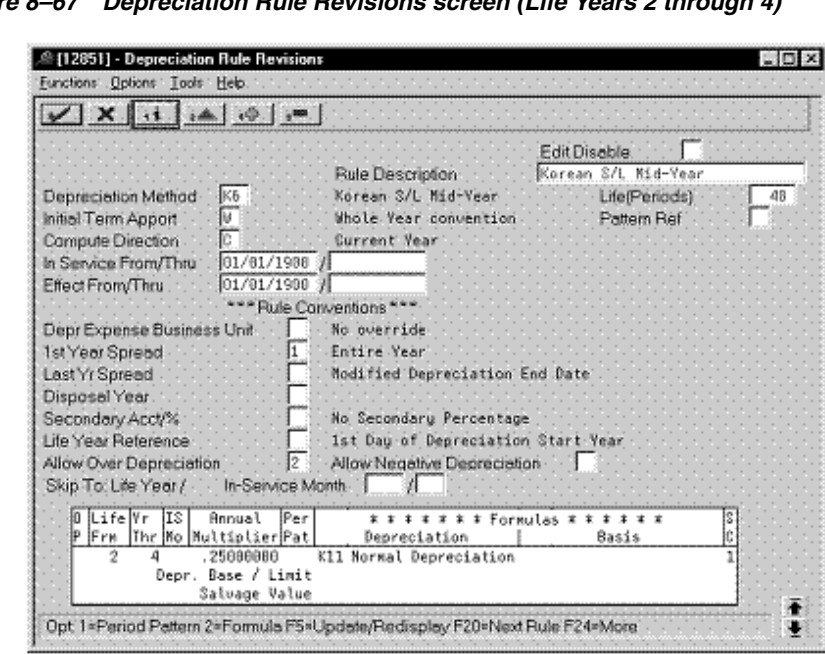

*Figure 8–67 Depreciation Rule Revisions screen (Life Years 2 through 4)*

**Second Record: Life Years 2 through 4**

Complete the following fields with the values indicated below:

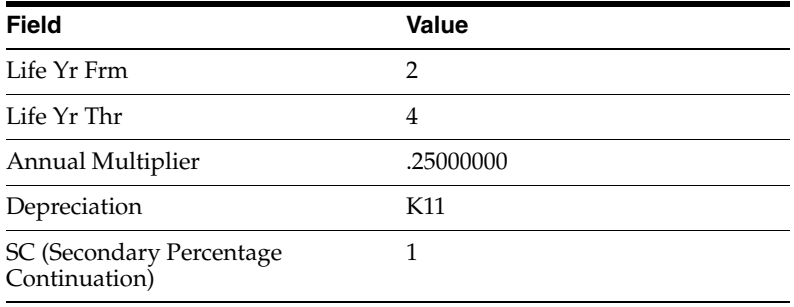

<span id="page-184-0"></span>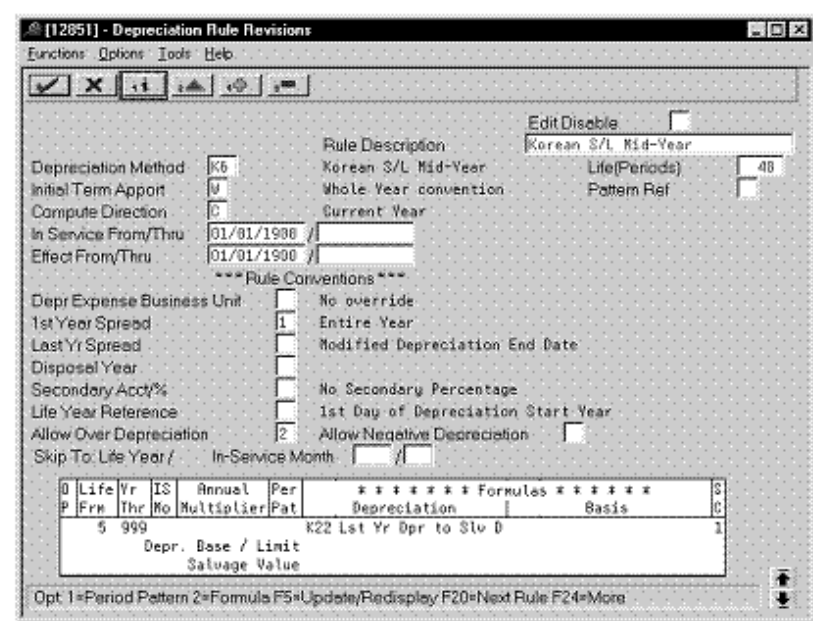

**Third Record: Life Years 5 through 999**

*Figure 8–68 Depreciation Rule Revisions screen (Life Years 5 through 999)*

Complete the following fields with the values indicated below:

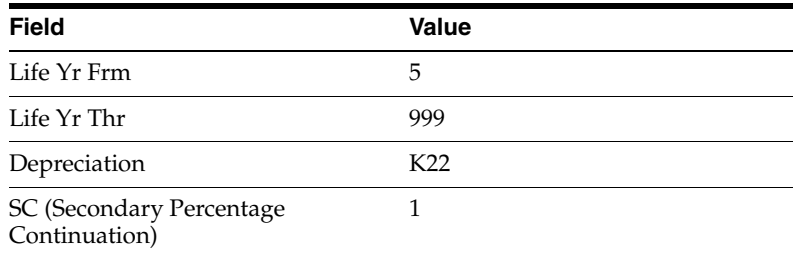

# **Index**

#### **F**

France [Calculate derogatory depreciation,](#page-29-0) 2-16 First Record [Life Year 1,](#page-27-0) 2-14 [Life Years 1 and 2,](#page-19-0) 2-6 Formulas [First and Subsequent Years,](#page-15-0) 2-2 [First Year Depreciation,](#page-23-0) 2-10 [Last Year,](#page-17-0) 2-4 [Last Year Minus One,](#page-16-0) 2-3 [Remaining Days,](#page-25-0) 2-12 [Years 2 through 5,](#page-24-0) 2-11 Second Record [Life Year 3,](#page-20-0) 2-7 [Life Years 2 through 5,](#page-28-0) 2-15 Third Record [Life Year 4,](#page-21-0) 2-8 [Life Year 6,](#page-29-1) 2-16

### **G**

Germany First Record [Life Years 1 through 5,](#page-36-0) 3-5, [3-15](#page-46-0) Formulas [Cost Less Salvage,](#page-41-0) 3-10 [ITC Amount A,](#page-43-0) 3-12 [ITC Amount B,](#page-44-0) 3-13 [Lower Limit 1000,](#page-39-0) 3-8 [Upper Limit 2500,](#page-40-0) 3-9 Second Record [Life Year 5,](#page-47-0) 3-16 [Life Years 6 through 13,](#page-37-0) 3-6 Third Record [Life Years 14 through 30,](#page-38-0) 3-7

## **I**

Italy First Record [Life Years 1 through 3,](#page-55-0) 4-4 Second Record [Life Years 1 through 3,](#page-56-0) 4-5 Third Record

[Life Years 4 through 99,](#page-57-0) 4-6

#### **J**

Japan First Record [Life Year 1,](#page-93-0) 7-26, [7-34](#page-101-0) [Life Years 1 through 2,](#page-80-0) 7-13, [7-19,](#page-86-0) [7-41,](#page-108-0) [7-47](#page-114-0) Formulas [Basis,](#page-70-0) 7-3 [Beyond Asset Life,](#page-73-0) 7-6 [Final Year,](#page-78-0) 7-11, [7-17,](#page-84-0) [7-24,](#page-91-0) [7-32,](#page-99-0) [7-39,](#page-106-0) [7-45](#page-112-0) [First and Subsequent Years,](#page-77-0) 7-10, [7-16,](#page-83-0) [7-38,](#page-105-0)  [7-44](#page-111-0) [First to Final Year,](#page-72-0) 7-5 [First Year,](#page-89-0) 7-22, [7-30](#page-97-0) [Salvage Amount,](#page-71-0) 7-4 [Second and Subsequent Years,](#page-90-0) 7-23, [7-31](#page-98-0) Second Record [Life Year 2,](#page-94-0) 7-27, [7-35](#page-102-0) [Life Year 3,](#page-81-0) 7-14, [7-20,](#page-87-0) [7-42,](#page-109-0) [7-48](#page-115-0) Third Record [Life Year 3,](#page-95-0) 7-28, [7-36](#page-103-0)

# **K**

Korea First Record [Life Year 1,](#page-177-0) 8-62, [8-67](#page-182-0) [Life Years 1 through 2,](#page-172-0) 8-57 [Life Years 1 through 3,](#page-123-0) 8-8, [8-12,](#page-127-0) [8-31,](#page-146-0) [8-37,](#page-152-0)  [8-51](#page-166-0) [Life Years 1 through 4,](#page-132-0) 8-17, [8-26](#page-141-0) [Life Years 1 through 5,](#page-157-0) 8-42, [8-46](#page-161-0) Formulas [Basis Pre 95,](#page-136-0) 8-21 [Pre 95 Depreciation After Life,](#page-137-0) 8-22 [Pre 95 Straight Line,](#page-138-0) 8-23, [8-24](#page-139-0) Second Record [Life Year 4,](#page-147-0) 8-32, [8-38](#page-153-0) [Life Years 1 through 2,](#page-173-0) 8-58 [Life Years 1 through 3,](#page-167-0) 8-52 [Life Years 2 through 4,](#page-178-0) 8-63, [8-68](#page-183-0) [Life Years 4 through 999,](#page-124-0) 8-9, [8-13](#page-128-0) [Life Years 5 through 8,](#page-133-0) 8-18, [8-27](#page-142-0) [Life Years 6 through 999,](#page-158-0) 8-43, [8-47](#page-162-0)

Third Record [Life Years 3 through 999,](#page-174-0) 8-59 [Life Years 4 through 999,](#page-168-0) 8-53 [Life Years 5 through 999,](#page-148-0) 8-33, [8-39,](#page-154-0) [8-64,](#page-179-0) [8-69](#page-184-0) [Life Years 9 through 999,](#page-134-0) 8-19, [8-28](#page-143-0)

# **S**

Spain First Record [Life Years 1 through 6,](#page-62-0) 5-5 Formulas [First and Subsequent Years,](#page-59-0) 5-2 [Last Year,](#page-60-0) 5-3 Second Record [Life Year 7,](#page-63-0) 5-6